# PROGRAMARE<br>STRUCTURATA<br>BASIC

**IOANA STAN** MARINEL SERBANS **WDTU SANDULE** 

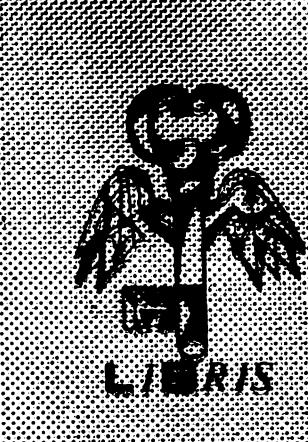

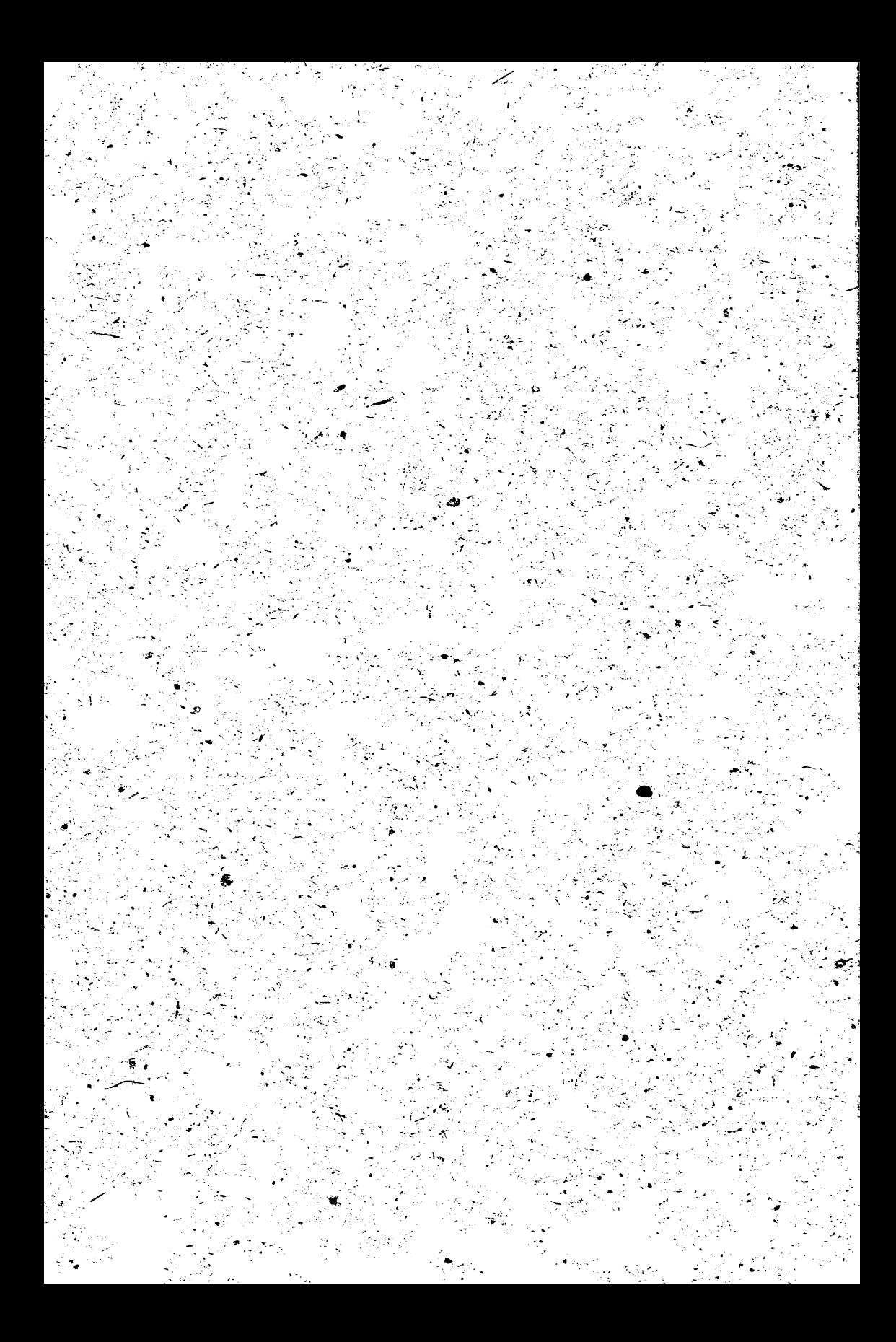

Ioana Stan Marinel Şerban Ovidiu Şandor Harald Singer

# **PROGRAMARE**  STRUCTURATĂ **IN** \_ BASIC

Culegere de probleme voi I

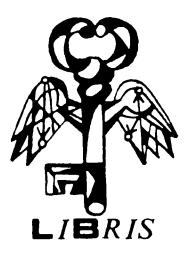

**Ediția III** 

CLUJ 1992

Control ştiinţiric:lector **dr.Florian Boian** (cap.1> **Vajda Andras** (cap.2,3>

~edactor: **Clara Ionescu**  Tehnoredactare computerizată: **Vajda** Andrăs Grafica computerizată: Eugen Ionescu și Claudia Bretan Coperta: **Sipos Laszlo** 

> Bun de **tipar:** 18.10.1991. Coli de tipar 16 ISBN 973-95118-2-1

### **PREFATA**

 $O$  culegere de probleme de programare este in mod cert. printre cele mai utile materiale didactice care se pot pune la dispoziția celor ce doresc să pătrundă în lumea calculatoarelor. Iar pătrunderea în accastă lume este o necesitate în momentul de față și va fi cu atît mai mult o necesitate în viitor. Fără calculatoare nu mai poate fi imaginată viata societății contemporane și nu am reuși să ne conectăm în mecanismele tot mai complexe și mai eficiente ale vieții mondiale.<br>Calculatoarele sint deci importante, deosebit

Calculatoarele sint deci importante, deosebit de utile, conduc la rezultate spectaculoase, dar stàpinirea lor nu este simplă. Ea presupune o muncă organizată, o gindire logică, o bună cunoaștere în primul rind a matematicii, dar și a altor domenii, precum și multă, multă pasiune.

Culegerea de față a luat naștere din pasiunea autorilor ei pentru calculatoare și din dăruirea lor pentru munca de a insufla și altora această pasiune. Sper ca rezultatele să fie **pe** măsură.

remarcă în mod deosebit structura acestei culegeri. Apare mai întîi o scurtă prezentare teoretică a unor noțiuni de bază utile cititorului, urmată de enunțurile problemelor, inivitîndu-i astfel pe utilizatorii cărtii la o **gîndire independentă asupra solutiei. Enunturile sînt grupate** sinario inaspendenta disepra serviciti inangarire sino grapate.<br>Conform programei școlare în vigoare, dînd astfel cititorului posibilitatea de a pătrunde treptat în tainele programării. In scopul sprijinirii activității de rezolvare a problemelor fiecare grup de enunțuri este precedat de o problemă rezolvată. ficialis grap as shanyari soco prossuas as o probrema rensivasa.<br>Partea a 3-a conține sugestii pentru a porni la rezolvarea problemelor enunțate precum și algoritmii sub formă de scheme logice sau pseudocod, respectiv programele BASIC.

Gama problemelor conținute în culegere corespunde cunoștințelor dobîndite de elevi în clasele de informatică. Ea poate fi oricînd înbunătățită, extinsă, completată. Problemele alese trebuie considerate ca un foarte bun şi necesar "bagaj" de start.

> *Conf.dr.in~. Ioan Jurca, Decanul* Facultăţii *de Calculatoare*  şi Auto1110tică,

Institutul-' *Politehnic "Traian Vuia"*  Timisoara

**NOTA** 

Pentru fiecare program, culegerea cuprinde listingul<br>programului precum si una sau mai multe seturi de rezultate care furnizează imaginea rulării pe monitor. Pentru a obține rezultatele la imprimantă, este suficientă schimbarea tuturor<br>instrucțiunilor PRINT cu instrucțiuni LPRINT (nu și instrucțiuni LPRINT instruc<sup>+</sup>iunile PRINT #0 și PRINT AT), eventual folosind următoarea rutină:

9000 FOR U•23755 TO PEEK 23627+256\*PEEK 23628 9010 LET T=PEEK U : LET T1=PEEK (U+1) 9020 9030 NEXT U IF T=245 AND T1 $\langle$ >35 AND T1 $\langle$ >172 THEN POKE U,224

unde: 23755 este, de obicei, adresa de început a programului BASIC; PEEK 23627+256\*PEEK 23628 este adresa zonei variabilelor; 245 este codul instrucțiunii PRINT; 35 este codul caracterului '#'; 172 este codul instrucţiunii AT; 22& este codul instrucţiunii LPRINT.

Există mai multe posibilități de a scrie cu FORMAT rezultatele numerice, dintre care in culegerea de raţă sint 1'olosite următoarele trei:

a) scrierea cu FORMAT a unui număr întreg folosind o rutină de aliniere la dreapta;

b) scrierea cu FORMAT a unui număr real folosind și o rutină de aliniere pe marca zecimală;

c) scrierea cu FORMAT folosind instrucțiunea PRINT AT.

Deosebirea dintre primele două metode şi cea de-a treia constă in raptul că în ultima metodă nu poate ri schimbată instrucţiunea PRINT cu LPRINT, obţinerea rezultatelor la imprimantă necesitind modificarea programului.

### I. **PREZENTARE TEORETICA**

### 1.1.NOŢIUNI **GENERALE**

Rezolvarea problemelor cu ajutorul calculatorului presupune o fază premergătoare în care se concepe algoritmul.

*Un al&oritm este* o *succesiune de calcule care.* pentru o anumită clasă *de probleme.* din condiţiile iniţiale *,<cu ajutorul* unor operaţii *efectuate mecanic,* fără aportul *creator al omului) permite* să se obţină soluţia.

Un algoritm trebuie să satisfacă în general urmă-. toarele cerințe:

a) claritate -descrierea algoritmului se face precis, fără nimic arbitrar, fără ambiguități, conținînd toate etapele de calcul, toate situatiile ce se pot ivi pentru a ajunge la soluție;

b) generalitate -un algoritm este util dacă rezolvă o clasă întreagă de probleme;

c) finitudine -algoritmul trebuie să furnizeze rezultate pentru orice set de date într-un număr finit (cît mai mic) de paşi.

Operațiile care apar într-un algoritm sînt:

-operații de intrare-ieșire -datele de intrare se citesc iar datele de ieșire se afișează (se tipăresc);

-operat,ii de **aLribui~e** -unei variabile i se atrihuic valoarea unei expresii;

-operații de decizie -se determină valoarea de adevăr a unei expresii logice și, în funcție de rezultatul obținut, se ramirică execuţia algoritmului.

Odată cu dezvoltarea informaticii a apărut un nou concept, acela de programare structurată. Ideea de bază constă in elaborarea algoritmilor folosind cîteva structuri elementare avind o singură intrure și o singură iesire. Problema de rezolvat se descompune in subprobleme, a cáror rezolvare duce la obținerea soluției problemei inițiale. Astfel orice algoritm apare ca o secvență liniară de structuri rlementare.

### Structurile clementare sint:

-structura liniară -consta in execuția necondiționată a unei secvențe de instrucțiuni;

**-structura alternativă** -namifică execuția algonitmului în funcție de valoarea de adevăr a conditiei evaluate;

-structura repetitivă -constă în executia repetată. de un număr finit de ori, a unei secvențe de instructiuni.

Subproblemelor din descompunerea unei probleme complexe le corespunde conceptul de **subprogram**. Subprogramele sînt de două tipuri: proceduri și funcții, referirea lor numindu-se **apel.** Diferența dintre ele constă în numărul valorilor calcula-<br>te si returnate programului apelant: procedura transmite te și returnate programului apelant: procedura transmite<br>*oricîte* astfel de valori, i timp ce functia transmite *o aricite* astfel de valori, i singură valoare, acest lucru permițind ca apelul ei să se facă chiar din expresia care contine valoarea calculată.

O notiune de bază în programare este cea de variabilă. Printr-o variabilă se înţelege un ansamblu de patru elemente: *numele* variabilei, *tipul* ei, *valoarea* ei şi adresa din memorie la care este păstrată.

**Nuaele** unei variabile este rormat din unul sau mai multe caractere (litere și cifre, primul fiind literă). Referirea unei variabile se realizează prin intermediul numelui său.

### Exemple:

Â, a, min, x1

**Tipul** variabilei indică mulţimea de valori posibile (intreg, real, caracter, boolean etc.), operatiile ce pot fi aplicate acesteia precum şi modul de reprezentare în memoria calculatorului. Un tip de dată poate ti elementar sau structurat.

**Tipurile elementare de date sînt tipurile numerice<br>real) si tipurile nenumerice (boolean, caracter)** (întreg, real) și tipurile nenumerice (boolean, etc.). Fiecare limbaj de programare permite folosirea unor tipuri elementare de date, specitice acestuia. In runcţie de limbajul de programare, pentru tiecare variabilă rolosită trebuie (sau nu> declarat explicit tipul acesteia.

**Tipurile s1.ruc1.ura1.e** de date sînt cele obţinute prin gruparea unor tipuri elementare de date. Dintre cele mai utilizate tipuri structurate amintim *tabloul* si înregistrarea.

<sup>O</sup>variabilă de tip **1.ablou** este f'ormată din mai multe elemente de acelaşi tip care se structurează pe una sau mai multe dimensiuni prin intermediul *indicilor.* 

La declararea unui tablou se precizează *numele, tipul*   $elementelor$  sale precum și mărimile dimensiunilor lui (adică numă~ul de elemente>.

Un tablou cu o singură dimensiune se numeşte şir iar un tablou cu două dimensiuni se numește matrice.

Un alt tip structurat de date este tipul **înregis1.rare**  în care se pot grupa, după dorinţa programatorului, date de tipuri diferite.

**Adresa** din memorie este adresa tizică la care se af'lă valoarea variabilei în memoria calculatorului. In marea majoritate a cazurilor, adresa este invizibilă pentru programator.

Valoarea variabilei este valoarea efectivă pe care o are aceasta la un moment dat. O variabilă are în orice moment o singură valoare care rămîne neschimbată pînă cînd aceasta se modifică printr-o instrucțiune de atribuire sau de citire.

### 1.2 REPREZENTAREA ALGORITMILOR

Pentru descrierea algoritmilor se pot utiliza:

- a) schema logică;
- b) pseudocodul;
- c> limbajul de programare.

Primele două forme de reprezentare sint independente de tehnica de calcul, nu respectă o sintaxă rigidă, fiind utile programatorului doar în faza de proiectare a algoritmilor. Algoritmul descris intr-un limbaj de programare constituie singura, formă direct utilizabilă pe calculator, fiind un text. codificat pe baza unor reguli sintactice bine determinate.

### 1.2.1. Schema logică

*Schema logică* este una din cele mai simple forme de<br>reprezentare a algoritmilor. Este o reprezentare grafică, ce permite vizualizarea înlănțuirii și subordonării secvențelor de operaţii. Foloseşt.e simboluri graf'ice numit.e *blocuri* care prin forma lor indică tipul operației, iar prin textul conținut specifică semantica acesteia.

Elementele de bază sînt:

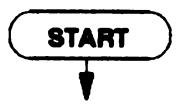

-blocul terminal -definește începutul sau sfirșitul unui algoritm, respectiv al unei proceduri. Astfel, orice algoritm incepe cu un bloc terminal care contine cuvintul START si<br>are unul care contine cuvintul STOP. are unul care contine cuvintul

Un algoritm structurat conține un singur bloc START la început şi un singur-bloc **STOP,** la sf'irşit.ul algorit.mului;

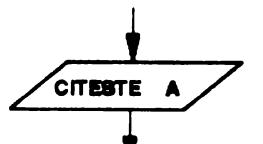

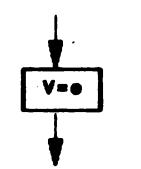

-blocul de citire-scriere -reprezintă operatiile de citire sau scriere, definite prin cuvintul citeste respectiv scrie;

-blocul de calcul -reprezintă operatia de

atribuire;<br>Deosebim partea stîngă a atribuirii care este numele unei variabile, și partea dreaptă<br>care este o expresie ce poate să conțină constante, nume de variabile și apeluri de funcții legate între ele prin operatori.

Exemplu:

 $A = B + C - 3$ 

Efectul instrucțiunii este evaluarea expresiei din partea dreaptă și atribuirea rezultatului obținut variabilei din partea stîngă. Pentru exemplul nostru, valoarea variabilei *B* (preluată de la adresa ei din memorie) se adună cu valoarea variabilei C; din valoarea rezultată se scade constanta 3. obținîndu-se rezultatul expresiei; această valoare se atribuie variabilei *A* (prin memorare la adresa acesteia).

In programare apar des instrucțiuni de atribuire de forma:  $I = I + 1$ 

Diferența esențială față de exemplul anterior este aceea că variabila *I* apare atît în partea stîngă cît și în partea dreaptă. Avem de-a face cu două valori ale lui  $I$ , cea dinaintea efectuării atribuirii (numită valoarea inițială) si cea de după atribuire (numită valoarea finală). Conform procedeului descris la exemplul anterior, valoarea finală va fi valoarea iniţială plus 1. ·

### Observatie:

-semnul de atribuire poate fi  $\leftarrow$ , : sau simplu =. In această culeger ·, pentru simplificare vom folosi =

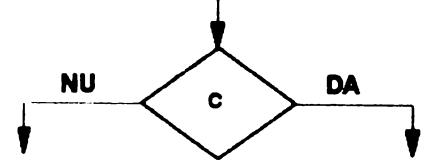

-blocul de decizie -reprezintă operația de decizie, are o intrare și esta două ieșiri, cîte una pentru fiecare valoare de adevăr posibilă;

-blocul de procedură -reprezintă apelul unei proceduri. O procedură este o secvență de instrucțiuni descrisă printr-o schemă logică separată care are inscris în blocul terminal de la început numele procedurii si eventualii parametri iar în blocul terminal de la sfîrsit cuvîntul EXIT;

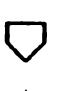

 $\mathbf{v}$ 

o

-blocul conector -reprezintă punctele de unire şi revenire ale schemei;

-blocul de continuare -reprezintă continuarea schemei logice pe altă pagină;

-săgețile -pun în evidență înlănțuirea logică a elementelor schemei logice.

Folosind elementele prezentate, structurile elementare care apar în schemele logice pot fi reprezentate grafic:

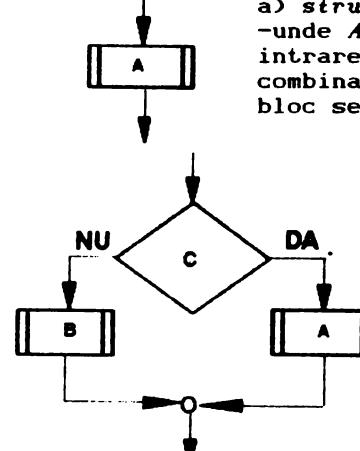

### a> structura liniară

-unde  $A$  poate fi un bloc de calcul, un bloc de intrare-ieșire, un bloc de procedură sau o combinație liniară a acestora. Un astfel de bloc se execută necondiționat;

b> structura alternativă

-in cazul in care condiția C este indeplinită, execuția programului continuă pe ramura DA, adică se<br>execută secvența A de instrucexecută secvența *A* de ţiuni, iar în cazul cînd condiţia C nu este îndeplinită, execuția programului continuă pe ramura NU, adică se execută secvența B de instructiuni:

Observatii:

1)-intr-o astfel de structură, numită IF-TMEN-ELSE, se execută fie o ramură fie cealaltă.

2)-această structură mai poate să apară în una din următ.oarele **f'oriae,** in runcţ.ie de prezenţa sau absenţa secvenţelor *A* **sau** *B,* caz în care **se** nu esc **pseudoolternative.** 

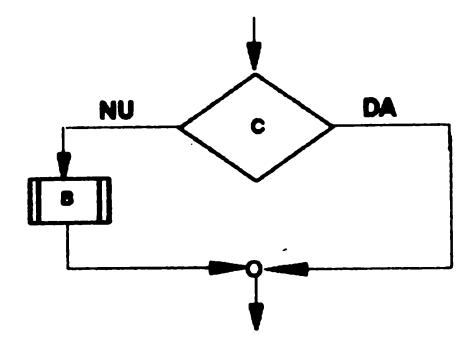

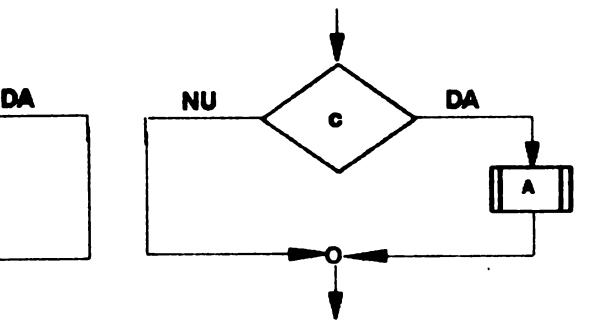

Observaţie:

 $\neg$ blocurile  $A$  și  $B$  pot conține la rîndul lor o altă structură alternativă, ceea ce duce la o schemă de genul:

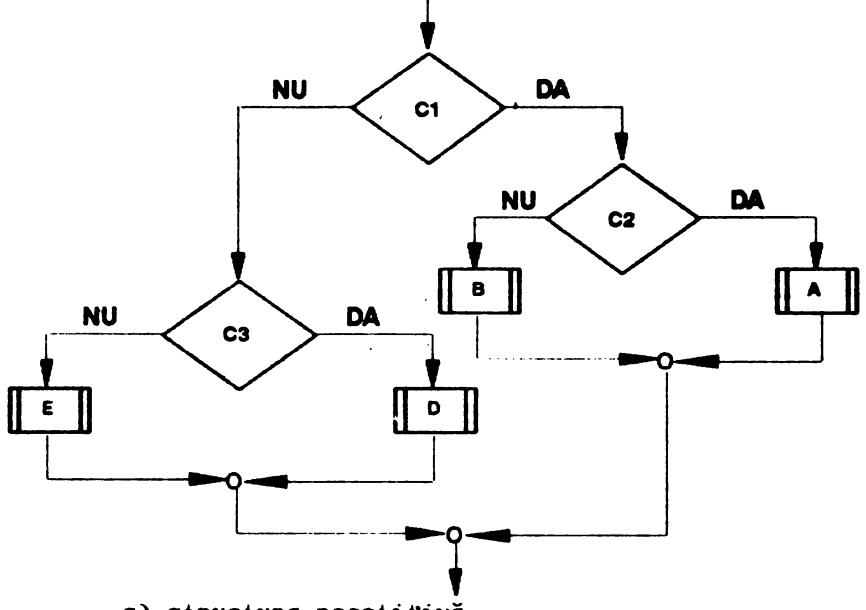

<sup>c</sup>> structura repet *i* t•i vă

Această structură are mai multe forme, toate bazîndu-se pe executarea repetată a unei secvențe de blocuri. Intrucit un algoritm trebuie să aibă un număr finit de pași, pentru a controla repetarea parcurgerii unei secvențe, trebuie<br>să existe o condiție (expresie logică) a cărei valoare la un moment dat să impună terminarea acestor repetări și ieșirea din structura repetitivă.

Prima formă se numește WNILE-DO și se reprezintă astfel:

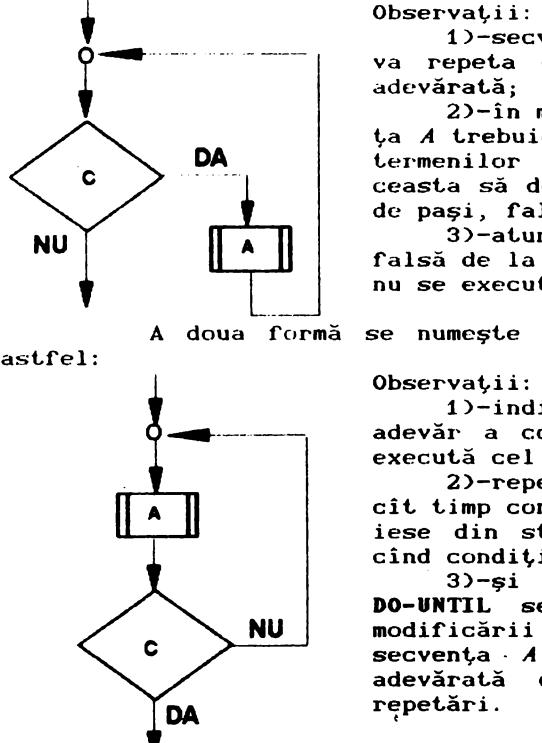

0bservații:<br>1)-secventa *A* de instrucțiuni se va repeta cit timp condiția C este adevărată;

2)-în mod obligatoriu, *în* secvenţa <sup>A</sup>trebuie răcute modiricări **asupra**  termenilor condiției C pentru ca aceasta să devină, după un număr finit de paşi, ralsă;

3)-atunci cînd condiția C este ralsă de la prima evaluare, secvenţa **<sup>A</sup>** nu se execută niciodată.

A doua t'ormă se numeşte **D0-UNTIL** şi se reprezintă

Observatii:

1)-indit'erent de valoarea de adevăr a condiţiei C, secvenţa **<sup>A</sup>**se execută cel puţin o dată;

2)-repetarea secventei are loc *cit* timp condiţia Ceste ralsă deci se iese din structura repetitivă atunci cînd condiția C devine adevărată;<br>3)-si in cazul struc

structurii **DO-UNTIL se menține obligativitatea<br>modificării termenilor lui C în** termenilor lui C în<br>pentru ca C să devină  $secven<sub>t</sub>a - A$  pentru ca  $C$  să adevărată după un număr finit de repetări.

O caracteristică comună a *acestor*  două structuri *repetitive este aceea* că în *momentul*  execuţiei nu *se* cunoaşte numărul *de* repetări *ale* secvenţei *A.* 

Dacă se cunoaşte numărul de repetări, se recomandă cea de-a treia rormă a structurilor repetitive, numită **FOR-NEXT:** 

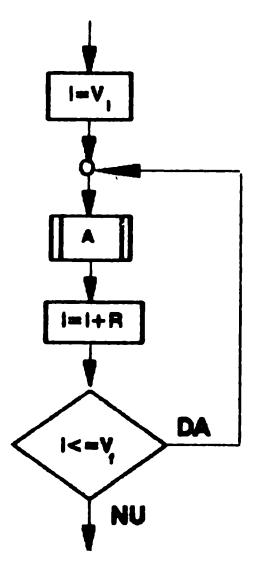

Observație:<br>-secvența *A* se repetă de  $\left[\frac{|V_f-V_i|}{r}\right]+1$  ori, unde V<sub>r</sub> este valoarea finală, V<sub>i</sub> este valoarea iniţială a contorului *I,* iar *r* este raţia cu care se modit'ică valoarea lui *I* la fiecare parcurgere a structurii repetitive; se recomandă ca în secvenţa A să nu se modit'ice variabila *I.* 

**Formele DO-UNTIL si FOR-NEXT** se pot scrie cu ajutorul Cormei WHILE-DO, obținîndu-se schemele echivalente următoare:

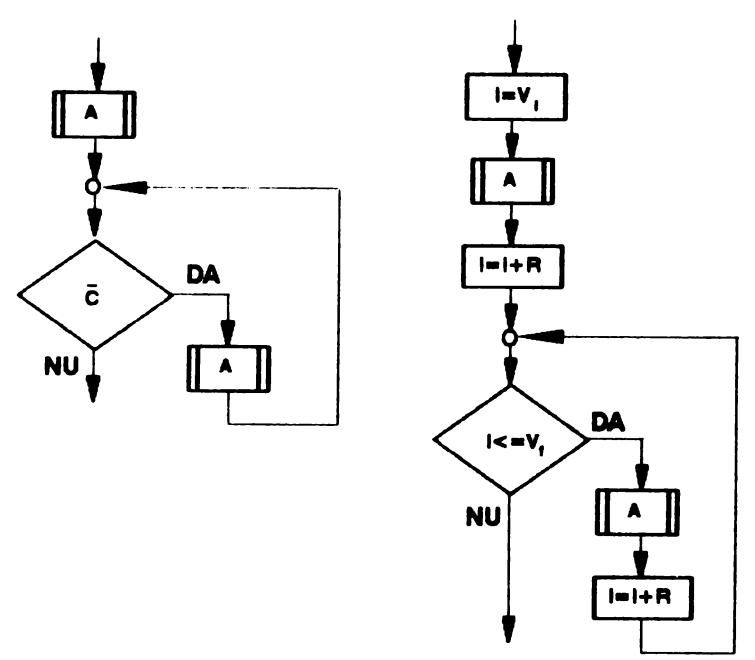

### Observatie:

-diferentele dintre cele două tipuri de structuri au fost tratate detaliat in paragraful anterior.

### t.2.2. **Pseudocodul**

O altă metodă de reprezentare a algoritmilor este *pseudocodul.* Inspirat din structurile elementare, acestà tinde spre un limbaj de programare structurat, neavînd, totuși, o sint.axă rigidă ca un limbaj de programare. *Setul de* instrucţiuni propus *de autorii prezentei* lucrări *este* următorul:

### **algorit.•ul** *nume* este:

-este prima instrucțiune și are rolul de a denumi un program;

citeste listă

-citește valorile variabilelor din listă; prin listă vom înţelege u succesiune de variabiîe separate **prin**  virgulă;

-corespunde blocului de citire din schema logică;

**scrie** listă

 $-$ scrie valorile expresiilor din listă; -corespunde blocului de afișare din schema logică;

```
variabilă <del>+</del> expresie
          -valoarea calculată pentru expresie se atribuie va-
           riabilei; 
     [ 
      dacă conditie
         •~•nci secvenţă 
de instrucţiuni 
         altfel secvență de instrucțiuni
     L sfîrsit-dacă
          -corespunde structurii alternative elementare; 
          -ramura altfel poate lipsi;
      f cît-timp condiție execută
         secventă de instructiuni
     L sfîrșit-cît-timp
     -corespunde structurii elementare repetitive lfHILE-DO; 
      | executa<br>| secvență de instrucțiuni
      iesim-cînd condiție
     -corespunde structurii elementare repetitive DO-UNTIL; 
      [ pen~ru i•v,,vr,r execu~A 
         secvenţă de instrucţiuni 
     L sfîrșit-pentru
     -corespunde structurii elementare repetitive FOR-NEXT; -specificaţia r (raţia sau pasul> este opţională, implicit 
      r=1:
     procedura nume(listă-parametri-formali) este:<br>de secvență de instrucțiuni
     sfîrșit-procedură
     -corespunde declarării unei proceduri; -listă-parametri-formali este opțională; conține numele
      acelor variabile care primesc valoare în momentul apelu-
      lui de la parametrii efectivi şi/sau returnează rezultat; 
     cheaaă nume(listă-parametri-efectivi) 
     -corespunde apelului unei proceduri. 
          1.2.3. Liabajul de prograaare 
          Pentru a putea rezolva efectiv o problemă cu ajutorul
calculatorului, trebuie să scriem algoritmul de rezolvare
într-un limbaj înţeles de calculator. Un astfel de limbaj se 
numeşte limbaj de programare.
```
Din *111Ultitudinea de limbaje de* programare *existente,*  în *cele ce* ur111ează *vom prezenta* succint *elementele limbajului BASIC (varianta* pentru *calculatoarele Z~-SPECTRUH), limbaj* în *care* sînt scrise *programele din* această *culegere.* 

1.3. **Liabajul BASIC** 

### 1.3.1. **Elementele limbajului**

Alfabetul limbajului BASIC este format din: a)-literele mari și mici ale alfabetului englez; *b>-cifrele* sistemului zecimal; *c>-caracterele speciale.* : ; + - • / • < > "C > **8** etc.

Cu ajutorul acestui alf'abet. se def'inesc cuvintele limbajului BASIC care formează vocabularul limbajului.

**Cuvintele rezervate sint.** instrucţiuni· sau funcţii *predefinite.*  folosit de utilizator în alt scop. cuvinte care denumesc Numele lor nu poate fi

Identificatorii sînt cuvinte definite de utilizator pentru a denumi variabile sau funcții utilizator. Un identificator este f'ormat. dintr-o *succesiune de* **aaxiiwum** 16 *litere* sau *cifre, priiwul caracter.fiind obligatoriu litera.* 

Exemple:

cod.

A, X1, xin, var

O instrucțiune BASIC este formată dintr-o succesiune de cuvinte rezervate, identificatori și constante separate prin caractere speciale, prin ea cerindu-se executarea unei acţiuni.

**. O linie de instrucțiuni este compusă dintr-un număr** de linie (între O și 9999) și din una sau mai multe instructiuni separate prin caracterul ':'.

<sup>O</sup>secvenţă de linii f'ormează un **program BASIC.** 

**Variabilele** în BASIC pot. f'i de două tipuri: cele *declarate illtf'licit* şi cele *declarate explicit.* Cele declarate implicit pot fi la rîndul lor numerice sau șiruri de caractere. Variabilele șir de caractere nu se declară explicit, dar numele lor este format dintr-o singură literă urmată obligatoriu de caracterul '\$'. Variabilele declarate explicit se vor trata la instrucţiunea **DIM.** 

Constantele în BASIC sînt fie valori numerice, fie siruri de caractere între ghilimele (").

### 1.3.2. Instrucțiunile limbajului ZX-BASIC

Instrucţiunea LET - este instrucţiunea *de atribuire.*  Ea corespunde blocului de calcul şi atribuire din schema logică respectiv instrucțiunii de atribuire din pseudocod. Forma generală a instrucțiunii este:

*nr\_linie* LET *variabila•expresie*  Efect: -este același ca al instrucțiu ii de atribuire din pseudo-

*Expresie* contine identificatori, constante și apeluri de funcții separate prin operatori aritmetici: + - \* / ^. In *expresie* nu pot. apare decît. termeni de acelaşi t.ip cu variabila din partea stingă a atribuirii. Intr-o expresie ordinea implicită de executare a operațiilor poate fi schimbată prin folosirea parantezelor.

Funcțiile aritmetice și trigonometrice predefinite în BASIC sînt.:

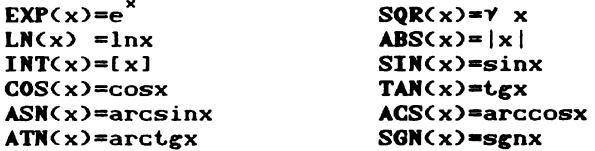

De asemenea, există predefinită constanta PI= $\pi$ .

Instrucțiunea **PRINT -** este *instrucțiunea de afigare* și corespunde blocului de ieșire din schema logică, respectiv instrucțiunii scrie din pseudocod. Are următorul format:

*nr\_linie* **PRINT** listă

### Efect:

-constă în afișarea valorilor elementelor *listei*.

Elementele *listei* pot fi constante, variabile sau expresii. Acestea pot fi separate prin caracterele ';' (scrierea se face în continuare), ',' (scrierea se face la următorul TAB) sau ''' (scrierea se face pe rîndul următor). Dacă valorile nu încap într-o linie, afișarea lor continuă în linia următoare. Poziția de afișare poate fi controlată cu ajutorul caracterelor de control AT sau TAB inserate în lista de elemente de afisat. Analog se pot controla culorile si modurile de scriere a caracterelor prin instrucțiunile INK, PAPER, FLASH, BRIGNT etc.

Instrucțiunea **INPUT** - este instrucțiunea de introducere a datelor și corespunde blocului de intrare din schema logică-și instrucțiunii citește din pseudocod. Ea are următoarea rormă:

*nr\_linie* **INPUT** listă\_de\_variabile

.....

### Efect:

.<br>-programul va solicita valori pentru variabilele din listă\_de\_variabile, valori care pot fi numerice sau șiruri de caractere. ..

O facilitate deosebită a acestei instrucțiuni este aceea că în lista de variabile pot apare șiruri de caractere care vor fi afişate. Astfel, următoarea instrucțiune:

INPUT "Introduceti valoarea lui x: ", x

are ca efect afişarea mesajului respectiv, apoi solicitarea valorii variabilei x.

De asemenea, în lista de variabile poate să apară o variabilă între paranteze. Efectul constă în faptul că, în loc să se aştepte introducerea valorii numerice, se va atişa valoarea variabilei respective. De exemplu, dacă variabila i are valoarea 4. instructiunea:

INPUT "Introduceti al ";(i>;"-lea element al sirului **a";a(i>** 

are ca etect atişarea mesajului:

"Introduceti al 4-lea element al sirului a"

după care sistemul va aştepta introducerea valorii respective.

Instrucţiunile **READ, DATA** şi **RESTORE** - sînt instruc- ~iuni de introducere de date, dar nu· de *la* tastatură. Instru~ ţiunea **DATA** are următoarea tormă:

nr\_linie **DATA** Zistă\_valori

### Efect:

-valorile specificate în listă\_valori se introduc într-un *bloc* de date din care pot, ti apoi citite cu instrucţiunea **READ.** 

Valorile pot fi specificate în oricîte instructiuni DATA.deoarece aceste valori sînt trecute într-un singur bloc de date. Valorile dintr-o listă se despart prin caracterul ','. Pentru a atribui unor variabile valorile din instrucţiunile **DATA,** se toloseşte instrucţiunea **READ** cu următoarea tormă:

nr\_Zinie **READ** listă\_variabile

### Efect:

-variabilele din listă\_variabile iau valorile din **DATA** în ordinea în care apar.

Pentru a da programatorului posibilitatea de a-şi *alese* singur crupa de valori din blocul de date (adică ţiunea **DATA** care conţine valorile respective> s-a instrucţiunea **RESTORE** cu torma generală: instruc-prevăzut

*nr\_linie* **RESTORE** nr\_Zinie\_instrucţiune\_DATA

Instrucţiunea **GOTO** -este instrucţiunea de salt *necon-,*  diţionat şi are următoarea tormă generală:

nr\_Zinie GOTO *alt\_nr\_linie* 

### Efect:

-produce un salt necondiţionat la linia *alt\_nr \_linie* din program.

Instrucţiunea **IF-THEN** - este instrucţiunea **de test** corespunzătoare blocului de decizie din schema logică. Forma ei este următoarea:

*nr\_linie* IF *cond* **THEN** instrucţiune

### Efect:

-în cazul în care condiţia din instrucţiunea **IF-THEN** este îndeplinită, execuţia continuă cu instrucţiunea speciticată după **THEN** (această instrucţiune poate ti şi o instrucţiune **GOTO** care impune un salt la o altă linie de **program** decît cea următoare); în cazul în care condiția nu este îndeplinită, execuția continuă cu linia următoare instrucțiunii IF-TNEN.

Exemplu: 100 IF a<b THEN GOTO 200 110 instrucţiuni *ramura NU*  . . . . . . . . . . . . *. .* . 190 GOTO 300 200 instrucţiuni ramura DA . . . . . . . . . . . . . . . 300 instrucţiunea următoare instrucţiunii **IF-THEN**  . . . . . . . . . . . *.* . . . Observatii:  $1$ )-o condiție este o expresie relațională care poate avea, la un moment dat, o singură valoare: ori ADEVARAT ori FALS; în general ea se obține prin combinarea operatorilor relaționali:  $\langle , \rangle$ ,  $\rangle$ =,  $\langle$ =,  $\infty$ ,  $\langle \rangle$  si a unor expresii aritmetice; de asemenea se pot folosi operatorii logici: **NOT** (negare), AND (și), OR (sau) si paranteze rotunde pentru a schimba prioritatea operatorilor; 2)-executia instructiunii IF-THEN începe cu evaluarea condiției; se obține valoarea O pentru FALS respectiv 1 pentru ADEVARAT; în funcție de această valoare se continuă execuția pe una din ramuri.; *3>-deoarece* în *limbajul BASIC* nu sînt *impl.ementate* instrucţiuni corespunzătoare *structurilo1•* elementare **lfHILE-DO** şi **DO-UNTIL,** *simularea* acestor structuri *se* realizează *cu* instrucţiunea **IF-THF.N.**  Exemple: 1)-structura WMILE-DO se simulează în felul următor: 100 IF NOT *cond* TREN GOTO 200 110 secvenţă *de* instrucţiuni . . . . . . . **. . . . . .** 190 GOTO 100 200 instrucţiunea urlllătoare structurii **lfHILE-DO**  2)-structura DO-UNTIL va avea următoarea formă: 100 secvenţă *de* instrucţiuni 200 IF NOT *cond* THEN GOTO 100 210 instrucțiunea următoare structurii DO-UNTIL Instrucțiunea FOR-NEXT -este instrucțiunea care corespunde structurii repetitive cu același nume. Forma sa generală este: *nr\_linie\_1* **FOR** i•exp1 **TO** exp2 STEP exp3 *nr\_linie\_n* **NEXT** *i.*  Efect: -variabila *i* va lua valoarea expresiei exp1 după care se execută instrucțiunile dintre FOR și NEXT; apoi la valoarea lui *i* se adună valoarea expresiei exp3 şi dacă noua valoare *i* nu depășește valoarea expresiei exp2, se reia execuția instrucţi unilor dint.re **FOR** şi **NEXT;** execuţia se repet.ă pînă cînd

### Observații:

1)-se recomandă ca în instrucțiunile dintre FOR și NEXT să *nu* se modifice valorile termenilor din exp1, exp2 respectiv 16

valoarea lui *i* depășește valoarea expresiei exp2.

exp3 deoarece aceste modificări pot duce la rezultate imprevizibile sau la repetarea la inf'init. a ciclului **FOR-NEXT;** 

2)-nu se vor efectua salturi din exteriorul ciclului FOR-NEXT în interiorul său deoarece în acest caz nu se cunosc valorile expresiilor exp1, exp2, exp3 respectiv a contorului *i*;

3)-saltul din interiorul ciclului spre exterior este. permis, dar programarea structurată evită astfel de soluții;

4.)-pot. să apară mai mult.e instrucţiuni **FOR-NEXT** una în alta, cu observația că ultimul FOR deschis se închide primul (se respectă principiul parantezelor);

5)-specificatia STEP din instructiunea **FOR-NEXT** este opțională; valoarea implicită a pasului este 1.

Instrucţiunile **GO SUB** şi **RETURN** - sînt. instrucţiunile de apelare a unui subprogram respectiv de revenire la programul apelant. Forma lor generală este următoarea:

, *nr\_linie1* **GO SUB** *nr\_linie\_sub nr\_linie\_sub* ..... *nr\_linie2* **RETURN** 

### Efect:

-la intilnirea instrucțiunii **GO SUB** se întrerupe execuția programului și se continuă cu execuția instrucțiunilor din subrut.ină, incepînd cu linia *nr linie* sub care est.e numărul de linie al primei instrucţiuni din subprogram; se execută subrut.ina pînă la înt.îlnirea instrucţiunii **RETURN** cînd se reia execuția programului apelant de la instrucțiunea care urmează după **GO SUB.**   $\mathcal{L}_{\mathcal{A}}$ 

### Observații:

1>-subrut.inele se pot. aşeza oriunde în program;

2)-se observă că în BASIC nu există parametri formali și efectivi pentru a transfera valori numerice între programul apelant și subrutină;

3)-este indicat ca în subrutine să avem alte variabile decit cele din programul apelant; înaintea apelării subrutinei, respectiv la revenirea din subrutină trebuie să aibă loc schimbul de valori între variabilele care se transmit respectiv se returnează ,prin instrucţiuni de atribuire.

Instrucţiunile **DEF FN** şi **FN** - sînt. instrucţiunile *de definire* respect.iv de *apelare* a *unei* funcţii.

Definirea unei funcții se face în modul următor:

*nr\_linie* **DEF FN** *nume(param\_formali)•expr* 

unde nume este numele dat funcției de către utilizator, param\_ formali este o listă de parametri formali, elementele listei fiind despărțite prin virgulă, iar expr este o expresie care calculează valoarea funcției; numele este format dintr-un singur caracter (eventual urmat de \$, dacă funcția este de tip caracter).

Apelarea funcției se face prin instrucțiunea:

**FN** *nume(param\_efectivi)* 

Apelul funcției poate să apară în orice expresie a unei instructiuni BASIC. Parametrii efectivi pot fi constante. variabile, expresii sau apeluri de alte funcții care au în momentul apelării valori cunoscute. Cu ajutorul parametrilor efectivi se calculează valoarea expresiei din DEF FN și se returnează valoarea obtinută. De obicei definirea functiilor se face la începutul programului.

Instructiunea STOP - este instructiunea care determină oprirea execuției programului. Forma generală a instrucțiunii este:

*nr\_linie* STOP

### **E,ect.:**

-la întîlnirea acestei instrucțiuni execuția programului se oprește.

Instrucțiunea PAUSE - permite oprirea temporară a execuției unui program. Ea are următoarea formă generală:

nr\_Zinie **PAUSE** n

unde n este intervalul de timp (exprimat în unități de  $1/50$ secunde) în care se întrerupe executia programului; de exemplu, PAUSE 50 va opri programul pentru o secundă; un caz aparte este PAUSE O la apariția căreia execuția programului se suspendă pînă la apăsarea unei taste.

Instrucțiunea DIM - este instrucțiunea de declarare a unui tablou de date. Forma generală a instrucțiunii este:

*nr\_linie* DIM nume(dimens~

unde nume este numele tabloului, format dintr-o literă, urmată eventual de caracterul '\$' în cazul unui tablou cu elemente de tip caracter, iar dimens este lista care contine dimensiunile tabloului, despărtite prin virgulă.

### Exemplu:

DIM m(3,4) defineste matricea m avînd 3 linii si 4 coloane; *adresarea unui element* al acestei matrice se face prin intermediul *indicilor* care pot fi constante, variabile sau expresii; o componentă a tabloului definit poate fi referită cu  $m(\exp r1, \exp r2)$  unde valorile indicelui expr1 trebuie să fie cuprinse între 1 și 3, iar valorile expresiei *expr2* trebuie să fie cuprinse între 1 și 4.

### Observatie:

-instrucțiunea DIM trebuie să apară înaintea primei instrucțiuni care folosește un element al tabloului.

### 11. ENUNTURI

### 1. STRUCTURI LINIARE SI ALTERNATIVE

Sà se calculeze minimul, maximul si maximul modulelor a trei numere reale date.

### INDICATIE:

După citirea celor trei numere a, b, c, se inițializează o variabilă pentru minim și una pentru maxim, ambele cu valoarea lui a, iar o a treia variabilă cu modulul lui a. Apoi se apelează de două ori o procedură (de parametru x), o dată cu<br>parametrul efectiv b și a doua oară cu parametrul efectiv c, procedură în care x și modulul său se compară cu variabilele ce trebuie determinate, iar în cazul in care este necesar, se modifică valoarea acestor variabile.

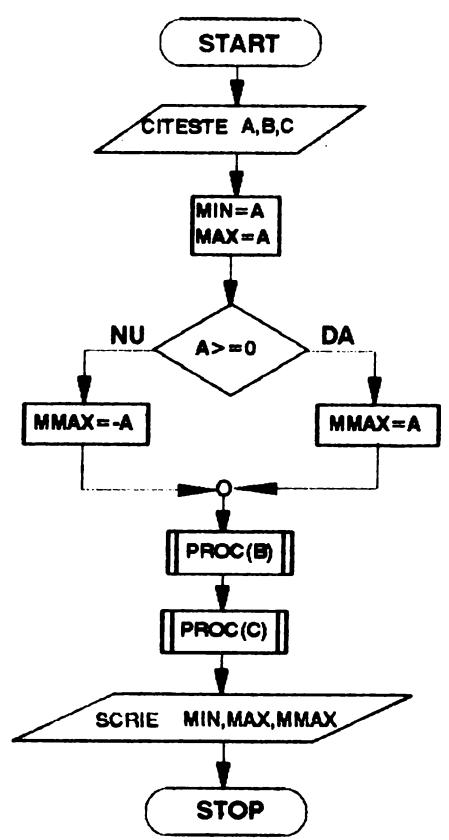

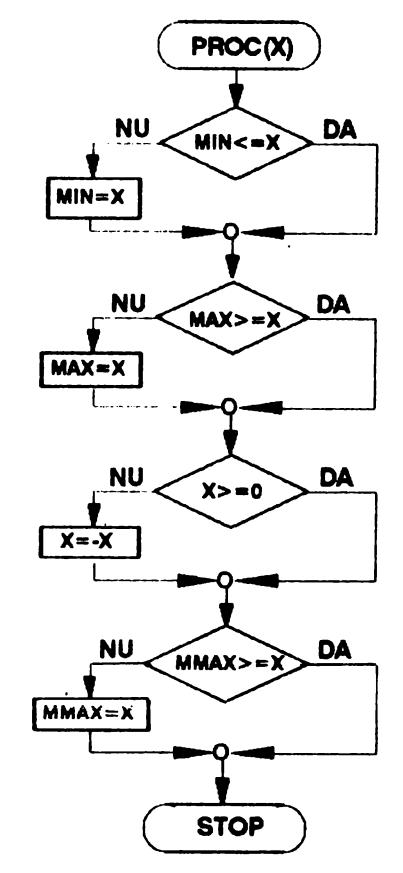

```
r procedura PROC(x) este:
 algoritmul MINMAX este
                                     r dacă not (min≦x)
    citeste a, b, c
                                        atunci min \leftarrow x
    min \leftarrow a
                                     L sfîrșit-dacă
    max \leftarrow a
                                      · dacă not (max≥x)
   daçă a≥0 atunci mmax ←-- a
                                        atunci max \leftarrow x
            altfel mmax \leftarrow -a
                                     l sfîrsit-dacă
  L sfîrșit-dacă
                                      dacă not (x \ge 0)cheamă PROC(b)
                                        atunci x \leftarrow -xcheamă PROC(c)
                                     sfîrșit-dacă
    scrie min, max, mmax
                                      - dacă not (mmax≧x)
  stop
                                        atunci mmax \leftarrow x
                                       sfîrsit-dacă
                                     sfîrsit-procedură
  10 REM
  20 REM *** MINIME SI MAXIME ***
  30 REM
  40 CLS
  50 PRINT "**********************************
  60 PRINT "* MINIME/MAXIME A 3 VALORI
                                            - 22. 11
  80 INPUT "Introdu cele 3 valori a, b, c:"'"a=";A;" b=";B;"
  c = " : C90 PRINT "Cele 3 valori sint:""
                                                       H: \mathbb{C}^{2 \times 2}" = A = "
                                              " : B: "
 100 LET MIN=A: LET MAX=A
 110 IF A\geq 0 THEN LET MMAX=A: GO TO 130
 120 LET MMAX=-A
 130 LET X=B: GO SUB 210
 140 LET X=C: GO SUB 210
 150 REM
 160 REM afisare rezultat
 170 REM
 180 PRINT "Valorile obtinute:"
 190 PRINT "Min=":MIN:" Max=":MAX:" Maxmodul=";MMAX
 200 STOP
 210 REM
220 REM procedura PROC(X)
 230 REM
 240 IF NOT (MIN<=X) THEN LET MIN=X
 250 IF NOT (MAX>=X) THEN LET MAX=X
260 IF NOT (X>=0) THEN LET X=-X270 IF NOT (MMAX>=X) THEN LET MMAX=X
280 RETURN
********************************
    MINIME/MAXIME A 3 VALORI
\frac{1}{2}*********************************
Cele 3 valori sint:
      5 - 8з.
Valorile obtinute:
Min=-8 Max=5 Maxmodul=8
```
 $\overline{\phantom{a}}$ 

1.1 Se dau înălţimea şi raza unui cilindru circular drept. Să se calculeze aria laterală, aria totală și volumul cilindrului și ale conului circular drept de aceeași rază și<br>înălțime cu cilindrul. (R:pag.53) înăltime cu cilindrul.

1.2 Se dau lungimile laturilor unui triunghi. Să se calculeze aria triunghiului si lungimile înăltimilor sale.

 $(R:pag.54)$ 

1.3 Se dau trei numere reale  $u, v, w$ . Să se calculeze valoarea expresiei:

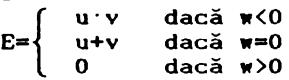

<R:pag.55)

1.4 Să se calculeze valoarea functiei reale de variabilă reală definită astfel:

> $f(x)=\}$ 3x-5 dacă x<5 10 dacă  $5\leq x \leq 10$ 9x+1 dacă x>10

pentru o valoare dată  $x = a$  variabilei.  $(R:paq.57)$ 

1.5 Se dau patru numere reale  $a,b,c,d.$  Să se afișeze numerele în ordinea dată și apoi, dacă d<sup>2</sup>0, în ordinea  $a, c, b, d$ <br>iar. în caz contrar, în ordinea  $a, b, d, c$ . (R:pag.58) iar, în caz contrar, în ordinea a, b, d, c.

1.6 Să se calculeze valoarea expresiei E definită astfel:  $E=\begin{cases} d-3b & dac\check{a} \ d+3b & dac\check{a} \ d+3c & d \end{cases}$ 

4 in rest.<br>"Anno poels det *a,b,c,d* fiind patru numere reale date. **(R:pag.59)** 

1.7 Aceeași problemă pentru expresia:

max<lal-3, lbl+6> min $(|a|-3, |b|+6)$ min $\left(\left|\mathbf{a}\right|+\left|\mathbf{b}\right|,18\right)$ dacă c+2d<5 dacă 5≤c+2d≤7 dacă c+2d>7

**<R:pag.60>** 

1.8 Aceeasi problemă pentru expresia:

E={ max<min<lal-3b,c-2ldl>,min<lal+3b,c+2ldl>> dacă a+b>c-d

min<max<|a|-3b,c-2|d|<mark>),max<|a|+3b,c+2|d|))</mark> dacă a+b≤c-d **CR:pag.61>** 

1.9 Se dă un pătrat de latură *l*, căruia i se circumscrie un cerc, acestuia i se circumscrie un pătrat etc. Să se calculeze aria cercului și pătratului obținut după n pași, considerind un pas ca fiind circumscrierea unei figuri.

**CR:pag.63)** 

1.10 Se dau trei numere reale strict pozitive  $a, b, c$ . Să se decidă dacă ele pot reprezenta lungimile laturilor unui triunghi și, în caz afirmativ, să se calculeze raza cercului<br>înscris, respectiv circumscris triunghiului. (R:pag.64) înscris, respectiv circumscris triunghiului.

1.11 Se dau trei numere reale strict pozitive  $a,b,c$ reprezentind lungimile laturilor unui triunghi. Să se decidă dacă triunghiul este ascuțitunghic, dreptunghic sau obtuzunghic. **CR:pag.66)** 

### **Z. SUME, PRODUSE, CONTOARE**

Dacă se cere calcularea unei sume (respectiv a unui produs), înainte de a efectua calculul cerut, se inițializează suma cu valoarea O (respectiv produsul cu valoarea 1), care este elementul neutru fată de adunare (respectiv fată de înmultire).

Un switch este o variabilă care ia două sau mai multe valori distincte, pentru a marca două sau mai multe situaţii posibile.

**Z.1** Se dau trei numere reăle. Să se calculeze valoarea absolută a celor trei numere şi media aritmetică a modulelor lor. Numerele se citesc şi se prelucrează pe rind.

**<R:pag.68)** 

**2.Z.** Se citesc pe rînd patru numere naturale. Să s& numere cite dintre ele împărtite la 13 dau restul 7. Să se afişeze aceste numere şi să se calculeze produsul celorlalte.

**<R:pag.69)** 

Z.3 Să se numere cite din patru numere naturale date se divid cu 3, cite cu 5 şi cite cu 15.

**<R:pag.69)** 

2.4 Se citesc pe rind trei numere reale. Să se calcu-2.4 Se croesc pe rind dier numere reare, sa se carcu<br>leze media geometrică a numerelor strict pozitive și media aritmetică a celor negative, luind în considerare şi posibilitatea ca toate numerele citite să fie de același semn.

CR:pag.71)

### 3. **STRUCTURI REPETITIVE DE TIP WHILE-DO** ŞI **DO-UNTJL**

Să se calculeze cmmdc (cel mai mare divizor comun) și *cmmmc* (cel mai mic multiplu comun) a două numere naturale date, rolosind algoritmul lui Euclid. INDICATIE:

Fie a,b numerele date şi *d* cel mai mare divizor comun al lor. Atunci cel mai mic multiplu comun se calculează cu rormula cmmmcsab/d. Valoarea lui *d* se obţine rolosind algoritmul lui Euclid.

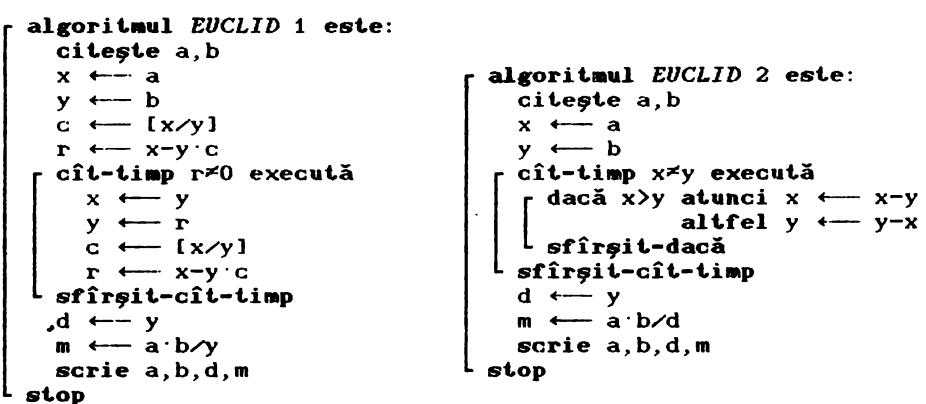

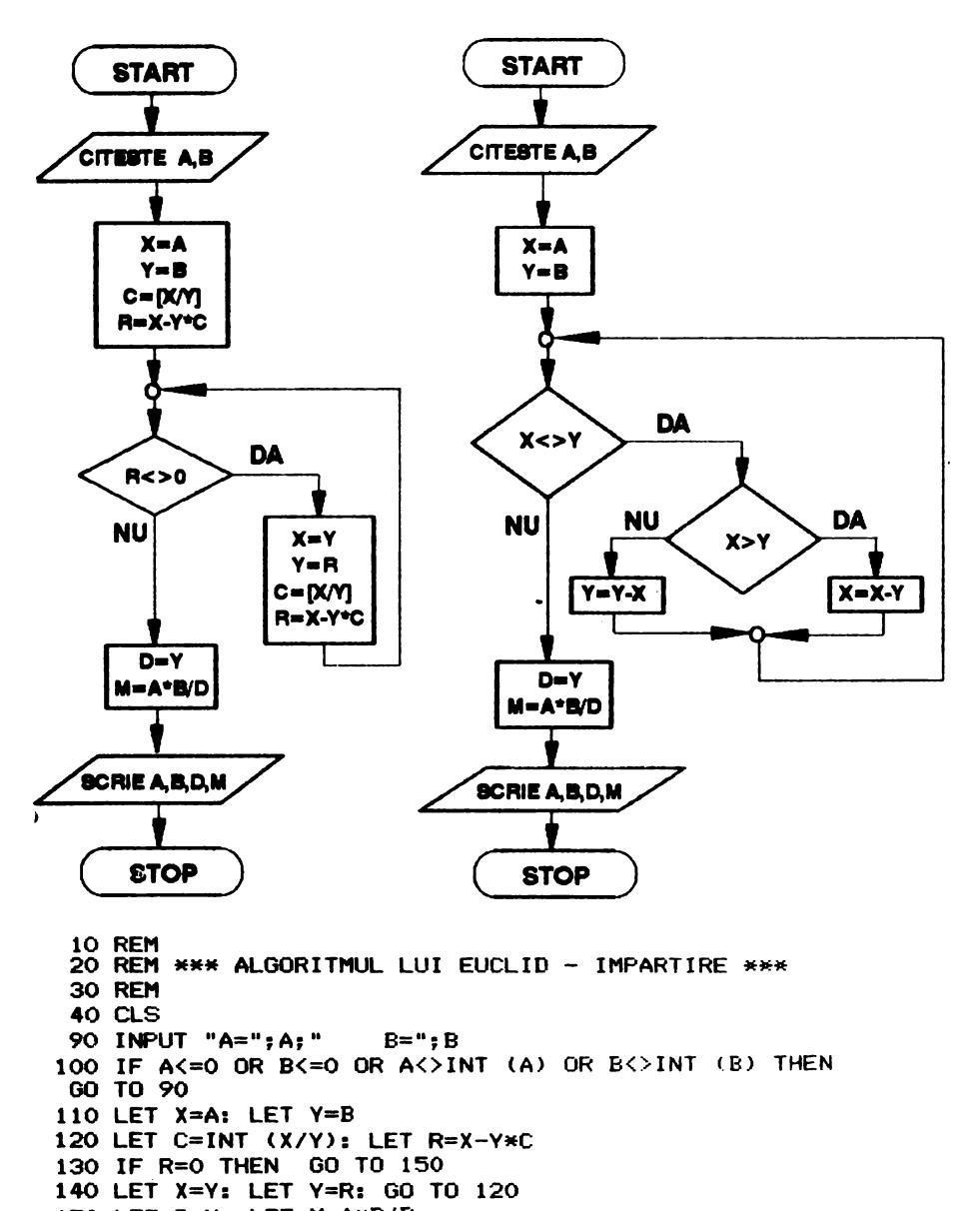

150 LET D=Y: LET M=A\*B/D

160 PRINT "cmmdc(";A;",";B;")=";D 170 PRINT "cmmmc(";A; ", ";B; ")=";l'I

cmmdc(259,3247)=1 cmmmc(259,3247)=840973

cmmdc(567,81)=81 cmmmc(567,81)=567

cmmdc(567,12)=3 cmmmc(567,12)=2268

```
40 CLS
 50 PRINT "*********************************
  60 PRINT "*
                 ALGORITMUL LUI EUCLID
                                         \mathbb{R}^n70 PRINT "*
                                          \star "
                     PRIN SCADERE
 90 INPUT "A =";A:" B=":B
 100 IF AK=0 OR BK=0 OR AK>INT (A) OR BOINT (B) THEN
 GO TO 90
 110 LET X=A: LET Y=B120 IF X=Y THEN GO TO 150
 130 IF X>Y THEN LET X=X-Y: GO TO 120
 140 LET Y=Y-X: GO TO 120
 150 LET D=Y: LET M=A*B/D
 160 PRINT "emmde(";A;",";B;")=";D
 170 PRINT "cmmmc(":A:".":B:")=":M
********************************
                              \starALGORITMUL LUI EUCLID
\bullet¥.
         PRIN SCADERE
                              \mathbf{x}********************************
cmmdc(259, 3247) = 1cmmmc(259,3247)=840973
cmmdc(567,81)=81
cmmmc(567,81)=567
```
cmmdc $(567.12) = 3$ cmmmc(567,12)=2268

3.1 Se citesc numere naturale strict pozitive pînă la întîlnirea numărului O. Să se numere cîte dintre ele sînt pare, presupunînd că cel putin primul număr citit este nenul.

 $(R:pag. 73)$ 

3.2 Se citesc pe rînd numere întregi. Să se numere cîte dintre ele împărtite la 7 dau restul 5 si cîte împărtite la 13 dau restul 7. Citirea se oprește la întilnirea primului număr care nu este întreg.  $(R:paR.73)$ 

3.3 Se citesc numere naturale pină la intilnirea numărului 13. Știind că sînt cel puțin două numere, dintre care primul este sigur diferit de 13, să se afiseze perechile de numere citite consecutiv, care îndeplinesc condiția că al doilea număr se divide la primul.  $(R:pag. 74)$ 

3.4 Se citesc numere naturale pînă la întilnirea a două numere consecutive egale. Să se calculeze media aritmetică a numerelor citite, excluzind ultimul număr (cel care este egal cu penultimul). Se presupune că sînt cel puțin trei numere, dintre care primele două sînt sigur distincte.  $(R: \text{pag. } 75)$ 

3.5 Aceeași problemă, presupunind însă că sînt cel puțin două numere, nu obligatoriu distincte.  $(R: \text{pa} \epsilon, 76)$ 

3.6 Aceeași problemă, excluzînd însă din media aritmetică ultimele două numere citite (cele care sînt egale între ele) și presupunind că sint cel puțin două numere, nu obligato-(R: pag. 77) riu distincte.

3.7 Se dă un număr natural n, să se afle cite cifre 5 conține pătratul său.  $(R: \text{pace.} 78)$ 

3.8 Se citesc numere reale nenule pînă la citirea numărului O. Să se calculeze suma primului cu cel de-al treilea, cu cel de-al cincilea etc. și produsul celui de-al doilea cu al patrulea, al saselea etc.  $(R: pag. 78)$ 

### **4. STRUCTURI REPETITIVE DE TIP FOR**

Să se stabilească dacă un număr natural dat n este prim sau nu.

## INDICATIE:

Şt.iind că un număr prim are doi divizori: 1 şi el însuşi, vom verifica dacă numărul dat este divizibil cu unul din numerele cuprinse în intervalul  $[2,[n/2]]$ . In momentul în care s-a găsit un divizor, vom ieși forțat din structura repetitivă deoarece este clar că numărul nu este prim. Pentru a ști care este modul în care s-a ieşit din FOR se folosește un switch initializat cu zero înainte de intrarea în structura repetitivă şi căruia i se atribuie valoarea 1 la găsirea unui divizor al lui n.

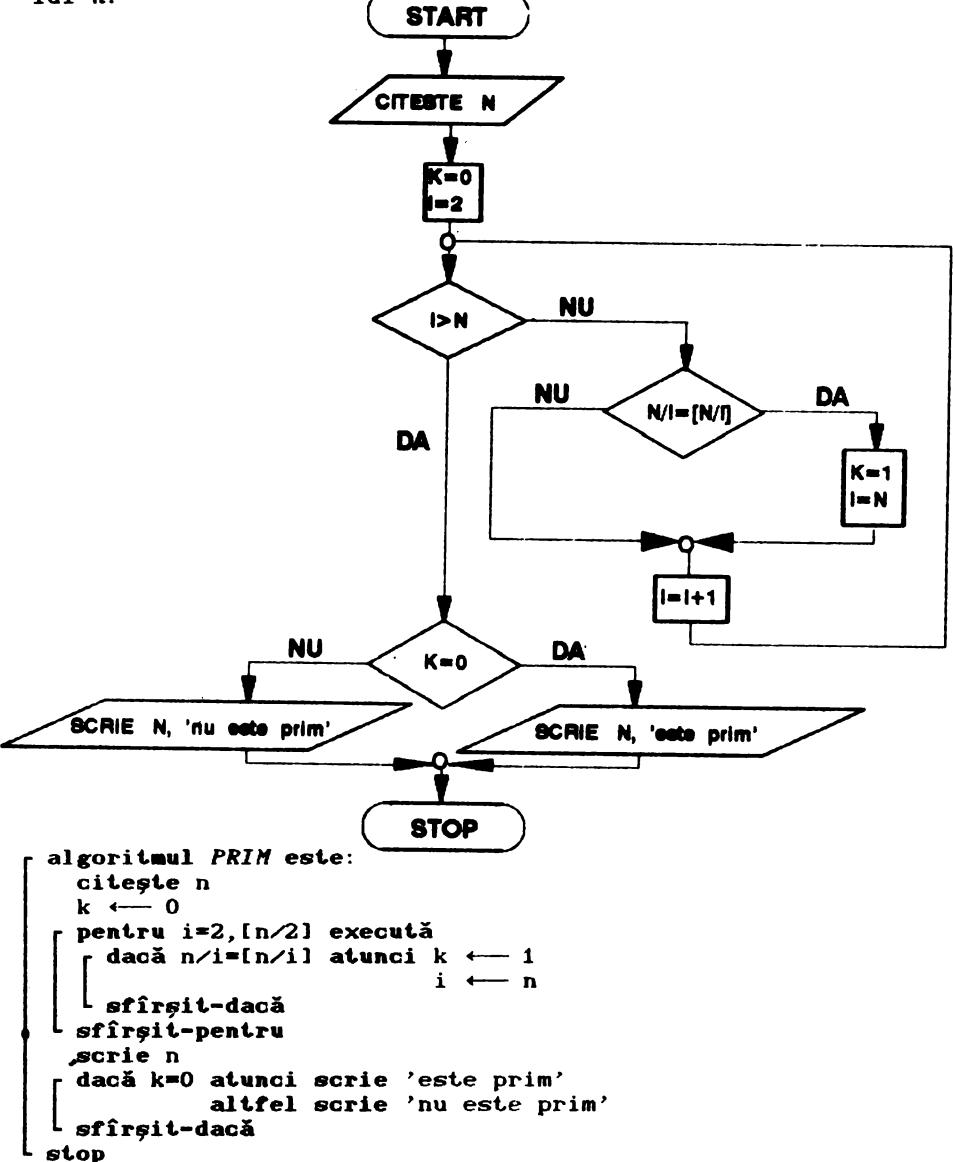

20 REH \*\*\* n este numar prim ? \*\*\*<br>30 rem 40 CLS 80 INPUT "Cit **este** n? "; n 90 IF n<1 OR n<>INT n THEN GO TO 80 100 LET k=O 110 FOR  $i=2$  TO INT  $(n/2)$ <br>120 IE  $n/i=INT (n/i)$  I IF  $n/i=INT (n/i)$  THEN LET  $k=1$ : LET  $i=n$ 130 NEXT i 140 GO SUB 200 150 PRINT n: 160 IF k<>O THEN PRINT" nu";: GO TO 180  $170$  PRINT  $"$   $"$ ; 180 PRINT \* este numar prim"<br>190 STOP 200 FOR u=1 TO 7-LEN <STRS n>: PRJNT" ";: NEXT u: RETURN

2345 nu este numar prim 4321 nu este numar prim<br>1373 – este numar prim 1373 este numar prim 567 nu este numar prim<br>137 – este numar orim este numar prim 32768 nu este numar prim 33 nu este numar prim.<br>2 este numar prim

**4.1** Se citesc pe rind *n* numere reale. Să se calculeze **media** aritmetică a cite două numere citite succesiv şi să se a fiseze aceste valori pe măsură ce se calculează. (R:pag.80) **4.2** Să se calculeze sumele:

> **a**)  $S=1^2+3^2+5^2+...+n^2$  (*n* impar) b> S•1+1·2+1·2·3+ ... +1·2·3· ... ·n . 1 1 1 c)  $S=\frac{1}{1} + \frac{1}{1 \cdot 2} + \ldots + \frac{1}{1 \cdot 2 \cdot \ldots \cdot n}$ d)  $S = \frac{1+2+...+n}{(n+1)+(n+2)+...+(n+1)}$

*n*  $\sin l$  fiind numere naturale date. (R:pag.80) **4.3** Se citesc pe rînd *n* numere reale. Să se calculeze produsul celor nenule şi suma celor mai mari decit. 10.

(R:pag. 85)

**4.4** Să se cerceteze dacă un număr natural dat *n* este **prim sau nu. Dacă el nu este prim, să se afișeze divizorii săi<br>si numărul acestora. (R:pag.85)** si numărul acestora.

**4.6** Să se scrie numerele prime mai mici decit. 100 şi numărul acestora.

**4.6 Se** citesc pe rind *n* numere reale. Să ae calculeze raportul dintre suma algebrică a primului număr cu al treilea, al cincilea etc. şi suma algebrică a celui de-al doilea cu al patrulea, al şaselea etc. •

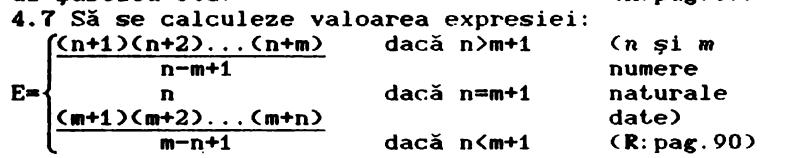

**4.8** Să se calculeze, pentru un număr natural dat *n*,<br>suma s<sub>n</sub>=u<sub>1</sub>+u<sub>2</sub>+...+u<sub>n</sub>, fără a calcula pe rînd valorile u<sub>z</sub>,u<sub>2</sub>,.., suma s  $\bullet$ u<sub>1</sub>+u<sub>2</sub>+...+u<sub>n</sub>, fără a calcula pe rînd valorile u<sub>1</sub>,u<sub>2</sub>,..,<br>u<sub>n</sub>, unde u<sub>i</sub> =  $\frac{1}{1\cdot 2}$  +  $\frac{1\cdot 2}{1\cdot 2\cdot 3}$  +...+  $\frac{1\cdot 2\cdot ... \cdot i}{1\cdot 2 \cdot ... \cdot (i+1)}$  pentru orice  $i \in \{1, 2, ..., n\}.$  CR: pag. 91) *i*e(1,2,...,n).<br>**4.9** Se dă un număr real x și un număr natural n. Să

se calculeze suma s\_=u<sub>1</sub>+u<sub>2</sub>+... +u<sub>n</sub>, unde:

 $u_i = 1 - \frac{1}{2}x + \frac{1 \cdot 3}{2 \cdot 4}x^2 + \ldots + (-1)^i \cdot \frac{1 \cdot 3 \cdot \ldots \cdot (2i-1)}{2 \cdot 4 \cdot \ldots \cdot 2i}x^i$ 

pentru orice  $i \in \{1, 2, ..., n\}$ , fără a calcula pe rînd termenii<br>u.u.....u.  $u_1, u_2, \ldots, u_n$ .

### **6.** ŞIRURI

Să se ordoneze crescător elementele unui sir dat folosind metoda de ordonare prin interschimbare. INDICAŢIE:

Se inițializează un switch cu valoarea O apoi se parcurge șirul, comparînd elementele sale consecutive două cîte două. Dacă nu sînt în ordine crescătoare, ele se inversează și se modifică valoarea switch-ului. Atîta vreme cît s-a făcut cel puțin o inversare (lucru semnalat de switch) nu putem fi siguri că șirul este ordonat, deci switch-ul se reinițializează cu O su șirui este sruenuo, user switch un se reinișiuilousul du c<br>și se reia parcurgerea șirului. Algoritmul se încheie în cazul în care switch-ul păstrează valoarea O după parcurgerea șirului care in acest caz este sigur ordonat.

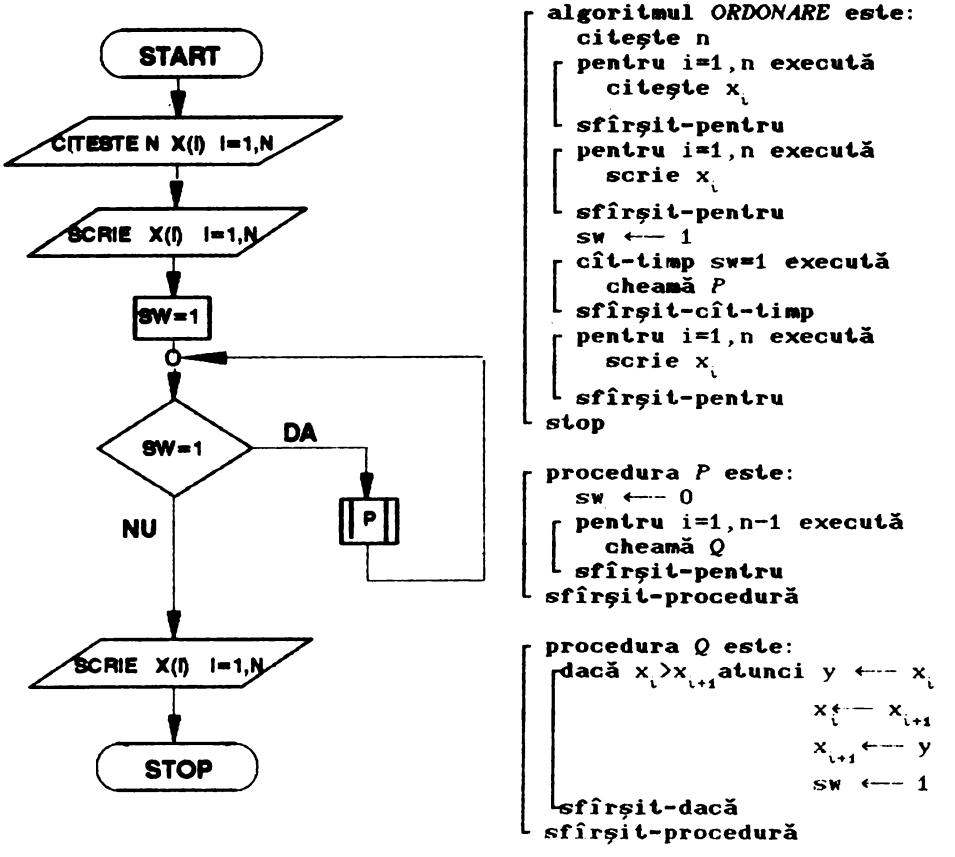

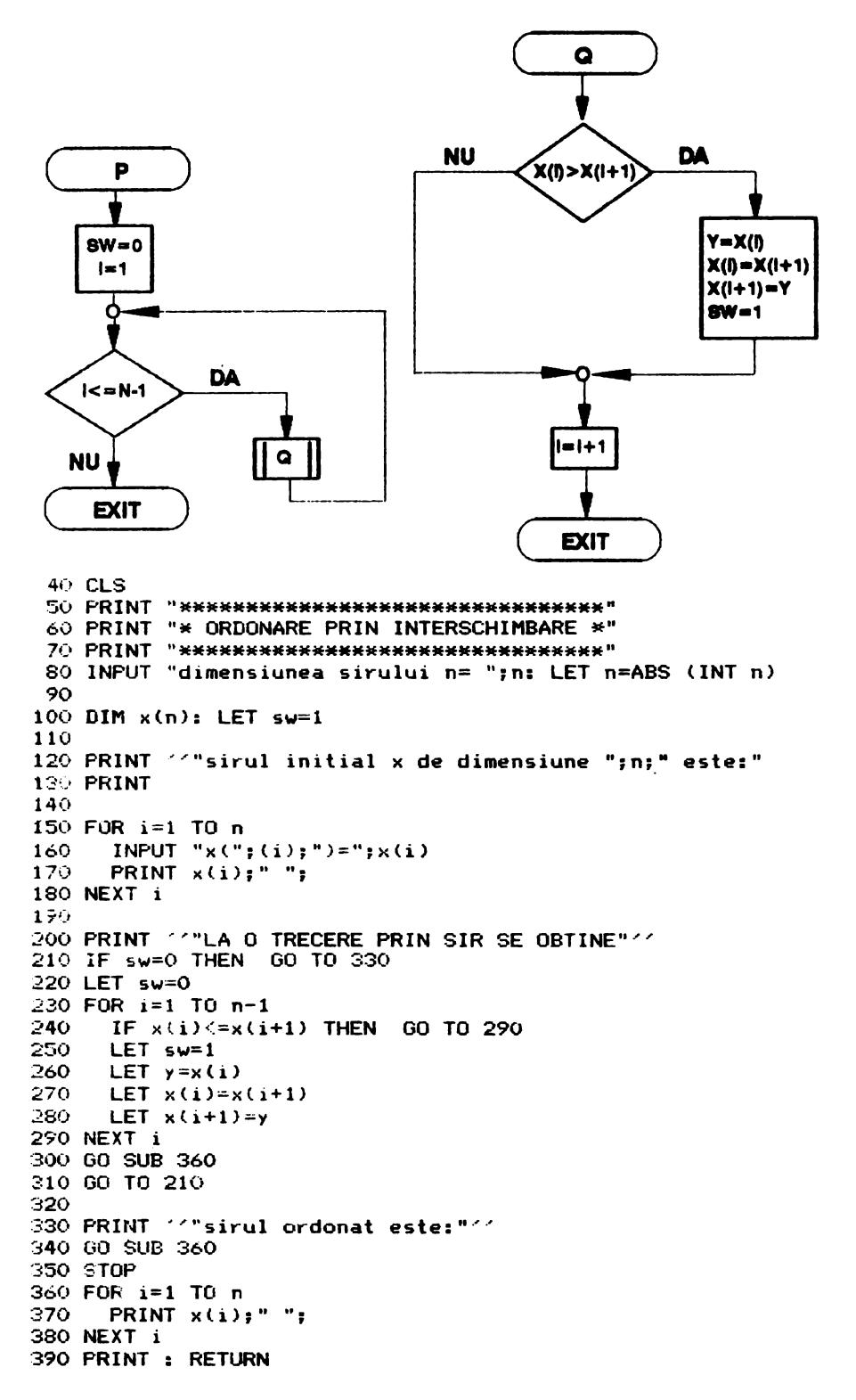

sirul initial x de dimensiune 10 **este:** 

89 -6 23 11 6 -89 O 13 34 -76

LA O TRECERE PRIN SIR SE OBTINE

-6 23 11 6 -89 O 13 34 -76 89  $-6$  11 6  $-89$  0 13 23  $-76$  34 89  $-6$   $6$   $-89$  0 11 13  $-76$  23 34 89  $-6$   $-39$  0 6 11  $-76$  13 23 34 89 -89 -6 O 6 -76 11 13 23 34 89 -89 -6 O -76 6 11 13 23 34 89 -89 -6 -76 O 6 11 13 23 34 89 -89 -76 -6 O 6 11 13 23 34 89 -89 -76 -6 O 6 11 13 23 34 89

sirul ordonat **este:** 

-89 -76 -6 O 6 11 13 23 34 89

6.1 Se dă un şir X de n numere reale. Să se **f'oraeze**  un nou șir Y avînd elementele definite prin formula  $y_i = sgn(x_i)$ .

**CR:pag.94.)**  5.2 Să se inverseze elementele egal depărtate de ex-<br>e unui sir dat de numere reale. (R: pag. 96) tremitățile unui șir dat de numere reale. 5.3 Se dă un şir X cu n elemente numere întregi. Să se formeze sirul Y definit prin formula:

> J,  $[x_2/2]$  $y_i = \frac{1}{2} x_i/6$ X. dacă x<sub>i</sub> este impar dacă x. se divide la *<sup>6</sup>*<sup>~</sup> în rest. **CR:pag.97>**

' **6.4** Să se calculeze maximul, minimul şi suma elementelor unui şir dat. **CR:pag.97** 

5.5 Se dă un șir cu n elemente. Să se înlocuiască fiecare element al său cu media aritmetică a celorialte n-1<br>elemente ale șirului. (R: pag. 99) elemente ale şirului. **CR:pag.99)** 

*6.6* Să se determine **maximul** element.elor **negat.ive ale**  unui sir dat de numere reale.

6. 7 Se dă un şir de numere reale. Să se calculeze media aritmetică.a elementelor sale cuprinse între două numere date *a*, *b* și să se formeze un nou șir cu celelalte elemente ale<br>sirului inițial. (R:pag.103) şirului iniţial. CR:pag.103)

**5.8 Să se insereze între oricare două elemente alătu-<br>unui sir dat X media lor aritmetică. (R:pag.105)** rate ale unui șir dat X media lor aritmetică.

*6.9* Să se calculeze media geometrică a termenilor unui şir dat. de numere reale care sînt. cuprinşi înt.re două **nume**re date. Să se numere și să se însumeze termenii pozitivi; să se numere și să se înmulțească termenii strict negativi.

**CR:pag.106)** 

5.10 Să se ordoneze crescător elementele unui șir dat.<br>Igoritmul de sortare prin selectie. (R:pag.107) folosind algoritmul de sortare prin selecție.

6.11 Se dă un şir de numere reale X de dimensiune n; să se af'işeze şirurile cu n+1 elemente care se pot. **f'orma**  inserind in toate modurile posibile in sirul dat elementul y=max(x<sub>1</sub>,x<sub>2</sub>,...,x<sub>n</sub>), fără a forma un nou șir. **CR:pag.109)** 

5.12 Se dă un șir de numere reale. Să se mute la sfîrșitul șirului eventualele elemente nule: a) formînd un nou<br>sir: b) fără a forma un nou șir. (R: pag. 110) şir: b) fără a forma un nou șir.

5.13 Să se elimine eventualele elemente nule ale unui şir dat şi să se intercaleze între oricare două elemente conse- cutive de acelaşi semn ale şirului obţinut produsul lor.

CR: pag.112> **5.14** Aceeaşi problemă, însă cu cerinţa ca şirul ini țial să fie parcurs o singură dată și să nu se formeze un nou<br>sir pentru eliminarea elementelor nule. (R:pag.113) sir pentru eliminarea elementelor nule.

### *6.* **MATRICE**

minimului şi a indicilor corespunzători.

Se dă o matrice *A.* Să se determine cel mai mare, respectiv cel mai mic element al său, să se arişeze aceste elemente şi indicii lor.

### INDICAŢIE:

lnainte de a începe parcurgerea matricei se iniţializează maximul și minimul cu  $a_{ij}$ , doi indici pentru maxim și doi pentru **minim** cu valoarea 1. Se parcurge apoi matricea pe linie sau pe coloană, se compară fiecare element cu maximul și cu minimul. Dacă este cazul, se modirică valoarea maximului, respectiv

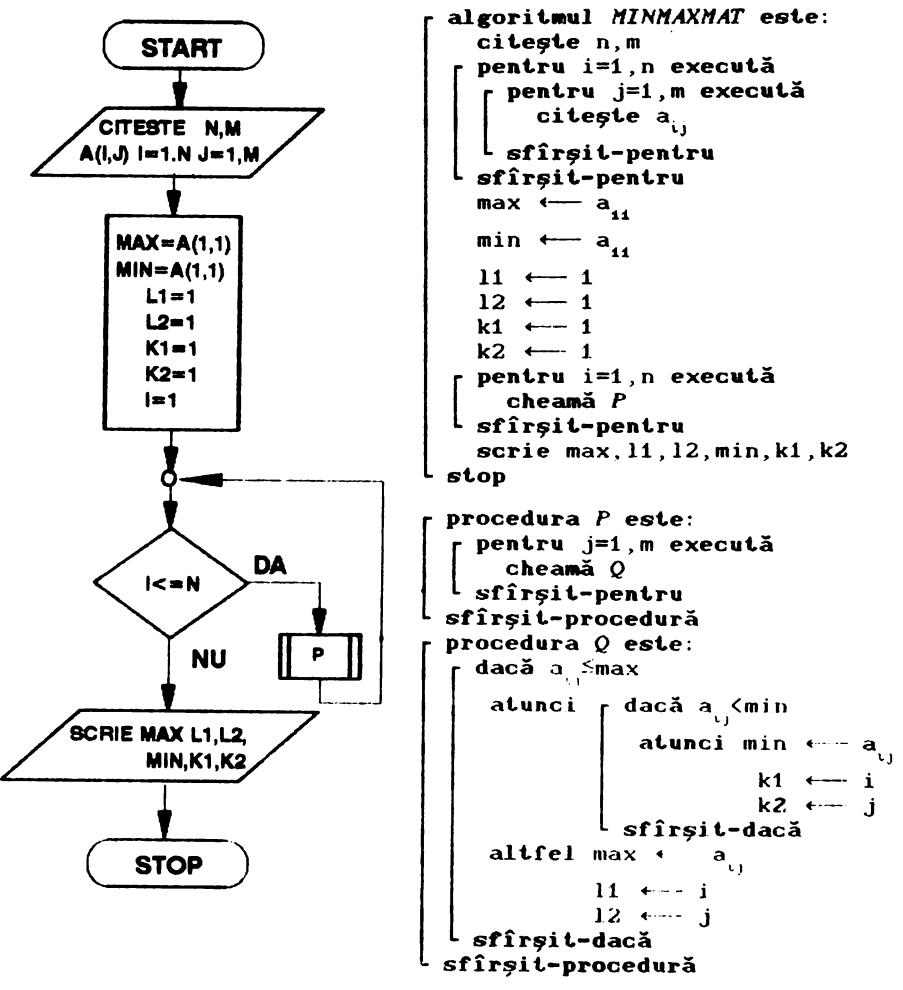

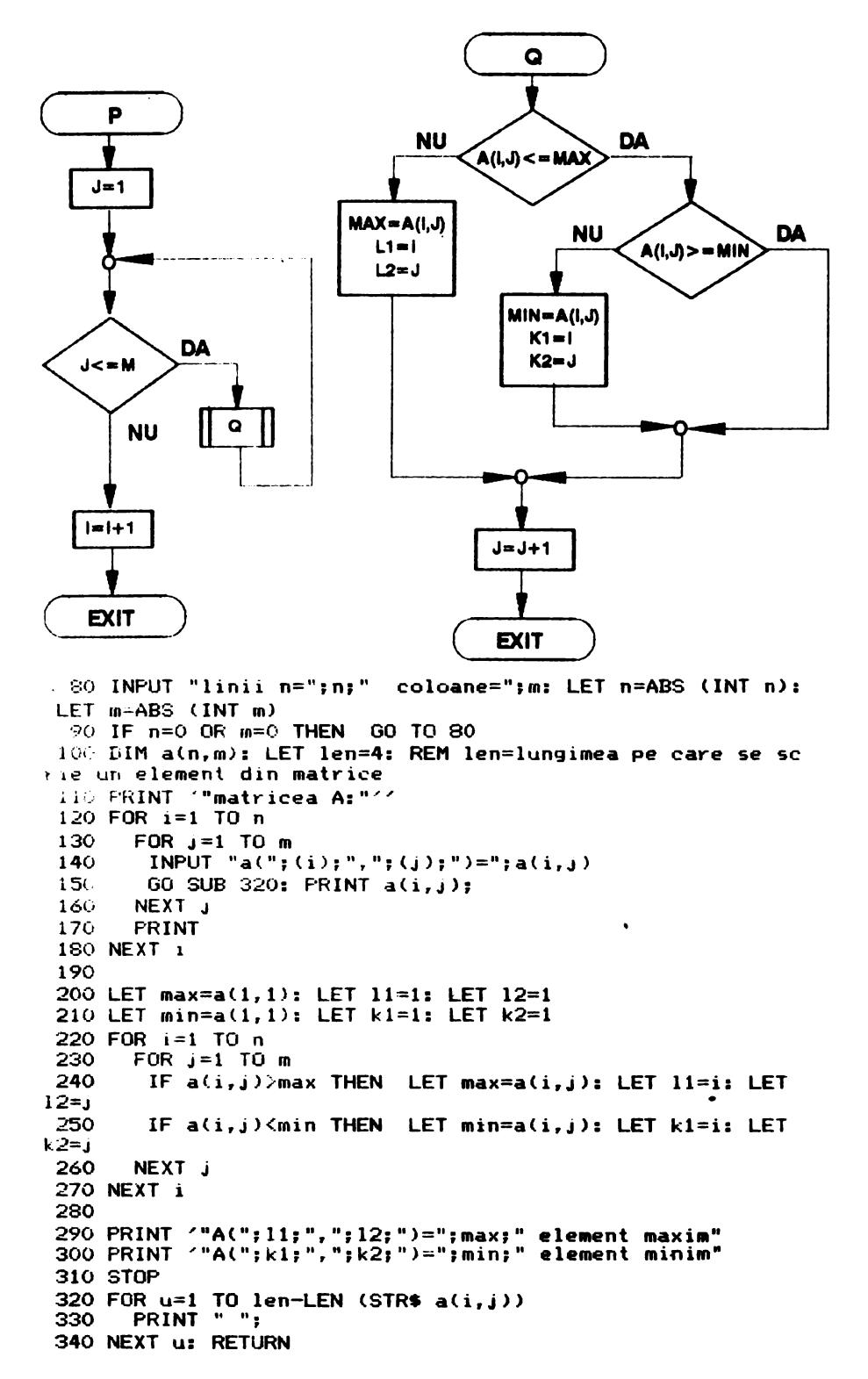

matricea A:

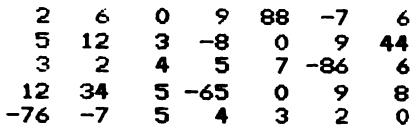

A(1,5)=88 element maxim

A(3,6)=-86 element minim<br>6.1 Se dă o matrice; să se numere elementele sale strict pozitive, strict negative și cele nule. **(R:pag.114)** 

**6.2** Se dau două maLrice: **A** cu *n* linii şi **m** coloane şi *<sup>B</sup>*cum linii şi *k* coloane. Să se calculeze produsul lor: *C•AxB.*  **<R:pag.116>** 

*6.* **3** Să se inlocui ască elemenLul **maxim** de pe f'iecare coloană a unei matrice cu suma elementelor de pe coloana respectivă. (R:pag.118)

*6.4* Se dă o maLrice *A.* Să se inverseze inLre ele liniile 1 cu 2, 3 cu 4 etc. Dacă matricea are un număr impar de linii, ultima linie va rămîne neschimbată. (R:pag.119)

6.5 Să se calculeze suma elementelor situate pe "mar-<br>ei matrice. (R:pag.120) ginile" unei matrice.

6.6 Se dă o matrice A. Să se formeze un șir din elementele sale, parcurgind matricea pe linii și alt șir, par-<br>curgind-o pe coloane. (R:pag.121) curgind-o pe coloane.

6.7 Fie A o matrice cu elementele numere reale. Să se formeze un șir X definit în felul următor:  $x<sub>i</sub>$  este maximul ele-

mentelor de pe coloanele 1 și 2,  $x<sub>z</sub>$  este maximul elementelor de

pe coloanele 3 și 4 etc. Dacă matricea are un număr impar de coloane atunci ultimul element al șirului este maximul elementelor de pe ultima coloană a matricei. CR: pag.122)

6.8 Se dă o matrice A. Să se introducă indicii elementelor subunitare pozitive în liniile unei matrice *B* cu două coloane. De asemenea să se formeze un șir X ce conține aceste<br>elemente. (R:pag.124) elemenLe. **CR:pag.124>** 

6.9 Să se rearanjeze liniile unei matrice A astfel încît elementele de pe ultima sa coloană să fie în ordine crescătoare:

a) fără a forma o nouă matrice:

b) formind o nouă matrice. **(R:pag.126)** 

**6.io** Se dau paLru matrice: **A cum** linii şi n coloane, *<sup>B</sup>*cum linii şi *l* coloane, C cu *k* linii şi n coloane şi *D* cu *<sup>k</sup>* linii si  $l$  coloane,  $m, n, k, l$  fiind patru numere naturale date. Să se formeze matricea:

$$
T = \left( \begin{array}{cc} A & B \\ C & D \end{array} \right)
$$

 $(R:$  pag. 130 $)$ **6.11** Se dau patru maLrice: A cu 2n linii şi **m** coloane, B cu n linii și k coloane, C cu 2n linii și o coloană și D r.u m linii şi k+1 coloane. Să se f'ormeze **maLricea:** 

$$
T = \left( \begin{array}{cc} A & B & C \\ A & C & D \\ I & D & D \end{array} \right)
$$

unde O este matricea cu toate elementele nule cu n linii și k coloane iar *I* este matricea unitate cu m linii și m coloane. **CR:pag.132)** 

33

6.12 Se dă o matrice pătratică *A.* Să se înlocuiască elementele sale situate pe diagonala principală și pe diagonala<br>secundară cu valoarea 0. secundară cu valoarea 0.

6.13 Se dă o matrice pătratică *A* de dimensiune n. Să se f'ormeze o matrice simetrică *B* de aceeaşi dimensiune, ale cărei elemente sînt def'inite prin relaţia:

 $b_{ij} = (a_{ij} + a_{ji})/2$ 

efectuînd un număr minim de pași. (R:pag.135) **6.14** Fie *To* matrice pătratică de dimensiune n şi *T'*  transpusa ei. Să se formeze matricea:

 $A=\left(\begin{array}{cc} T & T' \\ T' & T \end{array}\right)$ cu un număr minim de paşi. CR: pag.136>

**6.15** Să se f'ormeze un şir din elementele situate pe prima paralelă deasupra şi prima paralelă dedesubtul diagonalei principale a unei matrice pătratice date:

a> în această ordine°Cadică mai întîi cele de pe prima paralelă deasupra diagonalei principale urmate de cele de pe prima paralelă de dedesubtul diagonalei principale);<br>b) în orice ordine. (R:pag.137)

b) in orice ordine. *6.16* Se dă o matrice pătratică antisimetrică. Să se depună elementele sale într-un şir şi să se f'ormeze din nou españa sismenosis sais insi an gir gi sa se fermese arman.<br>matricea pornind de la sirul astfel format. (R:pag.139)

**6.17** Se dă o matrice simetrică de dimensiune n. Să se depună elementele sale într-un șir și apoi, din acest șir să se<br>formeze din nou matricea inițială. (R:pag.142) formeze din nou matricea inițială.

**6.18** Să se f'ormeze un şir cu- elementele strict pozitive situate deasupra diagonalei secundare a unei matrice pă-<br>tratice, parcurgînd matricea pe linii. (R:pag.142) tratice, parcurgînd matricea pe linii.

*6.19* Se dă o matrice pătratică A de dimensiune n cµ clemente numere reale. Să se formeze sirul X cu elementele definite astfel:

> dacă  $\sum_{j=1} a_{ij} > \sum_{j=1} a_{ji}$ în caz contrar. (R:pag.143)

### 7. ŞIRURI **DE CARACTERE**

Să se scrie un program care numără de cite ori un şir este cuprins în alt șir (adică toate caracterele sale se regăsesc în aceeași ordine în acest șir). INDICAŢIE:

Problema este discutabilă: sirul b\$ care se caută în a\$ se autointersectează sau nu! Exemplu: şirul ababa conţine şirul aba o dată dacă se pune condiţia ca bS să nu se autointersecteze şi de două ori dacă nu se pune această condiţie. In primul caz se parcurge șirul a\$ cu pasul LEN b\$, în cazul al doilea cu pasul 1.

**procedura** *P* este: [ **dacă a\$Ci to i+m-1)=b\$ atunci c**  $\leftarrow$  c+1<br>**altfel**  $\uparrow$  dacă pas>1 **altfel** [ dacă pas>1<br> **atunci i ←- i-pas+1**<br> **sfîrșit-dacă** sfîrsit-dacă sfîrşit-procedură

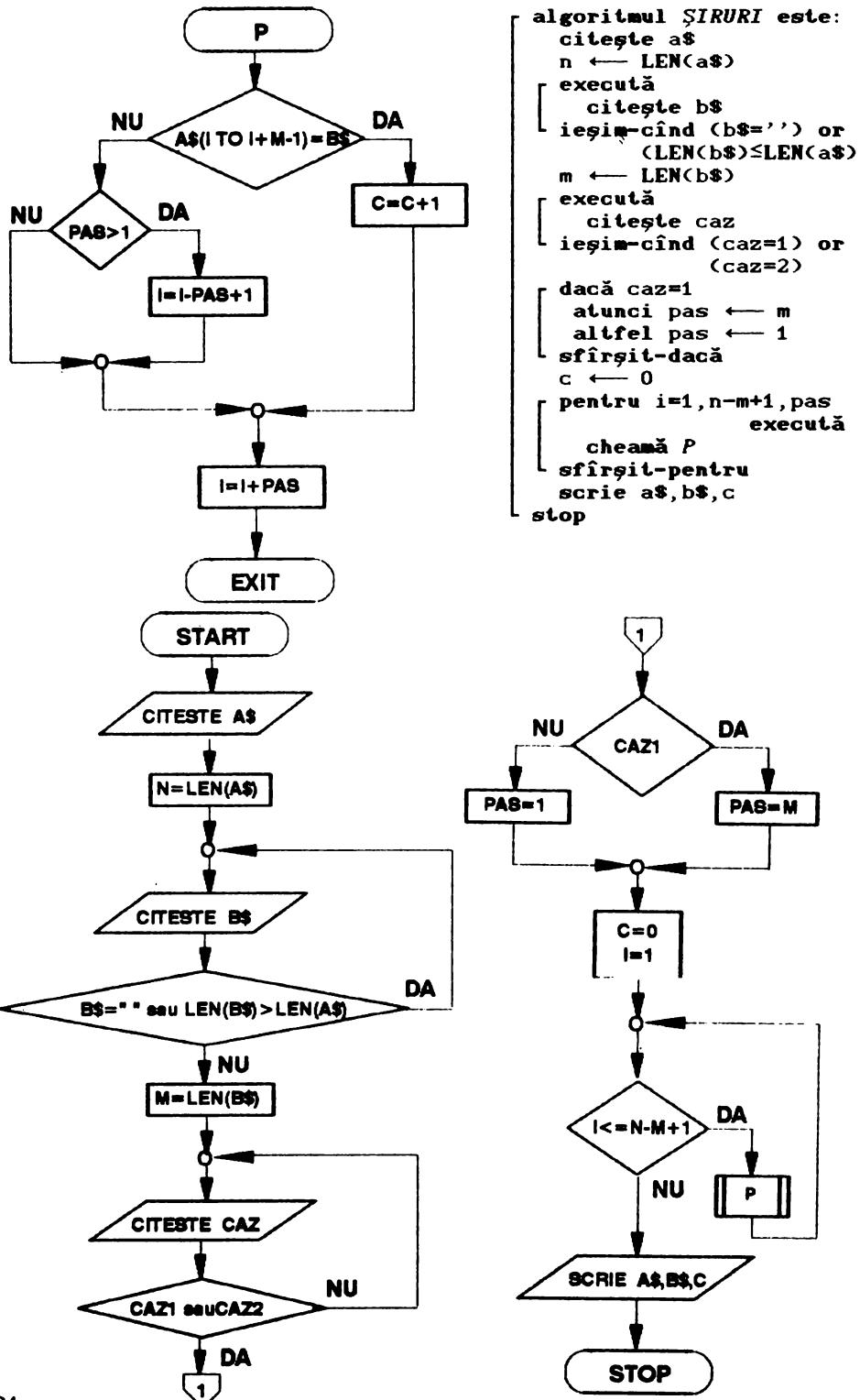
```
10 REM
  20 REM *** CONTORIZARE APARITII SUBSIR ***
  30 REM
  40 PAPER 0: INK 7: BORDER 0: BRIGHT 1: CLS
  50 PRINT "**********************************
  60 PRINT "* CONTORIZARE APARITII SUBSIR *"
  30 LET p$=" Sa se scrie un program care sa numere de cit
e ori un sir este cuprins in alt sir (adica toate caracterel
e sale se regasesc in aceasi ordine in sirul initial"
  90 FOR i=1 TO LEN p$: PRINT p$(i);: BEEP 0.005,15: NEXT i
 100 PRINT '': FOR i=1 TO 32: PRINT "-":: NEXT i: PRINT ''
 110 PRINT AT 21.0: "Sirul initial:"
 120 INPUT LINE a$
 130 LET n=LEN a$: IF n=0 THEN GO TO 110
 140 PRINT AT 21,0; "Sirul care se cauta:"
 150 INPUT LINE b$
 160 LET m=LEN b$: IF m=0 OR m>n THEN GO TO 140
 170 DIM s$(320): PRINT AT 12.0:s$
 180 INPUT "autointersectare-2 sau nu-1:":caz
 190 LET caz=ABS (INT caz)
 200 IF caz<>1 AND caz<>2 THEN GO TO 180
 210 IF caz=2 THEN LET pas=1: GO TO 230
 220 LET pas=m
 230 LET c=0
 240 FOR i=1 TO n-m+1 STEP pas
 250
      IF a$(i TO i+m-1)=b$ THEN LET c=c+1: GO TO 270
 260
      IF pas>1 THEN LET i=i-pas+1
 270 NEXT i
 280 PRINT AT 12.0:
 290 PRINT "Sirul:": PRINT 'a$
 300 PRINT '"contine sirul:": PRINT 'b$
 310 PRINT '"de ":c:" ori"
********************************
* CONTORIZARE APARITII SUBSIR
*********************************
Sirul:
ababababababab
contine sirul:
aba
de 6 ori
Sirul:
ababababababab
contine sirul:
aba
de 3 ori
```
35

înt.r-o bază oarecare *b.* 

INDICAŢIE: Cifrele bazei *b* se dau sub forma unui şir de caractere de lungime b <deoarece, pentru baze mai mari decît. 10, cifrele zecimale nu sînt. suficiente). Trecerea numărului în baza *b* se face prin împărțiri repetate cu b. Dacă restul împărțirii la *b* este i,  $0 \le i \le b-1$ ), cifra corespunzătoare va fi elementul de indice  $i+1$  al șirului de cifre (deoarece primul element este  $0$ , al doilea este 1 etc.)

# **8. PROBLEME DIVERSE**

d)-modifică datele unui elev.

de caractere și calculează media generală;

b)-sortează tabloul, la cerere, în ordine alfabetică, după

a)-memorează *n* nume de elevi, mediile la matematică, fizică și limba română, toate presupuse corecte, sub

7.6 Se consideră un text în limba română, corect, me-

forma unui tablou bidimensional cu elemente de tip şir

Să se treacă un număr natural dat n din baza 10

7.7 Să se scrie **un program** care:

- cele trei medii sau după media generală;
- 
- 
- 

c)-afisează tabloul sortat la b):

veastra să aibă trasate marginile.

cu punct, !, ?).

or caractere.

un moment. dat.

Observaţie:

b)-numără cuvintele din text (cuvintele sînt separate prin spaţiu, punct, virgulă,:,;, paranteze, !,?,/);

) anumită ocupaţie şi lista numerelor de ordine disponihilr. la

<R:pag.150)

 $(R:paq.155)$ 

,ină și atributele dorite CINK, PAPER, BRIGHT). De asemenea fe-

CR:pag.148)

7.3 Să se scrie un program care, folosind proprietăile şi instrucţiunile corespunzătoare lucrului cu şiruri de aractere, să permită introducerea de la tastatură a unui număr

7.1 Se dă o variabilă de tip şir. Să se scrie un pro-

~am care să distribuie în mod aleator elementele acestui șir<br>del însusi. (R:pag.144) 1 el însuși.<br>
1 el însuși.<br>
<sup>1</sup> el însuși.<br>
<sup>1</sup> el însuși. 7. 2 Se consideră un mesaj memorat. într-o variabilă ir. Să se scrie un program care să "rotească" pe ecran acest.

esaj (caracterele care "ies" prin stînga să "intre" prin

ntreg format din maximum *n* caractere, interzicînd tastarea al-

lista persoanelor şi ocupaţiile lor, lista persoanelor care au

a)-determină frecventa de aparitie a literelor din text.

c)-să numere cite fraze sînt in text (o frază se încheie

morat într-o variabilă șir. Să se scrie un program care:

reapta), pînă la apăsarea unei anumite taste.

36

-programul să conțină o singură rutină de sortare.

**<R:pag.157>** 

#### CR:pag.146) 7.4 Se cunoaște că :in microinformatica actuală 'olosirea meniurilor de t.ip **WINDOW** {fereastră) este din ce în

 $(R:pae.146)$ 

:e mai utilizată. Să se scrie un program care să pună pe ecran , fereastră de dimensiuni dorite, în locul dorit., care să con-

7.5 Să se scrie un program care memorează *n* nume de lcrsoane şi ocupaţiile lor şi care poate afişa, după dorinţă,

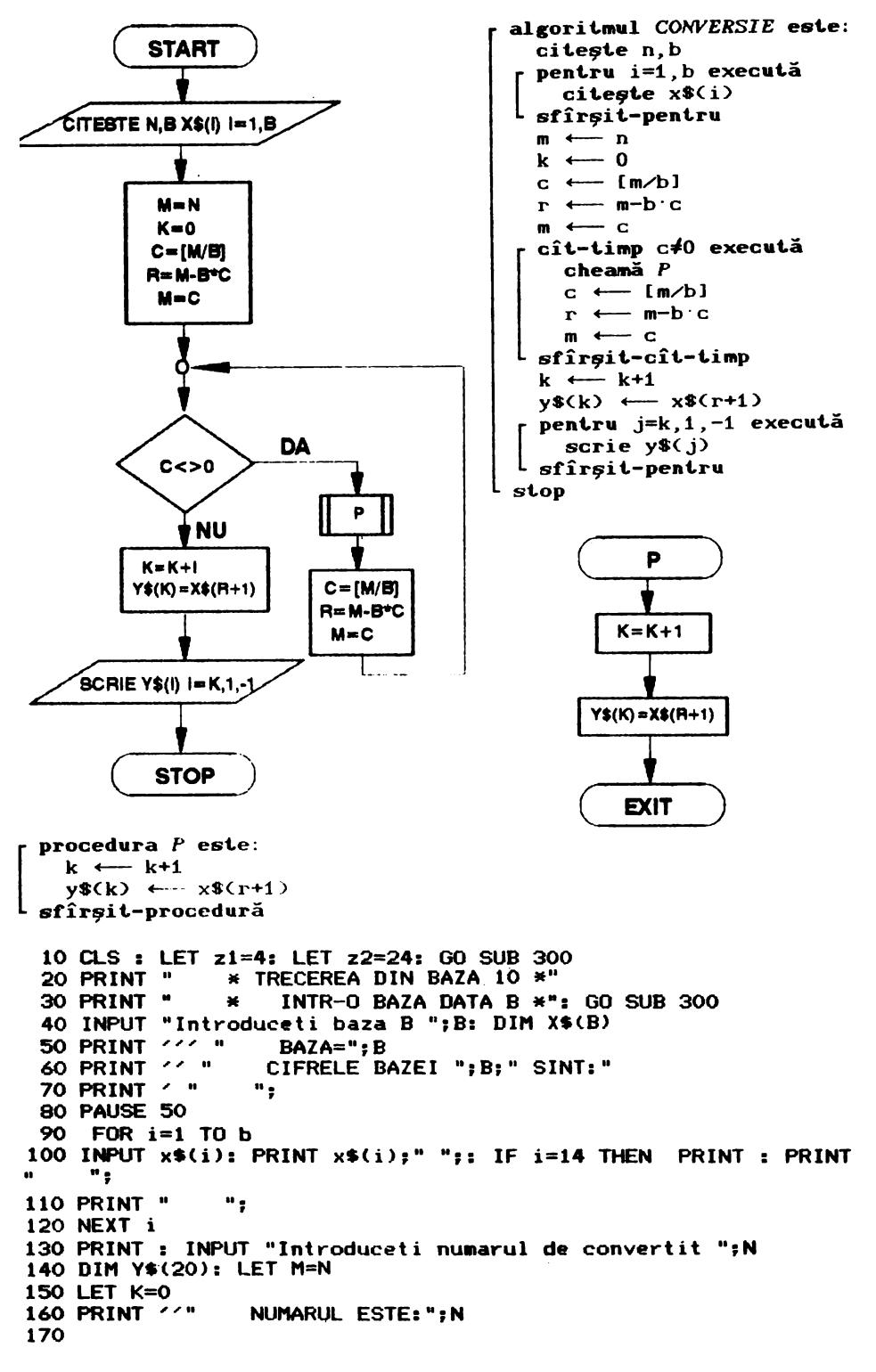

180 REM Se realizeaza conversia prin impartiri succesive  $190$ 200 LET C=INT (M/B): LET R=M-B\*C: LET M=C 210 IF C<>0 THEN LET K=K+1: LET Y\$(K)=X\$(R+1): GO TO 200 220 LET K=K+1: LET Y\$(K)=X\$(R+1) 230 PRINT ''" CONVERTIT IN BAZA ": B: " ESTE: " 240 PRINT //"  $\cdot$  , 250 FOR  $J = K$  TO 1 STEP  $-1$ 260 PRINT YS(.I): 270 NEXT J 280 PAUSE 0: CLS **290 STOP** 300 FOR v=1 TO z1: PRINT " ";: NEXT v 310 320 FOR v=1 TO z2: PRINT "\*";; NEXT v: PRINT 330 RETURN \*\*\*\*\*\*\*\*\*\*\*\*\*\*\*\*\*\*\*\*\*\*\*\*\* \* TRECEREA DIN BAZA 10 \* INTR-O BAZA DATA B \*  $\bullet$ \*\*\*\*\*\*\*\*\*\*\*\*\*\*\*\*\*\*\*\*\*\*\*\*  $BAZA=2$ CIFRELE BAZEI 2 SINT:  $\Omega$  $\mathbf{1}$ NUMARUL ESTE: 167 CONVERTIT IN BAZA 2 ESTE: 10100111 8.1.1 Să se afișeze toate numerele binare cuprinse ", n fiind un număr natural dat, folosind adunaintre  $0$  si  $2^{\prime\prime}$ rea cu 1 în baza 2.  $(R:paR.164)$ 8.1.2 Aceeași problemă folosind însă adunarea în zecimal.  $(R:paR.165)$ 8.1.3 Se dă un număr natural reprezentat într-o bază  $b$  sub forma unui sir de cifre. Să se mărească acest număr cu 1.  $(R:pag.166)$ 8.1.4 Să se efectueze suma a două numere naturale reprezentate într-o bază dată b sub formă de șiruri de cifre de lungime dată n, completate eventual cu zerouri nesemnificative.  $(R:pag.167)$ 8.1.5 Să se efectueze diferența a două numere naturale date, reprezentate ca în problema precedentă. (R:pag.169) Să se descompună un număr natural dat n în factori primi. INDICATIE: Se va forma o matrice cu 2 coloane ce va conține în prima

coloană factorii primi iar în cea de a doua, exponenții respectivi. Indicele de linie se inițializează cu zero și se mărește cu 1 pentru fiecare factor prim găsit. Dacă numărul dat este prim, indicele de linie păstrează valoarea zero.

```
algoritmul 'FACTORl este: 
  citeşte n 
                                               a_{k,i} \leftarrow -idacă m/i=Cm/il 
                                                    atunci k \leftarrow k+1
\mathbf{I}m \leftrightarrow -nk \leftrightarrow 0i \leftrightarrow 21 \leftarrow \left\{ n/2 \right\}~ît.-t.i•p i~l execută 
    cheam\tilde{a} Psfîrsit-cît-timp
                                                    i \leftrightarrow 1chealllă Q 
                                              <sup>L</sup> sfîrşit-dacă
                                                 i \leftarrow i+1sfîrşit.-procedură 
  dacă k=0<br>I atunci scrie n, 'este prim'
    alt.fel I pentru i=1,k 
                             execută 
                   scrie a\ 1 ,a\. 2
              <sup>L</sup> sfîrsit-pentru
  sfîrşit.-dacă 
                                             procedura Q este: 
                                                 m \leftarrow m / i[ 
                                                 ...<br>cît-timp m∕i=[m⁄i] execută
                                                   j \leftarrow j+1<br>m \leftarrow m m/i
                                               <sup>L</sup> sfîrşit-cît-timp
                                                 a_{k_2} \leftarrow jstop 1 \leftarrow \lceil m/2 \rceilsfîrşit-procedură 
 10 LET Z1=4: LET Z2=22: GO SUB 300<br>20 PRINT " * DESCOMPUNEREA UNUI
 20 PRINT " * DESCOMPUNEREA UNUI *"<br>30 PRINT " * NUMAR NATURAL DAT *"
 30 PRINT " * NUMAR NATURAL DAT *"<br>40 PRINT " * IN FACTORI PRIMI *"
                    * IN FACTORI PRIMI *": GO SUB 300
 50 DIM A(10,2)
 60 INPUT 11 Introduceti nr. N= 11 ; N 
 70 LET M~O: LET 1=2: LET L=INT (N/2) 
 80 LET Nl=N 
 90 IF I>N THEN PRINT ***
100 GO SUB 220: GO TO 90 
                                         ";: GO TO 110 
110 IF M=1 AND A(1,2)=1 THEN PRINT N1;" ESTE PRIM": 00 TO 60<br>120 PRINT <sup>22</sup> " DESCOMPUNEREA IN FACTORI "
                        DESCOMPUNEREA IN FACTORI
130 PRINT " PRIMI A NUMARULUI ":N1:" ESTE:"
140 FOR I=l TOM 
150 FOR V=l TO 6-LEN STR$ (A(I,1)) 
160 PRINT " ";
170 NEXT V<br>130 PRINT
        PRINT A(I, 1); "^"; A(I, 2)
190 NEXT I 
200 GO TO 60 
220 IF N<>I•INT (N/1) THEN GO TO 270 
230 LET M=M+1: LET A(M,1)=I: LET K=1<br>240 LET N=N/I
240 LET N=N/I<br>250 IF N=I*IN
        IF N=I*INT (N/I) THEN LET K=K+1: GO TO 240
260 LET A<M,2>=K 
270 LET 1=1+1 
280 RETURN 
290 
300 FOR V=1 
310 FOR V=l 
320 PRINT: 
RETURN 
                 TO Z1: PRINT 
                 TO Z2: PRINT 
   **********************
   * DESCOMPUNEREA UNUI *<br>* NUMAR NATURAL DAT *<br>* IN EACTORI PRIMI *
   * IN FACTORI PRIMI *<br>**********************
                                    li u •• 
.. "ilt' li; : 
NEXT V 
                                            NEXl V
```
procedura  $P$  este:

DESCOMPUNEREA IN FACTORI PRIMI A NUMARULUI 84 ESTE:

 $2^{\lambda}2$  $3'1$  $7^1$ 

DESCOMPUNEREA IN FACTORI PRIMI A NUMARULUI 210 ESTE:

 $2^{11}$  $3'$  1  $5^{\prime}1$  $7^{\wedge}1$ 

19 ESTE PRIM

8.2.1 Să se calculeze radicalul unui număr real a pozitiv dat. folosind formula de recurentă:

> $x_{p}$  = a  $\frac{x}{x_{n-1}} + x$ 2  $n \cdot 1$  (R: pag. 171) ,  $x_{1} = 1$ .

8.2.2 Să se determine cel mai mic număr de 5 cifre care începe și se termină cu aceeași cifră și pentru care restul<br>la împărtirea cu p este r. la împărțirea cu p este r.

8.2.3 Se dă un număr natural *n*. Să se determine cel mai mic număr posibil de obţinut. din numărul dat., eliminînd una dintre cifrele sale, fără a genera toate numerele ce se pot ob-<br>tine prin eliminarea unei cifre. (R:pag.173) tine prin eliminarea unei cifre.

8.2.4 Să se găsească toate numerele *n* de patru cifre cu proprietatea că există trei cifre a,b,c astfel încît:<br>n=abc+bca+cab (R:pag.174)

 $n=abc+bca+cab$ 8.2.5 Se dă un număr natural *k*. Să se găsească toate posibilitățile de a scrie acest număr ca sumă de numere întregi<br>consecutive. (R:pag.175) consecutive.

**8.2.6** Fiind dat.e două numere nat.urale *m* şi *n,* să se verifice următoarea relație:

cmmdc(n+m,cmmmc(n,m}}acmmdc(n,m}. **CR:pag.176}** 

8.2.7 Să se verifice pentru un număr natural n dat următoarea proprietate: numărul perechilor de numere naturale consecutive, mai mici decît *n*, al căror produs se divide cu *n*este egal cu 2<sup>2</sup>, *k* fiind numărul factorilor primi ai lui n. **CR:pag.178>** 

8.2.8 Se consideră un șir format din numere naturale mai mari decît 1. Să se formeze un nou șir cu eventualele elemente ale șirului dat care sînt întregi liberi de pătrate.

**CR:pag.180>** 

**8.2.9** Aceeaşi problemă, cu diferenţa ca noul şir să conțină eventualele elemente ale șirului inițial ce se pot.<br>scrie ca produs de numere prime distincte. (R:pag.181) scrie ca produs de numere prime distincte.

8.2.10 Să se găsească toate numerele naturale mai mici decît. un număr nat.urai *m* dat. care sînt. palindroame (adică citite de la stinga la dreapta sau de la dreapta la stinga reprezint.ă acelaşi număr> şi t.oat.e numerele 'nat.urale *k* **mai** mici decît. *m* care sînt perfecte (adică suma divizorilor pozitivi mai mici strict decît k să fie egală cu k). (R:pag.183) mici strict decît k să fie egală cu k).

8.3.1. Să se rezolve ecuația de gradul II cu coefi-<br>cienți reali  $ax^2+bx+c=0$ , luind în considerare toate cazurile posibile.  $(R:pag. 185)$ 8.3.2 Să se calculeze valoarea expresiei cu coeficienti complecsi:  $3z^2$ -6az+b dacă |z|≤1  $dac\check{a}$  |z| $>1$ pentru o valoare dată a variabilei complexe z (a, b date, complexe).  $(R:pag.187)$ Se dau trei puncte prin coordonatele lor să se stabilească dacă ele formează sau nu un triunghi echilateral. 10 REM 20 REM \*\*\* FORMEAZA TRIUNGHI ECHILATERAL ? \*\*\* 30 REM 40 CLS 50 PRINT "\*\*\*\*\*\*\*\*\*\*\*\*\*\*\*\*\*\*\*\*\*\*\*\*\*\*\*\*\*\*\*\*\*\* 60 PRINT "\* FORMEAZA TRIUNGHI  $\times$  " 70 PRINT "\*  $\mathbf{x}$  . ECHILATERAL ? 90 INPUT "Coordonatele lui A(x1.y1)"'"  $x1 = "$ : X1: "  $y1 = "Y1$ 100 INPUT "Coordonatele lui B(x2, y2)"'" x2="; X2;"  $y2 = "Y2$ 110 INPUT "Coordonatele lui C(x3, y3)"'" x3=";X3;"  $y3 = "Y3$ 120 LET D1=SQR ((X1-X2)\*(X1-X2)+(Y1-Y2)\*(Y1-Y2)) 130 LET D2=SQR ((X1-X3)\*(X1-X3)+(Y1-Y3)\*(Y1-Y3)) 140 LET D3=SQR ((X2-X3)\*(X2-X3)+(Y2-Y3)\*(Y2-Y3))  $R$ <sup>"</sup> 150 PRINT <"PUNCTELE:"<" A(";X1;",";Y1;")"<" ; X2; ", "; Y2; ") "<sup>7</sup>" C("; X3; ", "; Y3; ") "<sup>22</sup> 160 IF D1=D2 AND D1=D3 THEN PRINT "FORMEAZA TRIUNGHI ECHILATERAL" '"DE LATURA L=": D1: GO TO 180 170 PRINT "NU FORMEAZA TRIUNGHI ECHILATERAL" **180 STOP** \*\*\*\*\*\*\*\*\*\*\*\*\*\*\*\*\*\*\*\*\*\*\*\*\*\*\*\*\*\*\*\*\* FORMEAZA TRIUNGHI  $\frac{1}{2}$  $\mathbf{x}$ ECHILATERAL ?  $\bullet$ × \*\*\*\*\*\*\*\*\*\*\*\*\*\*\*\*\*\*\*\*\*\*\*\*\*\*\*\*\*\*\* **PUNCTELE:**  $A(0, 0)$  $B(3,0)$  $C(0, 4)$ NU FORMEAZA TRIUNGHI ECHILATERAL **PUNCTELE:**  $A(-3.0)$  $B(3,0)$  $C(0.5.1961524)$ FORMEAZA TRIUNGHI ECHILATERAL DE LATURA L=6

**8.4.1.** Se dau trei puncte prin coordonatele lor. Să se calculeze perimetrul şi aria triunghiului determinat de cele trei puncte.

CR:pag.188)

8.4.2. Să se determine coordonatele centrului și raza cercului circumscris unui triunghi dat prin coordonatele celor trei vîrfuri.

**CR:pag.190)** 

**8.4.3.** Se dau t.rei puncte necoliniare prin coordonatele lor. Să se verifice dacă ele formează sau nu un triunghi isoscel, scrierea mesajelor Căcîndu-se obligatoriu la sfirşitul algoritmului.

**CR:pag.193>** 

Să se interclaseze două șiruri X și Y ordonate crescător. INDICATIE:

Se compară primele elemente ale șirurilor date,  $x_i$  și  $y_i$ . Acela care este mai mic se depune în șirul pe care-l formăm și se mărește indicele corespunzător. Comparația se face în continuare între x și y<sub>i</sub>. Cind toate elementele unuia dintre cele două șiruri au fost depuse în noul șir, elementele rămase ale celuilalt. şir trebuie şi ele depuse în continuare în noul şir.

 $\alpha$ **1 goritmul** *INTERCLASARE* este: citeste n,m l. pentru i=1,n execută citește x. **L** sfîrsit-pentru [ pentru j=1, m execută **citește** y<sub>i</sub> **st'îr,ri1.-pen1.ru**   $i \leftarrow 1$  $j \leftarrow 1$  $1 \leftarrow 0$  $s \leftarrow 0$ cît-timp s=0 execută cheamă *P* <sup>L</sup> sfîrșit-cît-timp pentru 1=1, n+m execută scrie u<sub>l</sub> st:îrşit-pentru stop

```
procedura P es1.e: 
   dacă x<sub>i</sub><y<sub>i</sub>
     ai.unei 
        1 \leftarrow 1+1u_1 \leftarrow xi \leftarrow i+1 dacă i>n
         ai.unei 
           s \leftarrow 1\mathbf{I}cît-timp j<m execută
              1 \leftarrow 1+1u_1 + v_2j \leftrightarrow -j+1<sup>l</sup> sfîrșit-cît-timp
     sfîrşit-dacă 
      altfel 1 +-- 1+1u_i \leftarrow y_ij \leftarrow j+1cheamă P1 
   sfîrşit-dacă
sfîrşit.-procedură 
procedura P1 este:
   dacă j>m 
      ai.unei 
         s \leftarrow 1[ 
          cît-timp i<n execută<br>
l ←- 1+1<br>
… → 1
             1 \leftarrow 1+1<br>u_1 \leftarrow xi \leftarrow i+1st'îr,rit.-cît.-1.iap 
   st'îrşit.-dacă 
st'îrşit.-procedură
```

```
10 CLS : LET z1=2: LET z2=28: GO SUB 430
 20 PRINT " * DIN DOUA SIRURI ORDONATE *"
 30 PRINT "
                                         ד
            \starCRESCATOR SE FORMEAZA
 40 PRINT "
                                         \mathbf{u} M
            \rightarrowUN NOU SIR
 50 GO SUB 430
 60 INPUT "Introduceti dim sirurilor N=";N;" M=";M
 70 DIM X(N): DIM Y(M): DIM U(N+M)
 80 PRINT /// " SIRURILE SINT:"//
 90 PRINT "X = (T)100 FOR 1=1 TO N
      INPUT X(I): PRINT X(I);" ";
110
120 NEXT I
130 PRINT ")" \leq " Y=(":
140 FOR J=1 TO M
      INPUT Y(J): PRINT Y(J);" ";
150
160 NEXT J
170 PRINT ")"'
180 LET I=1: LET J=1: LET L=0: LET S=0
190 IF S<>0 THEN GO TO 350
200 IF X(I) < Y(J) THEN GO TO 280
210 LET L=L+1: LET U(L)=Y(J): LET J=J+1
220 IF J<= M THEN GO TO 190
230 LET S=1
240 FOR K=I TO N
250
      LET L=L+1: LET U(L)=X(K)
260 NEXT K
270 GO TO 190
280 LET L=L+1: LET U(L)=X(I): LET I=I+1
290 IF IK=N THEN GO TO 190
300 LET S=1
310 FOR K=J TO M
320.
      LET L=L+1: LET U(L)=Y(K)
330 NEXT K
340 GO TO 190
350 PRINT '' "
                SIRUL NOU FORMAT ESTE: "'' " U=(";
360 PRINT U(1):" ":
370 FOR 1=2 TO N+M
380
      IF U(I)<>U(I-1) THEN PRINT U(I);"";
390 NEXT I
400 PRINT ")"
410 PAUSE 0: CLS : STOP
420
430 FOR V=1 TO Z1: PRINT " ";: NEXT V
440 FOR V=1 TO Z2: PRINT "*":: NEXT V
450 PRINT : RETURN
 ****************************
 * DIN DOUA SIRURI ORDONATE *
   CRESCATOR SE FORMEAZA
 美
                             ×
           UN NOU SIR
 ****************************
   SIRURILE SINT:
   X = (-1 \ 0 \ 3 \ 7 \ 8 \ 12)Y = (-6 -3159)SIRUL NOU FORMAT ESTE:
  U = (-6 -3 -1)013578912
```
8.5.1 Să se genereze șirul cu n elemente (n fiind un număr natural dat) de forma:

1,-1,-1,1,-1,-1,1,-1,-1,-1,-1,-1,1,... (R: pag. 194)

8.5.2 Se consideră șirul de caractere S<sub>s</sub> definit astfel:  $S_4$ ="a",  $S_5$ ="b",  $S_{n+2}$ = $S_nS_{n+1}$  pentru orice  $n\geq 3$ .

Să se calculeze, fără a număra, cîte caractere "a" și cîte caractere "b" conține termenul  $S_{i}$ , k fiind un număr nat.ural dat. şi **apoi** să se t.ipărească **primii** *k* t.ermeni ai şirului.

**<R:pag.195>**  8.5.3. Se dă un șir ordonat crescător și un număr real y. Să se stabilească dacă există un element al șirului egal cu y folosind algoritmul de căutare binară.

 $CR:$  pag. 195)  $\cdot$ 

8.5.4. Să se ordoneze crescător elementele unui șir dat folosind algoritmul de sortare prin inserție.

CR:pag.197) 8.5.5. Să se rezolve ecuația p<sub>1</sub> s=p<sub>2</sub>, unde p<sub>1</sub> și p<sub>2</sub> sînt două permutări ale mulțimii  ${1, 2, \ldots, n}$  date ca șiruri, fără a folosi alte siruri.

CR:,pag.198)

**8. 5.** *6.* Se dă un şir de numere reale. Să se verif'ice dacă șirul este sau nu o progresie aritmetică sau o progresie geometrică.

CR:pag.201)

8.5.7 Să se genereze toate numerele întregi de cîte trei cifre nenule citind în prealabil cifrele care pot să apară în configurația unui număr după cifrele 1,2,...,9.

CR:pag.203>

8.5.8 Să se formeze, toate șirurile de cifre zecimale care satisfac următoarele proprietăți: primul element al șirului este 1 sau 2; șirul este strict crescător; diferența dintre oricare două elemente consecutive ale sale este 2 sau 3; ultimul element al șirului este 8 sau 9.

<R:pag.205> **8.5.9** Fie *A* o matrice pătratică de dimensiune n. Să se treacă elementele sale într-un șir *X* în următoarea ordine:  $a_{11}, a_{21}, a_{22}, a_{12}, a_{31}, a_{32}, a_{33}, a_{23}, a_{13}, a_{41}, \ldots$ 

Cparcurgînd. f'iecare linie *i* de la primul său element. pînă la cel af'lat. pe diagonala principală şi apoi parcurgînd coloana *i*  de la diagonala principală în sus>. Să se regăsească apoi un element oarecare al matricei în șir fără a parcurge șirul (direct în funcție de indicii săi).

CR:pag.207)

8.5.10 Reciproc, avînd şirul din problema anterioară, să se formeze matricea din care provine șirul și, dîndu-se un indice  $l$ , să se precizeze locul ocupat de elementul  $x$ , al șirului în matrice.

CR:pag.208)

**8.5.11.** Se dă o matrice A cu n linii și m coloane avînd drept elemente numere reale distincte două cîte două. Dindu-se doi indici,  $l \leq n$  și  $k \leq m$ , să se formeze șirul *X* definitin felul următor:

 $x_i = a_{i,k}$ ; **<sup>~</sup> <sup>2</sup> •maximul** element.elor mat.ricei care au indicele de linie mai mic strict decit  $l$ ;

 $x$  **=minimul** elementelor matricei care au indicele de linie mai mic strict decit indicele de linie al lui  $x_{-}$ ; x, \*maximul elementelor matricei care au indicele de linie mai mic strict decit indicele de linie al lui x etc. **CR:pag.210>** 

8.5.12 Se dă o matrice *A* pătratică cu n linii avînd drept elemente numerele O și 1 (adică o matrice booleană). Să se găsească șirul X de indici cu următoarele proprietăți: elementele șirului sînt distincte două cîte două; oricare ar fi *l* și *m* două elemente consecutive ale sale, a<sub>lm</sub>=1; considerind elementul  $x_i$ , succesorul său  $x_i$  este cel mai mic indice cu proprietățile cerute. Se cere să se determine cel mai lung șir cu proprietățile enunțate.

CR:pag.212> 8.5.13 Se dă o matrice<sup>·</sup> *A* cu n linii și m coloane. Să se rearanjeze liniile acestei matrice astfel încît elementele de pe prima coloană să fie în ordine crescătoare, iar acele ue pe prima coloană să fie în ordine crescatoare, fai acele<br>linii care au aceleași elemente pe prima coloană să fie în ordinea crescătoare a elementelor primei coloane pe care ele au elemente diferite.

CR:pag.213> 8.5.14 Să se elimine dintr-o matrice *A* cu n linii și **1t** coloane linia Z şi coloana *k,* f'ără a f'olosi o nouă mat.rice. **CR:pag.214>** 

8. 5.15 Să se formeze matricea pătratică cu n linii care are:

 $-$ elementele de pe diagonale egale cu 1;

-elementele de pe primele paralele deasupra, respectiv dedesubtul celor două diagonale, care nu au luat anterior valoarea 1, egale cu 2

-elementele de pe cea de-a doua paralelă situată deasupra, respectiv dedesubtul celor două diagonale, care nu au primit anterior valoarea 1 sau 2, egale cu 3 etc.

CR:pag.215) 8.5.16 Se dă o matrice pătratică *A* și un număr natural  $k$ . Să se determine matricea  $A<sup>k</sup>$ 

CR:pag.217>

Fiind date m mulțimi să se genereze produsul lor cartezian.

INDICAŢIE:

Cardinalele mulțimilor se dau sub formă de șir, iar din elementele celor m mulțimi se formează o matrice cu m linii și numărul de coloane egal cu maximul cardinalelor celor m multimin de la consense egen de manimien sur annualezza folosind un simii Elemensele produsului curselian se genereum foscolnu un<br>șir Y de dimensiune *m* ale cărui elemente au următoarea semnificație: elementul y<sub>i</sub> indică al cîtelea element al mulțimii *i s*e

află pe locul i al elementului produsului cartzezian ce se formează. Se pornește de la șirul Y=(1,1,...,1). Pentru un anumit şir *<sup>Y</sup>*se generează următ.orul în ordine lexicograf'ică ce corespunde unui element al produsului cartezian în felul următor: se găsește cel mai mare indice i cu proprietatea  $y_i < n_i$  unde  $n_i$  este cardinalul mulțimii *i*. Succesorul lui *Y* este șirul (y<sub>1</sub>,...,  $y_{i-1}$ ,  $y_i+1$ , 1, ..., 1).

```
60 PAUSE 100: CLS
 70 INPUT "Introduceti numarul de multimi ";M
 80 DIM N(M): DIM Y(M)
 90 DIM A(M, 20)
                  MULTIMILE SINT""
100 PRINT "
110 FOR I=1 TO M
       INPUT "Cite elemente are multimea "; (I); "? "; N(I)
120
       PRINT #0; "Introduceti elementele multimii "; i: PAUSE 50
130PRINT "
140
                    \mathbf{f} ,
       FOR J=1 TO N(I)
150
160
          INPUT A(I, J): LET VV=A(I, J): GO SUB 450
170NEXT J
       PRINT "
                    A<sub>m</sub>
180
190 NEXT I
200 PRINT // "
                     ELEMENTELE PRODUSULUI CARTE-"
            \sim 0210 PRINT
                    ZIAN SINT: "'''
220 LET KK=0
230 FOR I=1 TO M
240 LET Y(1)=1250 NEXT I
260 IF KK=0 THEN
                     PRINT
270 PRINT " (";
280 FOR I=1 TO M
290
       LET VV=A(I, Y(I)): GO SUB 450
300 NEXT I
310 PRINT "
               )":: LET KK=1-KK
320 LET K=0
330 FOR J=M TO 1 STEP -1
340
       IF Y(J)<N(J) THEN LET K=J: LET J=1
350 NEXT J
360 IF K=0 THEN GO TO 430
370 LET Y(K)=Y(K)+1380 IF K=M THEN GO TO 260
390 FOR J=K+1 TO M
400
     LET Y(J)=1410 NEXT J
420 GO TO 260
430 PAUSE 0: CLS : STOP
440
450 FOR U=1 TO 3-LEN STR$ (VV): PRINT " ":: NEXT U
460 PRINT VV:: RETURN
       MULTIMILE SINT
       \mathbf{f}\mathbf{1}\overline{2}3
       \mathbf{f}3
              \overline{4}\overline{\mathbf{3}}\mathbf{f}5
               \mathbf{B}ELEMENTELE PRODUSULUI CARTE-
       ZIAN SINT:
              \overline{\mathbf{5}}\mathbf{1}3.
               \begin{array}{c} 5 \end{array}<br>5 )
                      \mathcal{L}t
                          \mathbf{1}\overline{a}-5
                                      \lambda\epsilon\mathcal{P}\mathbf{3}\sim 6.
                           \overline{2}\overline{4}-5
                                      \mathbf{A}
```
8.6.1 Se dau două șiruri X și Y cu n și respectiv m elemente. Să se verifice dacă șirurile reprezintă mulțimi; dacă nu, să se elimine elementele care se repetă, fără a folosi alte siruri și apoi să se efectueze reuniunea, intersecția și diferența celor două mulțimi.

**CR:pac.219> 8.6.2** Fie X o mulţime cu n elemente **reale,• un** număr natural dat, *a* cel mai mare respectiv b cel **mai mic eleaent a**  mulţimii X. Se consideră intervalele:  $I = I b + (j-1)h, b+jh, j=1,2, ..., m-1$  și  $I_m = [a-h, a]$  unde  $h = (a-b)/m$ Fie  $A = X \cap I$ , j=1,2,..,m. Să se afișeze mulțimile  $A_i$ de cardinal maxim. **CR:pac.221>**  8.6.3 Se dă produsul cartezian a m mulțimi. Să se genereze mulţimile iniţiale. **CR:pac.22U**  8.6.4 Se dau *m* submultimi ale unei multimi cu *k* elemente. Să se numere și să se afișeze elementele care se găsesc în *r* submulţimi din cele **m** date, :folosind doar două şiruri. **CR:pac.226) 8.6.5** Să se genereze toate submulţimile **unei** ulţ.i <sup>i</sup> date sub formă de sir, folosind vectorul caracteristic. **(R:pac,227>**  *8.6.6* Aceeaşi problemă, însă **generarea** submulţimilor să se facă în ordinea crescătoare a numărului lor de elemente. **CR:pac.229> 8.6.7** Să se genereze permutările mulţimii **<1,2, ... ,n>**  :folosind vectorii de inversiune. **CR:pac.230)**  mulţimii <1,2, ... ,n> :folosind vectorii caracteristici. 8.6.8 Să se genereze aranjamentele de *k* elemente ale *8.6.9* Se dă o mulţime de numere. Să se scrie toate numerele care se pot obţine ca sumă **a maximum**  m elemente ale multimii date.  $(R:paR.232)$  $(R:pa<sub>g</sub>.233)$ 8.6.10 Folosind șiruri ordonate lexicografic, să se genereze permutările mulţimii {1,2, ... ,n}. **8.6.11** Să se genereze, cu aceeaşi metodă, **toate**  aranjamentele de n luate cite *k.*  **8.6.12** Să se genereze, cu aceeaşi metodă, **toate**  combinările de n luate cite *k.*  **CR:pag.236) CR:pac,237> CR:pag.239)**  8. 6.13 Să se genereze toate combinările de n luate cite k folosind vectorii caracteristici. **CR:pag.240>**  8.6.14 Să se genereze toate numerele de telefon de cite *m* cifre formate cu *n* cifre date. **CR:pag.241>**  8.6.15 Se dă un șir X cu n elemente. Să se formeze un nou șir Y cu n elemente, definit după cum urmează:  $y_4=1+(x_2+x_3+\ldots+x_n)+(x_2+x_3+x_2+x_4+\ldots+x_{n-4}+x_n)+\ldots+x_2+x_3+\ldots+x_n$  $y_2=1+(x_1+x_3+\ldots+x_n)+(x_1+x_3+x_1+x_2+\ldots+x_{n-1}+x_n)+\ldots+x_1+x_n+\ldots+x_n,$ 

 $y_{n} = 1 + (x_{1} + x_{2} + ... + x_{n-1}) + (x_{1}x_{2} + x_{1}x_{3} + ... + x_{n-2}x_{n-1}) + ... + x_{1}x_{2}...x_{n-1}$ **CR:pag.243>** 

Se dă o funcție cu domeniul de definiție și codomeniul multimii finite. Să se studieze injectivitatea și surjectivitatea ei.

INDICATIE:

Au fost luate în considerare două reprezentări posibile ale functiilor. Prima reprezentare foloseste un sir  $\vec{X}$  ce are numărul de elemente, (n), egal cu cardinalul domeniului de definitie, elementele şirului fiind numere naturale mai mici decît cardinalul codomeniului. Interpretarea este următoarea:  $x = j$  înseamnă că imaginea prin funcția considerată a elementu-

lui al i-lea din domeniul de definiție este al j-lea din codomeniu. In această reprezentare faptul că funcția este bine definită se verifică prin apartenența la mulțimea  $\{1, 2, \ldots, m\}$  (m fiind cardinalul codomeniului) a fiecărui element al șirului. Pentru a verifica dacă funcția este injectivă, respectiv surjectivă se procedează în felul următor: se numără cîte elemente distincte conține șirul ce definește funcția. Dacă acest număr este egal cu cardinalul domeniului de definiție, atunci funcția este injectivă, iar dacă el este egal cu cardinalul codomeniului, ea este surjectivă. Cea de-a doua reprezentare folosește o matrice booleană A cu n linii și *m* coloane, elementele ei fiind definite astfel: dacă elementului *i* din domeniul de definiție ii corespunde elementul j din codomeniu, atunci  $a_{ij} = 1$ , în caz

contrar *a<sub>,</sub>=*0. Funcția este bine definită dacă suma elementelor

de pe fiecare linie este egală cu 1. Funcția este injectivă dacă suma elementelor de pe fiecare coloană este cel mult egală cu 1 și este surjectivă dacă această sumă este cel puțin egală cu 1

**algorit.aul** FUNCŢIE **este:**  cheamă *lNTR* dacă caz=1 atunci cheamă *NUMARA* <sub>r</sub> dacă k≡n atunci scrie 'funcție injectivă'<br>| dacă k≡n atunci scrie 'funcția nu e ini ' atunci scrie 'funcție injecciva<br>altfel scrie 'funcția nu e inj.' sf'îrşit.-dacă - siirșit-uaca<br><sub>[</sub> dacă k=m atunci scrie 'funcție surject.'<br>[ altfel scrie 'funcție nesuri'' assmer Borie (Amegre Borgeo) sfîrşit-dacă alt.fel cheaaă *Bl.NE\_DEP*  dacă sw=1 atunci scrie 'nu e bine def.' .al I.fel ch1:c1ină *r* sfîrsit-dacă sfîrşit-dacă stop procedura *INTR* este: citeste n.m.caz docă caz=1 atunci altfel sfîrsit-dacă sfîrşit-procedură  $\mathbf{I}$ pentru i=1,n exceută rcitește di l sfîrşit-pentru  $\mathbf{I}$ pentru j=t .n execută  $\mathbf i$ pentru j=t.m execută citește a sfîrşit-pentru · sf.îrşit-pent.ru

```
procedura NUMARA este:
     k \leftarrow -0i \leftarrow 1[ 
    cît-timp i≤n execută
     dacă i in f' atunci<br>[ dacă i in f' atunci<br>[ sfîrșit-dacă
       i \leftarrow i+1sfîrşit-cît-timp
  sfîrsit-procedură
  procedura P esf.e: 
     aheaaă INJECT 
                                    k \leftarrow k+1e dacă sw=1 atunci scrie 'funcția nu e injectivă'<br>altfel scrie 'funcția e injectivă'
                    al tfel scrie 'funcția e injectivă'
  L sfîrşit-dacă
     cheaaă SURJECT 
   e dacă sw=1 atunci scrie 'funcția nu e surjectivă'<br>
altfel scrie 'funcția e surjectivă'<br>
altfel scrie 'funcția e surjectivă'
                    altfel scrie 'funcția e surjectivă'
     sfîrşit.-dacă 
  sf'îrşit.-procedură 
\mathbf{I}procedura BINE_DEF este:<br>sw ←-- 0
    [ penf.ru i•1,n execuf.ă 
       cheaaă· Q 
    sfîrşit-pentru
 sfîrşit-procedură
 procedura INJECT esf.e: 
     sw \leftarrow 0[ 
   pentru j=1,m execută.
      cheaaă R 
     cheama K<br><sub>[</sub> dacă s>1 atunci sw +-- 1<br>| sfîrşit-dacă
    sfîrsit-pentru
  sfîrșit-procedură
[ 
  procedura R este:
  l.
   · pentru i=1,n execută
       s \leftarrow s+a<sub>i. i</sub>
    sfîr<sub>bi</sub>t-pentru
 sfîrsit-procedură
                                                 procedura Q este:<br>S \leftarrow 0[ penf.ru j=1,m execuf.ă 
                                                        ntru j=1,m ex<br>s ← s+a .<sub>. j</sub>
                                                   L sfîrşit-pentru
                                                   [ dacă s~1 af.unci 
sw +- 1
                                                   [ aaua - -<br>sfîrșit-dacă
                                                  sfîrsit-procedură
                                                  procedura SURJECT este:<br>sw \leftarrow 0
                                                   |
                                                     pentru j=1,m execută
                                                       aheaaă R 
                                                       dacă s<1 atunci ** \longleftarrow 1
                                                     [ Gaua - -<br>| sfîrșit-dacă
                                                     sfîrsit-pentru
                                                  sfîrsit-procedură
```
**8.** 7 .1 Se dă o relaţie binară def'init.ă înt.re elementele unei mulțimi finite. Să se studieze proprietățile acesteia și să se precizeze dacă ea este de ordine sau de echivalență.

**CR:pag.245>**  8.7.2 Se dă o operație binară definită între elementele unei mulțimi finite. Să se studieze proprietățile sale și să se precizeze dacă ea determină sau nu o structură de grup pe mulţimea de def'iniţie.

**CR:pag.248>** 

### *9.* PROBLEME PROPUSE

9.1 Să se descompună un număr natural dat (in toate modurile posibile) in produs de trei factori distincți.

**9.2** Să se verif'ice dacă un număr **nat.urai dat.** n se divide cu 7, 11 respectiv 13 folosind următorul criteriu de divizibilitate: condiția necesară și suficientă ca un număr să se dividă cu 7, 11 respectiv 13 este ca modulul diferenței dintre numărul obținut cu ultimele sale 3 cifre și numărul obținut cu celelalte cifre ale sale, să se dividă cu 7, 11 respectiv 13.

9.3 Să se determine toate numerele naturale mai mici decit 1000 care au indicatorul lui Euler o putere a lui 2 (indicatorul lui Euler al unui număr natural n este egal cu numărul numerelor naturale mai mici decît n și prime cu el).

9.4 Să se găsească numerele naturale de trei cifre care sint egale cu suma tuturor numerelor obținute cu cîte două dintre cifrele sale.

9.5 Să se determine cel mai mic număr avind prima cifră 1 cu următoarea proprietate: dacă această cifră 1 se mută la sfirsitul numărului, se obține un număr de 3 ori mai mare. Se va lucra cu variabile de tip sir de caractere.

9.6 Se dă un număr real x și un număr natural n. Să se calculeze, efect.uind un număr minim de paşi, **suma:** 

 $S_{0} = \frac{1}{x+1} + \frac{2}{(x+1)(x+2)} + \ldots + \frac{n}{(x+1)(x+2)...(x+n)}$ .

9.7 Să se determine numărul variantelor în care se poate schimba o bancnotă de 100 lei avind la dispoziție bancnote de 5, 10 și 25 lei și apoi să se afișeze aceste posibilitàți. Generalizare.

**9.8** Fie *X* şi *Y* două şiruri cum respect.iv *n* element.e. Sa se decidă dacă elementele șirului Y apar ca elemente conse-<br>cutive ale șirului X:

a) in aceeași ordine in care sint in șirul *Y*;

b) in orice ordine.

9.9  $\%$   $\%$  -se genereze  $\sin(1,1,2,2,2,3,3,3,3,...)$ 

9.10 Se dà un gir cu n elemente reale dintre care ultimcle m sint nule. Să se insereze, dacă este posibil, intre oricare douà dintre primele n-m elemente ale șirului media lor aritmetica, renunțind la atitea zerouri cîte este necesar, dar fără a modifica dimensiunea șirului.

9.11 Se consideră un șir cu *n* elemente dintre care primele m sint strict pozitive, ordonate crescător iar următoarele sint nule. Dindu-se un numar strict pozitiv y,

a) să se insereze numărul y în șir;

h) să se elimine din șir elementele egale cu y fără a modifica dimensiunea șirului.

9.12 Să se rearanjeze liniile unei matrice astfel:

- a) elementele de pe o coloană dată *l* să fie ordonate crescător;
- b) elementele maximale de pe liniile matricei să fie ordonate crescător.

**9.13** Se di a matrice păt.raLică cu *n* linii, care are elementele situate pe o aceeași linie distincte două cîte două. Să se rearanjeze liniile ei în așa fel încît maximul de pe fiecare linie să se afle pe diagonala principală, dacă acest lucru este posibil iar in caz contrar să se afișeze un mesaj.

9.14 Să se rearanjeze liniile unei matrice pătratice date si elementele de pe fiecare linie, astfel încît să fie satisfăcute simultan proprietățile:

- a) elementele de pe fiecare linie să fie în ordine crescătoare;
- b) suma elementelor de pe diagonala principală să fie mi-

nima.<br>9**.15** Se consideră un cub format din n<sup>a</sup>cubulețe. Cunoscînd numărul asociat. f'iecărui cubuleţ, să se calculeze sumele numerelor asociate cubuletelor de pe cele patru diagonale.

9.16 Se dau trei tije. Pe prima dintre ele sînt puse 8 inele de dimensiuni diferite, cele mai mici fiind puse deasupra celor mai mari. Să se depună inelele pe cea de-a treia tijă folosind-o pe cea de-a doua, fără a pune un inel mai mare peste unul mai mic Cturnurile din Hanoi).

9.17 Se consideră o populație de viruși care se află în anumite noduri ale unei rețele de n<sup>e</sup> pătrățele. Un virus supraviețuiește dacă are doi sau trei vecini, altfel moare. Juha vice produce cu doi sau trei vecini se naște un virus. Să se vizualizeze evoluţia populaţiei de viruşi.

9.18 Se consideră n puncte în plan, date prin coordonatele lor. Să se determine care dintre tripletele formate cu punctele considerate determină triunghiuri echilaterale.

9.19 Să se calculeze coeficienții ecuațiilor dreptelor determinate de cîte două din n puncte date și care trec printr-un punct dat.

9.20 Se dau două cercuri C<sub>1</sub> și C<sub>2</sub> prin coordonatele centrelor și prin razele lor. Să se determine căreia dintre mulțimile C<sub>1</sub>C<sub>2</sub>, C<sub>1</sub>C<sub>2</sub>, C<sub>1</sub>N<sub>2</sub>, C<sub>2</sub> ei C<sub>1</sub>AC<sub>2</sub> aparține un punct. oarecare căruia i se cunosc coordonatele.

9.21 Se consideră un poligon convex cu n laturi și se notează cu H mulțimea triunghiurilor ce se formează cu vîrfurile poligonului. Să se numere și să se afișeze toate perechile de triunghiuri din H care au o latură comună și cel puțin un punct de intersecție în afara laturii comune.

9.22 Se dau triunghiurile ABC, NNP, XYZ înscrise suc- cesiv unul în celălalt. Să se determine toate modurile în care sebit unii in deficiarul va be decermine cease medalice in dare<br>se poate asocia fiecărui vîrf' al celor trei triunghiuri cîte una dintre cifrele zecimale distincte astfel incit suma celor trei cifre de pe fiecare din laturile triunghiurilor ABC și MNP să f'ie egală cu un număr dat. *k.* 

9.23 Să se ordoneze în toate modurile posibile elementele mulțimii  $\{1,2,\ldots,n\}$  astfel incit numerele 1,2,3 să fie unul după celălalt și în această ordine.

9.24 La 9 clase trebuie repartizați 3 profesori de matematică, fiecărui profesor repartizîndu-i-se cîte 3 clase. Numerotind clasele de la 1 la 9, să se afișeze toate modurile de repartizare posibile, calculind in prealabil cite sint.

**9.25** Din 11 persoane, dintre care 7 bărbaţi şi **<sup>4</sup>**femei, trebuie formată o delegație de 5 persoane dintre care cel puțin două femei. Considerînd că se dau numele bărbaților, respectiv ale femeilor în cîte un șir de caractere, să se afișeze toate delegațiile ce se pot forma.

9.26 Dintr-un grup de 15 persoane aflate la o vinătoare se formează echipe de cîte 3 persoane, astfel încit nici una dintre cele 7 zile cit durează vînătoarea, nici un participant să nu fie împreună cu vreunul dintre cei cu care a mai fost în echipă. Să se genereze componența echipelor pentru fiecare zi, calculînd și numărul posibilităților existente.

9.27 Un bibliotecar doreşte să distribuie 30 de cărţi cu titluri diferite pe patru rafturi, neavînd importanță ordinea cărţilor aşezate pe acelaşi raf't. Să se af'işeze modurile posibile de aranjare a lor.

9.28 La o cofetărie există 6 specialități de prăjitură. Să se afiseze modurile în care se pot forma cartoane diferite cu cîte 10 prăjituri fiecare.

9.29 Se consideră o multime cu n elemente și un număr natural *k* nenul mai mic decit n. Să se calculeze cite submulţimi cu *k* elemente ale mulţimii date satisf'ac pe rînd condiţiile **de mai** jos şi să se af'işeze aceste submulţimi:

- a) contin  $p$  obiecte date;
- b) nu contin nici unul din *q* obiecte date;
- c) conțin exact un obiect din  $p$  obiecte date;
- d) conţin un obiect dat dar nu conţin un altul;
- e) conțin cel puțin unul din  $p$  obiecte date;
- f) contin *r* obiecte din *p* obiecte date dar nu contin alte *<sup>q</sup>*obiecte date.

**9.30** Se dau n litere într-un şir. Să se calculeze şi să se af'işeze aranjamentele celor n litere luate cite **M** care:

- a> încep cu una, respectiv două litere date;
- b> conţin una, respectiv două litere date;
- c) încep cu p litere date, în ordinea în care acestea apar în şirul iniţial; ·
- d) încep cu  $p$  litere date în orice ordine.

9.31 Să se calculeze coeficienții unui polinom cu rădăcini reale cunoscînd cele n rădăcini ale sale.

**9.3.2** Fără a rezolva ecuaţia cu coef'icienţi reali  $ax^3 + bx^2 + cx + d = 0$  ( $a \ne 0$ ), să se calculeze suma  $S_n = x_1^p + x_2^p + x_3^p$ , unde  $x_1, x_2, x_3$  sînt rădăcinile ecuației date, iar n este un număr natural mai mare decît 3.

9.33 Se dau două polinoame prin coeficienții lor. Să se afle cmmdc al lor aplicind algoritmul lui Euclid.

9.34 Pe mulțimea  $\{1, 2, \ldots, n\}$  se consideră definite două operaţii binare. Să se stabilească dacă acestea determină sau nu pe multimea dată o structură de:

a> inel (comutativ sau nu, cu sau f'ără divizori ai lui zero):

 $\mathbf{r}$ 

b> corp (comutativ sau nu).

9.35 Să se rezolve, folosind variabile tip șir de caractere şi f'uncţiile ST2S şi VAL, problemele: *CONVERSIE,*  8.1.3, 8.1.4, 8.1.5, 8.2.3, 8.2.1, 8.5.7.

## III. INDICAȚII ȘI SOLUȚII

**START** 

**CITESTE R.H** 

1.1 Se citesc raza R, înălțimea H, după care se aplică formulele cunoscute și se afișează rezultatele obținute (valoarea lui  $n$  este implementată ca și constantă).

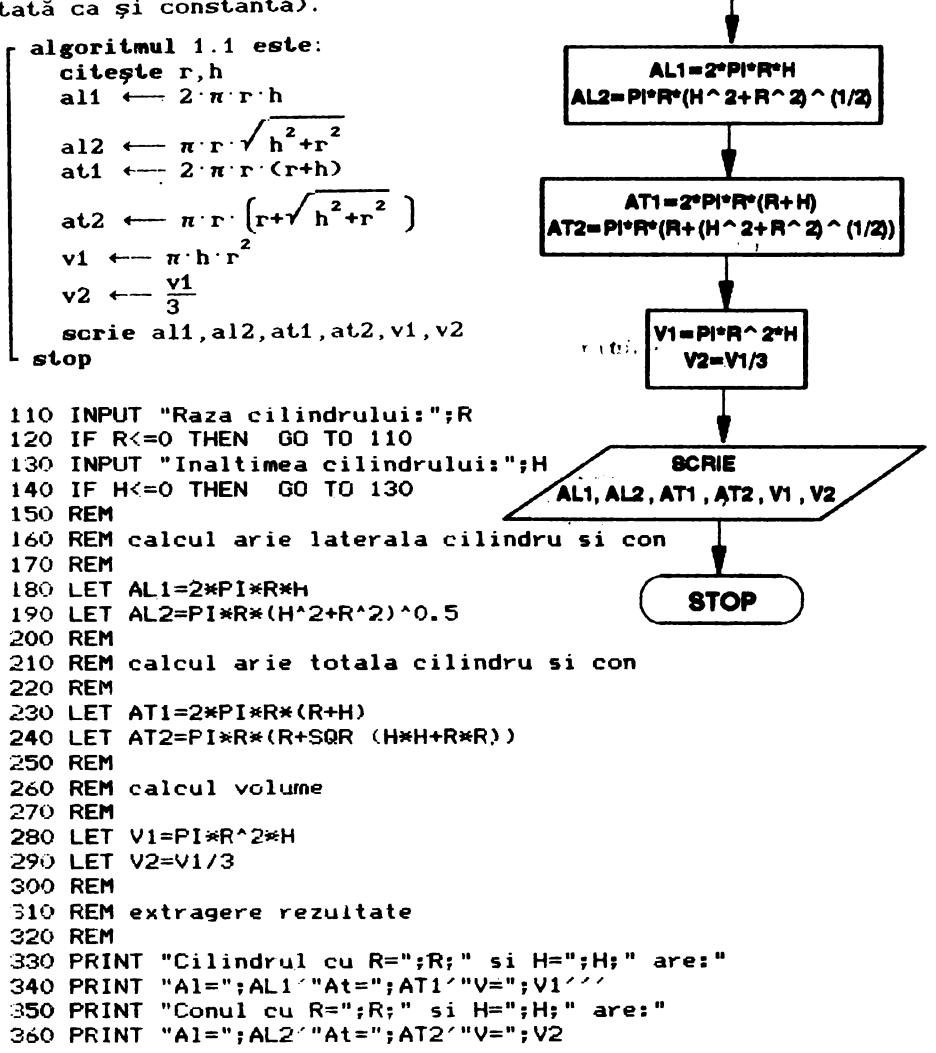

Cilindrul cu R=3 si H=5 are: A1=94.24778 At=150.79645  $V = 141.37167$ Conul cu R=3 si H=5 are: A1=54.955427 At=83.229761  $V = 47.12389$ 1.2 Pentru calculul ariei triunghiului, se foloseș- p algoritmul 1.2 este: citeste a, b, c te formula lui Heron. Cunoscind  $\frac{a+b+c}{c}$ aria, se obțin înălțimile cal- $D +$ culind citul dintre dublul ari- $\overline{\mathbf{2}}$ ei și lungimea laturii cores $s \leftarrow \sqrt{p^-(p-a)^-(p-b)^-(p-c)}$ punzătoare.  $2 \cdot s$ ha e- $\overline{a}$ 2 s hh e b  $2 \cdot s$  $hc$   $\longleftarrow$  $\mathbf{c}$ scrie s.ha.hb.hc stop 10 REM 20 REM \*\*\* ARIA SI INALTIMILE TRIUNGHIULUI \*\*\* 30 REM 40 CLS 50 PRINT "\*\*\*\*\*\*\*\*\*\*\*\*\*\*\*\*\*\*\*\*\*\*\*\*\*\*\*\*\*\*\*\*\*\* 60 PRINT "\* ARIA/INALTIMILE TRIUNGHIULUI \*" 80 REM 90 REM introducere date 100 REM 110 INPUT "Lungimile celor 3 laturi:"'"A=";A;" B=";B;" C  $=$ ";C 120 IF A<=0 OR B<=0 OR C<=0 THEN GO TO 110 130 REM 140 REM calcul semiperimetru 150 REM 160 LET P=(A+B+C)/2 170 REM 180 REM calcul arie triunghi 190 REM 200 LET S=(P\*(P-A)\*(P-B)\*(P-C))^(1/2) 210 REM 220 REM calcul inaltimi 230 LET HA=2\*S/A 240 LET HB=2\*S/B 250 LET HC=2\*S/C 260 REM 270 REM afisare rezultate 280 REM 290 PRINT "Triunghiul cu laturile:";A;",";B;",";C;'"are:" 300 PRINT " Aria S=";S 310 PRINT : PRINT "si inaltimile:" 320 PRINT "  $Ha="HAP"$ Hb=";HB;"  $He="HC$ 

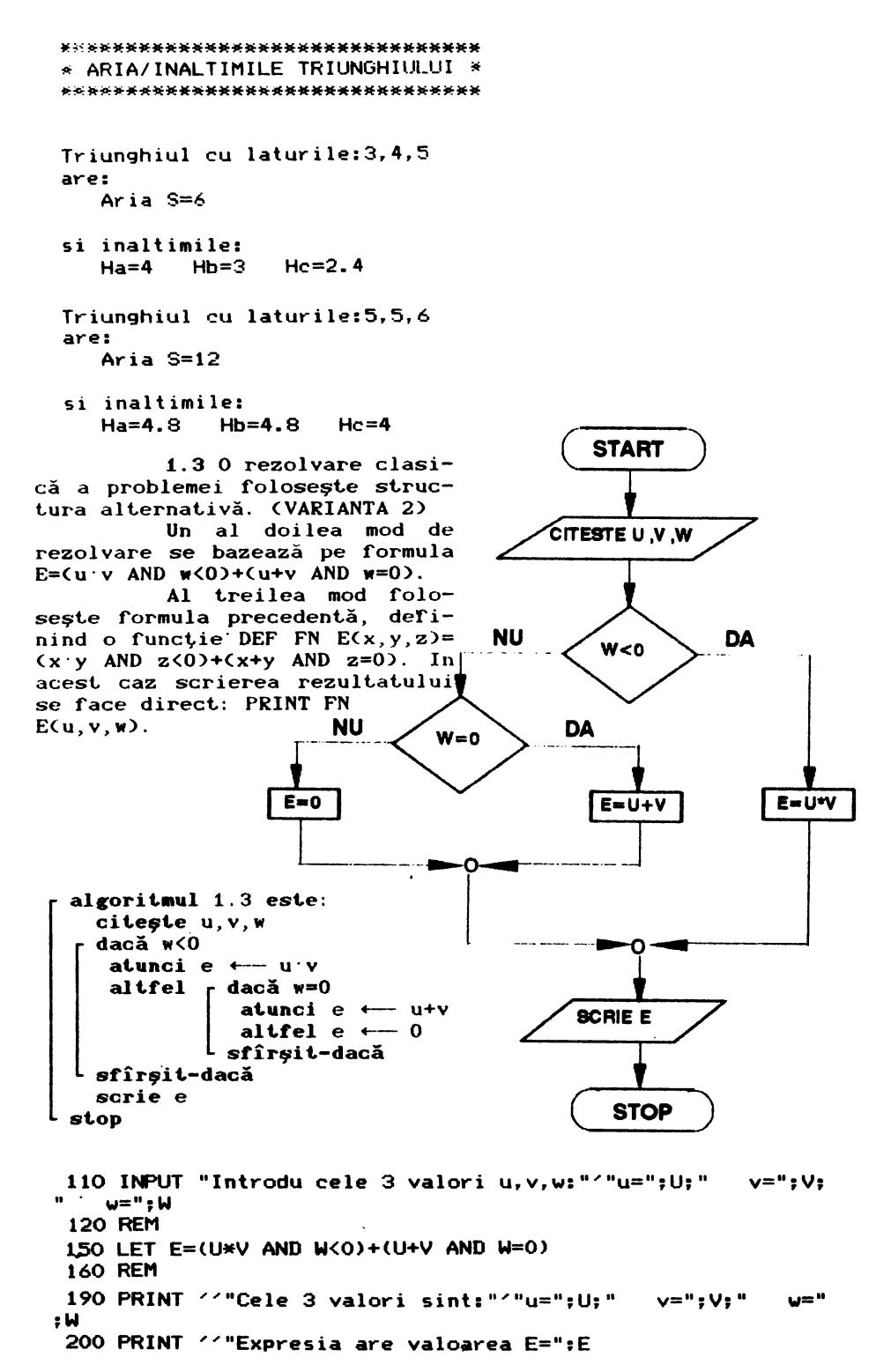

VARIANTA<sub>2:</sub>

**10 REM** 20 REM \*\*\* VALOAREA UNEI EXPRESII \*\*\* 30 REM 40 CLS 50 PRINT "\*\*\*\*\*\*\*\*\*\*\*\*\*\*\*\*\*\*\*\*\*\*\*\*\*\*\*\*\*\*\*\*\*\* 60 PRINT "\* VALOAREA UNEI EXPRESII \*" 80 REM 90 REM introducere date 100 REM 110 INPUT "Introdu cele 3 valori  $u, v, w: "''u="; U; " "v="; V; "$ w=";W **120 REM** 130 REM descriere structura alternativa 140 REM 150 IF WKO THEN LET E=U\*V: GO TO 190 160 IF W=0 THEN LET E=U+V: GO TO 190 170 LET E=0 **180 REM** 190 REM afisare rezultat 200 REM 210 PRINT  $\leq$ "Cele 3 valori sint:" $\leq$ "u=";U;" v=";V;" w=" : W 220 PRINT / "Expresia are valoarea E=":E **被<b>按按按按按按按按**按按按按按按按按按按按按按按按按按按按按 VALOAREA UNET EXPRESIT an i - 46 \*\*\*\*\*\*\*\*\*\*\*\*\*\*\*\*\*\*\*\*\*\*\*\*\*\*\*\*\*\*\*\* Grie 3 valori sint:  $u = 3$   $v = 4$ — u=−3 Expresia are valoarea E=12 Cele 3 valori sint:

 $u=3$   $v=4$   $u=0$ 

Expresia are valoarea E=7

Cele 3 valori sint:  $u=3$   $v=4$   $w=5$ 

Expresia are valoarea E=0

 $1.4$ 

```
10 REM
  20 REM *** VALOAREA UNEI FUNCTII ***
  30 REM
  40 CLS
  50 PRINT "**********************************
  60 PRINT "* VALOAREA UNEI FUNCTII *"
  80 REM
  90 REM introducere valoare
 100 REM
 110 INPUT "Introdu valoarea lui x:":x
 120 REM
 130 REM descriere structura alternativa
 140 REM
 150 IF x<5 THEN LET F=3*x-5: GO TO 180
 160 IF x>10 THEN LET F=9*x+1: GO TO 180
 170 LET F=10
 180 REM
 190 REM afisare rezultat
 200 REM
 210 PRINT "F(":x:")=":F
********************************
                             \rightarrow\bulletVALOAREA UNEI FUNCTII
********************************
F(1) = -2F(7)=10F(15) = 13610 F.M
  20 RET *** VALOAREA UNEI FUNCTII ***
  30 RF<sup>11</sup>
  40 LIEF FN F(x)=(3*x-5 AND x<5)+(10 AND (5<=x AND x<=10))+
(9*x+1 AND x>1050 CLS
 60 PRINT "**********************************
 70 PRINT "* VALOAREA UNEI FUNCTII
                                        SAMP
 90 REM
 100 REM introducere valoare x
 110 REM
 120 INPUT "Introdu valoarea lui x:";x
 130 REM
 140 REM afisare rezultat
 150 REM
 160 PRINT "F(":x:")=":FN F(x)
********************************
    VALOAREA UNEI FUNCTII
\mathbf{H} .
                             \overline{\phantom{a}}F(1) = -2F(7)=10F(15)=136
```
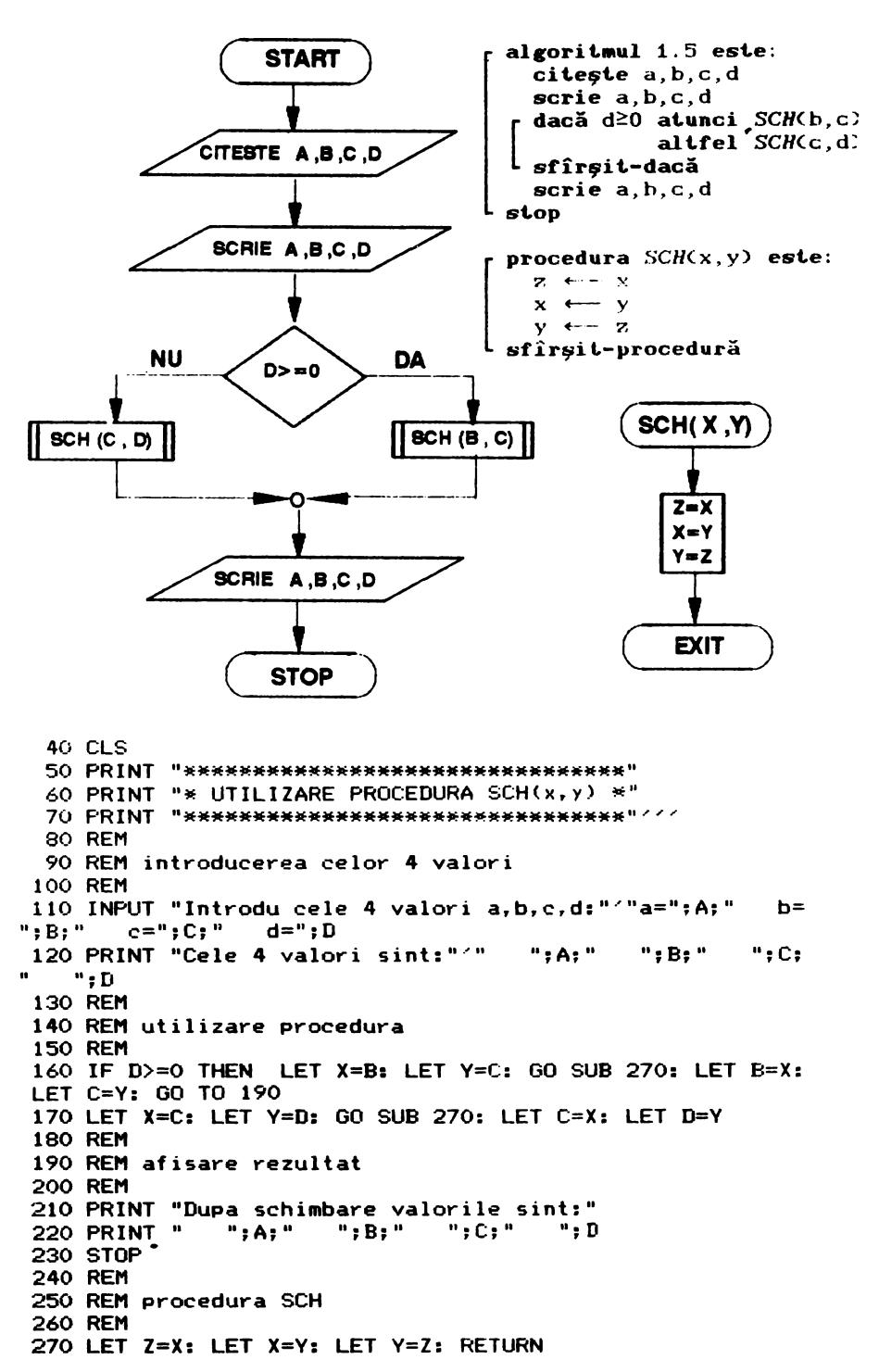

\*\*\*\*\*\*\*\*\*\*\*\*\*\*\*\*\*\*\*\*\*\*\*\*\*\*\*\*\*\*\*\*  $*$  UTILIZARE PROCEDURA SCH(x,y)  $*$ \*\*\*\*\*\*\*\*\*\*\*\*\*\*\*\*\*\*\*\*\*\*\*\*\*\*\*\*\*\*\*

```
Cele 4 valori sint:<br>\frac{1}{2}, \frac{2}{3}, \frac{4}{3}1 \quad 2 \quad 3Dupa schimbare valorile sint: 
   1 3 2 4 
Cele 4 valori sint: 
    1 \t2 \t3 \t-4Dupa schimbare valorile sint: 
        1 2 -4 3
```
**1.CS** 

Inversarea valorii a două variabile, de exemplu x şi *y,* se race prin intermediul unei a treia variabile *z.* în relul următor: mutăm pe x în  $z$  (pentru a nu pierde valoarea sa) apoi mulăm pe y în x, iar în final y ia valoarea lui *z* (în care s-a păstrat valoarea iniţială a lui x>. Avînd în vedere că problema cere inversarea, în cazul  $d<0$ , a lui  $b$  cu  $c$  și în caz contrar inversarea lui *c* cu d, s-a rolosit în algoritm o procedură care realizează inversarea valorilor a două variabile. Procedura se apelează într-un caz cu parametrii ef'ectivi b şi *c,* iar în celălalt caz cu parametrii erectivi *c* şi **d.** 

10 REM 20 REM \*\*\* CALCUL VALOARE EXPRESIE \*\*\* 80 INPUT "Introdu cele 4 valori **a,b,c1 '""a=";A;** • **b•";B;"**   $c = "$ ; C; "  $d = "$ ; D c=";C;" ==";D<br>90 PRINT '"Cele 4 valori sint:"'" <mark>";A;" ";B;"</mark> ";D 100 REM 110 REN calcul valoare **expresie**  120 REM 130 IF A+C>2•D AND B>O THEN LET E•D-3•B: GO T0.160 140 IF A+C>2•D AND B<O THEN LET E=D+3•B: GO TO 160 150 LET E=4 ' 160 PRINT "Valoarea expresiei este:""' E=";E Cele 4 valori sint:<br> $\frac{1}{2}$  3  $-4$ 1 2 3 **-4**  Valoarea expresiei este:  $E=-10$ Cele 4 valori sint:  $1 -4 3 -2$ Valoarea expresiei **este:**   $E = -14$ Cele **4** valori sint:  $1 \t 0 \t 3 \t -2$ Valoarea expresiei este:  $F=4$ Cele 4 valori sint: 1 2 3 4 Valoarea expresiei este: **E=4**   $"$ : C: "

1.7 Avînd în vedere că în toate cazurile intervin modulele lui a și b, acestea se calculează înainte de a ramifica algoritmul în functie de cele trei cazuri. Comparația dintre c+2d și 7 este necesară doar atunci cînd c+2d>5.

```
procedura P este:
 algoritmul 1.7 este:
                                            dacă c+2 \cdot d \leq 7citeste a, b, c, d
                                               atunci cheamă P1
   dacă a<sup>20</sup> atunci x \leftarrow aaltfel cheamă P2
            altfel x \leftarrow -asfîrsit-dacă
  sfîrșit-dacă
                                          sfîrsit-procedură
  dacă b<sup>20</sup> atunci y \leftarrow b
            altfel y \leftarrow -bprocedura P1 este:
 L sfîrșit-dacă
                                            · dacă x−3≥y+6
  dacă c+2 d≥5
                                               atunci f \leftarrow y+6atunci cheamă P
                                               altfel f \leftarrow x-3altfel r dacă x-32y+6
                                            sfîrşit-dacă
                 atunci f \leftarrow x-3L sfîrgit-procedură
                 altfel f \leftarrow y+6sfîrsit-dacă
                                          procedura P2 este:
   sfîrsit-dacă
                                           ∙ dacă x+y≥18
   scrie f
                                               atunci f \leftarrow 18
 stop
                                               altfel f \leftarrow x+ysfîrsit-dacă
                                          sfîrșit-procedură
 10 REM
 20 REM *** CALCUL VALOARE EXPRESIE ***
 30 REM
 40 CLS
 50 PRINT "*********************************
 60 PRINT "* CALCUL VALOARE EXPRESIE
                                           — #
 80 INPUT "Introdu cele 4 valori a, b, c, d:"'"a="; A;"
                                                        b=";B;
  c = "; C; " d = "; D
 90 PRINT '"Cele 4 valori sint:"'"
                                       ":A:"
                                               \cdots : B: "
                                                         ":C:"
":D
100 REM
110 REM calcul valoare expresie
120 REM
130 IF A>=0 THEN LET X=A: GO TO 150
140 LET X=-A150 IF B>=0 THEN LET Y=B: GO TO 170
160 LET Y=-B
170 IF C+2*D>=5 THEN GO SUB 220: GO TO 200
180 IF X-3>=Y+6 THEN LET F=X-3: GO TO 200
190 LET F = Y + 6200 PRINT "Valoarea expresiei este:"'"
                                             E = "F210 STOP
220 REM procedura P
230 IF C+2*D<=7 THEN GO SUB 260: GO TO 250
240 GO SUB 300
250 RETURN
260 REM procedura P1
270 IF X-3>=Y+6 THEN LET F=Y+6: GO TO 290
280 LET F=X-3
290 RETURN
300 REM procedura P2
310 IF X+Y>=18 THEN LET F=18: GO TU 330
320 LET F=X+Y
330 RETURN
```
\*\*\*\*\*\*\*\*\*\*\*\*\*\*\*\*\*\*\*\*\*\*\*\*\*\*\*\*\*\*\*\*\* \* CALCUL VALOARE EXPRESIE  $\mathbf{a}$ \*\*\*\*\*\*\*\*\*\*\*\*\*\*\*\*\*\*\*\*\*\*\*\*\*\*\*\*\*\*\*\*\*

```
Cele 4 valori sint:
         2<sup>1</sup>-4\mathbf{3}Valoarea expresiei este:
       E=8Cele 4 valori sint:
                \overline{\mathbf{3}}-4\overline{2}1.
Valoarea expresiei este:
       E=-2Cele 4 valori sint:
        \mathcal{P} 3
                     \overline{\mathbf{A}}Valoarea expresiei este:
       E = 3
```
1.8 In soluția propusă s-au folosit următoarele notații: x=|a|, y=|d|, e\_=x-3b; f\_=c-2y, e\_=x+3b, f\_=c+2y și s-au folosit proceduri pentru calculul modulului unui număr, precum și pentru calculul maximului respectiv minimului a două numere.

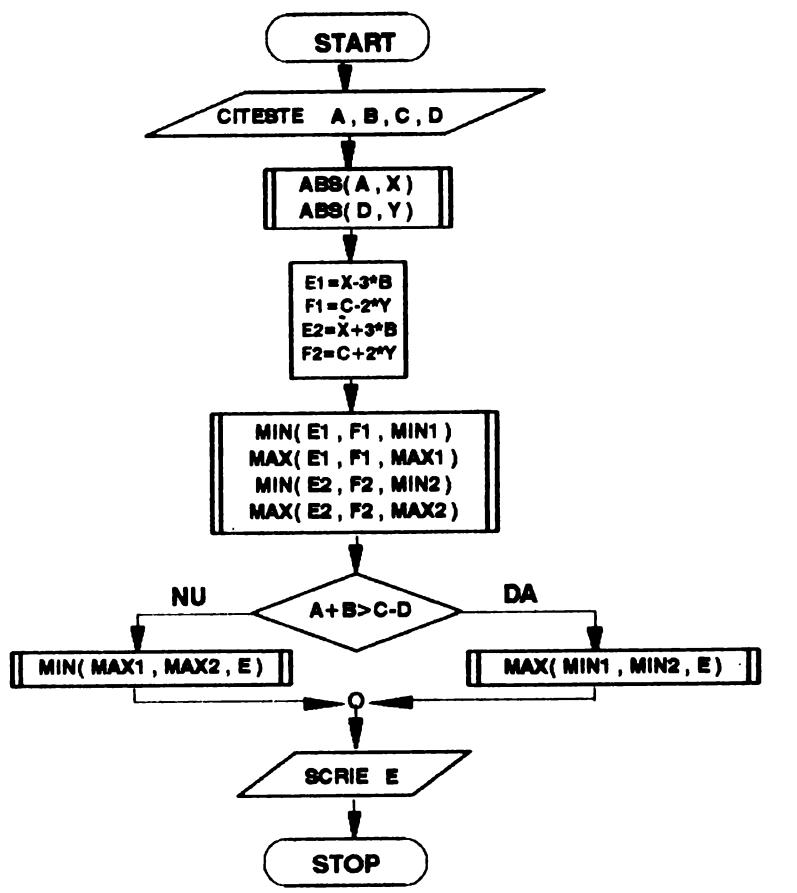

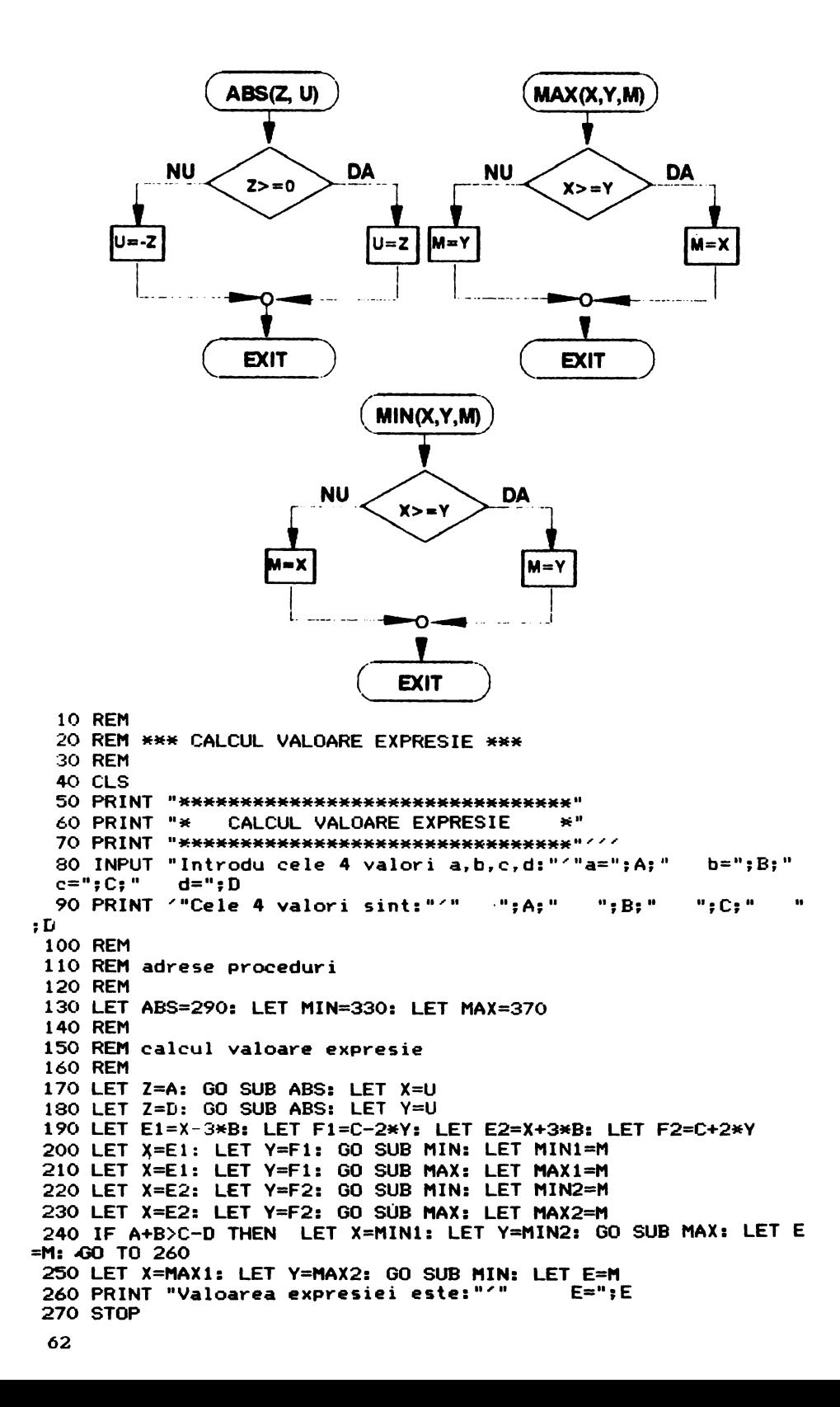

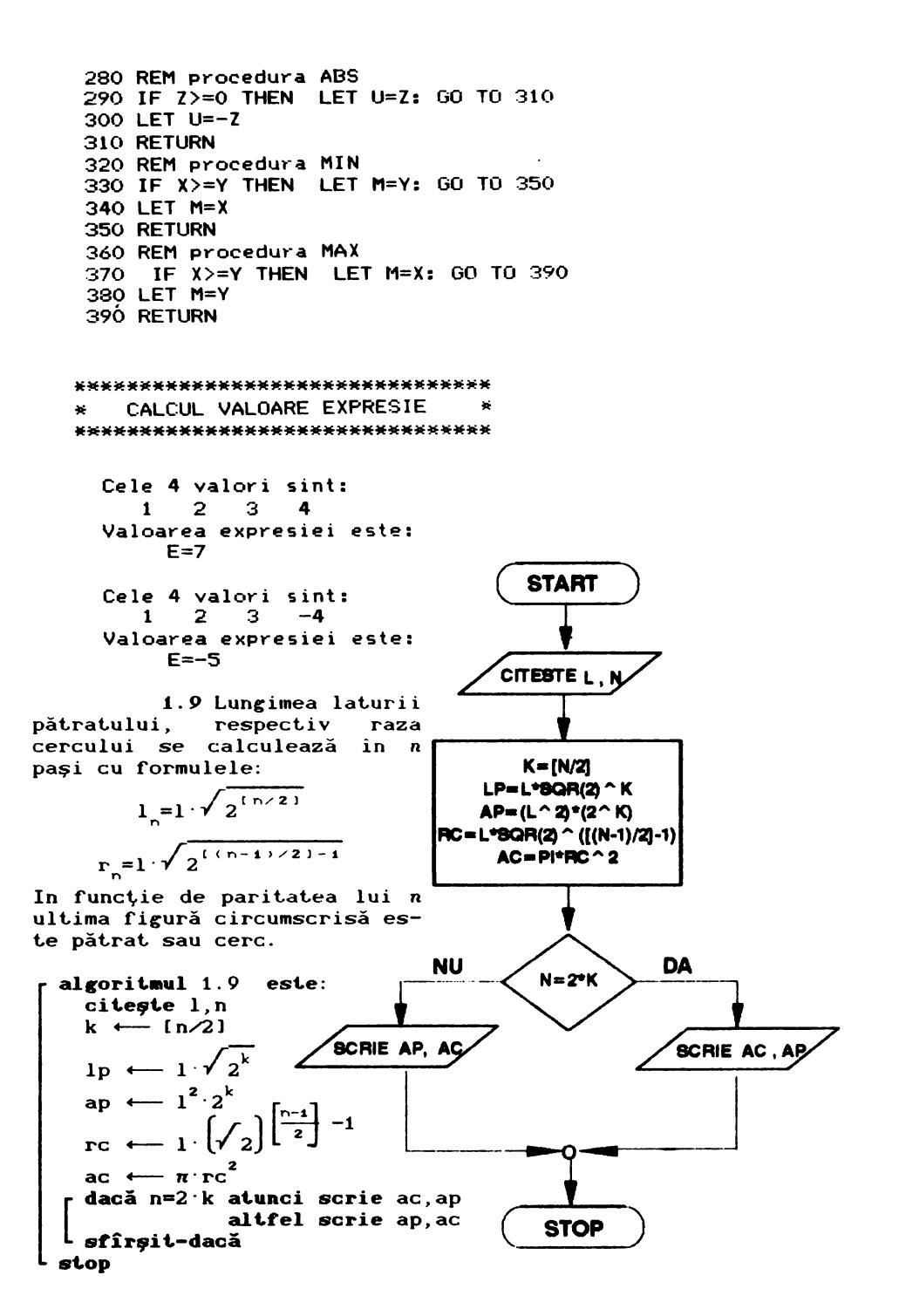

```
20 REM *** CALCUL ARII CERC SI PATRAT CIRCUMSCRISE ***
  30 REM
  40 CLS
  50 PRINT "**********************************
  60 PRINT "* CALCUL ARII CERC SI PATRAT *"
  70 PRINT "*
                        CIRCUMSCRISE
                                                \mathbf{x}^n90 INPUT "Introdu latura patratului 1=";L
 100 INPUT "Introdu numarul de pasi n=";N
 110 LET K=INT (N/2)
 120 LET LP=L*(SQR 2) ^K
 130 LET AP=L^2*2^K
 140 LET RC=L*(SQR 2)*(INT ((N-1)/2)-1)
 150 LET AC=PI*RC^2
 160 PRINT "Latura patratului initial:";L
 170 PRINT "Dupa "; N; " pasi am obtinut: "
 180 IF N=2*K THEN PRINT "Arie cerc="; AC'"Arie patrat="; AP''
: GO TO 200
 190 PRINT "Arie patrat="; AP'"Arie cerc="; AC''
 200 STOP
*********************************
* CALCUL ARII CERC SI PATRAT
                                 - 16
\mathbf{r}CTRCUMSCRISE
******************************
Latura patratului initial:1
Dupa 10 pasi am obtinut:
Arie cerc=25.132741
Arie patrat=32
Latura patratului initial:2
Dupa 5 pasi am obtinut:
Arie patrat=16
Arie cerc=25.132741
         1.10algoritmul 1.10. este:
  citeste a, b, c
  dacă a<b+c atunci r dacă b≤c atunci d +-- c-b
                                   altfel d \leftarrow -b-cL sfîrșit-dacă
                         dacă a>d
                           atunci p \leftarrow \frac{a+b+c}{2}\overline{\mathbf{2}}s \leftarrow \forall p \cdot (p-a) \cdot (p-b) \cdot (p-c)r1 \leftarrow<sup>s</sup>
                                           p
                                   r2 \leftarrow \frac{a \cdot b \cdot c}{4 \cdot s}scrie r1, r2altfel scrie 'nu reprezintă
                                          laturile unui triunghi'
                       <sup>L</sup> sfîrşit-dacă
               altfel scrie 'nu reprezintă laturile
                              unui triunghi'
  sfîrşit-dacă
stop
```
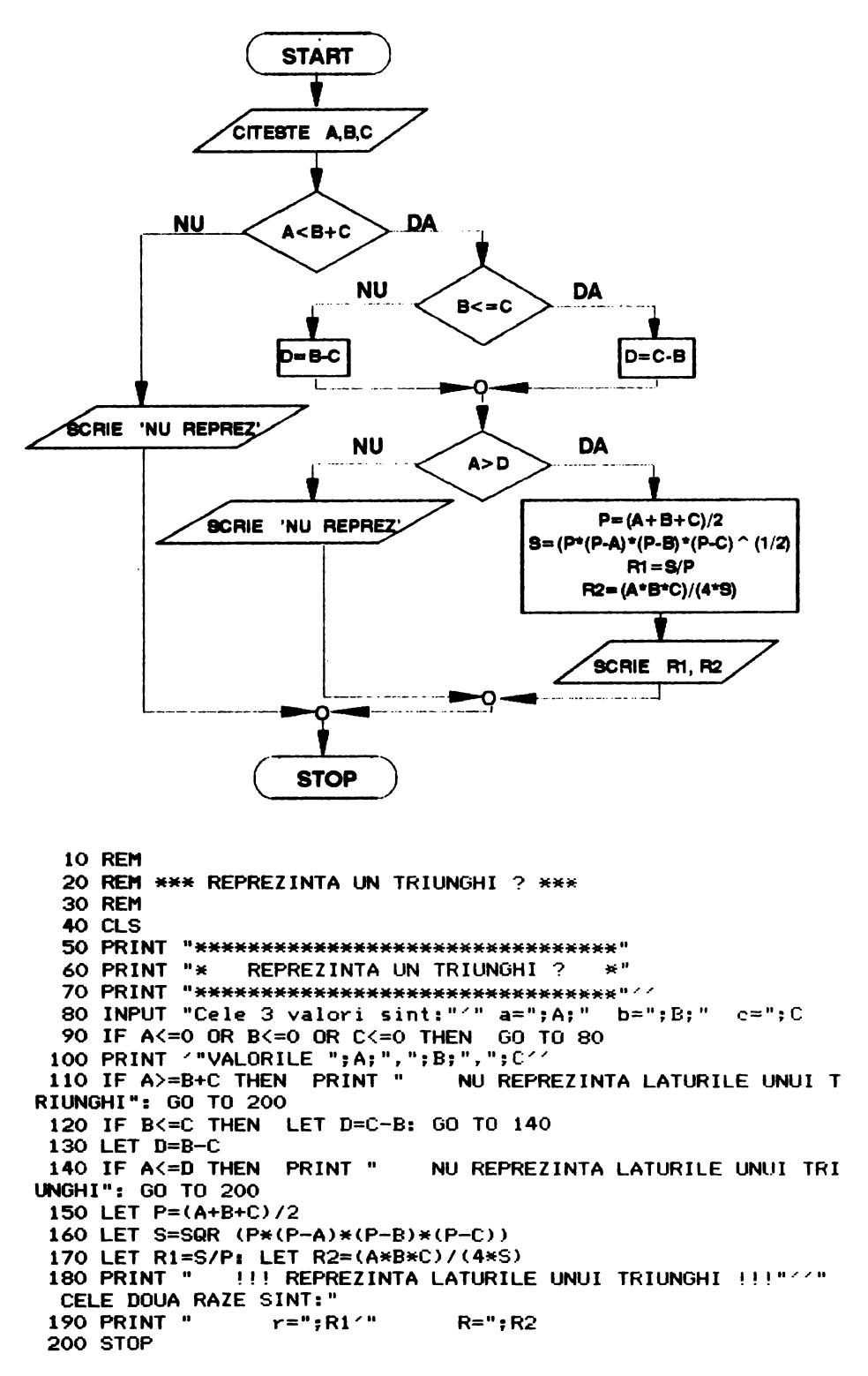

\*\*\*\*\*\*\*\*\*\*\*\*\*\*\*\*\*\*\*\*\*\*\*\*\*\*\*\*\*\*\*\* REPREZINTA UN TRIUNGHI? \*\*\*\*\*\*\*\*\*\*\*\*\*\*\*\*\*\*\*\*\*\*\*\*\*\*\*\*\*\*\*\*

VALORILE 3,4,5

! !! REPREZINTA LATURILE UNUI TRIUNGHI !!!

CELE DOUA RAZE SINT:  $r=1$ R=2.5

VALORILE **2,4,5** 

!!! REPREZINTA LATURILE UNUI TRIUNGHI !!!

CELE DOUA RAZE SINT: r=0.69084928 R=2.6318068

VALORILE 1,2,3

NU REPREZINTA LATURILE UNUI TRIUNGHI

Condiția necesară și suficientă ca trei numere pozitive să reprezinte laturile unui triunghi este ca unul dintre ele să fie mai mic decît suma celorlalte două și mai mare decît diferența lor. Dacă această condiție este verificată pentru unul dintre cele trei numere, atunci ea rezultă și pentru celelalte.

Pentru calcularea razelor cercului înscris respectiv circumscris triunghiului, s-au folosit formulele:<br>r=S/p R=abc/4S

#### r=S/p **R=abc/1S**

unde S reprezintă aria triunghiului calculată cu formula lui Heron iar  $p$  semiperimetrul său.

1.11 Știind că:

A<90°  $\langle 4 \rangle$  a  $\langle 2 \rangle$  a  $\langle 6 \rangle$  a  $\langle 2 + c^2 \rangle$ , A=90°  $\langle 5 \rangle$  a  $\langle 2 + b^2 + c^2 \rangle$  a  $\langle 2 + b^2 + c^2 \rangle$ va trebui comparat pătratul celei mai mari dintre laturile triunghiului căreia i se opune unghiul cel mai mare cu suma pătratelor celorlalte două laturi.

```
10 REM 
  20 REM *** CE FEL DE TR1UNGHI ? ***
  30 REM 
  40 CLS 
  50 LPRINT "********************************" 
                    CE FEL DE TRIUNGHI ?
  70 LPRINT "********************************" ·' ✓ 
  80 INPUT "Cele :3 valori sint:"·'" a=";A;" b="; 
B; " c = 1; C90 REM 
 100 REM *** verificare valori a, b, c ***
 110 REM 
 120 IF A<=0 OR B<=O OR C<=O THEN GO TO 80 
 130 IF A>=B+C THEN GO TO 80 
 140 IF B<~C THEN LET D=C-B: GO TO 160 
 150 LET D=B-C 
 160 IF A<=D THEN GO TO 80
```
170 REM 180 REM \*\*\* valorile a, b, c sint CORECTE!!! \*\*\* 190 REM 200 LPRINT //"VALORILE "; A; ", ": B; ", ": C/ 210 LPRINT "REPREZINTA LATURILE TRIUNGHIULUT " **WWW.** "E 220 GO SUB 300: REM \*\*\* determina LMAX \*\*\* 230 IF LMAX\*2<L1\*2+L2\*2 THEN LPRINT "ASCUTITUN GHIC":: GO TO 260 240 IF LMAX\*2=L1\*2+L2\*2 THEN LERINT "DREPTUNGH IC":: GO TO 260 250 LPRINT "OBTUZUNGHIC": 260 LPRINT " \*\*\*": STOP 270 REM 280 REM \*\*\* latura maxima \*\*\* 290 REM 300 IF A>=B AND A>=0 THEN LET LMAX=A: IFF LI=B : LET L2=C: RETURN 310 IF B>=A AND B>=C THEN LET LMAX=B: LET L1=A : LET L2=C: RETURN 320 LET LMAX=C: LET L1=A: LET L2=B: RETURN

```
********************************
* CE FEL DE TRIUNGHI ?
********************************
```
VALORILE 6.6.6

REPREZINTA LATURILE TRIUNGHIULUI **RR& ASCUTITUNGHIC RR&** 

VALORILE 6.8.10

```
REPREZINTA LATURILE TRIUNGHIULUI
      *** DREPTUNGHIC ***
```
VALORILE 2, 4, 5

REPREZINTA LATURILE TRIUNGHIULUI \*\*\* OBTUZUNGHIC \*\*\*

 $\bullet$ 

2.1 Calculul modulelor și însumarea lor se face intr-o procedură apelată de trei ori. Avînd în vedere că numerele se citesc pe rînd, procedura nu va avea parametri, citirea făcindu-se în cadrul ei. Variabila în care se calculează suma se initializează cu zero înainte de prima apelare a procedurii, iar calcularea mediei aritmetice se face după ultima sa apelare.

```
algoritmul 2.1. este:
                                 procedura P este:
   s \leftarrow 0citeste x
   cheamă P
                                   · dacă not (x≥O)
   cheamă P
                                     atunci x \leftarrow -xcheamă PL sfîrșit-dacă
                                   scrie x
          ឝ
                                   s \leftarrow s+x
   scrie s
                                 sfîrsit-procedură
 stop
   10 REM
   20 REM *** MEDIE ARITMETICA MODULE ***
   30 REM
   40 CLS
   50 PRINT "**********************************
   60 PRINT "* MEDIE ARITMETICA MODULE *"
   70 PRINT "***********************************
   80 LET S=0
   90 PRINT //"
                  \mathbf{m}_2100 GO SUB 140: GO SUB 140: GO SUB 140
  110 LET S=S/3
  120 PRINT ** "MEDIA ARITMETICA A MODULELOR: "**"
                                                     M = " : S130 STOP
  140 INPUT "x ="; X: PRINT X; " ";
  150 IF X<0 THEN LET X=-X
 160 LET S=5+X170 RETURN
********************************
¥.
    MEDIE ARITMETICA MODULE
*********************************
   7 - 29MEDIA ARITMETICA A MODULELOR:
   M = 6-2 - 8 - 5MEDIA ARITMETICA A MODULELOR:
   M = 5679MEDIA ARITMETICA A MODULELOR:
   M=7.3333333
```
2.2 Un contor k, inițializat cu zero, va număra pentru cîte dintre numerele citite este îndeplinită condiția cerută în enunț, iar o variabilă P, inițializată cu 1, va păstra produsul celorlalte numere. Sint trei cazuri care se iau în considerare: k=4, caz în care toate numerele citite îndeplinesc condiția; k=0, ceea ce corespunde cazului în care nici unul dintre numere nu îndeplinește condiția; k=1,2, sau 3 caz în care se calculează atît contorul cît si produsul.

```
10 REM
 20 REM *** CONTOR SI PRODUS ***
 30 REM
 40 CLS
 50 PRINT "**********************************
 60 PRINT "* CONTOR SI PRODUS *"
 80 LET K=0: LET P=1
 90 PRINT " ":
 100 GO SUB 150: GO SUB 150: GO SUB 150: GO SUB 150
 110 IF K=0 THEN PRINT / "NICI UNUL DIN NUMERE NU DA R
EST 7 LA IMPARTIRE CU 13"//"PRODUSUL CELOR PATRU P=": P
: GO TO 140
 120 IF K=4 THEN PRINT //"TOATE CELE 4 NUMERE DAU REST
 7 LA IMPARTIRE CU 13": GO TO 140
130 PRINT 11K; " DIN CELE PATRU NUMERE DAU REST 7 LA IM
PARTIRE CU 13"//"PRODUSUL CELORLALTE ";4-K;" ESTE ";P
 140 STOP
 150 INPUT "x="X160 IF X-13*INT (X/13)=7 THEN LET K=K+1: PRINT X; " ": RETURN
 170 LET P=P*X
180 RETURN
*********************************
       CONTOR SI PRODUS
as in
```
\*\*\*\*\*\*\*\*\*\*\*\*\*\*\*\*\*\*\*\*\*\*\*\*\*\*\*\*\*\*\*\*

 $7.20$ 

2 DIN CELE PATRU NUMERE DAU REST 7 LA IMPARTIRE CU 13 PRODUSUL CELORLALTE 2 ESTE 55

NICI UNUL DIN NUMERE NU DA REST 7 LA IMPARTIRE CU 13 PRODUSUL CELOR PATRU P=24

137 20 7 33

TOATE CELE 4 NUMERE DAU REST 7 LA IMPARTIRE CU 13

2.3 Notăm numerele cu a, b, c, d iar contoarele cu k, l respectiv cu n. Divizibilitatea se verifică în procedura P care are un parametru formal x care primește pe rind valorile numerelor ale caror proprietate de divizibilitate se verifică.

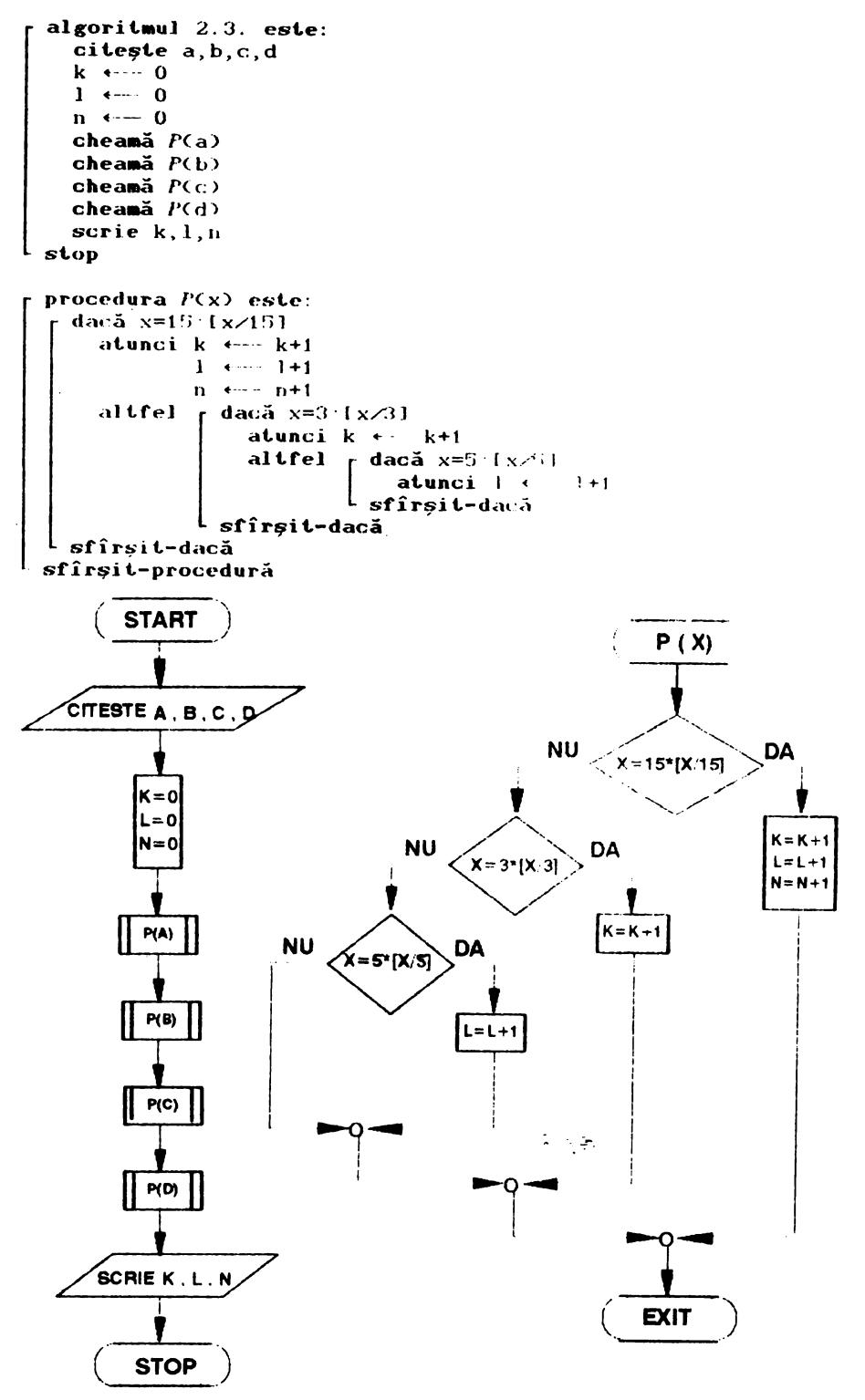
```
10 REM
 20 REM *** CONTORIZARE DIVIZIBILITATE CU 3.5.15 ***
 30 REM
 40 CLS
 50 PRINT "**********************************
  60 PRINT "* CONTORIZARE DIVIZIBILITATE
                                           - 24 H
 70 PRINT "*
                      CU 3.5 SI 15
                                           x<sup>10</sup>
 90 INPUT "A="; A; " B="; B; " C="; C; " D="; D
 100 LET K=0: LET L=0: LET N=0
               \mathbf{u}_{\bullet}110 PRINT "
 120 LET X=A: GO SUB 180: LET X=B: GO SUB 180
 130 LET X=C: GO SUB 180: LET X=D: GO SUB 180
 140 PRINT / """ ": K: " NUMERE SE DIVID CU 3"
150 PRINT " ":L:" NUMERE SE DIVID CU 5"
 160 PRINT " ":N: " NUMERE SE DIVID CU 15"
170 STOP
180 PRINT X: " ":
190 IF X=15*INT (X/15) THEN LET K=K+1: LET L=L+1: LET
N=N+1: GO TO 220
200 IF X=3*INT (X/3) THEN LET K=K+1: GO TO 220
210 IF X=5*INT (X/5) THEN LET L=L+1
220 RETURN
*********************************
* CONTORIZARE DIVIZIBILITATE
                              \rightarrowCU 3.5 SI 15
\bullet*******************************
```
135 15 33 5

3 NUMERE SE DIVID CU 3 3 NUMERE SE DIVID CU 5 2 NUMERE SE DIVID CU 15

2.4 Sint necesare \* patru inițializări: un produs, o sumă și două contoare, unul pentru numerele strict pozitive, celălalt pentru cele negative. Inainte de calculul celor două medii, trebuie testate contoarele, pentru a nu omite posibilitatea ca unul dintre ele să fie nul.

```
algoritmul 2.4. este:
                                          procedura P este:
   s \leftarrow 0citeste x
                                           \cdot dacă x>0 atunci p \longleftarrow p x
   \mathbf{p} + \in\blacksquare1 \cdot\cup 0
                                                                   k \leftarrow k+1altfel s \leftarrow s+xk \leftrightarrow 01 \leftarrow 1+1cheamă l'
   cheam\tilde{a} l'<sup>L</sup> sfîrsit-dacă
   cheamă PL sfîrșit-procedură
  dacă 1=0 atunci scrie 'nu sint numere negative'
                                 \mathbf{s}altfel s (-
                                  \mathbf{1}scrie s
<sup>L</sup> sfîrșit-dacă
 - dacă k=0 atunci scrie 'nu sînt numere strict pozitive'
                                  \sqrt{p}altfel p \leftarrowscrie p
└ sfîrşit-dacă
stop
```

```
10 RFM
 20 REM *** MEDIA ARITMETICA SI GEOMETRICA ***
 30 REM
 40 CLS
 50 PRINT "*********************************
 60 PRINT "* MEDIA ARITMETICA/GEOMETRICA *"
 80 LET S=0: LET P=1: LET K=0: LET L=0
 90 PRINT " ":
100 GO SUB 160: GO SUB 160: GO SUB 160
110 IF L=0 THEN PRINT // "NU SINT NUMERE NEGATIVE"':
GO TO 130
120 LET S=S/L: PRINT // "MEDIA ARITMETICA CELOR NEGAT
        MA = "; SIVE: "''"130 IF K=0 THEN PRINT ?? "NU SINT NUMERE STRICT POZI
TIVE": GO TO 150
140 LET P=P^(1/K): PRINT << "MEDIA GEOMETRICA A CELOR
STRICT POZITIVE: """
                      MG≕":P
150 STOP
 160 INPUT "x="; X: FRINT X; " ";
 170 IF X>0 THEN LET P=P*X: LET K=K+1: GO TO 190
 180 LET S=S+X: LET L=L+1
 190 RETURN
*******************************
* MEDIA ARITMETICA/GEOMETRICA *
********************************
```
 $\ddot{\phantom{a}}$ 

## $11 - 78$

- MEDIA ARITMETICA CELOR NEGATIVE:  $MA=-7$
- MEDIA GEOMETRICA A CELOR STRICT POZITIVE: MG=9.3808315

 $-8 - 53$ 

- MEDIA ARITMETICA CELOR NEGATIVE:  $MA = -6.5$
- MEDIA GEOMETRICA A CELOR STRICT POZITIVE:  $MG = 3$

 $247$ 

- NU SINT NUMERE NEGATIVE
- MEDIA GEOMETRICA A CELOR STRICT POZITIVE: MG=3.8258624

 $-2 -6 -23$ 

MEDIA ARITMETICA CELOR NEGATIVE: MA=-10.333333

## NU SINT NUMERE STRICT POZITIVE 72

```
3.1algoritmul 3.1. este:
  k \leftarrow 0citeste x
 cît-timp x \neq 0 execută
  \begin{bmatrix} \text{dacă } x/2= [x/2] \text{ atunci } k \leftarrow k+1 \\ \text{sfirșit-dacă} \end{bmatrix}citeste x
I sfîrsit-cît-timp
 dacă k=0 atunci scrie 'nici un număr par'
           altfel scrie k
  sfîrsit-dacă
stop
  10 REM
 20 REM *** CONTORIZARE NUMERE PARE ***
 30 REM
  40 CLS
 50 PRINT "**********************************
 60 PRINT "* CONTORIZARE NUMERE PARE
                                           - 36.0
 80 LFT K=090 INPUT "x="; X
 100 IF X<0 THEN GO TO 90
 110 PRINT X:" ";
 120 IF X=0 THEN GO TO 150
 130 IF X/2=INT (X/2) THEN LET K=K+1
 140 GO TO 90
 150 PRINT 44
 160 IF K=0 THEN PRINT "NICI UN NUMAR PAR": GO TO 180
 170 PRINT "S-AU INTRODUS "; K; " NUMERE PARE"
 180 STOP
**********************************
    CONTORIZARE NUMERE PARE
\mathbf{w}********************************
6 7 4 3 2 6 89 78 67 5 6 0
S-AU INTRODUS 6 NUMERE PARE
        3.210 REM
  20 REM *** CONTORIZARE NUMERE ***
  30 REM
  40 CLS
  50 PRINT "*********************************
  60 PRINT "* CONTORIZARE NUMERE INTREGI
                                             \mathbf{u}^{(1)}ж.
  70 PRINT "*
                         N = C1 * 7 + 5" جو
  80 PRINT "*
                         N = C2*13+7100 LET K=0: LET L=0
 110 INPUT "x ="; X: PRINT X; "";
 120 IF X<>INT (X) THEN GO TO 160
 130 IF X-7*INT (X/7)=5 THEN LET K=K+1
 140 IF X-13*INT (X/13)=7 THEN LET L=L+1
 150 GO TO 110
 160 PRINT //
 170 PRINT K; " NUMERE AU PROPRIETATEA: "
 180 PRINT "
                    N=C1*7+5"
 190 PRINT L; " NUMERE AU PROPRIETATEA: "
 200 PRINT "
                    N=C2*13+7"
```
\*\*\*\*\*\*\*\*\*\*\*\*\*\*\*\*\*\*\*\*\*\*\*\*\*\*\*\*\*\*\*\*\* \* CONTORIZARE NUMERE INTREGI  $\star$  $N = C1 * 7 + 5$  $\bullet$  $\bullet$  $\bullet$  $N = C2*13+7$ ¥ \*\*\*\*\*\*\*\*\*\*\*\*\*\*\*\*\*\*\*\*\*\*\*\*\*\*\*\*\*\*\*\*

5 4 6 90 87 19 20 7 40 72 137 8 26 0.5

- 4 NUMERE AU PROPRIETATEA:  $N = C1 * 7 + 5$
- 4 NUMERE AU PROPRIETATEA: N=C2\*13+7

3.3 Deoarece știm că primul număr este diferit de 13, acesta se citește într-o variabilă, s-o numim x, care nu se prelucrează. Se citește apoi următorul număr într-o altă variabilă, numită y și se compară cu 13. Dacă y=13, algoritmul se incheie. Dacă nu, se verifică dacă y se divide la x, caz în care se scriu ambele variabile. Inainte de a citi alt număr, valoarea lui y trebuie mutată în x, pentru a nu se pierde.

```
10 REM
  20 REM *** VERIFICARE DIVIZIBILITATE ***
  30 REM
  40 CLS
  50 PRINT "**********************************
  60 PRINT "* VERIFICARE DIVIZIBILITATE
                                          - 32 M
  70 PRINT "*
                 PERECHI DE NUMERE
                                          \star "
  90 LET K=0: LET L=0
 100 INPUT "x =": X
 110 IF X<>INT (X) OR X<=0 OR X=13 THEN GO TO 100
 120 INPUT "y ="; Y
 130 IF Y=13 THEN GO TO 170
 140 IF Y/X=INT (Y/X) THEN LET U=Y: GO SUB 200: PRINT Y:" D
IVIZIBIL CU ";: LET U=X: GO SUB 200: PRINT X
 150 LET X=Y
 160 INPUT "y="; Y: GO TO 130
 170 IF Y/X=INT (Y/X) THEN LET U=Y: GO SUB 200: PRINT Y; " D
IVIZIBIL CU ":: LET U=X: GO SUB 200: PRINT X
 180 STOP
 190 REM !!! scriere cu FORMAT a numerelor !!!
 200 FOR I=1 TO 4-LEN (STR$ (U)): PRINT " ":: NEXT I: RETURN
********************************
* VERIFICARE DIVIZIBILITATE
                              - 36
关
      PERECHI DE NUMERE
                               ×
********************************
  12 DIVIZIBIL CU
                    \mathbf{B}96 DIVIZIBIL CU
                    1264 DIVIZIBIL CU
                    32
  65 DIVIZIBIL CU
                    -5
 130 DIVIZIBIL CU
                    65
1300 DIVIZIBIL CU
                   130
  90 DIVIZIBIL CU
                   45
  9 DIVIZIBIL CU
                    -3
```
3.4 Se citesc primele două numere, se calculează suma lor și se inițializează un contor cu valoarea 2 (pentru media aritmetică). Se citește următorul număr, care se compară cu precedentul. Dacă ele sînt egale, se calculează media aritmetică. Dacă nu, ultimul citit se adaugă la sumă, se reține și se mărește contorul cu 1, după care se citește următorul număr.

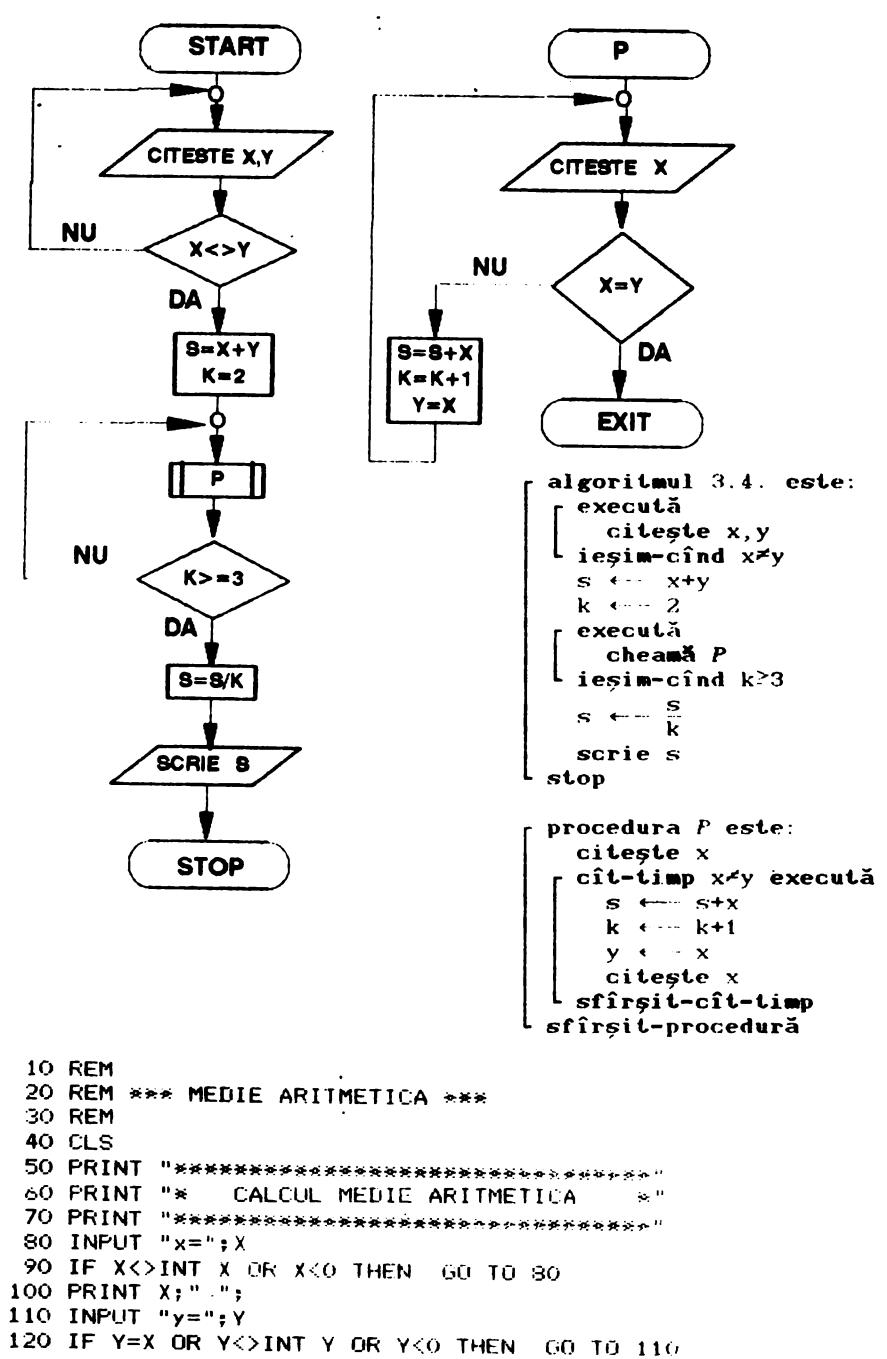

```
130 PRINT Y:" ":
 140 LET S=X+Y: LET K=2
 150 INPUT "x="Y160 IF X<>INT X OR X<0 THEN GO TO 150
 170 IF X=Y THEN GO TO 200
 180 PRINT X: " ":
 190 LET S=S+X: LET K=K+1: LET Y=X: GO TO 150
 200 IF KK3 THEN 60 TO 150
 210 LET S=S/K
 220 PRINT 44
230 PRINT "MEDIA ARITMETICA ESTE: ":S
********************************
   CALCUL MEDIE ARITMETICA
\mathbf{H}********************************
```
 $3689702311350763$ 

MEDIA ARITMETICA ESTE: 12.538462

3.5 Deosebirea fată de problema precedentă este următoarea: se citeste primul număr, cu care se initializează suma. iar contorul se initializează cu 1. De la al doilea număr începînd, trebuie făcută comparația cu precedentul.

```
10 REM
 20 REM *** MEDIE ARITMETICA ***
  30 REM
  40 CLS
  50 PRINT "**********************************
  60 PRINT "* CALCUL MEDIE ARITMETICA *"
  80 INPUT "x="; X90 IF X \leqslant 1NT X OR X \leqslant 0 THEN 60 TO 80<br>100 PRINT X; " ";
 110 INPUT "y=";Y
 120 IF YOUNT Y OR YOO THEN 60 TO 110
 130 PRINT Y; " ";
 140 LET S=X+Y: LET K=2
 150 INPUT "x="; X160 IF X<>INT X OR X<0 THEN GO TO 150
 170 IF X=Y THEN 60 TO 200
 180 PRINT X; " ";
 190 LET S=S+X: LET K=K+1: LET Y=X: GO TO 150
200 LET S=S/K
210 PRINT 77
220 PRINT "MEDIA ARITMETICA ESTE: ":S
*******************************
* CALCUL MEDIE ARITMETICA
                              \rightarrow*********************************
```
13 13

MEDIA ARITMETICA ESTE:13

2 4 5 7 0 3 4 55 61 1

MEDIA ARITMETICA ESTE: 14.2

3.6 Atit suma cît și contorul se inițializează cu zero iar înainte de calculul mediei contorul se compară cu zero deoarece dacă el este nul înseamna că primele două numere sînt egale, caz în care nu se calculează media aritmetică ci se afísează un mesaj.

```
algoritmul 3.6. este:
  s \leftarrow 0k \leftrightarrow 0citeste y
  citeste x
  cît-timp x \neq y execută
    s \leftarrow s+yk + - k + 1y \leftarrow -xciteste x
L sfîrsit-cît-timp
  dacă k=0
    atunci scrie 'nu sînt numere cu proprietatea cerută'
    altfel s \leftarrow \frac{s}{s}ī
            scrie s
  sfîrsit-dacă
stop
  10 REM
  20 REM *** MEDIE ARITMETICA ***
  30 REM
  40 CLS
  50 PRINT "**********************************
                                              \mathbf{x}^{\mathrm{u}}60 PRINT "* CALCUL MEDIE ARITMETICA
  80 LET S=0: LET K=0
  90 INPUT "y="; Y
 100 IF Y<>INT Y OR Y<0 THEN GO TO 90<br>110 PRINT Y;" ";
 120 INPUT "x ="; X
 130 IF X<>INT X OR X<0 THEN GO TO 120
 140 IF X=Y THEN GO TO 170
 150 PRINT X: " ":
 160 LET S=S+Y: LET K=K+1: LET Y=X: GO TO 120
 170 PRINT //
 180 IF K=0 THEN PRINT " NU SINT NUMERE CU PROPRIETAT
EA CERUTA": GO TO 210
 190 LET S=S/K
 200 PRINT "MEDIA ARITMETICA A PRIMELOR "; K; " NUMERE ES
TF: "//"
                    S = " : S210 STOP
*********************************
    CALCUL MEDIE ARITMETICA
********************************
11 33 55 6 3 0 4 5 1
MEDIA ARITMETICA A PRIMELOR 8 NUMERE ESTE:
```
 $S = 14.625$ 

13

3.7 Se generează pe rînd cifrele lui n<sup>2</sup> (prin împărtiri succesive cu 10). Imediat după generare se compară cifrele cu 5. Un contor, inițializat cu zero la începutul algoritmului. va număra cifrele egale cu 5. algoritmul 3.7. este:

```
procedura P este:
   citeste n
                                       j \longleftarrow [m/10]<br>k \longleftarrow m-10 \cdot jm \leftarrow \alpha^2 \quad 1 \leftarrow 0[ dacă k=5 atunci l ← 1+1<br>[ sfîrșit-dacă
  · cît– …imp m≠0 execută
    heamă P
   sfîrșit-cît-timp
                                       m \leftarrow jscrie l
                                     sfîrsit-procedură
 stop
  10 REM
  20 REM *** CITE CIFRE 5 CONTINE UN NUMAR ? ***
  30 REM
  40 CLS
  50 PRINT "**********************************
  60 PRINT "* CITE CIFRE 5 ARE UN NUMAR *"
  80 INPUT "n=":N
  90 IF N<>INT N OR N<0 THEN GO TO 80
 100 LET M=N*N: LET L=0
 110 IF M<>0 THEN GO SUB 140: GO TO 110
 120 PRINT "NUMARUL ":: GO SUB 180: PRINT N*N:" CONTINE
 ":L:" CIFRE 5"
 130 STOP
 140 LET J=INT (M/10): LET K=M-10*J
 150 IF K=5 THEN LET L=L+1
 160 LET M=J
 170 RETURN
 180 FOR u=1 TO 6-LEN (STR$ (n*n)): PRINT " ":: NEXT u:
 RETURN
*******************************
    CITE CIFRE 5 ARE UN NUMAR
********************************
```
NUMARUL 50625 CONTINE 2 CIFRE 5 **NUMARUL** 1936 CONTINE O CIFRE 5 NUMARUL 65025 CONTINE 2 CIFRE 5 25 CONTINE 1 CIFRE 5 **NUMARUL** NUMARUL 15129 CONTINE 1 CIFRE 5

3.8 Se inițializează suma cu zero, produsul cu 1 și două contoare cu zero. Valoarea switch-ului utilizat în program indică dacă numărul nenul citit va fi termen in sumă (sw=0) sau factor in produs (sw=1). Inainte de a trece la citirea următorului număr, switch-ul trebuie modificat (dacă a fost zero ia valoarea 1 și invers). După citirea numărului 0, înainte de scrierea sumei, respectiv a produsului, se testează contoarele pentru a vedea dacă unul sau ambele sint nule.

```
algoritmul 3.8. este:
  sw \leftarrow 0s \leftarrow 0p \leftarrow 1k \leftarrow 01 \leftarrow 0citeste x
 cît-timp x<sup>z</sup>0 execută
    cheamă P
    citeste x
L sfîrsit-cît-timp
 dacă k=0 atunci scrie 'primul număr nul'
           altfel scrie s
                  r dacă l=0 atunci scrie 'al doilea număr nul'
                            altfel scrie p
                 L sfîrșit-dacă
L sfîrsit-dacă
stop
procedura P este:
 daçă sw=0 atunci s \leftarrow s+x
                    k \leftarrow k+1altfel p \longleftarrow p x1 + -1L sfîrşit-dacă
  sw \leftarrow -1-sw
sfîrsit-procedură
   10 REM
  20 REM *** SUMA SI PRODUS ***
  30 REM
  40 CLS
  50 PRINT "**********************************
                                              \mathbb{R}^nSUMA SI PRODUS
  60 PRINT "*
  80 LET SW=0: LET S=0: LET P=1: LET K=0: LET L=0
  90 INPUT "x=":X
  100 IF X=0 THEN GO TO 120
 110 GO SUB 180: GO TO 90
 120 PRINT 44
 .130 IF K=0 THEN PRINT "PRIMUL NUMAR NUL": GO TO 170
 140 PRINT "SUMA ESTE S=";S
 150 IF L=0 THEN FRINT "AL DOILEA NUMAR NUL": GO TO 170
 160 PRINT "PRODUSUL ESTE P="; P
 170 STOP
 180 IF SW=0 THEN PRINT X; " ";: LET S=S+X: LET K=K+1: GO
 TO 200
 190 PRINT INVERSE 1; X; INVERSE 0; " ";: LET P=P*X: LET L
= 1 + 1200 LET SW=1-SW
 210 RETURN
*********************************
          SUMA SI PRODUS
                                 ×
æ.
*********************************
4 4 1 3 54 -8 9 3 -7 11 3 9
SUMA ESTE S=22
PRODUSUL ESTE P=-10206
```
79

· 4.1 Se va folosi un contor care va lua n-1 valori, deoarece se cere media aritmetică a cîte două elemente. Contorul va varia între 1 si n-1 sau între 2 si n. Primul număr va fi citit înaintea structurii repetitive și apoi, pentru fiecare valoare a contorului se va citi un nou număr.

```
procedura P este:
algoritmul 4.1. este:
                                           citeste x
   citeste n.v
                                                  x+ypentru i=1,n-1 execută
                                                 \overline{z}cheam\tilde{a} Psfîrsit-pentru
                                           scrie ma
stop
                                           y \leftarrow xsfîrșit-procedură
  10 RFM
  20 REM *** CALCUL MEDII ARITMETICE ***
  30 REM
  40 CLS
  50 PRINT "**********************************
                                          \star "
  60 PRINT "* CALCUL MEDII ARITMETICE
  80 INPUT "n=";N
  90 IF N<=1 THEN GO TO 80
 100 PRINT "SE VOR INTRODUCE "; N; " NUMERE""
 110 PRINT "MEDIILE ARITMETICE A DOUA NUMERE CONSECUTIV
E SINT: "'
 120 INPUT "y=": Y
 130 FOR I=1 TO N-1
      INPUT "x="Y: X
 140 -150 -LET MA=(X+Y)/2PRINT MA; " ";
 160
 170
      LET Y=X
 180 NEXT I
*********************************
¥.
   CALCUL MEDII ARITMETICE
*********************************
```
SE VOR INTRODUCE 10 NUMERE

MEDIILE ARITMETICE A DOUA NUMERE CONSECUTIVE SINT:

5.5 15 -33 -44.5 2 8.5 -20.5 -15.5 7.5

4.2 b) Se cere calcularea unei sume de produse. In fiecare etapă se modifică produsul din etapa anterioară, iar produsul nou obținut se adaugă la sumă.

d) Se poate folosi o structură repetitivă al<br>càrei contor variază între 1 și n pentru calcularea numărătorului și altă structură repetitivă al cărei contor variază intre n+1 și n+l pentru calcularea numitorului.

```
algoritmul 4.2.b. este:
algoritmul 4.2.a. este:
                                             citeste n
  citește n
                                             s \leftarrow 0s \leftarrow 0p \leftarrow -1pentru i=1,n,2 execută
                                            pentru i=1, n execută
                                               p \leftarrow p is \leftarrow s+i^2s \leftarrow s+psfîrsit-pentru
                                             sfîrsit-pentru
  scrie s
                                             scrie s
stop
                                           stop
```

```
10 REM
  20 REM *** SUME DE PATRATE ***
  30 REM
  40 CLS
  50 PRINT "**********************************
                                               \sim 10CALCUL SUME DE PATRATE
  60 PRINT "*
  80 INPUT "n=":N
  90 IF N<1 THEN GO TO 80
 100 PRINT ^{\prime} "N=": N<sup>77</sup>
 110 LET S=0
 120 FOR I=1 TO N STEP 2<br>130 PRINT I; "^2";
 140
       LET S=S+I^2
 150
      IF IKN-1 THEN PRINT "+";
 160 NEXT I
 170 PRINT "=":S''
 180 PRINT "Suma patratelor numerelor"<sup>2</sup> "naturale impare<br><= ";n;" este:"<sup>22"</sup> 5=";S
********************************
     CALCUL SUME DE PATRATE
\frac{1}{2}\sim********************************
N = 51^42 + 3^42 + 5^42 = 35Suma patratelor numerelor
naturale impare \leq 5 este:
           S = 35N = 101^2+3^2+5^2+7^2+9^2=165
Suma patratelor numerelor
naturale impare \leq 10 este:
           S = 165N = 151^2+3^2+5^2+7^2+9^2+11^2+13^2+15^2=650
Suma patratelor numerelor
naturale impare \leq 15 este:
           S = 680
```

```
10 REM
 20 REM *** SUME DE FACTORIALE ***
 30 REM
 40 CLS
 50 PRINT "**********************************
 60 PRINT "* CALCUL SUME DE FACTORIALE *"
 80 INPUT "n=":N
 90 IF N<1 THEN GO TO 80
 100 PRINT ^{\prime} "N="; N<sup>22</sup>
 110 LET S=0: LET P=1
 120 FOR I=1 TO N
      PRINT I:"!":
 130
 140IFT P=P*I
 150
      LET S=S+P
      IF IKN THEN PRINT "+":
 160
 170 NEXT I
 180 PRINT "=": S''
 190 PRINT "Suma factorialelor primelor ";n'"numere nat
urale este: "27"S = " : S
```
\*\*\*\*\*\*\*\*\*\*\*\*\*\*\*\*\*\*\*\*\*\*\*\*\*\*\*\*\*\*\*\* \* CALCUL SUME DE FACTORIALE  $\approx$ \*\*\*\*\*\*\*\*\*\*\*\*\*\*\*\*\*\*\*\*\*\*\*\*\*\*\*\*\*\*\*\*\*

 $N = 5$ 

 $1!+2!+3!+4!+5!=153$ 

Suma factorialelor primelor 5 numere naturale este:

 $S = 153$ 

 $N=11$ 

 $1!$   $f2!$  + 3! + 4! + 5! + 6! + 7! + 8! + 9! + 10! + 11! = 43954713

Suma factorialelor primelor 11 numere naturale este:

S=43954713

 $N = 3$ 

 $1!+2!+3!=9$ 

Suma factorialelor primelor 3 numere naturale este:

 $S=9$ 

```
10 REM
 20 REM *** SUMA DE 1/FACTORIAL ***
 30 REM
 40 CLS
 60 PRINT "* CALCUL SUMA DE 1/factorial *"
 80 INPUT "n=":N
 90 IF NK1 THEN GO TO 80
 100 PRINT ^{\prime} "N=": N<sup>77</sup>
 110 LET S=0: LET P=1
 120 FOR 1=1 TO N
      PRINT 1:"/"; I; "!";
 130
 140IET P=P*I
      LET S=S+1/P150
     IF IKN THEN PRINT "+":
 160
170 NEXT I
180 PRINT "="; S"
190 PRINT "Suma celor ";n;" termeni este:"""
S = " : S*********************************
* CALCUL SUMA DE 1/factorial
                             - 16
*********************************
N = 51/1!+1/2!+1/3!+1/4!+1/5!=1.7166667
Suma celor 5 termeni este:
         S=1.7166667
N = 81/1!+1/2!+1/3!+1/4!+1/5!+1/6!+1/7!+1/8!=1.7182788Suma celor 8 termeni este:
         S=1.7182788
N=91/1!+1/2!+1/3!+1/4!+1/5!+1/6!+1/7!+1/8!+1/9!=1.7182815Suma celor 9 termeni este:
         S=1.7182815N = 101/1!+1/2!+1/3!+1/4!+1/5!+1/6!+1/7!+1/8!+1/9!+1/10!=1.7182818
Suma celor 10 termeni este:
```

```
10 REM
  20 REM *** CALCUL EXPRESTE ***
  30 REM
  40 CLS
  50 PRINT "**********************************
  60 PRINT "* CALCUL CIT DE SUME *"
  80 INPUT "n=";N
  90 IF N<1 THEN GO TO 80
 100 INPUT "1=":L
 110 IF L<1 THEN GO TO 100
 130 LET S1=0: LET S2=0
 140 FOR I=1 TO N
 150 LET S1=S1+I
 160 NEXT I
 170 FOR 1=1 TO L
 180 LET S2=S2+N+I
 190 NEXT I
              $1 \t"; $1' " \cdots \cdots \cdots \cdots \cdots \cdots \cdots \cdots \cdots \cdots \cdots \cdots \cdots \cdots \cdots \cdots \cdots \cdots \cdots \cdots \cdots \cdots \cdots \cdots \cdots \cdots \cdots \cdots \cdots \cdots \cdots \cdots \cdots \cdots 
 200 PRINT "
    S2 ": S2*******************************
      CALCUL CIT DE SUME
Marine College
********************************
N = 5 L = 4S1 15
    ---2-----20.5S2 30
N = 10 L = 7S1 55
           ----0.56122449-----
     S2 98
N = 20 L = 20S1 = 210---------=0.3442623$2 610
N = 50 L = 30$1 1275
    ---2 - ---20.64885496S2 1965
N=13 L=2S1 \quad 91----=-------=3.137931
     S2 29
```

```
4.320 REM *** SUMA SI PRODUS ***
  30 REM
  40 CLS
 50 PRINT "**********************************
  60 PRINT "*
                    SUMA ST PRODUS
                                         SEP
  80 INPUT "Cite numere se introduc? n=";N
  90 IF N<1 THEN GO TO 80
 100 PRINT "Se introduc ":N:" numere"<<
 110 LET S=0: LET P=1
 120 FOR I=1 TO N
      INPUT "numarul "; (i); " ="; X
 130.
      PRINT X;" ";
 140 -IF X<>0 THEN LET P=P*X
 150
 160 IF X>10 THEN LET S=S+X
 170 NEXT I
 180 PRINT //
 190 PRINT "Produsul numerelor nenule este:"'"
                                                   P ="P'200 PRINT "Suma numerelor >10 este:"'"
                                           S = "S********************************
        SUMA SI PRODUS
¥.
                              \bullet*********************************
Se introduc 10 numere
35 - 823311 - 7011.5 - 1.1Produsul numerelor nenule este:
      P = -7714476Suma numerelor >10 este:
      S = 55.5
```
4.4 Un contor care va număra divizorii proprii ai lui n se ihițializează cu zero, apoi, într-o structură repetitivă<br>se testează dacă numerele naturale cuprinse între 2 și (n/2) îl divid pe n (aceste limite sint cele intre care se pot găsi divizorii proprii ai lui n). Divizorul găsit se scrie iar contorul se mărește cu 1. După ieșirea din structura repetitivă valoarea contorului indică dacă numărul este prim sau nu.

```
algoritmul 4.4. este:
  citeste n
  k \leftarrow 0pentru i=2,[n/2] execută
    cheamă P
L sfîrșit-pentru
  dacă k=0 atunci scrie n, 'este prim'
           altfel scrie k
  sfîrșit-dacă
stop
procedura P este:
r dacă n/i=[n/i] atunci k +-- k+1
                         scrie i
  sfîrsit-dacă
sfîrsit-procedură
```

```
10 REM
  20 REM *** N ESTE NUMAR PRIM ? ***
 30 REM
 40 CLS
 50 PRINT "**********************************
  60 PRINT "* N ESTE NUMAR PRIM ? *"
  80 INPUT "Cit este n? ";n
  90 IF n<1 OR n<>INT n THEN GO TO 80
 100 PRINT '"N=":N
 110 PRINT "
               Divizori:"''
 120 LET k=0
 130 FOR i=2 TO INT (n/2)
 140 IF n/i=INT (n/i) THEN LET k=k+1: GO SUB 200: PRINT i
 150 NEXT i
 160 PRINT
 170 IF k=0 THEN PRINT n; " este numar prim": GO TO 190
 180 PRINT n; " are "; k; " divizori proprii"
 190 STOP
 200 FOR u=1 TO 12-LEN (STR$ (i)): PRINT "":: NEXT u: RETURN
*********************************
      N ESTE NUMAR PRIM ?
长。
                              -86
*********************************
N = 2345Divizori:
          5
           \overline{7}35
          67
         335
         469
2345 are 6 divizori proprii
N = 1373Divizori:
1373 este numar prim
N = 256Divizori:
           \mathbf{2}.
           4
           8
          16
          32
          64
         128
256 are 7 divizori proprii
```
 $4.5$ 10 REM 20 REM \*\*\* NUMERE PRIME < 100 \*\*\* 30 REM 40 CLS 50 PRINT "\*\*\*\*\*\*\*\*\*\*\*\*\*\*\*\*\*\*\*\*\*\*\*\*\*\*\*\*\*\*\*\*\* 60 PRINT "\* NUMERE PRIME < 100 **\*\*** 80 LET nr=0 90 FOR n=2 TO 100 LET  $k=0$ 100 FOR  $i=2$  TO INT  $(n/2)$ 110 IF n/i=INT (n/i) THEN LET k=1: LET i=n  $120$ 130 NEXT i IF k=0 THEN GO SUB 180: PRINT n;: LET nr=nr+1 140 150 NEXT n 160 PRINT ''"Exista ":nr:" numere prime < 100" 170 STOP 180 FOR u=1 TO 4-LEN (STR\$ n): PRINT " ";: NEXT u: RETURN

\*\*\*\*\*\*\*\*\*\*\*\*\*\*\*\*\*\*\*\*\*\*\*\*\*\*\*\*\*\*\*\* NUMERE PRIME < 100 ¥. \*\*\*\*\*\*\*\*\*\*\*\*\*\*\*\*\*\*\*\*\*\*\*\*\*\*\*\*\*\*\*\*\*

 $31$ 37 41 43 47  $\mathbf{z}$ Э 5  $\overline{\mathbf{z}}$ 11 13  $17$ 19 23 29 67 71 73 79 83 - 89 97 53 59 61

Exista 25 numere prime  $\leq 100$ 

4.6 Descriem doi algoritmi. Primul foloseste un switch pentru a ști dacă numărul citit trebuie adăugat la prima sumă sau la cea de-a doua, numerele citindu-se într-o structură<br>repetitivă cu pasul 1 de la 1 la n. A doua posibilitate este folosirea unei structuri repetitive cu pasul 2, în fiecare etapă urmînd a fi citite cîte două numere dintre care primul va fi adăugat primei sume iar celălalt celei de-a doua. La ieșirea din structura repetitivă ne situăm în unul dintre următoarele cazuri: dacă n este par au fost citite toate numerele, iar dacă n este impar se mai citește un număr care va fi adăugat sumei corespunzătoare numărătorului. In ambele variante, înainte de a calcula valoarea raportului trebuie considerată și posibilitatea ca numitorul să fie nul, caz în care se tipărește un mesaj. VARIANTA 1

algoritmul 4.6.a. este: citeste n  $sw \leftarrow 0$  $s1 \leftarrow 0$  $s2 \leftarrow 0$ pentru i=1, n execută cheamă P sfîrsit-pentru dacă s2=0 atunci scrie s1, 's2=0' s1 altfel  $r$  +  $s2$ scrie r sfîrșit-dacă stop

```
procedura P este:
  citeste x
 dacă sw≖0
     atunci s1 \leftarrow s1+x
     altfel s2 \leftarrow s2+x
  sfîrsit-dacă
  sw \leftarrow 1-sw
sfîrsit-procedură
```

```
10 REM
 20 REM *** RAPORT DE SUME ALGEBRICE ***
 30 REM
 40 CLS
 50 PRINT "***********************************
 60 PRINT "* RAPORT DE SUME ALGEBRICE
                                           \sim 10^{10}80 INPUT "cite numere citesc ? "; n
 90 PRINT "Se citesc ":N:" numere":/
100 LET sw=0: LET s1=0: LET s2=0
110 FOR i=1 TO n
       INPUT "elementul "; (i); " : "; x
120 -130 PRINT x: " ":
140 IF sw=0 THEN LET s1=s1+x: GO TO 160
       LET s2= s2+x150
160
      LET sw=1-sw170 NEXT i
180 PRINT 44
190 IF s2=0 THEN PRINT " s1=":s1"" s2=":s2: 60 TO 240
200 LET r = 51/s2210 PRINT "
                   "; s 1
              R=-------=";r
220 PRINT "
230 PRINT "
                  ": s2
240 STOP
*********************************
    RAPORT DE SUME ALGEBRICE
                                - al-
\mathbf{w}*********************************
Se citesc 10 numere
3 5 66 -89 0 123 -876 4651 -456 -876
      -1263R=-------=-0.33114843814
 VARIANTA<sub>2</sub>
  algoritmul 4.6.b. este:
                                            procedura P este:
     citește n
                                               citeste x
     s1 \leftarrow 0s1 \leftarrow -s1+xs2 \leftarrow 0citeste x
    pentru i=1,n-1,2 execută
                                               s2 \leftarrow s2+xcheamă P
                                           └ sfîrsit-procedură
    sfîrşit-pentru
    dacă i=n atunci citește x
                      s1 \leftarrow s1+xL sfîrșit-dacă
    - dacă s2=0 atunci scrie s1,'s2=0'
                            51altfel r \leftarrows\overline{2}scrie r
    sfîrsit-dacă
   stop
```
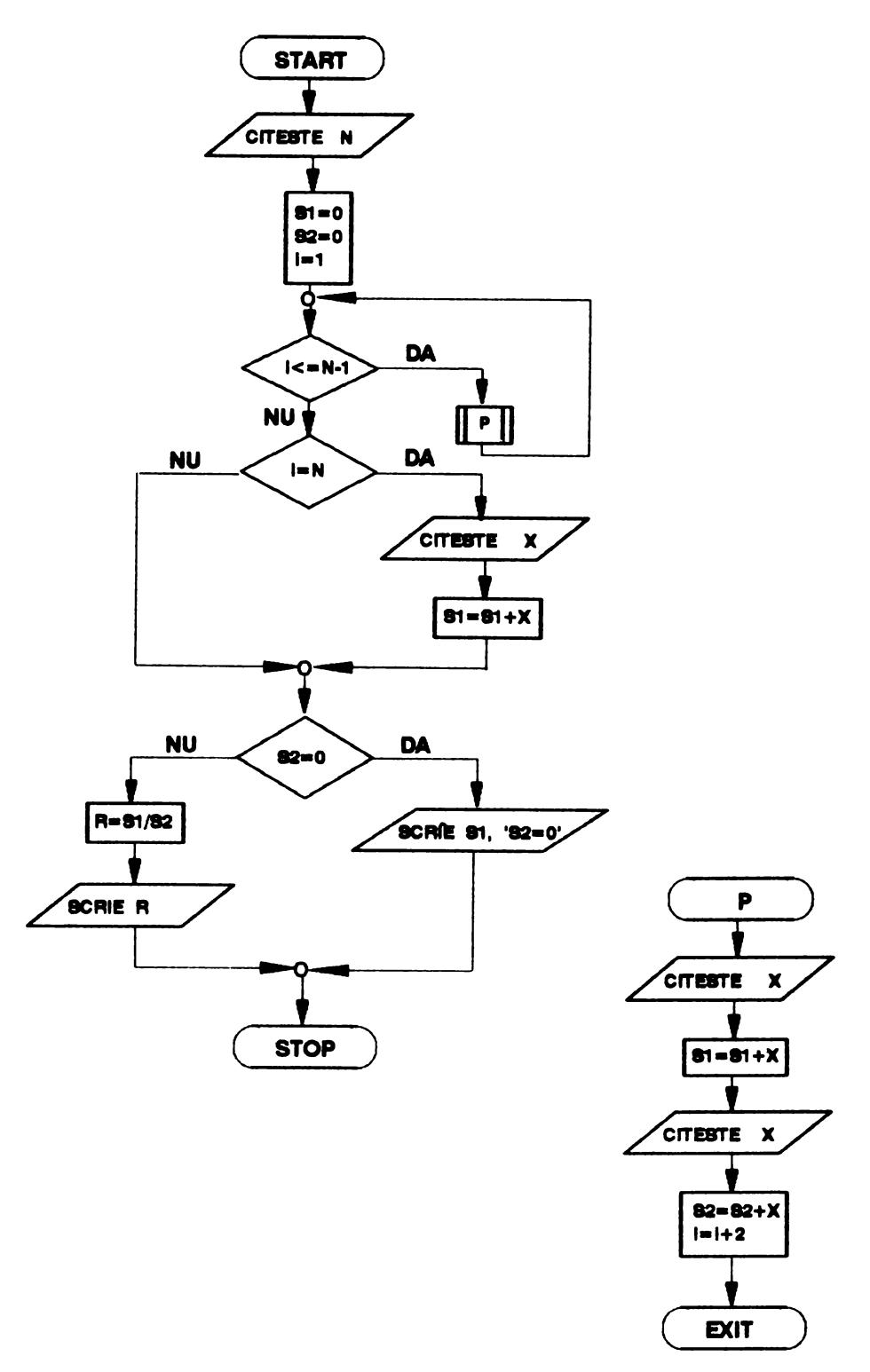

```
10 REM
  20 REM *** RAPORT DE SUME ALGEBRICE ***
  30 REM
  40 CLS
  50 PRINT "**********************************
                                          \rightarrow60 PRINT "* RAPORT DE SUME ALGEBRICE
  80 INPUT "cite numere citesc ? ";n
  90 IF n<0 THEN GO TO 80
 100 PRINT '"Se citesc ":N:" numere"''
 110 LET s1=0: LET s2=0
 120 FOR i=1 TO n-1 STEP 2
 130<sub>1</sub>INPUT "elementul ":(i):" :":x
       PRINT x:" ";
 140<sub>1</sub>150
     LET s1 = s1 + xINPUT "elementul ";(i+1);" :";x160
 170 PRINT x:" ":
      LET s2=s2+x180
 190 NEXT i
 200 IF i=n THEN INPUT "elementul "; (n); " "; x: PRINT x; : LE
T s1=s1+x
 210 PRINT ''
 220 IF s2=0 THEN PRINT " s1="; s1'" s2="; s2: GO TO 270
 230 LET r=s1/s2
 240 PRINT "
                  "; s 1
250 PRINT "
               R=-------=";r
260 PRINT "
                 "; s2
270 STOP
********************************
   RAPORT DE SUME ALGEBRICE
\mathbf{M}\rightarrow********************************
Se citesc 10 numere
3 5 66 -89 0 123 -876 4651 -456 -876
      -1263R=-------=-0.3311484
      3814
Se citesc 6 numere
34 0 -78 0 123 0
  s1 = 79s2=0
```
4.7 Din modul de definiție a expresiei rezultă că numitorul este nenul. Valoarea expresiei în primul și în cel de al treilea caz se obține făcînd aceleași calcule, schimbînd între ele, dacă este nevoie, numerele m și n. Se va folosi o procedură cu doi parametri formali, apelată în primul caz cu<br>parametrii efectivi n și m, iar în ultimul caz cu parametrii m si n.

```
algoritmul 4.7. este:
    citeste n.m
    dacă n≤m+1 atunci
                          r dacă n=m+1 atunci e ← m
                                         altfel cheamă P(m.n)
                            sfîrsit-dacă
                 altfel cheamă P(n, m)
    sfîrsit-dacă
    scrie e
  stop
 procedura P(x, y) este:
    p \leftarrow 1· pentru i=1,y execută
     p \leftarrow p \cdot (x+i)L sfîrșit-pentru
    e \leftarrow \frac{p}{x-y+1}sfîrșit-procedură
    10 REM
    20 REM *** CALCUL VALOARE EXPRESIE ***
    30 REM
    40 CLS
    50 PRINT "**********************************
    60 PRINT "* CALCUL VALOARE EXPRESIE *"
    80 INPUT "introdu n:";n;" si m:";m
    90 IF n<0 OR m<0 OR n<>INT n OR m<>INT m THEN GO TO 80
   100 IF n<=m+1 THEN GO TO 120
   110 LET x=n: LET y=m: GO SUB 160: GO TO 140
   120 IF n=m+1 THEN LET E=n: GO TO 140
   130 LET x=m: LET y=n: GO SUB 160
   140 PRINT "E(":n:".":m:")=":E
   150 STOP
   160 LET p=1
   170 FOR i=1 TO y
   180 LET p=p*(x+i)190 NEXT i
  200 LET E=p/(x-y+1)
  210 RETURN
 *******************************
      CALCUL VALOARE EXPRESIE
 \bullet********************************
 E(6,3)=126E(6, 5) = 6E(6,8)=7207204.8 Observind că \frac{1 \cdot 2 \cdot ... \cdot i}{1 \cdot 2 \cdot \cdot (i+1)} = \frac{1}{i+1} pentru i=1,2,...,nu_1 = \frac{1}{2}, u_2 = \frac{1}{2} + \frac{1}{3}, ..., u_n = \frac{1}{2} + \frac{1}{3} + ... + \frac{1}{n} + \frac{1}{n+1}.
deci:
Insumînd aceste egalități se obține suma cerută:
                 s_n = \frac{n}{2} + \frac{n-1}{2} + \ldots + \frac{2}{n} + \frac{1}{n+1}.
```

```
10 REM<br>20 REM *** CALCUL Sn=u1+u2+...+un ***
    30 REM
    40 CLS
    50 PRINT "**********************************
    60 PRINT "* CALCUL Sn=u1+u2+...+un *"
    80 INPUT "introdu n:":n
    90 IF n<0 OR n<>INT n THEN GO TO 80
   100 LET sn=0
   110 FOR k=1 TO n
         LET sn = sn + (n+1-k)/(k+1)120 -130 NEXT k
   140 PRINT "S":: LET x=n: GO SUB 160: PRINT n;"=";: LET
  x=INT (sn): GO SUB 160: PRINT sn
   150 STOP
   160 FOR u=1 TO 4-LEN (STR$ (x))
         PRINT " ":
   170
   180 NEXT u
   190 RETURN
  ********************************
      CALCUL Sn=u1+u2+...+un
  \frac{1}{2}*********************************
  s.
          0.51 =2 =S.
           1,3333333
  S.
      3=2.4166667
  S.
      4 = 3.7\mathbf{s}5 = 5.15S
      7=8.4607143
     9 = 12.218651S.
    10 = 14.238528S.
  S 30= 66.871846
  S 100= 328.12241
  S 300=1296.3678
  $500=2408.9994$1000=5499.44284.9 Folosind notația:
                    t_j = (-1)^j \cdot \frac{1 \cdot 3 \cdot \ldots \cdot (2 \cdot j-1)}{2 \cdot 4 \cdot \ldots \cdot (2 \cdot j)} \cdot x^ju_i = 1 + t_1 + ... + t_i și s = n+n t_1 + (n-1) \cdot t_2 + ... + t_n. Se
se obține
inițializează suma cu zero și două produse cu 1 (pentru
calculul numărătorului respectiv al numitorului fracției din
definiția lui t.). In acest fel este necesară o singură
structură repetitivă. Avînd în vedere că nu se poate calcula
(-1)^3 respectiv x^3 pentru x<0, calculatorul generind eroarea<br>"invalid argument", trebuie calculate permanent valorile
respective prin înmulțiri, în ciclu, cu -1, respectiv x, ținînd
cont că:
                 (-1)^{j} = (-1)^{j-1} \cdot (-1) si x^{j} = x^{j-1} \cdot x.
Pentru aceasta se fac inițializările:
                          munu=1 și px=1
```
iar in ciclu se vor calcula astfel: munu=munu (-1) și px=px x

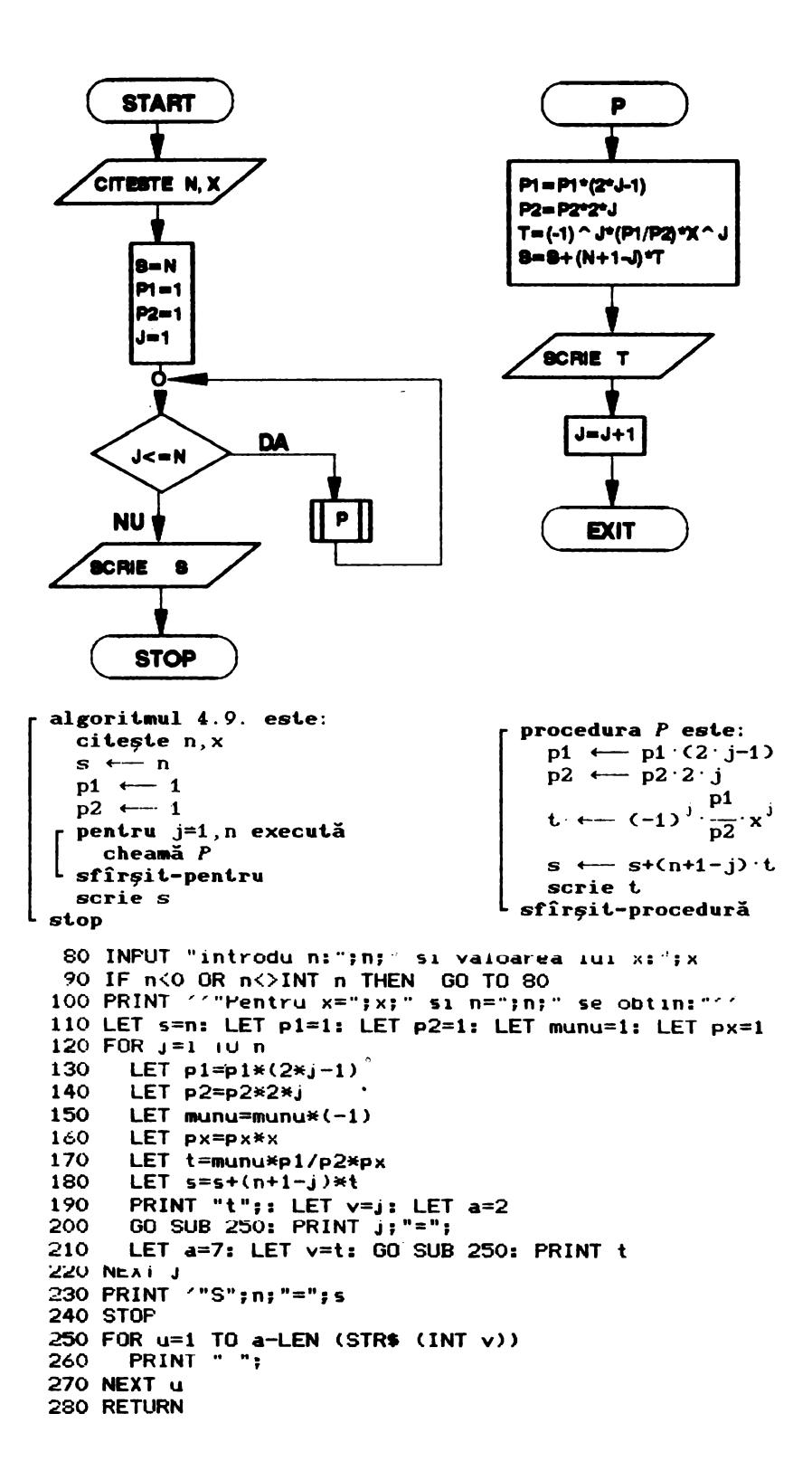

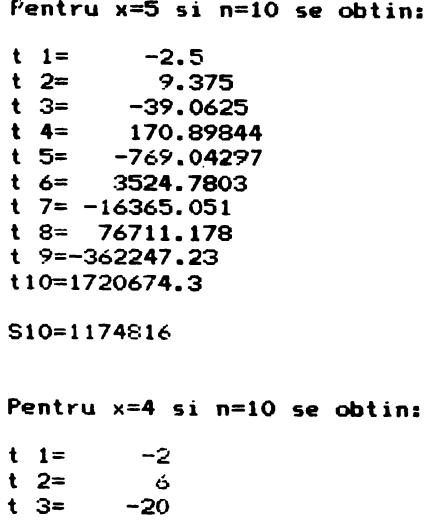

 $t = 4$ 70  $t = 5$  $-252$  $t = 6$ 924  $t$  7=  $-3432$  $t = 3$ 12870  $t$  9= -48620  $t10 = 184756$ 

S10=115880

5.1 In afara soluției prezentate, problema se poate<br>rezolva folosind funcția predefinită SGN deoarece pentru orice  $i=1,2,\ldots,n$  are loc egalitatea  $y_i = SGN(x_i)$ .

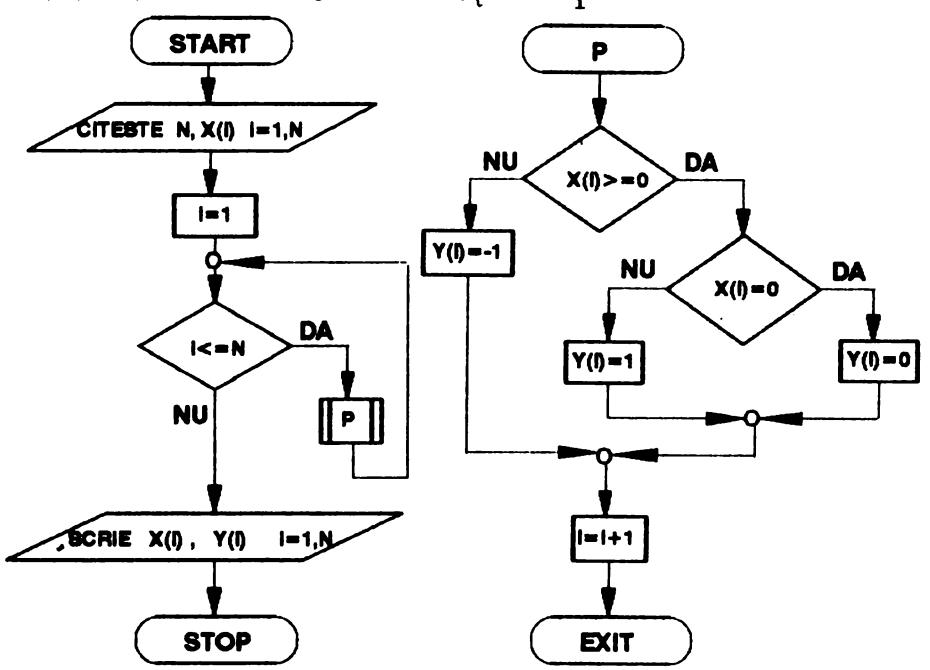

```
algoritmul 5.1. este:
                                - procedura P este:
  citeste n
                                 r pentru i=1, n execută
  pentru i=1, n execută
                                    r dacă x \ge 0citeste x_iatunci r dacă x = 0L sfîrsit-pentru
                                                  atunci y<sub>i</sub> \longleftarrow 0<br>altfel y<sub>i</sub> \longleftarrow 1
  cheam\tilde{a} Ppentru i=1, n execută
    scrie x.
                                                 sfîrsit-dacă
L sfîrsit-pentru
                                        altfel y_1 \leftarrow -1pentru i=1,n execută
                                    L sfîrsit-dacă
    scrie y_isfîrsit-pentru
  sfîrsit-pentru
                                 sfîrsit-procedură
stop
   10 REM
   20 REM *** FORMARE SIR y(i)=SGN(x(i)) ***
   30 REM
   40 CLS
   50 PRINT "**********************************
  60 PRINT "* FORMARE SIR y(1) = SUN(x(1)) *"
  80 INPUT "dimensiunea sirului n= ";n
  90 IF n<0 OR n<>INT n THEN GO TO 80
  100 DIM x(n): DIM y(n)110 FOR i=1 TO n
  120<sub>1</sub>INPUT "x(":(i);") = ";x(i)130 NEXT i
  140 FOR i=1 TO n
        IF x(i) < 0 THEN LET y(i) = -1: GO TO 180<br>IF x(i) = 0 THEN LET y(i) = 0: GU TO 180
  150
  160
  170
        LET y(i)=1180 NEXT i
  190 PRINT "sirul initial x de dimensiune ";n;" este:""
  200 FOR i=1 IU n
 210 PRINT x(i); "220 NEXT i
 230 PRINT ///"sirul nou format y este:"//
 240 FOR i=1 i \theta n
        PRINT y(i):" ":
 250
 260 NEXT i
 270 STOP
*********************************
\star FORMARE SIR y(i) = SGN(x(i))*********************************
sirul initial x de dimensiune 10 este:
-80263 - 300 - 75sirul nou format y este:
-1 0 1 1 1 -1 0 0 -1 1
```
citeste n pentru i=1, n execută citește x. 5.2 Intr-o structură sfîrsit-pentru repetitivă de contor i ce vapentru i=1, n execută riază între 1 și [n/2] (n este dimensiunea sirului) se inverscrie  $x_i$ sează, pentru fiecare valoare L sfîrșit-pentru a lui i, elementele de indice pentru i=1, [n/2] execută i și n-i+1. Dacă problema ar  $y \leftarrow x$ fi cerut doar afişarea elemen $x_i \leftarrow x_{n-i+1}$ telor sirului în ordine inversă nu ar fi fost necesară  $mO$  $x_{n-i+1} \leftarrow y$ dificarea șirului, ci doar asfîrsit-pentru fişarea acestuia de la ultimul element la primul. pentru i=1, n execută scrie  $x_i$ sfîrsit-pentru 40 CLS stop 50 PRINT "\*\*\*\*\*\*\*\*\*\*\*\*\*\*\*\*\*\*\*\*\*\*\*\*\*\*\*\*\*\*\*\*\*\*\* 60 PRINT "\* INVERSARE ELEMENTE IN SIR - 80 80 INPUT "dimensiunea sirului n= ";n 90 IF n<=0 OR n<>INT n THEN GO TO 80 100 110 DIM x(n): REM dimensionare sir 120 130 PRINT "sirul initial x de dimensiune ":n:" este:"' 140 150 FOR i=1 TO n INPUT "x(";(i);")=";x(i) 160 PRINT  $x(i); "$ 170 180 NEXT i 190 200 FOR  $i=1$  TO INT  $(n/2)$ LET  $y=x(i)$ 210 LET  $x(i)=x(n+1-i)$ 220 230 LET  $x(n+1-i)=y$ 240 NEXT i 250 260 PRINT '''"sirul inversat este:"'' 270 FOR i=1 TO n 280 PRINT  $x(i); "$ 290 NEXT i 300 PRINT 310 STOP \*\*\*\*\*\*\*\*\*\*\*\*\*\*\*\*\*\*\*\*\*\*\*\*\*\*\*\*\*\*\*\*\*  $\star$ INVERSARE ELEMENTE IN SIR  $\bullet$ \*\*\*\*\*\*\*\*\*\*\*\*\*\*\*\*\*\*\*\*\*\*\*\*\*\*\*\*\*\*\*\*\* sirul initial x de dimensiune 11 este:  $36 - 901 - 873492033$ sirul inversat este:  $3302934 - 8710 - 963$ 

algoritmul 5.2. este:

 $5.3$ 

sfîrsit-pentru

stop

scrie s, max, min

```
10 REM
   20 REM *** FORMARE SIR ***
   30 RFM
   40 CLS
   80 INPUT "dimensiunea sirului n= ";n
   90 IF n <= 0 OR n < > INT n THEN GO TO 80
  100
  110 DIM x(n): DIM y(n): REM dimensionare siruri
  120
  130 PRINT "sirul initial x de dimensiune ";n;" este:"''
  140150 FOR i=1 TO n
        INPUT "x(";(i):")=";x(i)
  160
        PRINT x(i); ";
  170
        IF x(i)/2\langle)INT (x(i)/2) THEN LET y(i)=INT (x(i)/2):
  180
  GO TO 210
        IF x(i)/6=INT (x(i)/6) THEN LET y(i)=x(i)/6: GO TO
  190
 210
       LET y(i)=x(i)200
  210 NEXT i
  220
  230 PRINT '''"sirul nou format y este:"''
  240 FOR i=1 TO n
        PRINT y(i);";
  250
  260 NEXT i
  270 PRINT
  280 STOP
  sirul initial x de dimensiune 13 este:
 5 3 -8 -9 0 12 18 -6 -36 98 32 -12 100
  sirul nou format y este:
  2 1 -8 -5 0 2 3 -1 -6 98 32 -2 100
          5.4 Se inițializează suma, maximul și minimul cu pri-
mul element al șirului, apoi se parcurge șirul începînd cu al
doilea element. Fiecare element se adună la sumă și se compară
cu maximul și minimul, care se modifică dacă este cazul.
 algoritmul 5.4. este:
    citeste n
   pentru i=1, n execută
                                       procedura P este:
      citeste x_is \leftarrow s+x<sub>i</sub>
   sfîrşit-pentru
                                         dacă not (max \ge x)s \leftarrow x_iatunci max \longleftarrow x.
    max \leftarrow x
                                        L sfîrşit-dacă
                                         dacă not (min≤x.)
    min \leftarrow x.
                                            atunci min \leftarrow x
   pentru i=2, n execută
      cheamă P
                                         sfîrsit-dacă
```
sfîrșit-procedură

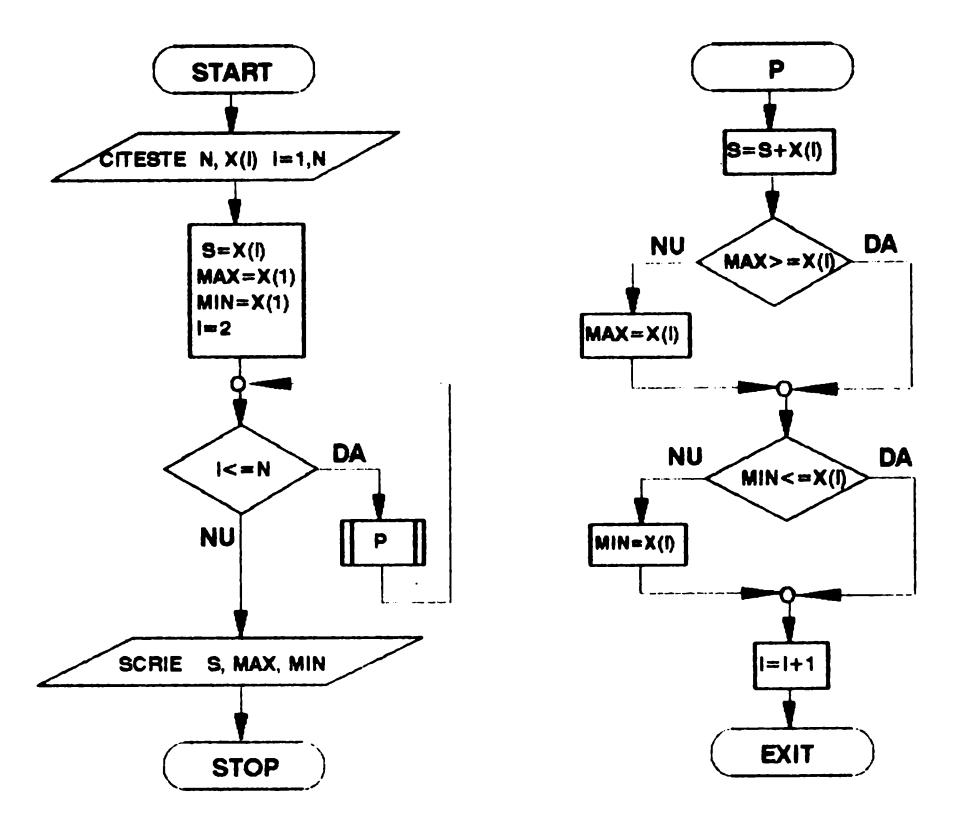

```
10 REM
  20 REM *** MINIM, MAXIM SI SUMA ELEMENTELOR ***
  30 REM
  40 CLS
  80 INPUT "dimensiunea sirului n= ";n
  90 IF n \le 0 OR n \le 1NT n THEN 60 TO 30
 100
 110 DIM x(n): REM dimensionare sir
 120
 130 FRINT "sirul x de dimensiune ";n;" este:""
 140
 150 FOR i=1 TO n
       INPUT "\times ("; (i); ")="; \times (i)
 160
       PRINT x(i); "170
 180 NEXT i
 190
 200 LET s=x(1): LET max=x(1): LET min=x(1)
 210
 220 FOR i=2 TO n
 230
       LET s=s+x(i)
 240
       IF max(x(i) THEN LET max=x(i)IF min\{x(1)} THEN LET min=x(i)250
 .260 NEXT i
270
280 PRINT 1100
                  min(x(i)) = "jmin'" 1\leq i \leq m'jn''"
                                                         ma
                  1\le i\le m; n 1\le m suma="; s
\pi(x(i))=";max'"
290 STOP
```

```
sirul x de dimensiune 13 este:
  38 - 70 - 789 - 45033123 - 765013min(x(i)) = -7651 \le i \le 13max(x(i))=1231 \le i \le 13\Deltasuma = -5555.5 Se calculează mai întii suma tuturor elementelor
sirului. Apoi se înlocuiește fiecare element x_i cu suma din
care se scade valoarea lui x împărțită la n-1.
   110 INPUT "dimensiunea sirului n= ":n
   120 IF n<=0 OR n<>INT n THEN GO TO 110
   130
   140 DIM \times(n)
   150
   160 LET s=0
   170 PRINT "sirul initial x este:""
   180
   190 FOR i=1 TO n
        INPUT "x(";(i);")=";x(i)
   200
         PRINT x(i): "i"210
   220
        LET s=s+x(i)230 NEXT i
   240
   250 PRINT ''"sirul nou format x este:"''
   260
   270 FOR i=1 TO n
   280 LET x(i)=(s-x(i))/(n-1)290
         PRINT x(i); " ";300 NEXT i
   310 PRINT
   320 STOP
  sirul initial x este:
  261453
  sirul nou format x este:
  3.8 3 4 3.4 3.2 3.6
  sirul initial x este:
  23 - 80 - 76234156 - 8sirul nou format x este:
  28.428571 32.857143 31.714286 42.571429 -1.7142857
  31.571429 23.714286 32.857143
```
 $\epsilon$ 

5.6 Vom indica'două soluţii posibile.

1) Inainte de parcurgerea şirului se i-**START**  niţializează un **swit.ch**  cu zero. Dacă, pentru un anumit element nega-CITEBTE N.X(I) I=1.N tiv, switch-ul are valoarea zero, înseamnă că acesta este primul element negativ întil- $B=0$ nit., caz în care **maxi-** $1 - 1$ mul se iniţializează cu valoarea acelui element. şi se schimbă valoarea switch-ului. Dacă la întîlnirea unui element. negativ switch-ul este nenul, atunci se compa-DA ră **maximul** cu acel ele- $I < N$ ment. toate elementele sirului sînt pozitive este **NU** semnalat. de valoarea O a swit.ch-ului după parcurgerea întregului șir. NU DA  $a = 0$  $\overline{p}$ **BCRIE M**<br>BCRIE TOATE EL POZ. **DA**  $\leftarrow$ **NU**  $X(1) < 0$ ( **STOP** ) **NU** DA  $8 < > 0$  $M = X(1)$ **NU** DA  $X(1) > M$  $8 - 1$  $M = X(1)$  $1 = 1 + 1$ **EXIT** 

10 REM 20 REM \*\*\* MAXIMUL ELEMENTELOR NEGATIVE \*\*\* **30 REM** 40 CLS 50 PRINT "\*\*\*\*\*\*\*\*\*\*\*\*\*\*\*\*\*\*\*\*\*\*\*\*\*\*\*\*\*\*\*\*\*\* 60 PRINT "\* MAXIMUL ELEMENTELOR NEGATIVE \*" 70 PRINT "\*\*\*\*\*\*\*\*\*\*\*\*\*\*\*\*\*\*\*\*\*\*\*\*\*\*\*\*\*\*\*\*\*\* 80 INPUT "dimensiunea sirului n= ";n 90 IF n<= 0 OR n<>INT n THEN GO TO 80 100 110 DIM  $x(n)$ : LET  $s=0$ 120 130 PRINT '''"sirul initial x este:"'' 140 150 FOR i=1 TO n **INPUT** "x(";(i);")=";x(i) 160 PRINT  $x(i)$ ;" "; 170 180 IF  $x(i)$  >=0 THEN 60 TO 220 190 IF  $s=0$  THEN LET  $m=x(i)$ : LET  $s=1$ : GO TO 220 200 IF  $x(i)$  <= n THEN 60 TO 220 210 LET  $m = x(i)$ 220 NEXT i 230 240 IF \$=0 THEN PRINT ''"TOATE elementele pozitive!": GO TO 260 250 PRINT '''" max{x(i)}x(i)<0}=";m'" 1<=i<=";n **260 STOP** 

\*\*\*\*\*\*\*\*\*\*\*\*\*\*\*\*\*\*\*\*\*\*\*\*\*\*\*\*\*\*\*\*\* \* MAXIMUL ELEMENTELOR NEGATIVE \* \*\*\*\*\*\*\*\*\*\*\*\*\*\*\*\*\*\*\*\*\*\*\*\*\*\*\*\*\*\*\*

sirul initial x este:

 $0$  45 -45 -7 9 11 -3 0 55 -3 2 3 13

maxix(i) :x(i)<0} =-3  $1\le i \le 13$ 

sirul initial x ester

4 6 1 8 3 99 11 24 13 10

TOATE elementele pozitive!

2) Se parcurge șirul pînă la întîlnirea primului element negativ cu a cărui valoare se inițializează maximul și al cărui indice se păstrează. Se parcurge apoi șirul începînd de la acel element, comparindu-se toate elementele negative cu maximul. Un test asupra variabilei care păstrează indicele primului element negativ (variabilă inițializată cu zero) indică dacă un asemenea element există în sir.

```
procedura P1 este:
algoritmul 5.6.b. este:
                                            dacă x \times 0citește n
                                              atunci j \leftarrow ipentru i=1, n execută
                                                      m \leftarrow xcitește x
                                                      i \leftarrow nL sfîrsit-pentru
                                           sfîrsit-dacă
   j \leftarrow 0sfîrsit-procedură
  pentru i=1, n execută
     cheamă P1
                                         procedura P2 este:
  sfîrsit-pentru
                                            dacă x, \le 0dacă j=0 atunci scrie
                                              atunci
          'nici un element negativ'
             pentru i=j+1, n execută
                                                dacă x >m
     altfel
                cheamă P2
                                                  atunci m \leftarrow x
              sfîrsit-pentru
                                                sfîrsit-dacă
              scrie m
                                            sfîrsit-dacă
 L sfîrsit-dacă
                                        L sfîrsit-procedură
 stop
  80 INPUT "dimensiunea sirului n= ";n
  90 IF n \le 0 OR n \le 1NT n THEN 60 TO 80
 100
 110 DIM x(n): LET j=0120
 130 PRINT (11"sirul initial x este:"11
 140
 150 FOR i=1 TO n
       INPUT "x(":(i):")=":x(i)
 160
 170
       PRINT x(i); " ";180 NEXT i
 190
 200 REM determin primul negativ apoi iesire fortata
 210 FOR i=1 TO n
 220 -
       IF x(i)<0 THEN LET j=i: LET m=x(i): LET i=n230 NEXT i
 240
 250 IF j=0 THEN 60 TO 310: REM nici un negativ
 260 FOR i=j+1 TO n
       IF x(i)<0 THEN IF x(i)>m THEN LET m=x(i)
 270
 280 NEXT 1
 290 PRINT ///"
                  max\{x(i)\}x(i)\langle 0\rangle = "; m' 1\langle 1\rangle = i\langle 1, 0 \rangle0 TO 320
 300
 310 PRINT 444"TOATE elementele pozitive!"
 320 STOP
 sirul initial x este:
 5 7 0 -8 -7 0 -2 11 -2 -3 13 56 113
    max\{x(i)\}\times(i)\times0 =-2
  1 \le i \le 13sirul initial x este:
 5 8 99 0 1 23 5 0 67 1
 TOATE elementele pozitive!
102
```
5.7 La formarea unui nou sir al cărui număr de elemente nu se cunoaște se inițializează indicele noului șir cu zero și se mărește acest indice cu 1 înainte de a atribui o valoare următorului element al șirului. La încheierea formării noului sir indicele arată exact numărul său de elemente.

```
algoritmul 5.7. este:
  citeste a, b, n
  pentru i=1, n execută
    citește x
L sfîrsit-pentru
  k \leftarrow 0<br>s \leftarrow 01 \leftarrow 0pentru i=1,n execută
   cheamă P
  sfîrşit-pentru
  dacă k=0 atunci scrie 'nu sint elemente în interval'
              altfel s \leftarrow \frac{s}{k}scrie s
L sfîrșit-dacă
 dacă l=0 atunci scrie 'toate elementele sînt în interval'
              altfel r pentru j=1,1 execută
                          scrie y<sub>1</sub>
                       L sfîrșit-pentru
  sfîrșit-dacă
stop
procedura P este:
 \cdot dacă x_{\gamma}Sb atunci  <sub>f</sub> dacă x_{\gamma}≥a atunci k ↔ k+1
                                               s \leftarrow s + xaltfel 1 \leftarrow 1+1y_1 \leftarrow -x_1L sfîrșit-dacă
               altrel 1 \leftarrow 1 + 1y_1 \leftarrow x_1L sfîrşit-dacă
sfîrșit-procedură
 80 INPUT "dimensiunea sirului n= ";n
 90 IF n<= 0 OR n<>INT n THEN GO TO 80
100
110 INPUT "intervalul [a,b] a=";a;" b=";b
120 IF a>=b THEN GO TO 110
130 DIM x(n): DIM y(n): LET k=0: LET s=0: LET 1=0
140
150 PRINT "sirul initial x este:"''
160
170 FOR i=1 TO n
       INPUT "x(";(i);")=";x(i)
180
       PRINT x(i); "190
       IF x(i)>b THEN LET 1=1+1: LET y(1)=x(i): GO TO 230<br>IF x(i)<a THEN LET 1=1+1: LET y(1)=x(i): GO TO 230
200<sup>2</sup>210
220
       LET k=k+1: LET s=s+x(i)230 NEXT i
```

```
240 
250 IF k=0 THEN PRINT '''*"intervalul [";a;",";b;"] nu con tine niçi un element din sir": 60 TO 290
 260 LET s=s/k 
 270 PRINT '''"media aritmetica a elementelor din interval
ul [";a;",";b;"] este:"<sup>77</sup><br>280 PRINT " ma=":s
 280 PRINT" aa="ss 
 290 
 300 IF 1=0 THEN PRINT ''"toate elementele sirului sint in
''"'"intervalul ["sa;"• •,bs "]"1 GO TO 350 
 310 PRINT ''"sirul nou format este:""
320 FOR j=1 TO 1<br>330 FRINT y(j)PRINT y(j); " ";340 NEXT j 
 350 STOP 
                                                   \bulletsirul initial x este:
S 3 7 9 8 5 6 3 8 9 
media aritmetica a elementelor din intervalul [3,9] este:
   ma=6.3 
toate elementele sirului sint in 
intervalul [3,9] 
sirul initial x este: 
O 9 -4 -7 -12 1 2 -55 13 O 11 
intervalul [5,8] nu cantine nici un element din sir 
sirul nou format este:
O 9 -4 -7 -12 1 2 -55 13 O 11 
sirul initial x este: 
2 7 -9 10 6 -2 1 9 -3 8 -1 O 11 
media aritmetica a elementelor din intervalul [6,10] este:
   ma=8 
sirul nou format este: 
2 -9 -21 -3 -1011
```
**5.8** Se rormează un nou sir in felul următor: sirul iniţial se parcurge într-o structură repetitivă de contor i ce variază intre 1 și  $n-1$  (deoarece in fiecare etapă sint necesare cite două elemente consecutive ale sirului). Pentru fiecare valoare a lui i se introduc in noul şir elementul  $x_i$  și media aritmetică a lui x<sub>i</sub> și a succesorului său în<br>sir. La încheierea structurii repetitive trebuie introdus in noul şir elementul  $x_n$ .

```
algoritmul 5.8. este:
      citește n
   [ 
     pentru i=1,n execută
          citește x<sub>.</sub>
       sıirşit-pentru
       \begin{array}{l} \texttt{sfir} \texttt{f} \texttt{-p} \ \texttt{j} \longleftarrow \texttt{0} \ \texttt{p} \texttt{c} \texttt{p} \end{array}\mathbf{I}j \leftarrow 0<br>pentru i=1, n-1 execută
        j \leftarrow j+2y_{i-1} \leftarrow xy \leftarrow \frac{x_i + x_{i+1}}{2}sf'îrşit.-pen1.ru 
      j \leftarrow j+1y_i \leftarrow x_n\mathbf lpent.ru k=l.j execut.ă 
          scrie y_ksf'îrşit.-pent.ru 
  st.op
```
10 REM 20 REM \*\*\* FORMARE SIR PRIN INSERARE \*\*\* 30 REM 40 CLS 100 INPUT "dimensiunea sirului n= ";n 110 IF  $n \le 0$  OR  $n \le 1$ NT n THEN GO TO 100 120 130 DIM  $x(n)$ : DIM  $y(2*n-1)$ : LET  $j=0$ 140 150 **PRINT** "sirul init ial x **este:** *"* <sup>0</sup> 160<br>170 FOR i=1 TO n 180 INPUT " $x("; (i);") = ";x(i)$ <br>190 PRINT  $x(i): "::"$ PRINT x(i);" "; 200 NEXT i 210 220 FOR i=l TO n-1 230 LET  $j=j+2$ <br>240 LET  $y(j-1)$ LET  $y(j-1)=x(i)$ 250 LET y(j)=(x(i)+x(i+l))/2 260 NEXT i 270 LET j=j+l 280 LET  $y(j)=x(n)$ 290 300 PRINT  $''$  "sirul nou format y este:"" 310 FOR  $k=1$  TO  $j$ 320 PRINT y(k);" "; 330 NEXT k 340 PRINT 350 STOP sirul initial x ester **<sup>4</sup>**8 *-9* O -4 11 -5 1 13 sirul nou format y este: **4** *6* 8 -0.5 *-9* **-4.5** O -2 -4 3.5 11 3 -5 -2 1 7 13

```
5.9120 INFUT "dimensiunea sirului n= ";n
 130 IF n<=0 OR n<>INT n THEN GO TO 120
 140 INPUT "intervalul a=";a;" b=";b
 150 IF a)=b OR a*b(=0 THEN GO TO 140
 160
 170 DIM x(n): LET k=0: LET j=0: LET mq=1: LET sp=0: LET 1=0:
LET pn=1180190 PRINT "sirul initial x este:"''
 ാവവ
 210 FOR i=1 TO n
       INPUT "x("; (i);") = "; x(i)220
 230
       PRINT x(i); " "240.
       IF x(i) = a AND x(i) <= b THEN LET mg=mg*x(i): LET k=k+1250
       IF x(i) >=0 THEN LET j=j+1: LET sp=sp+x(i): GO TO 270
 260
       LET l=l+1: LET pn=pn*×(i)270 NEXT i
 230
 290 PRINT //"intervalul considerat [";a;",";b;"]";
 300 IF k<>0 THEN LET mg=mg^(1/k): PRINT ''"media geometrica
mg=";mg: GO TO 320
 310 PRINT ''"nici un element nu apartine"'"intervalului [";a;
 ";b;"]": GO TO 320
 320 PRINT '"in sir sint "; j; " elemente pozitive"
 330 IF J<>0 THEN PRINT "suma lor SP=":sp
 340 PRINT '"in sir sint "; 1;" elemente negative"
 350 IF 1<>0 THEN FRINT "produsul lor PN=";pn
 360 STOP
  sirul initial x este:
  60 - 13 - 7810 - 1 - 2124713intervalul considerat [1,7]
  media geometrica mg=4.7381372
  in sir sint 9 elemente pozitive
  suma lor SP=63
  in sir sint 4 elemente negative
  produsul lor PN=14
  sirul initial x este:
  1 9 0 3 22 13 56 21 98 123 33 77 13
  intervalul considerat [5,6]
  nici un element nu apartine
  intervalului [5.6]
  in sir sint 13 elemente pozitive
  suma lor SP=474
  in sir sint O elemente negative
```
**5.10** Se caut.ă cel mai mic element. din şir, se reține indicele său şi se inversează acel element. cu primul element. al şirului. Apoi se caut.ă cel mai mic element. începînd de la al doilea, acesta se inversează cu al doilea element etc.

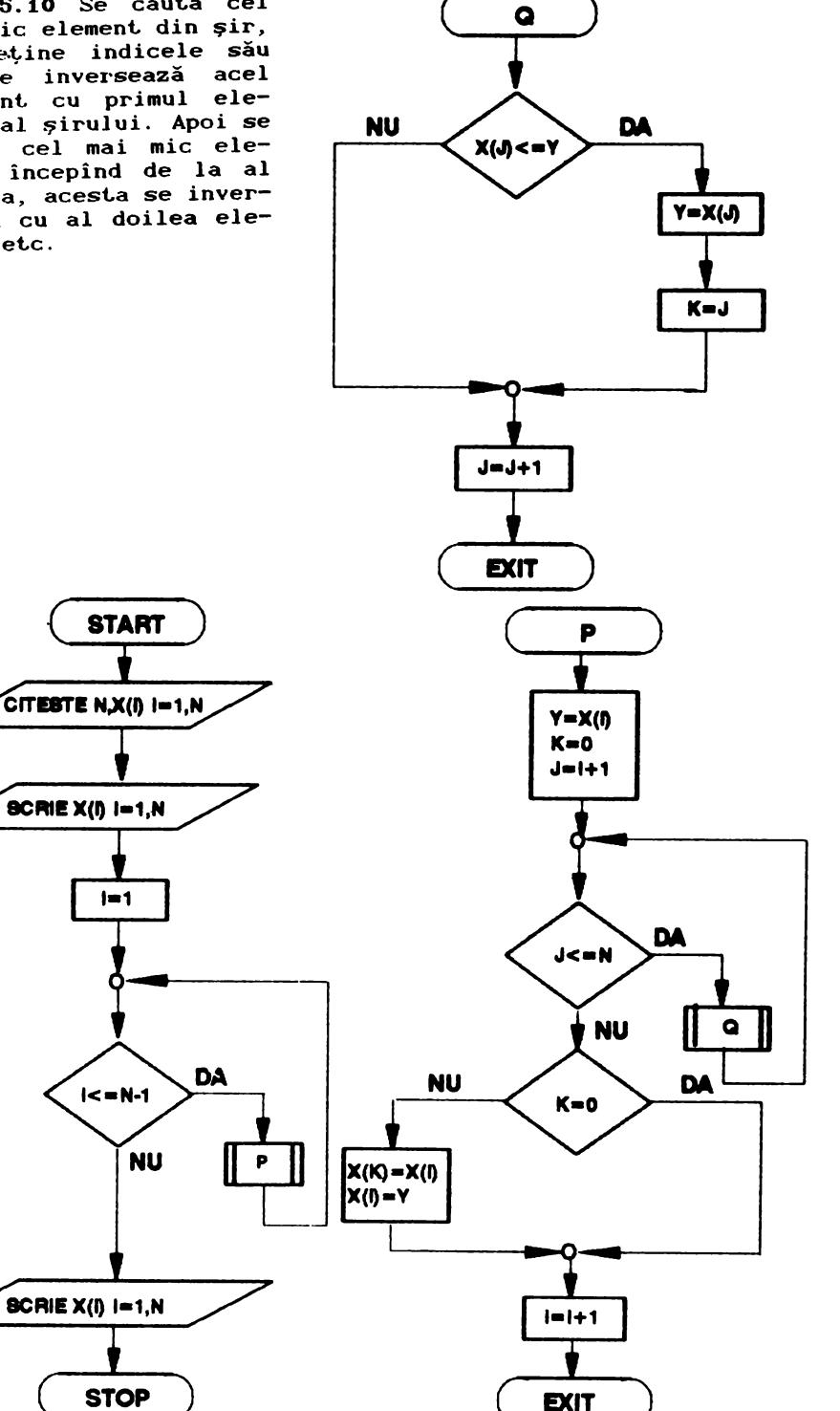

```
procedura P este:
algoritmul 5.10. este:
                                      y \leftarrow xciteste n
 pentru i=1, n execută
                                      k \leftarrow 0citeste x_i· pentru j=i+1,n exec<mark>ută</mark>
L sfîrșit-pentru
                                        cheamă O
                                    sfîrșit-pentru
 pentru i=1, n execută
                                     dacă k<sup>zo atunci x_k \longleftarrow x_i</sup>
   scrie x_iL sfîrșit-pentru
                                                       x_1 \leftarrow y- pentru i=1, n-1 execută
                                     sfîrşit-dacă
    cheam\tilde{a} PL sfîrsit-procedură
 sfîrsit-pentru
 pentru i=1, n execută
                                  procedura Q este:
   scrie x_ir dacă x sy atunci y \leftarrow x
 sfîrşit-pentru
                                                        k \leftarrow jstop
                                    <sup>i</sup> sfîrşit-dacă
                                  L sfîrsit-procedură
  80 INPUT "dimensiunea sirului n= ";n: LET n=ABS (INT n)
 100 DIM x(n)120 PRINT "sirul initial x de dimensiune ";n;" este:""
 140 FOR i=1 TO n
       INPUT "x(";(i);")=";x(i)
 150
 160
       PRINT x(i); "170 NEXT i
 190 PRINT "'SE OBTINE SUCCESIV"
 200 FOR i=1 TO n-1LET y=x(i): LET k=0: LET j=i+1210
       IF j>n THEN GO TO 250
 220
 230
       IF x(j) \le y THEN LET y=x(j): LET k=j240
       LET j = j + 1: GO TO 220
 250
       IF k \leq 0 THEN LET x(k) = x(i): LET x(i) = y260
       GO SUB 310
 270 NEXT i
 290 PRINT //"sirul ordonat este:"//
 300 GO SUB 310: STOP
 310.0R p=1 TO n
 320
       PRINT x(p); "330 NEXT P
 340 PRINT : RETURN
  sirul initial x de dimensiune 10 este:
  -8 0 9 65 -65 13 5 9 -12 4
  SE OBTINE SUCCESIV
  -65 0 9 65 -8 13 5 9 -12 4
  -65 - 129 65 - 8135904-65 -12 -8 65 9 13 5 9 0 4
  -65 - 12 - 8091359654-65 - 12 - 8041359659-65 - 12 - 8045139659-65 - 12 - 8045913659-65 - 12 - 8045996513-65 - 12 - 8045991365sirul ordonat este:
  -65 - 12 - 8045991365
```
5.11 După calcularea maximului elementelor șirului, acesta se poate insera înaintea tuturor elementelor, între  $x_i$ și  $x_2$ , între  $x_2$  și  $x_3$  etc. sau după toate elementele șirului. Deoarece problema cere să nu se formeze un nou șir, se poate proceda astfel: se scrie maximul urmat de elementele șirului, apoi pentru fiecare *k* între 1 și n, se scriu primele *k* elemente ale şirului, apoi maximul și în continuare elementele începînd de la al k+1-lea element..

 $\boldsymbol{p}$  **procedura** *P* **este:** 

```
alignitmul 5.11. este:
  citeste n
r pentru i=1,n execută<br>
citește x<sub>i</sub><br>
sfîrșit-pentru
  max \leftarrow x_{1}pentru i=2,n execută
    c::heaaă P 
<sup>L</sup> sfîrsit-pentru
  sc::rie max 
  pentru i=1,n execută
                                          [ 
                                             \mathsf Idacă not (max>x<sub>;</sub>)
                                                 atunci max \longleftarrow x.
                                              sfîrşit-dacă
                                          <sup>L</sup> sfîrșit-procedură
                                            procedureedura Q este:\mathbf ipentru i=1,k execută.
                                                 scrie x. 
                                               scrie x<sub>i</sub><br>sfîrşit-pentru
                                               scrie max 
     scrie x.
• 
[ sf'îrşi~-pen~ru pentru k=1,n execută
     cheamă Q 
  sfîrşit-pentru
                                             \mathbf lpentru i=k+1,n execută
                                                  scrie x<sub>i</sub>
                                               sfîrsit-pentru
                                            sfîrşit-procedură
_{\rm stop}80 INPUT "dimensiunea sirului n= ";n: LET n=ABS (Ih" n) 
 90 IF n=0 THEN GO TO 80
100 
110 DIM x<n> 
120 
130 PRINT "sirul initial x este:"'' 
140 FOR i=1 TO n<br>150 INPUT "x(")
150 INPUT "x(";(i);")=";x(i)<br>160 PRINT x(i);" ";
        PRINT x(i);" ";
170 NEXT i
180 
190 LET ax=xl1) 
200 FOR 1=2 TO n 
210 IF x(i)>max THEN LET max=x(i)220 NEXT i 
230 
240 PRINT ''"prin inserarea eleaentului "; ax 
250 PRINT "se obtin sirurile1"'' 
260 PRINT INVERSE 1; max; INVERSE 0; "";
270 FOR i=l TO n 
        PRINT x(i);" ";
290 NEXT ia PRINT 
300 FOR k•l TO n 
310 FOR i=1 TO k<br>320 PRINT x(i);
320 PRINT x(i);" <mark>";</mark><br>330 NEXT i
330 NEXT i<br>340 PRINT
340 PRINT INVERSE 1; max; INVERSE 0; ";<br>350 FOR i=k+1 TO n
350 FOR i=k+l TO n 
360 PRINT x(i);" ";<br>370 NEXT i
370 NEXT i 
       PRINT
390 NEXT k 
400 STOP 109
```
sirul initial x **este:** 

3 7 *9* -7 10 -4 1 13 -5 3

prin **inserarea** elementului 13 se obtin sirurile:

 $13$  3 7 9 -7 10 -4 1 13 -5 3 3 <sup>13</sup>7 9 -7 10 -4 1 13 -5 <sup>3</sup> 3 7 13 9 -7 10 -4 1 13 -5 <sup>3</sup> 3 7 9 13 -7 10 **-4 1** 13 -5 3 3 7 *<sup>9</sup>*-7 13 10 -4 1 13 -5 3 3 7 9 -7 10 13 -4 1 13 -5 3 3 7 9 -7 10 -4 13 1 13 -5 3 3 7 9 -7 10 -4 1 13 13 -5 3 3 7 *9* -7 10 **-4** 1 13 13 -5 3 3 7 *<sup>9</sup>*-7 10 -4 1 13 -5 13 3 3 7 9 -7 10 -4 1 13 -5 3 13

5.12 a) Se folosesc doi indici. Indicele pentru elementele nenule, se inițializează cu zero și se mărește cu 1 ori de cite ori se intilnește un element nenul (ceea ce corespunde punerii elementelor nenule la începutul noului șir în ordinea găsirii lor). Celălalt indice se folosește pentru elementele nule, este inițializat cu n+1 și se micșorează cu 1 elementere nere, este information de montre matematica de la întilnirea fiecărui element nul (ceea ce corespunde cu punerea zerourilor la sfîrșitul noului șir, ceea ce nu este necesar în cazul f'olosirii limbajului **BASIC deoarece** prin dimensionarea unui sir numeric elementele acestuia sînt. inițializate cu zero).

b) Indicele pentru elementele nenule are aceeași variație ca şi în soluţia dată la punctul a>. Al doilea indice nu există, elementele nule se sar iar sirul se completează cu O pină l\_a dimensiunea iniţială.

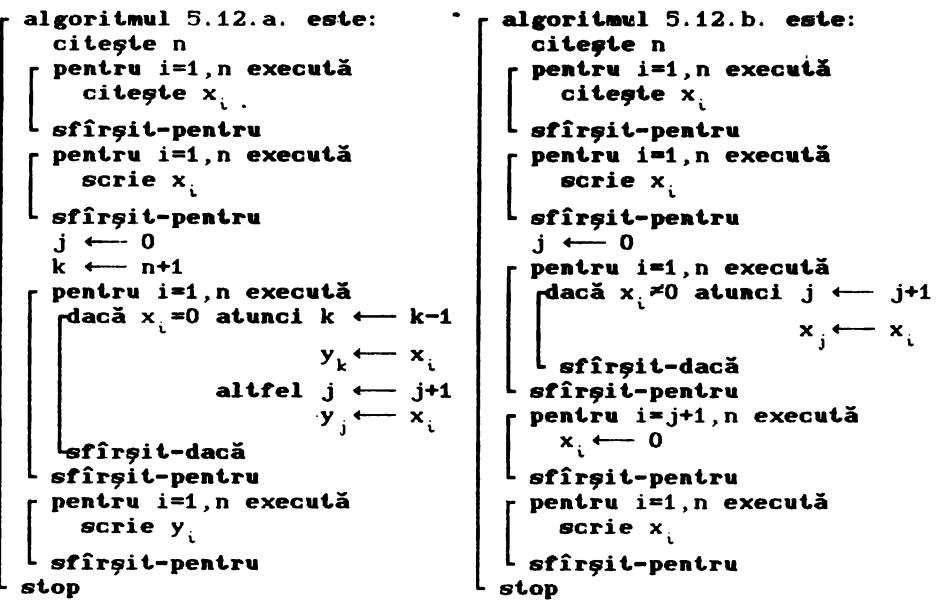

VARIANTA a **10 REM** 20 REM \*\*\* MUTARE ZEROURI LA SFIRSIT \*\*\* 30 REM 80 INPUT "dimensiunea sirului n= "; n: LET n=ABS (INT n) 90 IF n=0 THEN GO TO 80 100 110  $DIM x(n)$ :  $DIM y(n)$ 120 130 PRINT "sirul initial x este:"" 140 FOR  $i=1$  TO n INPUT " $x$ ("; (i); ")=";  $x$ (i) 150 160 PRINT  $x(i)$ :" "; 170 NEXT i 180 190 LET j=0: LET k=n+1 200 FOR  $i=1$  TO n IF  $x(i)=0$  THEN LET  $k=k-1$ : LET  $y(k)=x(i)$ : GO TO 230 210 220 LET  $j=j+1$ : LET  $y(j)=x(i)$ 230 NEXT i 240 250 PRINT //"sirul obtinut este:"// 260 FOR i=1 TO n 270 PRINT  $y(i); "$ 280 NEXT i: PRINT **290 STOP** sirul initial x este: 4 8 0 -8 11 0 0 -13 5 -78 0 -7 13 sirul obtinut este: 4  $8 - 3$  11  $-13$  5  $-78$   $-7$  13 0 0 0 0 VARIANTA b 80 INPUT "dimensiune sir n=";n: LET n=ABS (INT n) 90 IF n=0 THEN GO TO 80 100 110 DIM  $x(n)$ 120 130 PRINT "sirul initial x este:"" 140 FOR i=1 TO n 150 INPUT "x(";(i);")=";x(i) PRINT  $x(i): "$ 160 170 NEXT i 180 190 LET  $j=0$ 200 FOR i=1 TO n 210 IF  $x(i) \le 0$  THEN LET  $j=j+1$ : LET  $x(j)=x(i)$ 220 NEXT i 230 240 FOR  $i=j+1$  TO n 250 LET  $x(i)=0$ 260 NEXT i 270 PRINT ''"sirul obtinut este:"'' 280 FOR i=1 TO n PRINT  $x(i); "$ 290 300 NEXT i: PRINT 310 STOP

sirul initial x este: O 11 3 O O 9 8 13 8 O 8 7 O sirul obtinut este: 11 *3* 9 8 13 8 8 7 O O O O O 5.13 10 REM 20 REM \*\*\* ELIMINARE ZEROURI-INSERARE ELEMENT \*\*\* 30 REM **40** CLS 90 INPUT "dimensiune sir n=";n: LET n=ABS (INT n) 100 IF n=O THEN GO TO 90 110 120 DIM  $x(n)$ : DIM  $y(n)$ : DIM  $z(2*n-1)$ 130 140 PRINT "sirul initial x este:"<sup>11</sup> 150 FOR i=1 TO n<br>160 INPUT "x(" 160 INPUT " $x$ ("; (i); ")=";  $x$ (i)<br>170 PRINT  $x$ (i); ""; PRINT  $x(i); " "$ ; 180 NEXT i 190 200 LET j=O 210 FOR i=l TO n  $220$  IF  $x(i)$  <  $>0$  THEN LET j=j+1: LET  $y(j) = x(i)$ 230 NEXT i 240  $250$  IF  $j=0$  THEN PRINT  $\prime$  toate elementele nule": GO TO 400 260 270 LET k=O 280 FOR  $i=1$  TO  $j-1$ <br>290 LET  $p=y(i)*y$ 290 LET  $p=y(i)*y(i+1)$ <br>300 IF  $p<sub>0</sub>$  THEN LET 300 IF p<0 THEN LET  $k=k+1$ : LET  $z(k)=y(i)$ : GO TO 340<br>310 LET  $z(k+1)=y(i)$ 310 LET  $z(k+1)=y(i)$ <br>320 LET  $z(k+2)=p$ LET  $z(k+2)=p$ 330 LET k=k+2 340 NEXT i 350 LET  $z(k+1)=y(j)$ 360 **PRINT** ''"sirul obtinut este:"'' 370 FOR i=l TO k+l 380 **PRINT**  $z(i); "$ 390 NEXT i: PRINT 400 STOP sir-ul **initial** x **este:**  3 6 O 8 Ol -8 O -6 O sir-ul obtinut **este:**  3 18 6 48 8 8 l -8 **48** -6

 $5.14$ algoritmul 5.14. este: citeste n pentru i=1, n execută citește x L sfîrsit-pentru pentru i=1, n execută scrie  $x_i$ L sfîrșit-pentru  $j \leftarrow -0$  $k \leftarrow 0$ pentru i=1, n execută  $\cdot$  dacă x $\neq$ 0 atunci j $\longleftarrow$  j+1  $\mathbf{x}_{i} \leftarrow \mathbf{x}_{i}$  $dac\ddot{a}$   $j \geq 2$ atunci  $p \longleftarrow x_{j-i} x_j$ dacă p<br/><br>20 atunci  $z_{k+1} \longleftarrow x_{j-1}$  $z_{k+2} \leftarrow p$  $k \leftarrow k+2$ altfel  $k \leftarrow -k+1$  $z_k \leftarrow x_{i-1}$ · sfîrsit-dacă sfîrşit-dacă L sfîrşit-dacă sfîrsit-pentru dacă j=0 atunci scrie 'toate elementele nule' altfel  $z_{k+1} \leftarrow x_{n}$ pentru i=1, k+1 execută scrie x <sup>L</sup> sfîrsit-pentru sfîrsit-dacă stop 10 REM 20 REM \*\*\* ELIMINARE ZEROURI-INSERARE ELEMENT \*\*\* **30 REM** 40 CLS 50 PRINT "\*\*\*\*\*\*\*\*\*\*\*\*\*\*\*\*\*\*\*\*\*\*\*\*\*\*\*\*\*\*\*\*\*\* 60 PRINT "\* ELIMINARE ZEROURI - 36 H 70 PRINT "\* INSERARE ELEMENT - 36 \*\* 90 INPUT "dimensiune sir n=";n: LET n=ABS (INT n) 100 IF n=0 THEN GO TO 90 110 120 DIM  $x(n)$ : DIM  $z(2*n-1)$ 130 140 PRINT "sirul initial x este:"" 150 FOR i=1 TO n INPUT "x(";(i);")=";x(i)<br>PRINT x(i);" "; 160 170 180 NEXT i 190

```
200 LET J=O: LET k=O 
210 FOR i=l TO n 
 220 IF x(i)=0 THEN GO TO 300<br>230 LET j=j+1: LET x(j)=x(i)LET j=j+1: LET x(j)=x(i)240 IF j \le 2 THEN GO TO 300<br>250 LET p = x(j-1) * x(j)250 LET p=x(j-1)*x(j)<br>260 IF p\leq 0 THEN LET
       IF p<0 THEN LET k=k+1: LET z(k)=x(j-1): GO TO 300
270 LET z(k+1)=x(j-1)<br>280 LET z(k+2)=p280 LET z(k+2)=p 
      LET k=k+2
 300 NEXT i 
 310 
 320 IF j•O TIEN PRINT '""toate elementele nule": GO TO 390 
 330 
 340 LET z(k+l)=x(j) 
 350 PRINT ''"sirul obtinut este:"''
 360 FOR i=l TO k+l 
 370 PRINT z(i);" "; 
380 NEXT i: PRINT 
 390 STOP 
*Mit***************************** * ELIMINARE ZEROURI * 
          INSERARE ELEMENT
******************************** 
sirul initial x este: 
-7 -8 O -1 9 O O 4 O 10 
sirul obtinut este: 
-7 56 -8 8 -1 9 36 4 40 10
```
6.1 Se inițializează trei contori pentru numărarea elementelor pozitive, negative și nule (NP, NN respectiv NZ)<br>după care se parcurge matricea, actualizînd pentru fiecare element contorul corespunzător

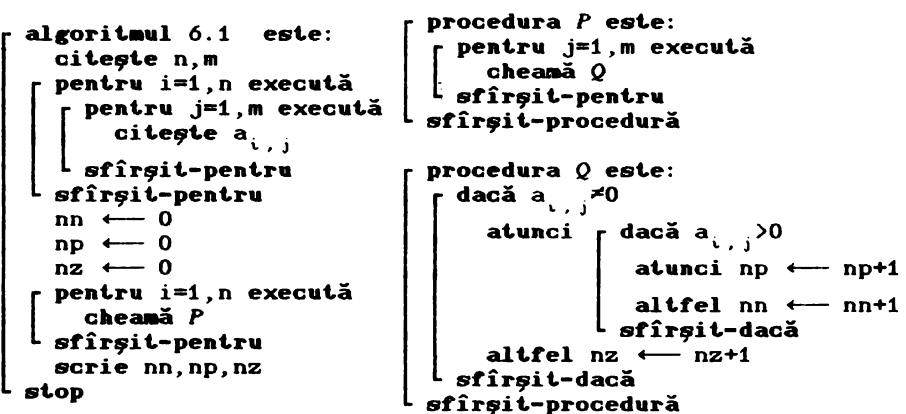

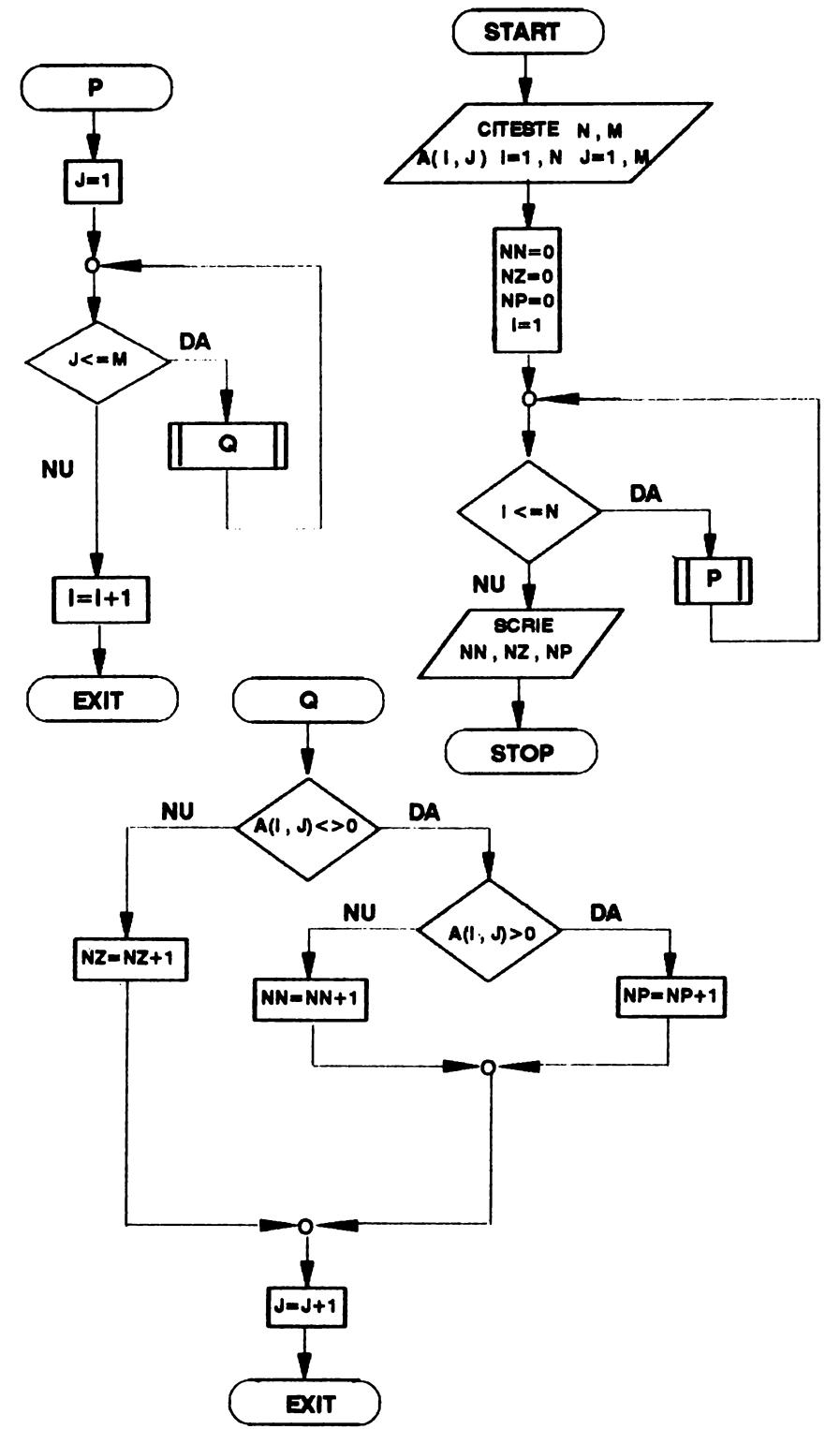

```
70 LET NN=0: LET NZ=0: LET NP=0
    80 INPUT "Introdu dimensiunile matricei "'"N=";N, "M=";M
    90 CLS : DIM A(N, M)
   100 PRINT 77"
                      MATRICEA ESTE: "
   110 FOR I=1 TO N
   120<sub>1</sub>FOR J=1 TO M
   130
             INPUT A(I, J)
   140
             PRINT AT I+3, J*4-LEN STR$ A(I, J)+4; A(I, J)
   150
            NEXT J
   160 NEXT I
   170 FOR 1=1 TO N
   180
          FOR J=1 TO M
   190
           IF A(I.J)>0 THEN LET NP=NP+1: GO TO 220
   200
            IF A(I,J)=0 THEN LET NZ=NZ+1: GO TO 220
           LET NN=NN+1
   210
           NEXT J
   220
   230 NEXT I
   240 PRINT //*
                     MATRICEA CONTINE: "111
   250 PRINT "
                  "; NP; " ELEMENTE POZITIVE"
  260 PRINT "
                    ": NZ: " ELEMENTE NULE"
   270 PRINT ""; NN; " ELEMENTE NEGATIVE"
   280 PAUSE 0: CLS : STOP
   MATRICEA ESTE:
          -2\mathbf{o}\mathbf{1}9
      -612\ddot{ }\mathbf{o}-56
           4
                э
                     Á
   MATRICEA CONTINE:
   7 ELEMENTE POZITIVE
   2 ELEMENTE NULE
   3 ELEMENTE NEGATIVE
           6.2 Matricea C are
                                  n r algoritmul 6.2 este:
linii și k coloane. Elementele
                                          citeste n.m.k
                                         r pentru i=1,n execută
sale se_calculează cu formula:
                                            pentru j=1, m execută
 C_{i, l} = \sum_{i=1}^{n} a_{i, i} b_{i, l}i=1, n;citește a_{i,j}L sfîrșit-pentru
                     l=1, k;L sfîrsit-pentru
                                         pentru j=1,m execută
                                            pentru 1=1, k execută
                                               citește b_{i+1}L sfîrşit-pentru
                                        L sfîrşit-pentru
 procedura P este:
                                         r pentru i=1,n execută
    pentru 1=1, k execută
                                            cheam\tilde{a} Ps \leftarrow 0L sfîrșit-pentru
      pentru j=1, m execută ·
                                        pentru j=1, n execută
        s \leftarrow s+a<sub>1, j</sub> b<sub>j, l</sub>
                                           - pentru 1=1,k execută
      sfîrşit-pentru
                                               scrie c_{j,1}\mathbf{c}_{i+1} \longleftarrow \mathbf{s}L sfîrșit-pentru
    sfîrşit-pentru
                                         sfîrsit-pentru
  sfîrsit-procedură
                                        stop
```
10 PRINT " \*\*\*\*\*\*\*\*\*\*\*\*\*\*\*\*\*\*\*\*\*\*\*\*\*\*\* 20 PRINT " \* PRODUSUL A 2 TABLOURI \*" 30 PRINT "<br>40 PRINT "  $\star$ **BIDIMENSIONALE** - 24.00 \*\*\*\*\*\*\*\*\*\*\*\*\*\*\*\*\*\*\*\*\*\*\*\*\*\*\* 50 INPUT "Introdu dimensiunile matricelor"'"N=";N;"  $M = " : M : "$  $K = "K$ 60 DIM A(N.M): DIM B(M.K): DIM C(N.K): CLS 70 PRINT ''" **TABLOURILE SINT:"** 80 REM \*\*\* prima matrice \*\*\* 90 FOR I=1 TO N 100 FOR  $J=1$  TO M INPUT A(I, J)  $110$ PRINT AT I+3, J\*4-LEN STR\$ A(I, J); A(I, J) 120 130 NEXT J 140 NEXT I 150 REM \*\*\* a doua matrice \*\*\* 160 FOR 1=1 TO M  $170$ FOR  $J=1$  TO K 180 INPUT B(I, J) 190 PRINT AT I+N+4.J\*4-LEN STR\$ B(I.J):B(I.J) 200 NEXT J 210 NEXT I 220 REM \*\*\* calcul produs \*\*\* 230 FOR I=1 TO N FOR  $L=1$  TO K 240 250 LET  $S=0$ 260 FOR J=1 TO M 270 LET  $S=S+A(I,J)*B(J,L)$ 280 NEXT J 290 LET  $C(I,L)=S$ 300 NEXT L 310 NEXT I 320 CLS: PRINT '" PRODUSUL TABLOURILOR ESTE: " 330 FOR I=1 TO N FOR  $J=1$  TO K 340 350 PRINT AT I+3, J\*4-LEN STR\$ C(I, J)+3; C(I, J) 360 NEXT J 370 NEXT I 380 PAUSE O: CLS : STOP \*\*\*\*\*\*\*\*\*\*\*\*\*\*\*\*\*\*\*\*\*\*\*\*\*\* \* PRODUSUL A 2 TABLOURI \* **BIDIMENSIONALE** × 基 \*\*\*\*\*\*\*\*\*\*\*\*\*\*\*\*\*\*\*\*\*\*\*\*\* TABLOURILE SINT:  $-2$  $-1$  $\bullet$  $\mathbf{1}$  $\mathbf{o}$  $\overline{\mathbf{2}}$  $-2$  $\mathbf{1}$  $-1$ 3  $\overline{\mathbf{3}}$  $\Omega$  $\overline{\mathbf{z}}$  $\mathbf{o}$ -3 1  $\mathbf{o}$  $-2$ 3 PRODUSUL TABLOURILOR ESTE:

 $\lambda$ 

6.3 Se parcurge matricea pe coloane. Pentru fiecare coloană se calculează atît suma elementelor sale cît si maximul lor, indicele de linie al maximului reținîndu-se. Cînd s-a terminat parcurgerea unei coloane, elementul **maxim** se înlocuieşt.e cu suma calculată, după care se trece la următoarea coloană.

```
algoritmul 6.3. este:
   citeşte n,m 
 [ 
   pentru i=1, n execută
    [ 
     pentru j•1,m execută 
        citește a\frac{1}{\sqrt{2}}L sfîrsit-pentru
 sf'îrşit-pentru 
   cheaaă SCRIE 
   cheaaă P 
   cheaaă SCRIE 
stop 
procedura SCRIE este: 
 l.
  pentru i&1,n execută 
    l.
    pentr~ j•1,m execută 
        scrie a_{i,j}sf'îrşit-pentru 
  sf'îrşit-pentru 
sf'îrşit-procedură 
                                           procedura Peste: 
                                              pentru j=1,m execută 
                                                 maxj \leftarrow a_{i,j}ii \leftarrow--1
                                                 sj \leftarrow a<sub>i</sub>
                                                 pentru i=2.n execută 
                                                    ntru i=2,n exec\texttt{sj} \longleftarrow \texttt{sj+a}_{\texttt{i}, \texttt{j}}\mathbf l· <mark>dacă</mark> a<sub>i ∶i</sub>>maxj
                                                       <mark>atunci m</mark>axj ← a<sub>t,j</sub>
                                                                i \leftarrow iL sfîrşit-dacă
                                                 sf'îrşit-pentru 
                                                 \mathbf{a}_{ii,i} \leftarrow \mathbf{s} \mathbf{j}sf'îrşit-pentru 
                                           sfîrsit-procedură
 100 INPUT "linii n=";n;" coloane=";m: LET n=ABS (INT n):
LET m=ABS (INT m) 
 110 IF n=0 OR m=0 THEN GO TO 100
120 DIM a(n,m): LET lin=O: LET len=4: REM len=lungimea pe<br>care se scrie un element din matrice
 130 PRINT •matricea A:"'~ 
 140 FOR i=1 TO n<br>150 FOR i=1 TO
 150 FOR j=1 TO m<br>160 INPUT "a(":
 160 INPUT "a(";(i);",";(j);")=";a(i,j)<br>170 GO SUB 400: PRINT a(i,j):
 170 GO SUB 400: PRINT a<i,j); 
 180 NEXT j 
         PRINT : LET lin=lin+1
 200 NEXT i 
 210 
 220 FOR j=1 TO m<br>230 LET maxi=a
 230 LET maxj=a(1,j): LET ii=1: LET sj=a(1,j)<br>240 FOR i=2 TO n
 250 LET sJ=sj+a<i,J> 
 260 IF ali,j))aaxj THEN LET maxj=a<i,j): LET ii=i 
         NEXT i
 280 LET a(ii,j)=sj 
 290 NEXT j 
 300 
 310 PRINT •OtAT 0,8;"- apasa o tasta -"1 PAUSE O 
 320 PRINT '" atricea A dupa inlocuire: '"' 
 330 FOR i=l TO n 
 350 GO SUB 400: PRINT a(i,j);<br>360 NEXT j
         NEXT j
 370 PRINT
 380 NEXT i 
 390 STOP 
400 FOR u=l TO len-LEN <STR$ a(i,j )): PRINT " ";: NEXT u: RETURN
```
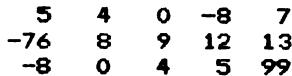

matricea A dupa inlocuire:

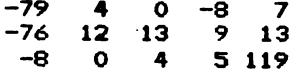

6.4 Se va folosi o structură repetitivă de pas 2 după indicele de linie i ce variază între 1 și n-1. Pentem fiecare valoare a indicelui i se vor inversa element cu element liniile i si i+1 (folosind o altă structură repetitivă, de data aceasta după indicele de coloană).

80 INPUT "linii n=";n:" coloane=";m; LET n=ABS (INT n); LET m=ABS (INT m) 90 IF n=0 OR m=0 THEN GO TO 80 100 DIM a(n,m): LET len=4: REM len=lungimea pe care se scr ie un element din matrice 110 PRINT "matricea As"" 120 FOR i=1 TO n 130 FOR  $j=1$  TO m 140 INPUT "a(";(i);",";(j);")=";a(i,j) 150 GO SUB 350: PRINT a(i,j): NEXT J 160 170 PRINT 180 NEXT i 190 200 FOR i=1 TO n-1 STEP 2 FOR  $j=1$  TO m 210 LET y=a(i,j): LET a(i,j)=a(i+1,j): LET a(i+1,j)=y<br>NEXT j 220 230 240 NEXT i 250 260 PRINT #0;AT 0,8;"- apasa o tasta -": PAUSE 0 270 PRINT '"matricea A dupa transformare:"" 280 FOR i=1 TO n FOR j=1 TO m 290 300 GO SUB 350: PRINT a(i.i): 310 NEXT J PRINT 320 330 NEXT i **340 STOP** 350 FOR u=1 TO len-LEN (STR\$ a(i,j)): PRINT "";: NEXT u: **RETURN** 

matricea A:

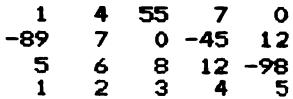

matricea A dupa transformare:

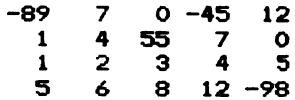

6.5 Se pot aduna concomitent la suma S (inițializată cu valoarea zero) elementele de același indice de coloană de pe prima și respectiv ultima linie a matricei si elementele cu același indice de linie de pe prima și respectiv ultima coloană, avînd grijă să nu adăugăm de două ori elementele a<sub>11</sub>, a<sub>im</sub>, a<sub>ni</sub> și a<sub>nm</sub> (n și m fiind numărul de linii, respectiv de coloane al matricei). 10 REM 20 REM \*\*\* SUMA ELEMENTELOR MARGINALE \*\*\* **30 REM** 40 PAPER 0: INK 5: BORDER 0: BRIGHT 1: CLS 50 PRINT "\*\*\*\*\*\*\*\*\*\*\*\*\*\*\*\*\*\*\*\*\*\*\*\*\*\*\*\*\*\*\*\*\*\* 60 PRINT "\* SUMA ELEMENTELOR MARGINALE \*" 80 INPUT "linii n=";n;" coloane=";m: LET n=ABS (INT n): LET m=ABS (INT m) 90 IF n=0 OR m=0 THEN GO TO 80 100 DIM a(n,m): LET len=4: REM len=lungimea pe care se scr ie un element din matrice 110 PRINT "matricea A:"'' 120 FOR  $i=1$  TO n  $FOR$  j=1  $TO$  m  $130 -$ INPUT "a(";(i);",";(j);")=";a(i,j) 140 150 GO SUB 310: PRINT  $a(i, j)$ ; NEXT J 160 170 PRINT 180 NEXT i 190 200 LET s=0 210 FOR  $j=1$  TO m 220 LET  $s=s+a(1,j)+a(n,j)$ 230 NEXT j 240 FOR i=2 TO n-1 250 LET  $s=$ s $+a(i,1)+a(i,m)$ 260 NEXT i 270 280 PRINT '"suma elementelor marginale:"'' 290 PRINT "  $s = " : s$ 300 STOP 310 FOR u=1 TO len-LEN (STR\$ a(i,j)): PRINT " ";: NEXT u 320 RETURN \*\*\*\*\*\*\*\*\*\*\*\*\*\*\*\*\*\*\*\*\*\*\*\*\*\*\*\*\*\*\*\* \* SUMA ELEMENTELOR MARGINALE \* \*\*\*\*\*\*\*\*\*\*\*\*\*\*\*\*\*\*\*\*\*\*\*\*\*\*\*\*\*\*\*\* matricea A:  $\overline{2}$  $\mathbf{o}$ 5 - 9 56 -8  $0 - 34$  $12<sup>2</sup>$ 34  $\mathbf{o}$ 98  $-56$  $-9$  $\mathbf{o}$ -8 5 4 6 1  $\overline{\mathbf{z}}$  $\mathbf{o}$ 9 8 suma elementelor marginale:  $s = 118$ 

 $6.6$ 10 PRINT " \*\*\*\*\*\*\*\*\*\*\*\*\*\*\*\*\*\*\*\*\*\*\* 20 PRINT " \* GENERAREA UNUI SIR \*" 30 PRINT "  $\mathbf{M}^{\mathbf{B}}$  $\bullet$ CU ELEMENTELE 40 PRINT "  $\mathbf{z}^{\mathbf{u}}$  $\bullet$ INFT MATRICT 50 PRINT " \*\*\*\*\*\*\*\*\*\*\*\*\*\*\*\*\*\*\*\*\*\*\*\* 60 PRINT ''"SE PASTREAZA IN SIR ELEMENTELE" 70 PRINT " UNEI MATRICI PARCURSA:" 80 PRINT //\* 1.PE LINIE"//" 2. PE COLOANA" 90 PAUSE 0: IF INKEY\$="1" THEN LET SW=1: 00 TO 120 100 IF INKEY\$="2" THEN LET SW=2: GO TO 120 110 GO TO 90 120 INPUT "Introdu dimensiunile matricei "'"N=";N,"M=";M 130 CLS : DIM A(N, M): DIM X(N\*M) 140 PRINT //" MATRICEA INITIALA ESTE: " 150 FOR I=1 TO N 160 FOR  $J=1$  TO M  $170$ INPUT A(I, J) PRINT AT 1+4.J\*4-LEN STR\$ A(I.J)+4:A(I.J) 180 190 NEXT J 200 NEXT I 210 IF SW=2 THEN GO TO 300 220 REM \*\*\* parcurgere pe linie \*\*\* 230 LET L=0 240 FOR I=1 TO N 250 FOR  $J=1$  TO M 260 LET L=L+1: LET  $X(L)=A(I,J)$ 270 NEXT J **280 NEXT I** 290 GO TO 380 300 REM \*\*\* parcurgere pe coloana \*\*\* 310 LET L=0 320 FOR J=1 TO M FOR I=1 TO N 330 340 LET L=L+1: LET  $X(L) = A(I, J)$ 350 NEXT I 360 NEXT J 370 REM \*\*\* afisarea sirului \*\*\* 380 CLS: PRINT ''" SIRUL GENERAT ESTE:"' 390 LET K=5: LET J=-4 400 FOR I=1 TO L 410 LET  $J=J+4$ 420 PRINT AT K, J-LEN STR\$ X(I)+4; X(I) 430 IF I/8=INT (I/8) THEN PRINT: LET K=K+1: LET J=-4 440 NEXT I 450 PAUSE 0: CLS : GO TO 60 \*\*\*\*\*\*\*\*\*\*\*\*\*\*\*\*\*\*\*\*\*\* \* GENERAREA UNUI SIR \*  $\bullet$ CU ELEMENTELE  $\bullet$  $\bullet$ UNEI MATRICI  $\overline{\mathbf{r}}$ \*\*\*\*\*\*\*\*\*\*\*\*\*\*\*\*\*\*\*\*\*\*\* SE PASTREAZA IN SIR ELEMENTELE UNEI MATRICI PARCURSA:

1.PE LINIE

2. PE COLOANA

**MATRICEA INITIALA ESTE:** 

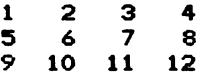

#### SIRUL GENERAT ESTE:

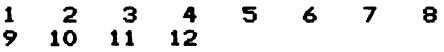

SE PASTREAZA IN SIR ELEMENTELE UNEI MATRICI PARCURSA:

1.PE LINIE

2.PE COLOANA

## MATRICEA **INITIALA** ESTE1

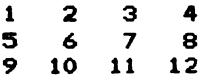

#### SIRUL GENERAT ESTE:

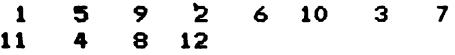

6.7 Algoritmul va contine o structură repetitivă de pas 2 după indicele de coloană *j* ce variază între 1 și m-1 (m<br>fiind numărul de coloane al matricei). In fiecare etapă se va calcula maximul elementelor de pe două coloane alăturate. Dacă \* este impar, la ieșirea din FOR indicele va fi egal cu \*, caz in care trebuie calculat maximul elementelor ultimei coloane. Dacă m este par, la ieșirea din FOR indicele de coloană va fi mai mare decit m, ceea ce indică încheierea algoritmului.

```
algoritmul 6.7. este:
    citeste n.m
 [ 
  pentru i=1,n execută
     pentru 1-1,n executa<br>r pentru j=1,m execută<br>|    citește a<sub>i,j</sub>
     external prism of<br>
different contral definit-pentru<br>
contract definit-pentru
         citește a<sub>izi</sub>
    sfirșit−pentru<br>l ← 0
   pentru j=1, m-1 execută
     cheamă P
 L sfîrşit-pentru
   dac:iă j•m at.unci cheaaă O I sfîrșit-dacă
   pentru i=1, l execută
       8«:lrie x. 
• 
   [ sf'Îr9'it.-peat.ru 
st.op
```

```
procedura P este:<br>max \longleftarrow a \binom{1}{1}· pentru i=1,n execută
       cheamă P1
  L sfîrșit-pentru
     1 \leftarrow 1+1x_1 \longleftarrow max<sup>L</sup> sfîrșit-procedură
  procedura Q este:<br>max \longleftarrow a_{1,j}- pentru i=2,n execută
      cheaaă 01 
      sfîrşit-pentru<br>1 ← 1+1
     1 \leftarrow 1+1<br>x_1 \leftarrow \text{max}sfîrsit-procedură
```

```
procedura Q1 este:
procedura Pi este:
 . dacă max<a Ț
                                          -<br>r dacă a<sub>i m</sub>>max
                                               atunci max \leftarrow a<sub>im</sub>
     atunci max <--- a<sub>tu</sub>
                                            sfîrsit-dacă
 L sfîrsit-dacă
  dacă max<a<sub>tii+1</sub>
                                          sfîrgit-procedură
     atunci max \leftarrow a_{i,j+1}sfîrsit-dacă
sfîrsit-procedură
   10 REM
   20 REM *** FORMARE SIR CU MAXIME ***
   80 INPUT "linii n=";n;" coloane=";m: LET n=ABS (INT n):
LET m=ABS (INT m)
   90 IF n=0 OR m=0 THEN GO TO 80
 100 DIM a(n,m): DIM x(INT (m/2)+1): LET len=4
  110 PRINT "matricea A:""
 120 FOR i=1 TO n
 130
        FOR j=1 TO m
          INPUT "a("; (i);", "; (j); ")="; a(i, j)
 140
          GO SUB 410: PRINT a(1,1);
 150
        NEXT .i
 160170
        PRINT
 180 NEXT 1
 190
 200 LET 1=0
 210 FOR j=1 TO m-1 STEP 2
      LET max=a(1,j)220
 230
        FOR i=1 TO n240IF max(a(i,j) THEN LET max=a(i,j)
          IF max(a(i, j+1)) THEN LET max=a(i, j+1)250
 260
        NEXT i
        LET l=l+1: LET x(1) = max270
 280 NEXT J
 290 IF J<>m THEN GO TO 360
 300 LET max=a(1,j)
 310 FOR i=2 TO n
 320
        IF a(i,m)>max THEN LET max=a(i,m)
 330 NEXT i
 340 LET 1=1+1: LET x(1)=max
 350
 360 PRINT '"sirul format este:"''
 370 FOR i=1 TO 1
 380
        PRINT \times(i):" ":
 390 NEXT i: PRINT
 400 STOP
 410 FOR u=1 TO len-LEN (STR$ a(i, j)): PRINT " ";: NEXT u
 420 RETURN
  matricea A:
      \overline{\mathbf{A}}\overline{\mathbf{z}}\mathbf{o}-98
    -12\mathbf{3}5
                   88
                         0
     87 - 1166
               \blacktriangleleft9
         \overline{\mathbf{2}}\mathbf{1}55
                    \bullet\bullet-8 - 13\mathbf o14
                        55
  sirul format este:
  87 88 55
```
 $\overline{\phantom{0}}$ 

6.8 Se initializează cu zero un contor ce va număra elementele subunitare pozitive ale matricei, contor ce va servi atit ca indice de linie pentru matricea *B* cit și drept indice pentru sirul X. Dacă după parcurgerea întregii matrice contorul rămîne la valoarea iniţială zero ,matricea nu conţine nici un element. subunitar pozitiv.

```
algoritaul 6.8. este: 
    citește n,m<br>pentru i=1,n execută
     [ 
      pentru j=1,m execută
          citește a<sub>i,j</sub>
     sfîrşit.-pentru 
  sfîrşit-pentru 
   [ 
    pentru i•1,n execută 
     [ 
      · pentru j≈1,m execută
          scrie a<sub>...</sub>
     stîrşit-pentru 
    sfîrşit-pentru 
    k \leftarrow 0pentru i•1,n execută 
      pentru j=1,m execută 
        [ 
          dacă (a<sub>t.,j</sub>>0) and (a<sub>t.j</sub><1) atunci k
        <sup>L</sup> sfîrșit-dacă
     stîrşit-pentru 
                                                       \leftarrow k+1<br>b_{k,1} \leftarrowb_{k,i} \longleftarrow ib_{k,2} \longleftarrow jx_k \leftarrow a_{i,j}sfîrşit-pentru
     dacă k=O_at.unci scrie 'nici un element. 
subunitar pozitiv' 
                 altfel <sub>|</sub> pentru i=1,k execută
                                scrie b_{i,1}, b_{i,2}L sfîrșit-dacă
 st.op 
                           \left[ \begin{array}{c} \text{pentru i=1, k e;} \\ \text{scr i} \\ \text{sfirsit-pentru} \end{array} \right]<sup>L</sup> sfîrsit-pentru
                             pentru i•1,k execută 
                                scrie x. 
 4(• PAPER O: INK 5: BOHDER O: BRIGHT 1: CLS 
 50 PRI NT "~Ofi<tl<>i<f******•dOf!OBOOUf********!Or!Of" 
                     FORMARE MATRICE SI SIR *"
 70 PRINT "* ELEMENTE SUBUNITARE POZITIVE *" 
 80 PRINT"********************************"",, 
 90 INPUT "linii n=";n;" coloane=";m: LET n=ABS (INT n):
LET m=ABS (INT m)
100 IF n=O OR m=o THEN GO TO 90 
110 DIM a(n,m): DIM b(n*m,2): DIM x(n*m): LET len=6
120 PRINT "matricea A:"'
130 FOR i=l TO n 
140 LET fata=3 
150 FOR j=1 TO m<br>160 INPUT "a(";
160 INPUT "a(";(i);",";(j);")=";a(i,j)<br>170 GO SUB 390: PRINT a(i,i):
170 GO SUB 390: PRINT a(i,j); 
        NEXT .i
190 PRINT 
200 NEXT i
```
210 220 LET k=0 230 FOR  $i=1$  TO n 240 FOR  $j=1$  TO m IF a(i,j)>0 AND a(i,j)<1 THEN LET k=k+1: LET b(k, 250  $1)=i$ : LET  $b(k,2)=j$ : LET  $x(k)=a(i,j)$ 260 NEXT j 270 NEXT i 280 IF k=0 THEN PRINT ''"NICI UN element subunitar >0": GO TO 370 290 PRINT //"matricea indicilor:"// 300 FOR 1=1 TO k 310 PRINT "  $"; b(i, 1); " "; b(i, 2)$ 320 NEXT i 330 PRINT '"sirul format este:"' 340 FOR i=1 TO K 350 PRINT  $x(i)$ :" "; 360 NEXT i: PRINT 370 STOP 380 390 FOR u=1 TO len-fata-LEN (STR\$ (INT a(i,j))) 400 PRINT ""; 410 NEXT u 420 LET fata=LEN (STR\$ (a(i,j)-INT (a(i,j)))) 430 RETURN \*\*\*\*\*\*\*\*\*\*\*\*\*\*\*\*\*\*\*\*\*\*\*\*\*\*\*\*\*\*\*\*\*  $\mathbf{a}$ FORMARE MATRICE SI SIR  $\ddot{\phantom{1}}$ \* ELEMENTE SUBUNITARE POZITIVE \* \*\*\*\*\*\*\*\*\*\*\*\*\*\*\*\*\*\*\*\*\*\*\*\*\*\*\*\*\*\*\*\* matricea A:  $-76$  $0.8<sub>1</sub>$  $\epsilon$  $\mathbf o$  $0.3$  $0.1 \quad 0.2$  $0.4 - 8$ 9.  $\mathbf{o}$ 66 -8 9  $-2$  $\mathbf{o}$  $\mathbf{1}$  $0.892$ 5  $\mathbf{o}$  $-8$ з  $-7$  $\mathbf{o}$  $0.662$  $\mathbf{1}$ 5  $\overline{\mathbf{z}}$  $0.5$  $-0.4$  $\mathbf{o}$ 9.  $\blacksquare$  $0.9$  $\Omega$  $\overline{7}$  $-7$  $2<sup>1</sup>$  $\Delta$ matricea indicilor:  $\mathbf{1}$  $\mathbf{1}$ 

i. 6  $\overline{2}$  $\mathbf{1}$  $\overline{2}$  $\overline{2}$  $\overline{2}$ - 5  $\overline{\mathbf{a}}$  $\mathbf{1}$ 5  $\overline{\mathbf{3}}$ 5 6  $\tau$ .

sirul format este:

 $\overline{4}$ 

0.8 0.3 0.1 0.2 0.4 0.89 0.66 0.5 0.9

6.9 a) Algoritmul este, în principiu, același ca la ordonarea elementelor unui sir (indiferent prin ce metodă), însă în loc să comparăm elementele unui șir comparăm elementele ultimei coloane a matricei și în loc să inversăm două elemente ale unui sir, inversăm element cu element două linii ale matricei.

```
algoritmul 6.9.a. este:
    citeste n.m
   pentru i=1, n execută
     r <mark>pentru</mark> j=1,m execută
         citește a
     L sfîrsit-pentru
  l sfîrșii-pentru
  r pentru i=1, n execută
     – pentru j=1,m execută
         scrie a
     L sfîrsit-pentru
  L sfîrșit-peatru
    sw \leftarrow 1cît-timp sw=1 execută
      sw \leftarrow 0pentru i=1, n-1 execută
       r dacă a<sub>i.m</sub>>a<sub>i+1.m</sub>
                             atunci
                                      <sub>r</sub> pe<mark>ntru</mark> j≖1,m execută
                                         y \leftarrow a_{i,j}a_{i,j} \longleftarrow a_{i+1,j}<br>a_{i+1,j} \longleftarrow ysfîrsit-pentru
                                       sw \leftarrow 1L sfîrşit-dacă
     L sfîrsit-pentru
  L sfîrșit-cît-timp
   - pentru i=1.n execută
     ŗ pentru j=1,m execută
         scrie a<sub>ii</sub>
     L sfîrşit-pentru
  L sfîrsit-pentru
 stop
 50 PRINT "********************************
 60 PRINT "*
                     REARANJARE LINII CU
                                                 \star "
 70 PRINT "*
                  ORDONARE ULTIMA COLOANA
                                                 \times "
 90 INPUT "linii n=";n;" coloane=";m: LET n=ABS (INT n):
LET m=ABS (INT m)
100 IF n=0 OR m=0 THEN GO TO 90
110 DIM a(n,m): LET len=4
120 PRINT "matricea A:""
130 FOR i=1 TO n
140
      FOR j=1 TO m
150
        INPUT "a("; (i); ", "; (j); ")="; a(i, j)
160
       GO SUB 420: PRINT a(i, j);
170
      NEXT j
180
      PRINT
190 NEXT i
200
210 LET sw=1
```

```
220 IF sw=0 THEN GO TO 320
230 LET sw=0
240 FOR i=1 TO n-1250
      IF a(i,m) \le a(i+1,m) THEN GO TO 300
260
      FOR j=1 TO m270
       LET y=a(i,j): LET a(i,j)=a(i+1,j): LET a(i+1,j)=y280
      NEXT J
290
      LET sw=1300 NEXT i
310 GO TO 220
320
330 PRINT //"matricea obtinuta:"//
340 FOR i = 1 TO n
350.
      FOR j=1 TO m
       GO SUB 420: PRINT a(i,j);
360
370
      NEXT j
      PRINT
380
390 NEXT i: PRINT
400 STOP
410
420 FOR u=1 TO len-LEN (STR$ (INT a(i,j)))<br>430 PRINT " ";
440 NEXT u
450 RETURN
   *********************************
           REARANJARE LINII CU *
   \mathbf{R}ORDONARE ULTIMA COLOANA
                                     \bullet\mathbf{x}********************************
   matricea A:
      \ddot{a}60-8
     -8 9 - 1123
          7 \quad 0-8
                   \mathbf{1}
```
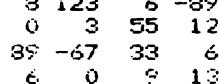

matricea obtinuta:

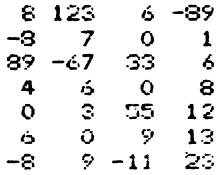

b) Se formează două șiruri: unul cu elementele ultimei coloane a matricei și altul cu indicii de linie ai acestora. Se ordonează crescător elementele primului șir, însă, concomitent cu inversarea a două elemente se inversează și elementele corespunzătoare din șirul de indici. Cînd primul șir este ordonat, al doilea șir indică în ce ordine trebuie puse liniile matricei pentru a obține o matrice cu proprietatea cerută în enunț.

```
algoritmul 6.9.b. este:
   citeste n.m
   pentru i=1, n execută
    · pentru j=1,m execută
                                     procedura ORD este:
       citește a<sub>iri</sub>
                                       execută
                                          sw \longleftarrow 0sfîrsit-pentru
                                          pentru i=1, n-1 execută
 L sfîrsit-pentru
                                             cheam\&Qpentru i=1, n execută
                                         L sfîrşit-pentru
     x_i \leftarrow a_{i,m}iesin-cînd sw=0
     y_i \leftarrow iL sfîrșit-procedură
 L sfîrsit-pentru
                                     procedura Q este:
   cheamă ORD
                                       r dacă x<sub>i</sub>>x<sub>i+4</sub>
  pentru i=1,n execută
     cheamă P
                                               atunci sw \leftarrow 1
 L sfîrsit-pentru
                                                       z \leftarrow x.
   pentru i=1, n execută
    - pentru j=1,m execută
                                                       x_i \leftarrow x_{i+1}scrie b_{i,j}x_{i+1} \leftarrow zsfîrsit-pentru
                                                       z \leftarrow yL sfîrșit-pentru
L stop
                                                       y_i \leftarrow y_{i+1}y_{i+1} \leftarrow zprocedura P este:
   k \leftarrow ysfîrsit-dacă
   · pentru j=1,m execută
                                      sfîrsit-procedură
     b_{i,j} \leftarrow a_{k,j}<sup>l</sup> sfîrsit-pentru
 sfîrsit-procedură
  10 REM
  20 REM *** REARANJARE LINII CUORDONARE COLOANA M ***
  30 REM
  40 PAPER 0: INK 5: BORDER 0: BRIGHT 1: CLS
  50 PRINT "**********************************
  60 PRINT "*
                                               \star"
                     REARANJARE LINII CU
                                                \mathbf{x}^{\, \mathrm{u}}70 PRINT "*
                  ORDONARE ULTIMA COLOANA
  80 PRINT "* CU FORMAREA UNEI NOI MATRICI *"
  100 INPUT "linii n=";n;" coloane=";m
 110 LET n=ABS (INT n): LET m=ABS (INT m)
 120 IF n=0 OR m=0 THEN GO TO 100
 130 DIM a(n,m): DIM b(n,m): DIM x(n): DIM y(n): LET len=4
 140 PRINT "matricea A:"''
 150 FOR i=1 TO n
 160
       FOR j=1 TO m
        INPUT "a(";(i);",";(j);")=";a(i,j)
 170
 180
        LET w=a(i, j): GO SUB 500: PRINT a(i, j);
 190
       NEXT J
200
       PRINT
 210 NEXT i
 220
 230 FOR i = 1 TO n
 240 LET x(i)=a(i,m): LET y(i)=i250 NEXT i
 260 LET sw=0
 270 FOR i=1 TO n-1
 280
      IF x(i) \le x(i+1) THEN GO TO 320
 290
       LET sw=1
```

```
300 LET z=x(i): LET x(i)=x(i+1): LET x(i+1)=zLET z=y(i): LET y(i)=y(i+1): LET y(i+1)=z310
320 NEXT i
330 IF sw=1 THEN GO TO 260
340 FOR i=1 TO n
        LET k=y(i)350
      FOR j=1 TO m
360
        LET b(i,j)=a(k,j)370
380
        NEXT j
390 NEXT i
400
410 PRINT //"matricea obtinuta:"//
420 FOR 1=1 TO n
430 -FOR j=1 TO m
         LET w= b(i,j): GO SUB 500: PRINT b(i,j);
440
        NEXT.
450460 ·
        PRINT
470 NEXT i: PRINT
480 STOP
490
500 FOR u=1 TO len-LEN (STR$ (INT w))<br>510 FRINT " ";
510 -520 NEXT u
530 RETURN
********************************
         REARANJARE LINII CU
\mathbf{z}– ¥
\mathbf{E} .
      ORDONARE ULTIMA COLOANA
                                       \rightarrow* CU FORMAREA UNEI NOI MATRICI *
*********************************
matricea A:
   \sim 10^{-1}\Omega\mathbf{P}\mathcal{L}\overline{7}6.
                                  - 6
   \mathbf{5}78
        \Delta\overline{4}\overline{a}5.
                             -6
  56 678
              \mathbf{o}S.
                        3
                                 67
                             -6
  21 123
             \overline{4}ó
                        \overline{7}\epsilon\overline{7}\mathbf{5}\overline{7}\overline{7}646 -
                        \overline{\mathbf{3}}\mathbf{s}\overline{9}-645
                                 -96.
                  -6
                       89 - 870 - 60 733
                       21
                            -5 - 874356 - 761243-8
                                  - 9
            78
  37
       5
                  12\mathbf{3}- 56
                                 67
  89.
       88.
            54
                  33 654 133 45
matricea obtinuta:
            0.700 - 21\sim\sim \sim
```
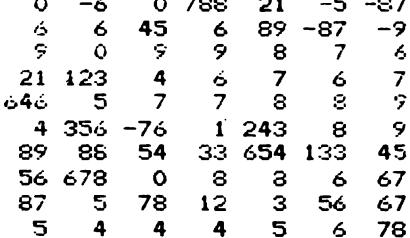

6.10 Matricea T are  $m+k$  linii si n+l coloane.

```
algoritmul 6.10. este:
  citeste m, n, k, 1.
 [ 
  pentru i=1, n execută
    <sub>r</sub> pențru j=1,n execută
        citește a<sub>i.i</sub>
   L sfîrşit-pentru
 L sfîrşit-pentru
 [ 
  pentru i=1,m execută
    - pentru j=1,l execută
        citeste b_{i,j}L sfîrsit-pentru
 <sup>l</sup> sfîrșit-pentru
 \mathbf Ipentru i=1,k execută
   r pentru j=1,n execută
        citește c_{i,j}L sfîrşit-pentru
 l sfîrșit-pentru
 [ 
  pentru i=1, k execută
    r pentru j=1,l execută
       citește d<sub>i</sub>
   L sfîrşit-pentru
 <sup>l</sup> sfîrşit-pentru
 · pentru i=1,m execută
     cheamă P
  sfîrşit-pentru
 · pentru i=1,k execută
    cheaaă Q 
 L sfîrsit-pentru
 [ 
  pentru i=1, m+k execută
    - pentru j=1,n+l execută
       scrie t_{i,j}L sfîrşit-pentru
 <sup>L</sup> sfîrsit-pentru
stop
                                            procedura P este:
                                               pentru j=1,n execută
                                                  t_{i,j} \leftarrow a_{i,j}L sfîrșit-pentru
                                              · pentru j=1,l execută
                                                  t_{i,j+1} \leftarrow b_{i,j}sfîrsit-pentru
                                             sfîrsit-procedură
                                             procedura Q este: 
                                               pentru j=1, n execută<br>
t_{n+m, 1} \longleftarrow c_{n+1}L sfîrșit-pentru
                                               pentru j=1,1 execută
                                                  t_{\text{atm,} +n} \leftarrow d_{\text{atm}}<sup>L</sup> sfîrşit-pentru<br>sfîrsit-procedură
 10 PRINT" *************************" 
 20 PRINT " * DIN 4 MATRICE *"<br>30 PRINT " * FORMAM 0 ALTA MATRICE *"
 30 PRINT " * FORMAM O ALTA MATRICE *"<br>40 PRINT " *************************
                 40 PRINT" *************************" 
 50 INPUT "Dimensiunile matricei A"<sup>.</sup>"M=";M,"N=";N
 60 DIN A<N.N>: CLS 
                         MATRICEA A ESTE:"
 80 FOR I=l TOM 
90 FOR J=1 TO N<br>100 INPUT A(I, J
           INPUT A(I,J)
110 PRINT AT I+4, J*4-LEN STR$ A(I, J)+4; A(I, J)<br>120 NEXT J
          NEXT J
130 NEXT I 
140 INPUT "Cite coloane are matricea B ?","L=";L 
150 DIM B<M,L>s CLS 
                          MATRICEA B ESTE:"
170 FOR 1=1 TOM 
180 FOR J=1 TO L<br>190 INPUT B(I, J
           INPUT B(I,J)
200 PRINT AT I+4,J*4-LEN STRS B<I,J)+4;B(I,J) 
210 NEXT J 
220 NEXT I
```

```
230 INPUT "Cite linii are matricea C ?"'"K=":K
240 DIM C(K.N): CLS
                        MATRICEA C ESTE:"
250 PRINT / "
260 FOR I=1 TO K
270
         FOR J=1 TO N
280
          INPUT C(I, J)
          PRINT AT I+4. J*4-LEN STR$ C(I.J)+4; C(I.J)
290
300
         NEXT J
310 NEXT I
320 DIM D(K,L): DIM T(M+K,N+L): CLS
330 PRINT ***
                        MATRICEA D ESTE: "
340 FOR I=1 TO K
350
         FOR J=1 TO L
360
          INPUT D(I,J)370
          PRINT AT I+4. J*4-LEN STR$ D(I.J)+4:D(I.J)
380
         NEXT J
390 NEXT I
400 CLS : PRINT ''"
                           MATRICEA FORMATA ESTE: "
410 FOR I=1 TO M
         FOR J=1 TO N
420
          LET T(I,J)=A(I,J)430
440
         NEXT J
450
         FOR J=1 TO L
460
          LET T(I, J+N) = B(I, J)470
         NEXT J
480 NEXT I
490 FOR I=1 TO K
500
         FOR J=1 TO N
          LET T(I+M, J) = C(I, J)510
520
         NEXT J
         FOR J=1 TO L
530
540
          LET T(I+M, J+N)=D(I,J)550
         NEXT J
560 NEXT I
570 FOR 1=1 TO M+K
         FOR J=1 TO N+L
580
590
          PRINT AT I+4, J*4-LEN STR$ T(I, J); T(I, J)
600
         NEXT -J
610 NEXT I
620 PAUSE O: CLS: STOP
   **************************
   \mathbf{H}DIN 4 MATRICE
   * FORMAM O ALTA MATRICE *
   **************************
      MATRICEA A ESTE:
  \mathbf{1}\mathbf{1}1
  \mathbf{1}\mathbf{1}\mathbf{I}MATRICEA B ESTE:
  2
      2
           2
                \overline{2}\overline{2}\overline{2}\overline{2}\overline{2}
```

```
\ddot{\mathbf{O}}\Omega\mathbf O\circ\mathbf C\Omega\epsilon\ddot{\Omega}\epsilon
```
MATRICEA D ESTE:

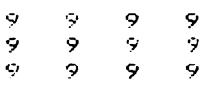

#### MATRICEA FORMATA ESTE:

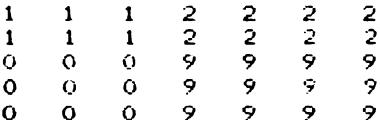

6.11 Matricea T are 2n+m linii si m+k+1 coloane.

```
10 REM
 20 REM *** CONCATRNARE MATRICI ***
 GO REM
 40 PAPER 0: INK 5: BORDER 0: BRIGHT 1: CLS
 50 PRINT "*********************************
 60 PRINT "* CONCATENARE MATRICI *"
 70 PRINT "**********************************"
 80 INPUT "n=";n;" m=";m;" k=";k
90 LET n=ABS (INT n): LET m=ABS (INT m): LET k=ABS (INT k)
100 IF n=0 OR m=0 OR k=0 THEN 60 TO 30
110 DIM a(2*n,m): DIM b(n,k): DIM c(2*n)120 DIM d(m.k+1): DIM t(2*n+m.m+k+1): LET len=4
130 PRINT "matricea A:""
140 FOR i=1 TO 2*n
150
      FOR J=1 TO m
       INPUT<sup>1</sup>a("; (i); ", "; (j); ")="; a(i, j)
160
170
       LET w=a(i, j): GO SUB 710: PRINT a(i, j);
      NEXT j
180
      FRINT
190
200 NEXT i
210 PRINT "matricea B:"
220 FOR i=1 TO n
230
      FOR j=1 TOk240
       INPUT "b(";(i);",";(j);")=";b(i,j)
       LET w=b(i,j): GO SUB 710: PRINT b(i,j);
250
260
      NEXT J
270
      PRINT
280 NEXT i
290 PRINT '"sirul C:"
300 FOR i=1 TO 2*n
      INPUT "c(";(i);")=";c(i)
310
320
      LET w=c(i): GO SUB 710: PRINT c(i):
330 NEXT i
340 PRINT ("matricea D"
```

```
350 FOR i=1 TO m
        FOR j=1 TO k+1360
          INPUT "d(";(i);",";(j);")=";d(i,j)
 370
 380
          LET w=d(i,j): GO SUB 710: PRINT d(i,j);
 390
        NEXT J
 400
        PRINT
 410 NEXT i
 420 FOR i=1 TO n
        FOR j=1 TO m
 430
 440
          LET t(i,j)=a(i,j)450
          LET t(n+i,j)=a(n+i,j)NEXT i
 460
        IF j>m+k THEN GO TO 510
 470
        LET t(i,j)=b(i,j-m)<br>LET t(n+i,j)=0480
 490
 500
        LET j = j + 1: GO TO 470
        LET \tilde{t}(i,j)=c(i): LET t(n+i,j)=c(i+n)510
 520 NEXT i
 530 FOR i=2*n+1 TO 2*n+m
 540
        FOR j = 1 TO m
 550
          IF j=i-2*n THEN LET t(i,j)=1: GO TO 570
 560
          LET t(i, j)=0NEXT j
 570
        IF j>m+k+1 THEN GO TO 610
 580
 590
        LET t(i, j) = d(i-2*n, j-m)600
        LET j = j + 1: GO TO 580
 610 NEXT i
 620
 630 PRINT ''"matricea obtinuta:"''
 640 FOR i=1 TO 2*n+m
 650
        FOR j = 1 TO m+k+1GO SUB 710: PRINT t(i,j):
 660
 670NEXT J
 680
         PRINT
 690 NEXT i: PRINT
 700 STOP
 710 FOR u=1 TO len-LEN (STR$ (INT w)): PRINT " "3: NEXT u
 720 RETURN
*********************************
         CONCATENARE MATRICI
\bullet*********************************
matricea A:
    \mathbf{1}\overline{2}3
                   \ddot{a}5
         6
              \overline{\phantom{a}}8
   9
         \mathbf{s}\overline{7}6
   5
              3
                   \overline{2}4
         \overline{2}3
                   \ddot{\phantom{a}}\mathbf{1}5
              7
         \ddot{\mathbf{6}}8
matricea B:
   \ddot{ }\ddot{ }\ddot{ }9
                        9
                        \mathbf{9}\mathcal{P}9
                   9
              9
   \ddot{\mathbf{z}}9
              \ddot{\mathbf{z}}9
                         9
sirul C:
   5
         5
              5
                   5
                        5
                              5
```
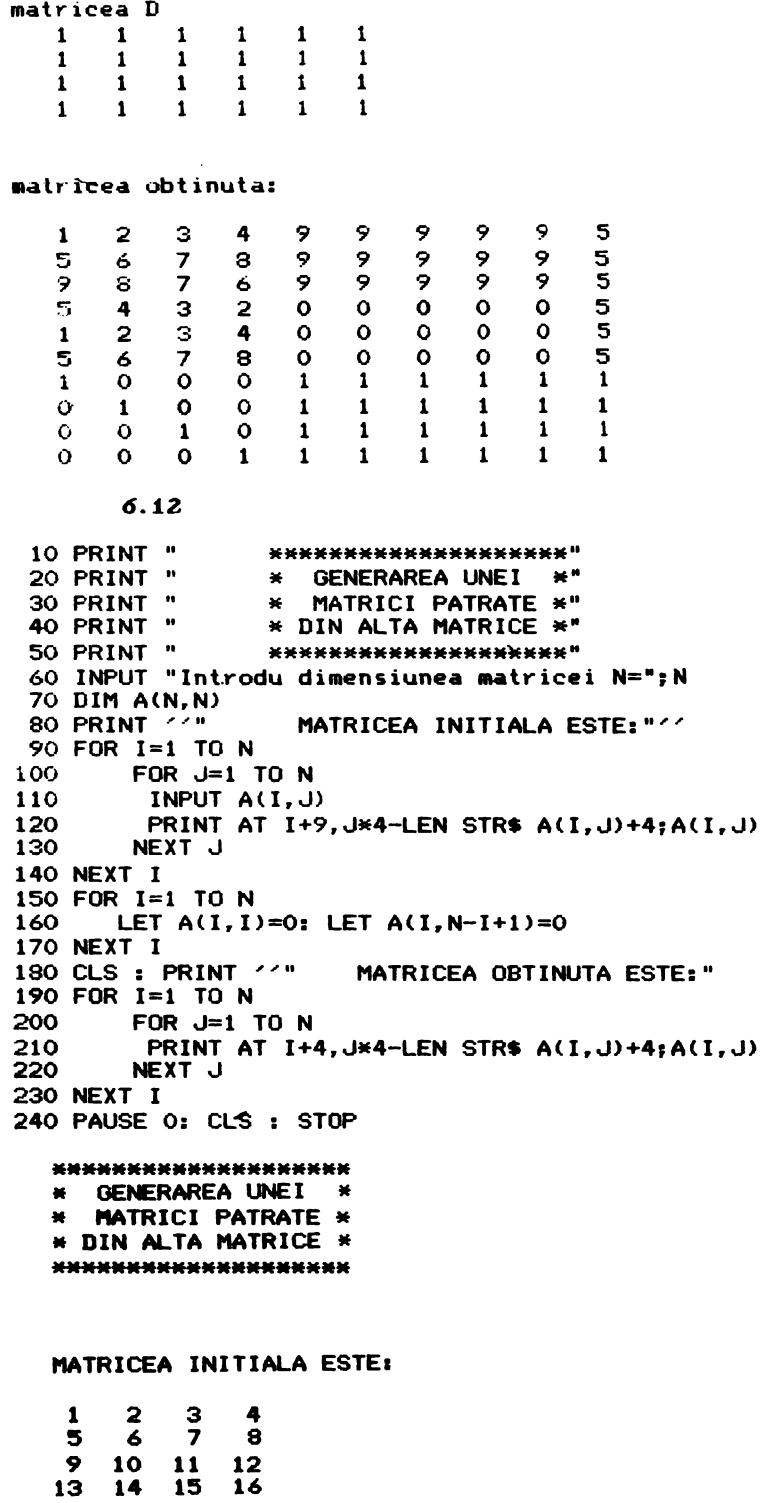

#### MATRICEA OBTINUTA ESTE:

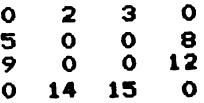

6.13 Se parcurge doar triunghiul superior al matricei (format din elementele situate deasupra diagonalei principale), deoarece elementele de pe diagonală rămin neschimbate iar<br>elementele de deoarece elementele de pe diagonală rămin neschimbate iar cele de deasupra, matricea ce se formează fiind simetrică.

```
algoritmul 6.13. este:
  citește n, m
 - pentru i=1,n execută
                                           procedura P este:
   r pentru j=1,m execută
      citește a\frac{1}{2}\mathbf{b}_{i,i} \leftarrow \mathbf{a}_{i,i}sfîrșit-pentru
                                             pentru j=i+1,n execută
I sfîrsit-pentru
                                              \begin{array}{rcl}\n\mathbf{b}_{i,j} & \xleftarrow{\mathbf{a}_{i,j} + \mathbf{a}_{i,j}} \\
\mathbf{b}_{j,i} & \xleftarrow{\mathbf{b}_{i,j}} \\
\end{array}pentru i=1, n-1 execută
   cheamă P
L sfîrsit-pentru
  b_{n,n} \leftarrow a_{n,n}sfîrsit-pentru
                                          L sfîrsit-procedură
 pentru i=1,n execută
    pe<mark>ntru</mark> j=1,n exec<mark>ută</mark>
      scrie b_{i,j}L sfîrsit-pentru
 <sup>L</sup> sfîrşit-pentru
stop
     10 PRINT "
                       **********************
     20 PRINT "
                        * GENERAREA UNEI *"
     30 PRINT "<br>40 PRINT "
                        * MATRICI SIMETRICE *"
                        * DINTR-O MATRICE *"
     50 PRINT "
                               PATRATA DATA
                                                  \times ^{n}\mathbf{H}60 PRINT "
                         ***********************
     70 INPUT "Introdu dimensiunea matricei N=";N
     80 DIM A(N.N): DIM B(N.N)
     90 PRINT ''" MATRICEA INITIALA ESTE:"'
    100 FOR I=1 TO N
    110
             FOR J=1 TO N
    120
              INPUT A(I,J)PRINT AT I+11, J*4-LEN STR$ A(I, J)+3; A(I, J)
    130
    140
             NEXT J
    150 NEXT I
    160 FOR I=1 TO N
    170
             FOR J=1 TO N
    180
              LET B(I, J) = (A(I, J) + A(J, I))/2190
              LET B(J, I)=B(I, J)200
             NEXT J
   210 NEXT I
   220 CLS : PRINT ''" MATRICEA SIMETRICA GENERATA: "
    230 FOR I=1 TO N
   240
             FOR J=1 TO N
   250
              PRINT AT I+4, J*4-LEN STR$ B(I, J)+4; B(I, J)
   260
             NEXT J
   270 NEXT I
   280 PAUSE 0: CLS : STOP
```
\*\*\*\*\*\*\*\*\*\*\*\*\*\*\*\*\*\*\*\*\*\*<br>\* GENERAREA UNEI \* \* MATRICI SIMETRICE \*<br>\* DINTR-O MATRICE \* • DINTR-O HATRICE \* PATRATA DATA \* \*\*\*\*\*\*\*\*\*\*\*\*\*\*\*\*\*\*\*\*\*

## NATRICEA INITIALA ESTE1

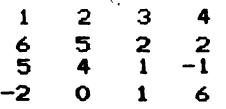

## MATRICEA **SINETRICA GENERATA:**

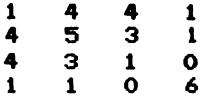

6.14 Este suficientă o singură parcurgere a matricei  $T$ , deoarece pot fi inițializate simultan patru elemente ale matricei A ce sint egale cu elementul  $t_{ij}$  și anume cele de indicii şi *j, n+i* şi *n+j, j* şi *n+i, n+j* şi *i.* 

```
algoritmul 6.14. este:
   citeste n
 [ 
  pentru i=1,n execută
   pentru j=1,n execută<br>| citește t
      citește t<sub>i..</sub>
   L sfîrșit-pentru
 L sfîrsit-pentru
 r pentru i*1,n execută
    chealllă P 
 L sfirgit-pentru
  m \leftarrow 2 \cdot n[ 
 pentru i=1,m execută
    r <mark>pentru</mark> j=1,m execută
       scrie a<sub>.,1</sub>
   L sfîrșit-pentru
  sfîrșit-pentru
st.op 
procedura P este:
  pentru j=1,n execută
```
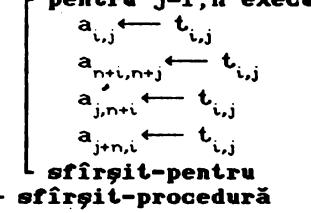

10 PRINT " \*\*\*\*\*\*\*\*\*\*\*\*\*\*\*\*\*\*\*\*\*\*\*\*\*\*\* 20 PRINT " \* DIN MATRICE PATRATA \*\* 30 PRINT " \* FORMAM O ALTA MATRICE \*" 40 PRINT " \*\*\*\*\*\*\*\*\*\*\*\*\*\*\*\*\*\*\*\*\*\*\*\*\*\*\* 50 INPUT "Introdu dimensiunea matricei N=";N 60 DIM T(N, N): DIM A(2\*N, 2\*N) 70 CLS: PRINT ''" MATRICEA ESTE: "'' 80 FOR  $I=1$  TO N FOR J=1 TO N 90. INPUT T(I, J) 100 110 PRINT AT I+5, J\*4-LEN STR\$ T(I, J); T(I, J)  $120$ NEXT J 130 NEXT I 140 FOR I=1 TO N FOR  $J=1$  TO N 150 160 LET  $A(I, J) = T(I, J)$ : LET  $A(N+I, N+J) = T(I, J)$  $170$ LET A(J, N+I)=T(I, J): LET A(N+J, I)=T(I, J) 180 NEXT J 190 NEXT I 200 CLS : PRINT ''" **MATRICEA OBTINUTA ESTE: "** 210 FOR I=1 TO 2\*N 220 FOR J=1 TO 2\*N 230 PRINT AT I+5, J\*4-LEN STR\$ A(I, J); A(I, J) 240 NEXT J 250 NEXT I 260 PAUSE 0: CLS: STOP

> \*\*\*\*\*\*\*\*\*\*\*\*\*\*\*\*\*\*\*\*\*\*\*\*\* \* DIN MATRICE PATRATA  $\bullet$ \* FORMAM O ALTA MATRICE \* \*\*\*\*\*\*\*\*\*\*\*\*\*\*\*\*\*\*\*\*\*\*\*\*\*\*

### MATRICEA ESTE:

 $\overline{2}$  $\mathbf{1}$ з 4 5 6  $\overline{\mathbf{z}}$ 8  $\mathbf{9}$ 

MATRICEA OBTINUTA ESTE:

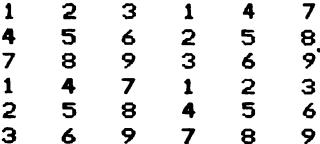

6.15 a) Stiind că pe prima paralelă deasupra diagonalei principale sînt n-1 elemente, este suficientă o singură structură repetitivă.

b) Dacă se pun în șir cîte un element de deasupra diagonalei principale urmat de unul de dedesubtul ei, este necesară o singură structură repetitivă (se ține cont de faptul că simetricul unui element de pe prima paralelă deasupra diagonalei principale este un element situat pe prima paralelă de dedesubtul acestera).

```
procedura PA este:
algorithm1 6.15. este:1 \leftarrow 0citeste n
                                         pentru i=1, n-1 execută
 pentru i=1, n execută
                                            1 \leftarrow 1+1ŗ pentru j=1,n execută
                                            x_1 \longleftarrow a_{i+1}citește a_{i+1}L sfîrsit-pentru
  L sfîrsit-pentru
L sfîrșit-pentru
                                        r pentru i=1, n-1 execută
                                            1 \leftarrow 1+1execută
                                            x_1 \leftarrow a_{i+1,i}citeste v
   · dacă v='a' atunci cheamă PA
                                         sfîrsit-pentru
                altfel cheamă PB
                                         pentru i=1.1 execută
  L sfîrsit-dacă
                                            scrie x_iiesim-cind (v^2/a') and (v^2'b')sfîrsit-pentru
stop
                                       sfîrșit-procedură
procedura PB este:
  1 \leftarrow 0pentru i=1, n-1 execută
    1 \leftarrow 1+2x_{i-1} \leftarrow a_{i,i+1}x_1 \leftarrow a_{i+1,i}L sfîrșit-pentru
 pentru i=1,1 execută
    scrie x
  sfîrsit-pentru
sfîrsit-procedură
     50 PRINT ***
                     1) IN ORDINEA INDICATA"
     60 PRINT "
                   2) IN ORICE ORDINE"
     70 PAUSE 0
     80 IF INKEY$<>"1" AND INKEY$<>"2" THEN GO TO 80
     90 IF INKEY$="1" THEN LET SW=1: GO TO 110
    100 LET SW=2
    110 CLS : INPUT "Introdu dimensiunea matricei N=";N
    120 DIM A(N, N): DIM X(N*2)
    130 PRINT //*
                         MATRICEA ESTE: "
    140 FOR I=1 TO N
    150
            FOR J=1 TO N
             INPUT A(I, J)
    160
    170
             PRINT AT I+4, J*4-LEN STR$ A(I, J)+4; A(I, J)
    180
            NEXT J
    190 NEXT I
    200 IF SW=1 THEN GO SUB 260: GO TO 220
    210 GO SUB 350
                     SIRUL OBTINUT ESTE: "'' X=(";
   220 PRINT '"
   230 FOR I=1 TO L: PRINT " ";X(I);: NEXT I
   240 PRINT " )"
   250 PAUSE 0: CLS : GO TO 50
   260 REM *** caz1 ***
    270 LET L=0
    280 FOR 1=1 TO N-1
    290
           LET L=L+1: LET X(L)=A(I, I+1)LET X(L+N-1)=A(I+1, I)300
    310 NEXT I
   320 LET L=L+N-1
    330 RETURN
    340 REM *** caz2 ***
    350 LET L=0
```
360 FOR I=l TO N-1 370 LET L=L+2: LET  $X(L-1)=A(I, I+1)$ <br>380 LET  $X(L)=A(I+1, I)$ LET  $X(L)=A(I+1,I)$ 390 NEXT I 400 RETURN  $X = C$ **a>IN ORDINEA INDICATA b)IN** ORICE **ORDINE**  NATRICEA ESTE: 1 2 3 **4**  5 *6* 7 8 *9* 10 11 12 13 **14 15 16 SIRUL OBTINUT ESTE: 2** 7 **12 5 10 l'IATRICEA ESTEa l 2** 3 **5** *6* **7**  *<sup>9</sup>***<sup>10</sup>ll 12 13 14 15**  SIRUL OBTINUT ESTE: **4 8 16 15)** 

# **X=< 2 7 10 12 15)**

6.16 Cum a<sub>ii</sub>=-a<sub>ii</sub> pentru orice indice *i* rezultă că orice matrice antisimetrică are elementele diagonalei principale-nule, ceea ce înseamnă că şirul **va avea** 

$$
1 + 2 + \ldots + n-1 = \frac{n \cdot (n-1)}{2}
$$

elemente. Reciproc, avînd elementele şirului şi presupunînd că s-a lucrat pe<sup>linie</sup>, reținindu-se elementele situate deasupra diagonalei principale, se calculează mai întii dimensiunea n a matricei în funcție de dimensiunea m a șirului, rezolvind ecua-

n · (n--1 > ţ.ia în n: - <sup>2</sup>care are ca unică soluţie pozitivă numărul:

$$
n = \frac{1+\sqrt{1+8\cdot m}}{2}
$$

număr ce trebuie să fie natural pentru ca problema să aibă<br>sens. Datorită modului de reprezentare internă a datelor numesens. Dat.orit.ă modului de reprezentare internă a dat.elor **nuae-** rice în int.erpret.or11l **BASIC.** nu se t,est.ează egalit.at.ea n•Cnl ci inegalitatea  $n-[n] \leq c$ , unde  $\varepsilon$  este un număr pozitiv dat, suficient de mic.

\n
$$
\text{procedure A'} \text{ set:}
$$
\n
$$
\begin{bmatrix}\n \text{pentru } j = i + 1, n \text{ exact} \\
 1 & \longleftarrow 1 + 1 \\
 a_{i,j} & \longleftarrow x_i \\
 a_{j,i} & \longleftarrow -x_i \\
 \text{sfirgit-pentru} \\
 \text{sfirgit-procedură}\n \end{bmatrix}
$$
\n

```
algoritmul 6.16.b. este:
                                           procedura P este:
  citeste m
                                              n \leftarrow xpentru i=1, m execută
                                              1 \leftarrow 0citeste x_1pentru i=1, n-1 execută
                                                a_{i,i} = 0sfîrsit-pentru
                                                cheamă P1
  d \leftarrow \sqrt{1+8} m
                                             sfîrşit-pentru
          -1+da_{n,n} \longleftarrow 0
  x \leftarrow\overline{2}pentru i=1, n execută
 · dacă x=[x]
                                                pentru j=1, n execută
     atunci cheamă P
                                                   scrie a_{i,j}altfel scrie
         'problema e imposibilă'
                                                sfîrsit-pentru
  sfîrșit-dacă
                                             sfîrsit-pentru
stop
                                            sfîrsit-procedură
```
70 PAUSE 0: CLS : PRINT ''" I.PASTRAREA ELEMENTELOR UNEI" 80 PRINT "MATRICI ANTISIMETRICE **INTR-UN"** 90 PRINT "SIR DE LUNGIME MINIMA" 100 PRINT \*\*\* 2. FORMAREA UNEI MATRICI AN-" 110 PRINT "TISIMETRICE CU ELEMENTELE UNUI""SIR" 120 PAUSE 0: IF INKEY\$<>"1" AND INKEY\$<>"2" THEN GO TO 120 130 CLS 140 IF INKEY\$="2" THEN GO TO 400 150 INPUT "Introdu dimensiunea matricei N=";N 160 DIM A(N, N): DIM X(N\*(N-1)/2) 170 CLS: PRINT ''" MATRICEA INITIALA ESTE: " 180 FOR 1=1 TO N 190 FOR J=1 TO N 200 INPUT A(I, J) 210 PRINT AT I+4, J\*4-LEN STR\$ A(I, J)+4; A(I, J) 220 NEXT J 230 NEXT I 240 LET SW=0 250 FOR I=1 TO N-1 260 FOR  $J=I+1$  TO N  $270$ IF A(I, J) <>-A(J, I) THEN LET SW=1 NEXT J 280 290 NEXT I 300 IF SW=1 THEN PRINT '"MATRICEA NU ESTE ANTISIMETRICA": PAUS E0: GO TO 160 310 LET L=0 320 FOR 1=1 TO N-1 330 FOR J=I+1 TO N 340 LET L=L+1: LET  $X(L)=A(I,J)$ 350 NEXT J 360 NEXT I 370 PRINT 44" SIRUL GENERAT ESTE: "'" 380 FOR J=1 TO L: PRINT X(J);" ";: NEXT J 390 GO TO 70 400 REM matrice din sir 410 INPUT "Introdu dimensiunea sirului M=";M 420 LET N=(1+SQR (1+8\*M))/2 430 IP ABS (N-INT N)>0.003 THEN GO TO 410 440 PRINT #0; "N="; N: DIM X(M): DIM A(N, N) 450 PRINT 228 SIRUL DAT ESTE: "'' ( ": 460 FOR I=1 TO M 470 INPUT  $X(I):$  PRINT  $X(I);$  "; 480 NEXT I 140

490 PRINT ")": LET L=1 500 FOR I=1 TO N-1<br>510 FOR J=1+1 TO N LET A(I, J)=X(L); LET A(J, I)=-X(L); LET L=L+1 520 530 NEXT J **540 NEXT I** 550 PRINT //" MATRICEA ESTE: "// 560 FOR 1=1 TO N 570 FOR  $J=1$  TO N 580 PRINT AT I+10, J\*4-LEN STR\$ A(I, J); A(I, J) 590 NEXT J 600 NEXT I 610 GO TO 70

1. PASTRAREA ELEMENTELOR UNEI MATRICI ANTISIMETRICE INTR-UN SIR DE LUNGIME MINIMA

# 2. FORMAREA UNEI MATRICI AN-TISIMETRICE CU ELEMENTELE UNUISIR

# MATRICEA INITIALA ESTE:

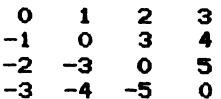

#### SIRUL GENERAT ESTE:

 $1 \t2 \t3 \t3 \t4 \t5$ 

1. PASTRAREA ELEMENTELOR UNEI MATRICI ANTISIMETRICE INTR-UN SIR DE LUNGIME MINIMA

2. FORMAREA UNEI MATRICI AN-TISIMETRICE CU ELEMENTELE UNUISIR

## SIRUL DAT ESTE:

 $\epsilon$  $\mathbf{1}$  $\overline{2}$  $3 \t4 \t5 \t6$  $\mathbf{A}$ 

# MATRICEA ESTE:

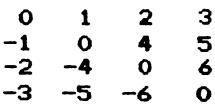

6.17 Soluția acestei probleme se poace obține ușor modificind programul 6.16

6.18 Se tine cont de faptul că elementele situate deasupra diagonalei secundare sînt simetricele pe linie ale elementelor situate deasupra diagonalei principale.

```
algoritmul 6.18. este:
  citeste n
  pentru i=1, n execută
    pentru j=1, n execută
                                      procedura P este:
       citește a
                                        pentru j=i, n execută
                                          dacă a_{i}<sub>. n-i+1</sub>>0
    sfîrsit-pehtru
L sfîrșit-pentru
                                             atunci 1 \leftarrow 1 + 11 \leftarrow 0pentru i=1, n execută
                                                     x_1 \leftarrow a_{i,n-i+1}cheamă P
                                          sfîrsit-dacă
  sfîrsit-pentru
                                        sfîrsit-pentru
  pentru i=1, l execută
                                      sfîrsit-procedură
     \textbf{score} \times \mathbf{r}sfîrsit-pentru
stop
   10 PRINT "
                  ****************************
   20 PRINT "
                       GENERAREA UNUI SIR
                                              \star"
                  \mathbf{R}30 FRINT "
                      CU UNELE ELEMENTE ALE *"
                  \mathbf{a}\sim \sim40 PRINT
                  \starUNEI MATRICI PATRATE *"
   50 PRINT "
                  ****************************
   60 INPUT "Introdu dimensiunea matricei N=";N
   70 DIM A(N, N): DIM X(N*(N-1)/2)
   80 PRINT (20)
                    MATRICEA INITIALA ESTE:"
   90 FOR 1=1 TO N
  100<sub>1</sub>FOR J=1 TO N
  110
            INPUT A(I.J)
  120PRINT AT I+10, J*4-LEN STR$ A(I, J)+3; A(I, J)
  130
           NEXT.I
  140 NEXT I
  150 LET L=0
  160 FOR I=1 TO N-1
  170
           FOR J=I+1 TO N
  180
            LET JI=N+1-J190
            IF A(1, J1) > 0 THEN LET L=L+1: LET X(L) = A(1, J1)200
           NEXT J
  210 NEXT I
  220 PRINT //" SIRUL GENERAT ESTE: "//"
                                                      H =
  230 FOR 1=1 TO L
  240
           PRINT X(1); "
                           - * :
  250 NEXT I
  260 PAUSE 0: CLS : STOP
    **************************
    \starGENERAREA UNUI SIR
                                 \bullet* CU UNELE ELEMENTE ALE *
```
UNEI MATRICI PATRATE  $\bullet$  $\bullet$ \*\*\*\*\*\*\*\*\*\*\*\*\*\*\*\*\*\*\*\*\*\*\*\*\*\*
$\mathbf{1}$  $-3$  $\bullet$ 4  $\overline{\mathbf{1}}$ Ā  $\ddot{\mathbf{o}}$  $-2$  $\overline{\mathbf{3}}$  $-2$  $\mathbf{1}$  $\blacktriangle$ 3  $-5$  $\overline{2}$ 4 SIRUL GENERAT ESTE: 3  $\mathbf{1}$  $\mathbf{1}$  $6.19$ 10 PRINT " \*\*\*\*\*\*\*\*\*\*\*\*\*\*\*\*\*\*\*\*\*\*\*\*\*\* 20 PRINT " \* DIN MATRICEA PATRATA \*" 30 PRINT " **FORMAM UN SIR 美<sup>11</sup>**  $\bullet$ 40 PRINT " '\*\*\*\*\*\*\*\*\*\*\*\*\*\*\*\*\*\*\*\*\*\*\*\*\* 50 INPUT "Introdu dimensiunea matricei N=";N 60 PRINT  $\left(7\right)$ MATRICEA ESTE: "' 70 DIM A(N, N) 80 FOR 1=1 TO N  $90^{\circ}$ FOR  $J=1$  TO N INPUT A(I, J) 100 110 FRINT AT I+9, J\*4-LEN STR\$ A(I, J)+4; A(I, J)  $120$ NEXT J 130 NEXT I 140 DIM X(N) 150 FOR I=1 TO N LET S1=0: LET S2=0 160 170 FOR J=1 TO I 180 LET S1=S1+A(I, J): LET S2=S2+A(J, I) 190 NEXT J 200 IF S1<=S2 THEN LET  $X(I)=-1$ : GO TO 220 210 LET  $X(I)=1$ 220 NEXT I 230 PRINT 44" SIRUL FORMAT ESTE: "''"  $X =$  ("; 240 FOR I=1 TO N 250 PRINT  $X(I); "$ 260 NEXT I 270 PRINT ")" 280 PAUSE 0: CLS : STOP \*\*\*\*\*\*\*\*\*\*\*\*\*\*\*\*\*\*\*\*\*\*\* \* DIN MATRICE PATRATA \* ¥. FORMAM UN SIR  $\star$ \*\*\*\*\*\*\*\*\*\*\*\*\*\*\*\*\*\*\*\*\*\*\* MATRICEA ESTE:  $\mathbf{1}$  $\overline{2}$ 3  $\ddot{\bullet}$ 5 6  $\overline{z}$ 8 9 10  $11$  $12$ 13 14 15 16 SIRUL FORMAT ESTE:

 $X = (-1 1 1 1)$ 

 $\mathbf{r}$ 

7.1 Se va genera un număr aleator cuprins între 1 şi l=LEN(șir); elementul respectiv este trecut la sf'îrşitul şirului, cu decalarea celorlalte cu un pas în față, apoi cu șirul de **lungime** 1-1 se repetă procedeul. Această metodă poate fi folosită cu succes la amestecarea literelor unui joc de SCRABBLE pe calculator, la amestecarea cărţilor la un joc de cărți etc.

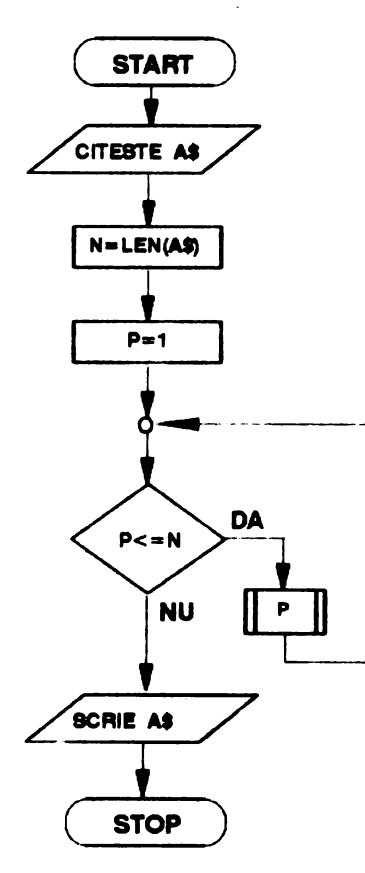

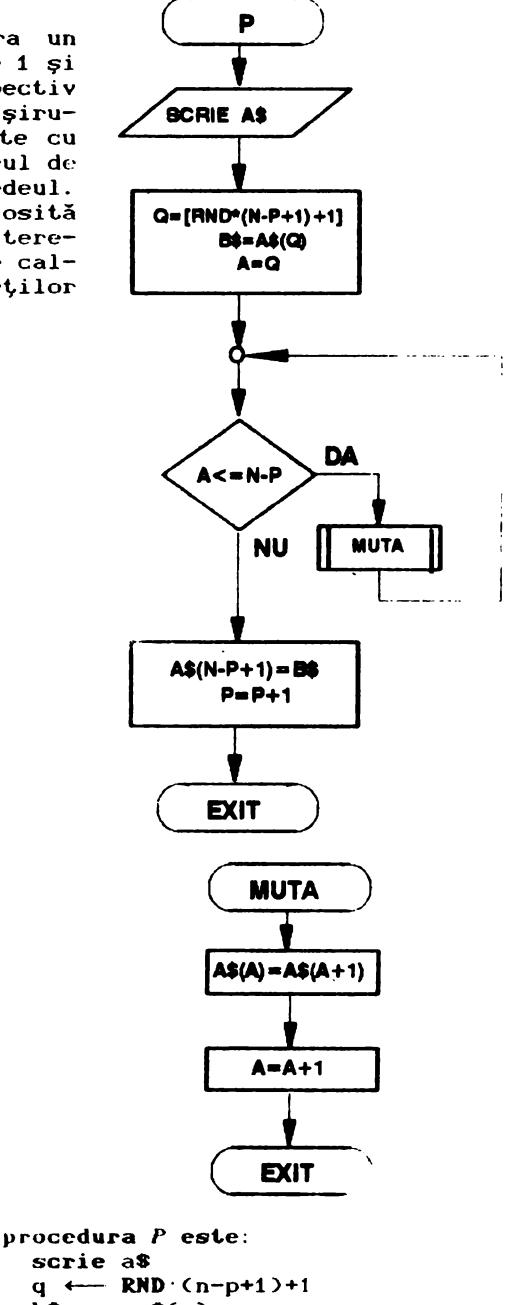

**algoritmul** 7.1. este: citeşte as  $n \leftarrow$  LEN(a\$) [ **pentru** p=1,n execută cheaaă *P* sfîrşit-pentru # **scrie as stop** 

scrie as  $q \leftarrow \text{RND} \cdot (n-p+1)+1$  $b$ \$  $\leftarrow$  a\$(q) pentru a=q,n-p execută a\$(a)  $\longleftarrow$  a\$(a+1)  $s$ fîrşit-pentru  $a$ \$(n-p+1)  $\leftarrow$  b\$ sfîrşit-procedură

```
10 REM
  20 REM *** DISTRIBUTIE ALEATOARE ***
 30 REM
 40 PAPER 0: INK 7: BORDER 0: BRIGHT 1: CLS
 50 PRINT "**********************************
  60 FRINT "*
                 DISTRIBUTIE ALEATOARE
                                         \star "
  30 LET p$=" Dindu-se o variabila sir, sase scrie un pro
gram care sa dis-tribuie in mod aleator elemente-le acestui
sir in el insusi."
  90 FOR i=1 TO LEN p$: PRINT p$(i);: BEEP 0.005,15: NEXT i
 100 FRINT 44: FOR i=1 TO 32: PRINT "-":: NEXT i: PRINT 44
 110 INPUT "a$=":a$
 120 PRINT "Sirul initial:"
 130 FRINT
 140 INVERSE 1: PRINT a$11: INVERSE 0
 150 RANDOMIZE
 160 LET n=LEN a#
 170 FOR p=1 TG n
     LET q=INT (RND*(n-p+1)+1)
 180-
 190
     LET b$=a$(q)
 200 FOR a=q TO n-p
 210
      LET = 4$(a)=a$(a+1)
 つつむ
      NEXT a
 230 LET a$(n-p+1)=b$
 240
      PRINT "p =":: GO SUB 310: PRINT p:"
                                          " : <b>a</b>250 NEXT P
 260 FRINT '"Sirul redistribuit:"'
 270 PRINT ': INVERSE 1
 280 PRINT a$: INVERSE 0
 290 STOP
 300
 310 FOR k=1 TO 2-LEN (STR$ p): PRINT " ";: NEXT k: RETURN
*********************************
     DISTRIBUTIE ALEATOARE
\mathbf{a}Sirul initial:
siraleator
p = 1siraleatro
p = 2iraleatrso
     iraleartso
p = 3iraleartso
p = 4p = 5ialearrtso
p = 6alaerriso
p = 7alaierrtso
p = 8aalierrtso
p = 9aalierrtso
p=10aalierrtso
Sirul redistribuit:
aalierrtso
```
7.2 Soluția este extrem de simplă, ea bazîndu-se pe proprietățile operațiilor cu șiruri de caractere: primul caracter se mută la sfîrșitul șirului, celelalte decalindu-se cu cîte o poziție în față în sir. Apoi șirul se rescrie în<br>același loc pe ecran. Mesajul poate fi memorat în variabilă prin citire cu INPUT sau prin atribuire directă cu LET. Am folosit pentru testarea tastei apăsate funcția INKEY\$.

10 REM 20 REM \*\*\* ROTIRE MESAJ \*\*\* 30 REM 40 PAPER 0: INK 7: BORDER 0: BRIGHT 1: CLS 50 PRINT "\*\*\*\*\*\*\*\*\*\*\*\*\*\*\*\*\*\*\*\*\*\*\*\*\*\*\*\*\*\*\*\*\* ` agon 60 PRINT "\* ROTIRE MESAJ  $80$  LET  $p$ \$=" Dindu-se un mesaj memorat in-tr-o variabila sir , sa se scrieun program care sa ""roteasca"" peecran ace st mesai (caracterele care ""ies"" prin stinga sa ""rein-tr e"" prin dreapta, pina la apasarea unei anumite taste.' 90 FOR i=1 TO LEN p\$: PRINT p\$(i);: BEEP 0.005,15: NEXT i 100 PRINT <sup>7</sup>': FOR 1=1 TO 32: PRINT "-";: NEXT 1: PRINT <sup>7</sup>"<br>110 INPUT "Mesauul:";a\$: LET a\$=" ="+a\$+" =" 110 INPUT "Mesajul:";a\$: LET a\$=" 120 INFUT "tasta pentru oprire:"; t\$: LET t\$=t\$(1) 130 INPUT "Mesajul se scrie la x=";x;" y=";y<br>140 LET x=ABS (INT x): LET y=ABS (INT y) 150 IF xKO OR x>21 OR y+LEN a\$>31 OR yKO THEN GO TO 130 160-TNVERSE 1 170 PRINT AT x, y; a\$: PAUSE 6 180 LET a\$=a\$(2 TO )+a\$(1) 190 IF INKEY\$<>t\$ THEN GO TO 170 200 INVERSE 0

7.3 Se inițializează a\$ cu șirul vid la care se adună (se concatenează) pe rind caracterele tastate, dacă acestea sînt cifre și dacă lungimea șirului deja format nu depăseste numărul de cifre. Sint analizate separat cazurile CHR\$(12)<br>(ștergerea unui caracter) și CHR\$(13) (sfirșitul introducerii): se poate sterge un caracter și se poate încheia introducerea dacă a fost introdus cel puțin un caracter. Pentru ștergerea pe ecran am folosit și caracterul special CNR\$(8) - BACK SPACE.

```
algoritmul 7.3. este:
  citeste n
  a$ \leftarrow "
  citeste b$
 cît-timp (b$*CHR$(13)) or (LEN(a$)=0) execută
    cheamă Psfîrsit-cît-timp
  scrie a$
  număr ← VAL(a$)
  scrie număr
stop
procedura P este:
r dacă 'O'≤b$≤'9' atunci
                           r dacă LEN(a$)<n
                               atunci a$ \leftarrow a$+b$
                            sfîrsit-dacă
                   altfel Q
 sfîrsit-dacă
sfîrsit-procedură
```
procedura O este: dacă b\$=CHR\$(12) atunci r dacă LEN(a\$)>0 atunci a\$  $\longleftarrow$  a\$(TO LEN(a\$)-1) <sup>L</sup> sfîrșit-dacă r dacă b\$='-' altfel atunci r dacă LEN(a\$)=0 atunci a\$  $\leftarrow$  a\$+b\$ sfîrșit-dacă sfîrșit-dacă sfîrsit-dacă sfîrsit-procedură 40 FAPER 0: INK 7: BORDER 0: BRIGHT 1: CLS 50 PRINT "\*\*\*\*\*\*\*\*\*\*\*\*\*\*\*\*\*\*\*\*\*\*\*\*\*\*\*\*\*\*\*\*\*\* 60 PRINT "\* INTRODUCERE NUMAR INTREG \*" 80 PRINT " Sa se scrie un program care sa"<sup>2</sup>"permita introd ucérea de la tasta"<sup>em</sup>tura a unui intreg, din maxim n"emarac tere, cu interzicerea tasta"'"rii altor caractere" 90 PRINT / : FOR i=1 TO 32: PRINT "-";: NEXT i: PRINT / / 100 INPUT "Numar caractere:";n: LET n=INT n 110 IF n<1 THEN GO TO 100 120 LET a\$="" 130 PRINT AT 21,0; "Numarul este:"; 140 PAUSE 0: LET b\$=INKEY\$ 150 IF CODE b\$<CODE "0" OR CODE b\$>CODE "9" THEN GO TO 170 160 PRINT b\$ AND LEN a\$<n;: LET a\$=a\$+(b\$ AND LEN a\$<n) 170 IF b\$=CHR\$ 13 AND LEN a\$<>0 THEN GO TO 210 180 IF b\$=CHR\$ 12 AND LEN a\$>0 THEN LET a\$=a\$( TO LEN a\$-1) : PRINT CHR\$ 8; " "; CHR\$ 8; 190 IF CODE b\$=CODE "-" AND LEN a\$=0 THEN LET a\$=a\$+b\$: PRI NT b\$: 200 GO TO 140 210 PRINT AT 13,0; "Sirul format: "; a\$ 220 IF LEN a\$=1 AND a\$="-" THEN LET numar=0: GO TO 240 230 LET numar=VAL a\$ 240 PRINT "Numarul introdus:":numar 250 STOP \*\*\*\*\*\*\*\*\*\*\*\*\*\*\*\*\*\*\*\*\*\*\*\*\*\*\*\*\*\*\*\*\* INTRODUCERE NUMAR INTREG  $\mathbf{x}$ \*\*\*\*\*\*\*\*\*\*\*\*\*\*\*\*\*\*\*\*\*\*\*\*\*\*\*\*\*\*\*\* Sa se scrie un program care sa permita introducerea de la tasta tura a unui intreg, din maxim n caractere, cu interzicerea tasta rii altor caractere 357 8 Numarul introdus:358

 $-56.89.3$ Numarul introdus:-583

7.4 Se construieste un vector în felul următor: iS="xxyyccllipboIB", unde: xx - coltul stinga sus (numărul liniei unde începe fereastra) yy - colțul stinga sus (numărul coloanei unde începe fereastra) cc - lătime fereastră (număr de caractere) 00<cc<31 11 - înălțime fereastră (număr de caracter) 00<11<21 i - culoare cerneală (INK) 0<i<br/><0</> i - culoare cerneală **CINK> O<i<9** 0<i<9 **O** p culoare birt.ie **CPAPER> O<p<9**  b st.rălucire **CBRIGHT> Ocb<1 sau b-S**  o suprapunere **COVER> O<o<1**  I - invers-video **(INVERS)** 0**<I<1** 0<br>
B - border **(BORDER)** 0**<B<1 B** - border (**BORDER**) Acest vector este decodificat și se "desenează" o fereastră fo-

losind parametrii aflați, apoi se trasează marginile ferestrei. In trasarea chenarului se ține cont că lin, col, cx, cy reprezintă număr de caractere iar un caracter are 8x8 pixeli;  $(u, v)$ - colţul st.înga sus; *l* - lungime chenar; *h* - înălţime chenar.

**Obs.:** Subprogramul *Trasare* din schemă logică **9i pseudocod**  realizează desenarea ferestrei.

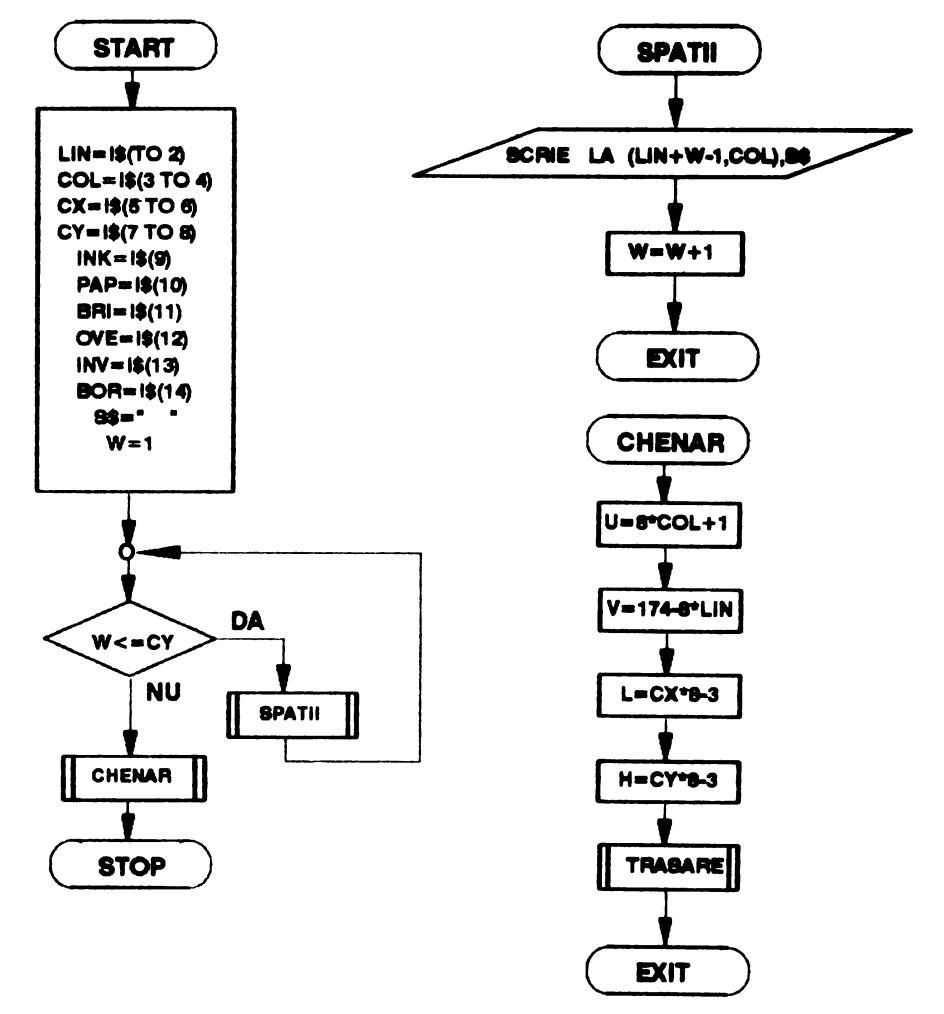

```
algoritmul 7.4. este:
  citeste i$
  \lim_{x \to 0} \overleftarrow{\phantom{a}}\begin{array}{c}\n\text{if } x \to 0 \\
\text{if } x \to 0 \\
\text{if } x \to 0\n\end{array}cx \longleftarrow i*(5 T0 6)cy \longleftarrow i*(7 T0 8)ink \leftarrow i$(9)
                                             procedura CHENAR este:
  pap \longleftarrow i$(10)
                                               u \leftarrow 8 col+1
  bri \leftarrow i$(11)
                                               v \leftarrow 174 - 8 \cdot \lnove \longleftarrow i$(12)
                                               1 \leftarrow cx \cdot 8 - 3inv \leftarrow i$(13)
                                               h \leftarrow cy \cdot 8 - 3bor \longleftarrow i$(14)
                                               cheamă TRASARE
  s$ \leftarrow "
                                             sfîrsit-procedură
  pentru i=1, cx execută
    s$ \leftarrow s$+''
   · pentru w=1,cy execută
       scrie AT(lin+w-1,col),s$
  L sfîrșit-pentru
L
  sfîrsit-pentru
  cheană CHENAR
stop
 10 REM
 20 REM *** WINDOWS ***
 30 REM
 40 BORDER 1: PAPER 1: INK 7: BRIGHT 1: CLS
 50 PRINT
 60 PRINT " *********************************
                                                 \mathbf{x}^{\mathrm{u}}70 PRINT "*WINDOWS
 90 LET i$="00003222701101": GO SUB 390
100 LET i$="06042414160001": GO SUB 390: PAUSE 0
110 PRINT AT lin+1, col+1; "i$=060424141600001"
120 DATA "lin", "col", " cx", " cy"
130 RESTORE 120
140 FOR i=1 TO 4
150READ a$
160PRINT AT lin+2+i.col+4:a$: "=": VAL i$(2*i-1 TO 2*i)
170 NEXT i
180 DATA "ink", "pap", "bri", "ove", "inv", "bor"
190 RESTORE 180
200 FOR i=1 TO 6
       READ a$
210
220
       PRINT AT lin+6+i, col+4; a$; "="; VAL i$(8+i)
230 NEXT i
240 PAUSE O
250 LET i$="06042414711101": GO SUB 390: PAUSE 0
260 LET i$="10081106521001": GO SUB 390
270 PRINT AT lin+2, col+2; "Alta"; AT lin+3, col+1; "fereastra"
280 PAUSE 0
290 FOR i=0 TO 7
       LET i$="0"+STR$ (i+1)+"0"+STR$ (i+1)+"2414"+STR$ (9)+.
ാറവ
STR$ i+"1001": GO SUB 390
310 NEXT i
320 PRINT AT lin+6, col+8; "WINDOWS...": PAUSE 0
330 PRINT AT lin+8, col+1; "Liceul"
340 PRINT AT lin+9, col+4; """GRIGORE MOISIL"""
350 PRINT AT 1in+11, col+4; "T I M I S 0 A R A"
360 BORDER 1: PAPER 1: INK 7: BRIGHT 1
370 STOP
```

```
380 
    390 REM *** W INDO W *** 
    400 LET lin=VAL i$( TO 2): LET col=VAL i$(3 TO 4> 
    410 LET cx=VAL i$(5 TO 6): LET cy=VAL i$(7 TO 8) 
    420 LET ink=VAL i$(9): LET pap=VAL i$(10) 
    430 LET bri=VAL i$(11): LET ove=VAL i$(12) 
    440 LET inv=VAL i$(13): LET bor=VAL i$(14) 
    450 DIM sSfox) 
    460 BORDER bor: PAPER pap: INK ink 
    470 BRIGHT bri: OVER ove: INVERSE inv 
    480 FOR w=l TO cy: PRiNT AT lin+w-1,colps$: NEXT w 
    490 LET u=8*col+1: LET v=174-8*lin 
    500 LET l=S*cx-3: LET h=8*cy-3 
    510 OVER O 
    520 PLOT u, v: DRAW 1, 0: DRAW 0,-h: DRAW -1, 0: DRAW 0, h
    530 RETURN 
           7.5 Cele n nume vor fi memorate într-un tablou bidi-
mensional nS(n,18> iar ocupaţiile corespunzătoare într-un tab-
lou bidimensional o$(n,10). După introducerea numărului de per-<br>soane se intră în prelucrarea tablourilor prin intermediul unui
meniu. 
     Obs.: Procedura Heniu din pseudocod realizează- arişarea 
meniului. 
 algoritaul 7.5. este:
    citeste n
    cheaaă HENIU 
   execută
      citeste opt
  l ieşim-cînd (opt. 1)or(opt=2)or(opt=3)or(opt=4)or(opt=5)
   <sup>-</sup> cît-timp opt<sup>≠5</sup> execută<br>|  cheamă P
    cheană P · stîrşit.-cît.-1.iap 
st.op 
 procedura P este:
   dacă opt=1
      at.unci cheaaă INTROD 
      alt.tel [ dacă opt.•2 at.unci cheamă LIST 
                   altfel r dacă opt=3
                                at.unci cheamă 
LISTOCUP 
                                alt.tel cheamă 
LISTNR 
                             stîrşit.-dacă 
                stîrşit.-dacă 
  L sfîrșit-dacă
    cheamă HENIU 
   execută
      citeste opt.
    iesim-cînd (opt=1)or(opt=2)or(opt=3)or(opt=4)or(opt=5)
  sfîrşit-procedură
[ 
  procedura INTROD est.e: 
    ^\circexecută
      citeste nrord
   ieșim-cînd 1≤nrord≤n
    citeste n$(nrord)
```
citeste o\$(nrord) stîrşit.-procedură

```
\begin{array}{rcl} \textbf{procedure} & LIST & \textbf{este:} \\ 1 & \longleftarrow& 0 \\ \textbf{I} & \textbf{next} & \textbf{if} \end{array}[ pentru i=1,n execu~ă 
       cheaaă LIST1 <sup>L</sup> sfîrşit-pentru
    dacă l=0 atunci scrie'nu a fost introdusă nici o persoană'
  [ sfîrșit-dacă
 sfîrsit-procedură
  proceaura cipri csec.<br>| dacă n$(i)≠'' atunci l ←— l+1<br>| scrie l.n
l.
 procedura LIST1 este:
                                 scrie 1,n$(i),o$(i)
  l sfîrşit-dacă
<sup>L</sup> sfîrşit-procedură
 \boldsymbol{p} procedura LISTOCUP este:
    ci~ei,te ms 
     cıteşte<br>l ←- O<br>pentru
   pentru i=1,n execută<br>| cheamă LISTOCUP1
      cheamă LISTOCUP1 
  <sup>l</sup> sfîrșit-pentru
   dacă 1=0 atunci scrie'nu există nimeni cu ocupatia<sup>,</sup>,m<sup>*</sup>
    sfîrsit-dacă
  sfîrsit-procedură
[ 
 procedura l1STOClJP1 este: 
   |
     dacă n$(i)≠'' atunci <sub>[</sub> dacă o$(i)=m$<br>dacă n$(i)≠'' atunci <sub>|</sub> atunci l ←<br>scrie
                                   <sup>L</sup> sfîrșil-dacă
    sfîrsit-dacă
  sfîrsit-procedură
 procedura LISTNR este:
   rentru 1=1,n experiency<br>| cheama LISTNI<br>| sfîrșit-pentru
    1 + - 0pentru i=1,n execută 
      cheaaă l,ISTNR1 
                                        atunci 1 \leftarrow 1+11,n8Ci>,o8Ci> 
    dacă l=0 atunci scrie *tablourile sînt pline'
  <sup>L</sup> sfîrșit-dacă<br>sfîrșit-procedură
                 altfel scrie 'sint disponibile', l, 'poziții'
[ 
  procedura lISTNR1 est.:
   dacă n$Ci)='' atunci l .-- 1+1<br>Scrie i
                                  serici 
   <sup>L</sup> sfîrşit-dacă
 sfîrșit-procedură
     70 PRINT " **********liOOOOUf*IJUOUUf!JUt******" 
     80 PRINT " * SIMULARE FISIER
     90 PRINT "**********************************
   100 LET i$="00003222701101": GO SUB 1330 
   110 LET i$="05013016160001": GO SUB 1380
   120 PRINT AT lin+1, col+1;" Sa se scrie un program ca-"; AT
  lin+2,col+l;"re memoreaza N nume de per··";AT lin+3,col+1;"s oane si ocupatiile lor si";AT lin+4,col+l;"care poate afis 
  a la cerere:" 
   130 PRINT AT lin+6,col+1;" lista persoanelor si";AT lin 
  +7,col+6;"ocupatiilor lor·";AT lin+8,col+1;" - lista persoa 
 nelor cu"; AT lin+9, col+6; "o anumita ocupatie"
```

```
140 PRINT AT lin+10, col+1;"
                                 - lista numerelor de";AT lin+
 11, col+6; "ordine disponibile la"; AT lin+12, col+6; "un moment
 dat'150 LET i$="10032609521101": GO SUB 1380: PAUSE 200
  160 INPUT "Numar maxim persoane:"; n
  170 LET n=INT n: IF n<1 OR n>99 THEN 60 TO 160
  175 DIM n$(n.18): DIM o$(n,10)
  176 LET meniu=1000: LET apasa=900: LET curata=950
  180 GO SUB meniu
  185 IF opt=5 THEN STOP
  190 GO TO 200*opt
  200 REM *** introducere o persoana ***
  210 DIM s$(18): DIM a$(384): FRINT AT 10,0;a$
  220 INPUT "Numar de ordine:"; mrord
  230 IF nrord<1 OR nrord>n THEN 60 TO 220
  240 PRINT AT 10,0; "Numar de ordine: "; nrord
  250 INPUT "Numele:";n$(nrord)
  260 IF n$(nrord)=s$ THEN GO TO 250
  270 PRINT '"Numele:", n$(nrord)
  280 INPUT "Ocupatia:":o$(nrord)
  290 IF o$(nrord)=s$( T0 10) THEN 60 T0 280
  300 PRINT "Ocupatia:", o$(nrord)
  310 GO SUB apasa: GO SUB meniu: GO TO 185
  400 REM *** listare nume si ocupatii ***
  410 CLS: DEF FN x$(1)=(" " AND 1<10)+(STR$ 1+", ")
  415 DIM s$(18)
  420 PRINT "
                       Listare totala"''
  430 LET 1=0
  440 FOR i=1 TO n
  450
        IF ns(i)=ss THEN
                          - GO TO 480
  460
        LET 1=1+1: GO SUB curata
        PRINT FN x$(1):n$(i):o$(i)470
  480 NEXT i
  490 IF 1=0 THEN PRINT ''Whu a fost introdus nici un nume!"
  500 GO SUB apasa: GO SUB meniu: GO TO 185
  600 REM *** listare persoane cu o ocupatie ***<br>610 CLS : DIM m$(10): INPUT "Ocupatia:";m$
  620 PRINT "Persoane cu ocupatia:";
  624 FOR i=1 TO 10
  625
        IF m$(i)<>" " THEN PRINT FLASH 1;m$(i);
  626 NEXT i: PRINT 44
  630 LET 1=0
  640 FOR i=1 TO n
  650
        IF n$(i)=s$ OR o$(i)<>m$ THEN 60 TO 680
        LET 1=1+1: GO SUB curata
  660
  670 PRINT FN x$(1);n$(i)
  680 NEXT i
  690 IF 1=0 THEN PRINT ''"Nu exista nici o persoana cu"'"oc
 upatia:";m$
  700 GO SUB apasa: GO SUB meniu: GO TO 185
  800 REM *** listare pozitii libere ***
  810 CLS
  820 PRINT "
                 Numere de ordine libere"''
  830 LET 1=0
  840 FOR i = 1 TO n
  850 IF n$(i)=s$ THEN LET 1=1+1: PRINT i;"";
  860 NEXT i
  870 IF 1=0 THEN PRINT ''"tablourile sint pline": GO TO 890
  880 PRINT ''"sint disponibile "; l; " pozitii"
152
```
390 GO SUB apasa: GO SUB meniu: GO TO 185 900 PRINT AT 21,10: "Apasa o tasta": PAUSE 0 910 RETURN 950 IF 1/18=INT (1/18) THEN DIM a\$(576): PRINT AT 2.0:a\$: PRINT AT 2.0: 960 RETURN 1000 REM \*\*\* M E N I U \*\*\* 1005 PAPER O: BRIGHT 1: INK 7: BORDER O: CLS 1010 PRINT AT 5, 11; "M E N I U" 1020 PRINT AT 8,3; "1 - introducere o persoana" 1030 PRINT AT 10,3; "2 - lista persoane/ocupatii"<br>1040 PRINT AT 12,3; "3 - lista persoane cu o";AT 13,24; "ocupa tie" 1060 PRINT AT 14.3:"4 - lista numere de ordine":AT 15.21:"di sponibile" 1070 PRINT AT 16.3: "5 - STOP " 1080 PRINT AT 21,0; "Alege optiunea" 1090 PAUSE 0: LET t\$=INKEY\$ 1100 IF t\$<"1" OR t\$>"5" THEN GO TO 1090 1110 LET opt=VAL t\$ 1120 RETURN 1380 REM \*\*\* WINDOW \*\*\* 1390 LET lin=VAL i\$( TO 2): LET col=VAL i\$(3 TO 4) 1400 LET cx=VAL i\$(5 T0 6): LET cy=VAL i\$(7 T0 8)<br>1410 LET ink=VAL i\$(9): LET pap=VAL i\$(10) 1420 LET bri=VAL i\$(11): LET ove=VAL i\$(12)<br>1430 LET inv=VAL f\$(13): LET bor=VAL i\$(14)  $1440$  DIM  $s*(cx)$ 1450 BORDER bor: PAPER pap: INK ink 1455 BRIGHT bri: OVER ove: INVERSE inv 1460 FOR w=1 TO cy: PRINT AT lin+w-i,col;s\$: NEXT w 1470 LET u=8\*col+1: LET v=174-8\*lin 1480 LET 1=8\*cx-3: LET h=8\*cy-3 1490 OVER 0 1500 PLOT u, v: DRAW 1, 0: DRAW 0, -h: DRAW -1.0: DRAW 0, h 1516 RETURN \*\*\*\*\*\*\*\*\*\*\*\*\*\*\*\*\*\*\*\*\*\*\*\*\*\*\*\*\*\*\* SIMULARE FISIER AG. \*\*\*\*\*\*\*\*\*\*\*\*\*\*\*\*\*\*\*\*\*\*\*\*\*\*\*\*\*\* Numele: Corici Corina Ocupatia: profesor Numele: Manz Dorin Ocupatia: profesor Numele:Stan Ioana Ocupatia: profesor Numele: Dragoi Lucia Ocupatia: operator Numele: Simulescu Adriana Ocupatia: profesor Numele: Pantea Sorin **Ocupatia:elev** Numele: Serban Marinel Ocupatia: profesor

### Listare totala

1. Corici Corina profesor<br>2. Manz Dorin profesor 2. Manz Dorin Profesor<br>3. Stan Ioana Profesor 3. Stan Ioana erofesor<br>4. Dragoi Lucia esperator 4. Dragoi Lucia s. Si11Ulescu Adriana profesor 6. Pantea Sorin elev<br>7. Serban Marinel profesor 7. Serban Marinel Persoane cu ocupatia: profesor 1. Corici Corina 2. Manz Dorin 3. Stan Ioana 4. Simulescu Adriana S. Serban Marinel Numere de ordine libere 1 2 3 4 5 6 8 9 12 15 16 17 19 20 21 23 24 25 sint disponibile 18 pozitii Numele:Serban Rodica Ocupatia:analist Numele:Sipetan Camelia Ocupatia:economist Numele:Manz Mirela Ocupatia:analist Listare totala 1. Serban Rodica analist 2. Corici Corina - profesor<br>3. Sipetan Camelia - economist 3. Sipetan Camelia 4. Manz Dorin profesor 5. Stan Ioana 6. Dragoi Lucia operator 7. Simulescu Adriana profesor 8. Pantea Sorin elev<br>9. Serban Marinel profesor 9. Serban Marinel 10. Manz Mirela . analist Persoane cu ocupatia:analist 1, Serban Rodica 2. Manz Mirela Numére de ordine libere 1 2 4 S 6 9 12 15 16 17 19 20 21 23 2B

sint disponibile 15 pozitii

7.6 In tabelul ASCII toate caracterele speciale din<br>textul problemei(" ", ".",<br>",", ":", ":". "(" ")" "'"  $t_{1}, t_{2}, t_{3}, t_{4}, t_{5}, t_{6}, t_{7}, t_{8}, t_{9}, t_{10}, t_{11}, t_{12}, t_{13}, t_{14}, t_{15}, t_{16}, t_{17}, t_{18}, t_{19}, t_{10}, t_{11}, t_{12}, t_{13}, t_{14}, t_{15}, t_{16}, t_{17}, t_{18}, t_{19}, t_{10}, t_{11}, t_{12}, t_{13}, t_{14}, t_{15}, t_{16}, t_{17}, t_{18}, t_{19}, t_{10}, t_{11}, t_{12}, t_{13}, t_{14}, t_{15}, t_{16$ 65, deci dacă a\$(i)<"A" (codul lui A este 65) în mod sigur am găsit un cuvînt. Dacă în plus<br>acest caracter este "."."!" acest caracter este sau"'?"' înseamnă că s-a încheiat o frază. Dacă a\$Ci)>65 atunci intervin două cazuri: a) litere mari - coduri 65-90 b) litere mici - coduri 97-122 In ambele cazuri, printr-o simplă scădere se determină numărul de ordine al literei  $\text{Consider} \text{ind } A - 1, B - 2,$ ... , **<sup>Z</sup>**- **26).** In rine, numărul **tot.al de** litere se poate cal**cula rie** însumînd *l<i>,* i=1,26 fie mai simplu: n-cuv (numărul tot.al de caractere din care *se*  scade numărul cuvintelor, adică al caracterelor speciale>. **procedura** *P* **este:** dacă **a8Ci><'A'**   $atunci$   $cuv$   $\leftarrow$   $cuv+1$ **algoritmul** 7.6. este: citeste a\$ n - **LEN<aat>**  l. pentru i=1.26 execută  $l \leftrightarrow 0$ sfîrsit-pentru  $cuv \leftarrow 0$  $fra$   $\leftarrow$  0 pentru i=1,n execută cheaaă *P* sf'îrşit.-pent.ru **scrie** as [ pentru i=1,26 execută  $p_{v} \longleftarrow 100 \cdot \frac{1}{n - cuv}$ scrie chr\$Ci+64), l<sub>1</sub>, p<sub>l</sub> sf'îrşit.-pent.ru scrie cuv, fra **st.op**  dacă  $(a$(i)='.'')$  or  $(a$(i)='!')$  or  $(a$(i)='?')$ atunci fra  $\longleftarrow$  fra+1 sf'îrşit.-dacă **alt.f'el** [ dacă aS(i):5'z' **at.unci·** c •-- code<aS<i>>-64 **altfel**  $c \leftarrow -\text{code}(\text{a}\text{*}(\text{i})) - 96$ sfîrsit-dacă  $1 \leftarrow 1 + 1$ sfîrşit-dacă sfîrşit-procedură 10 REM 20 **REM\*\*\* ANALIZA** lEX] \*\*\* 30 REM **40 B0RDER** 1: PAPER **1: INK** 7: BRIGHT 1: CLS 50 PRINT 60 PRINT" **\*\*\*\*\*\*~\*\*\*\*\*\*\*\*\*\*\*\*\*\*\*\*a\*\*\*\*\*"**  70 PRINT  $" *$ 80 PRINT " \*•\*\*\*\*\*\*\*\*\*\*\*\*\*\*\*\*\*\*\*\*\*\*iOf\*\*\*\*" ·', 90 LET i\$="00003222701101": GO SUB 530 100 LET iS="05042615160001": GO SUB 530 110 PRINT AT lin+1,col+1;" Dindu-se un text in liw";AT li n+2,col+1;"ba romana, corect, memo-";AT lin+3,col+1;"rat i **ntr-o variabila sir" 120 PRINT AT lin+4,col+1;"sa se** scrie un program";AT li **n+5,col+1;"care:";AT** lin+6,col+1;" - sa numere cite litere " **130 PRINT AT lin+7,col+l;"de ficare fel** se **afla** in";AT li **n+8,col+1;"text stabilind si** procen";AT lin+9,col+1;"taJel **e corespunzatoare" 140 PRINT AT** lin+10,col+1;" - sa numere cuvintele";AT 1 in+11,col+1;"din text"

```
150 PRINT AT lin+12, col+1;" - sa numere cite fraze"; AT 1
in+13, col+1; "sint in text"
160 PAUSE 0
 170 LET 1$="00003222701001": GO SUB 530
180 PRINT AT 10,10; "Introdu textul"; AT 14,2; "textul NU va
fi verificat!!!"
196 INPUT LINE as
200 LET n=LEN a$: IF n<1 THEN 60 TO 190
210 DIM 1(26): DIM p(26)
220 LET cuv=0: LET fra=0
230 FOR i=1 TO n
       IF a$(i)<"A" THEN LET cuv=cuv+1: GO TO 280
240
      IF "A"<=a$(i) AND a$(i)<="Z" THEN LET c=CODE (a$(i
250
11 - 64: GO TO 270
260
      LET c = CODE (a$(i))-96
270
       LET 1(c)=1(c)+1: 60 TO 290
      IF a$(i)="." OR a$(i)="!" OR a$(i)="?" THEN LET fr
280.
a = fra + 1290 NEXT i
300 CLS : PRINT "Textul:": PRINT
310 FOR i=1 TO LEN a$
 320
       PRINT a*(i):
       IF a$(i)="," OR a$(i)="?" OR a$(i)="!" OR a$(i)="/"
330
THEN PRINT
340 NEXT 1
350 PRINT "litera aparitii procenta; (%)"??
360 FOR 1=1 TO 26
370 -LET p(i)=100*1(i)/(n-cuv)PRINT " ":CHR$ (i+64); "(":CHR$ (i+96); ")
380
       GO SUB 490: PRINT 1(i):"
396
                                     ":: GO SUR 460
400
      PRINT (INT (5(i)*100))/100
410 NEXT i
420 PRINT '"In text sint "; cuv; " cuvinte"
430 PRINT "Textul are "; fra; " fraze"
440 STOP
450
460 FOR j=1 TO 3-LEN (STR$ (INT (p(i))))<br>470 FRINT "";
480 NEXT J: RETURN
490 FOR j=1 TO 3-LEN (STR$ (1(i)))
      PRINT " ":
500
510 NEXT J: RETURN
520
530 REM *** WINDOW ***
540 LET lin=VAL i$( TO 2): LET col=VAL i$(3 TO 4)
550 LET CX=VAL i$(5 TO 6): LET CY=VAL i$(7 TO 8)
560 LET ink=VAL i$(9): LET pap=VAL i$(10)
570 LET bri=VAL i$(11): LET ove=VAL i$(12)
580 LET inv=VAL i$(13): LET bor=VAL i$(14)
590 DIM s$(cx)
600 BORDER bor: PAPER pap: INK ink
610 BRIGHT bri: OVER ove: INVERSE inv
620 FOR w=1 TO cy: PRINT AT lin+w-1,col;s$: NEXT w
630 LET u=8*col+1: LET v=174-8*lin
640 LET 1=8*cx-3: LET h=8*cy-3
650 OVER 0
660 PLOT u, v: DRAW 1, 0: DRAW 0, -h: DRAW -1, 0: DRAW 0, h
670 RETURN
```

```
.............................. 
* ANALIZA TEXT *••••••••••••••••••••••••••••••
```
### Textul:

```
A fost odata ca-n povesti/ 
A fost ca niciodata/ 
Din rude mari imparatesti/
O prea frumoasa fata.
I 
Si era una la parinti/ 
Si aindra-n toate cele/ 
Cum e fecioara intre sfinti/
Si luna intre stele.
```
litera aparitii procentaj (X)

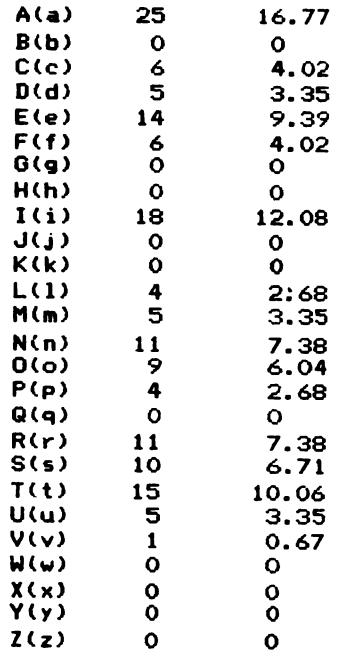

In text sint 38 cuvinte Textul are 2 fraze

7.7 Vom rolosi un tablou cu două dimensiuni **nS<n,44>**  cu **zonele: neCi,1** TO 28> - **nume**  n<sup>3</sup>(i, 29 TO 32) -media la matematică **neCi,33** TO **36) -media** la rizică **neCi,37** TO **&O> -media** la română **ne<i,&1** TO&&> **-media** generală

Prelucrarea se realizează printr-o tehnică de tip meniuri. Singura problemă delicată este sortarea parametrizată nicial caracter al zonei cheie de sortare; right-ultimul<br>Cleft-primul caracter al zonei cheie de sortare; right-ultimul caracter al zonei cheie de sortere de sortene, right divimated caracter al zonei cheie de sortare). Parametrul left poate lua valorile 1,29,33,37,41 iar parametrul right corespunzător valorile 28,32,36,40,44. In solutie s-a folosit un algoritm de sortare de tip SHELL, cu înjumătățirea intervalului pentru alegerea incrementilor. Bineînteles, sortarea fiind unică, ea se face fie crescător fie descrescător, deci ordonarea alfabetică este inversă sortării după medii.

```
30 REM
  40 REM *** SIMULARE FISIER ***
  50 REM
  55 BORDER 1: PAPER 1: INK 7: BRIGHT 1: CLS
  60 GO SUB 600
 110 LET i$="05003217160001": GO SUB 450
 120 PRINT AT lin+1, col+1; " Programul permite: "; AT lin+3, col+
3; ". memor area a n nume de elevi"; AT lin+4, col+4; "a mediilor l
a''130 PRINT AT lin+5, col+10; "matematica"; AT lin+6, col+10; "fizi
ca"; AT lin+7, col+10; "limba romana"
 140 PRINT AT lin+8, col+4; "si a mediei generale"; AT lin+9, col
+3; ".sortarea tabloului"; AT lin+10, col+10; "alfabetic"
 150 PRINT AT lin+11, col+10; "dupa una din medii"
 160 PRINT AT lin+12, col+3;".afisarea tabloului sortat"; AT li
n+13, col+3; ". modificarea datelor unui"; AT lin+14, col+4; "elev"
 170 PAUSE O
 180 DEF FN h$(x)=((" "+STR$ (100*x)) AND x<10)+("1000" AND x
=10190 DEF FN w$(1,x)="
                      "+n$(1, x, T0, x+1)+","+n$(1, x+2, T0, x+3)200 LET meniu=7000: LET meniusort=6000
 205 DIM s$(28): LET m$=""
 210 INPUT "Numar maxim elevi:": n
 215 LET 1=1: DIM n$(ABS (INT n), 44)
 220 GO SUB meniu
230 IF opt=5 THEN STOP
 240 GO SUB 1000*opt: GO SUB meniu: GO TO 230
 400 REM *** scriere cu format ***
 410 FOR j=1 TO 3-LEN (STR$ (INT (p(i))))
       PRINT " ":
 411
 412 NEXT J: RETURN
 420 FOR j=1 TO 3-LEN (STR$ (1(i)))
       PRINT " "
 421
 422 NEXT j: RETURN
 450 REM
         ***
               WINDOW ***
 460 LET lin=VAL i$( TO 2): LET col=VAL i$(3 TO 4)
 470 LET CX=VAL i$(5 TO 6): LET CY=VAL i$(7 TO 8)
 480 LET ink=VAL i$(9): LET pap=VAL i$(10)
 490 LET bri=VAL i$(11): LET ove=VAL i$(12)
 500 LET inv=VAL i$(13): LET bor=VAL i$(14)
 510 DIM s*(cx)520 BORDER bor: PAPER pap: INK ink
 525 BRIGHT bri: OVER ove: INVERSE inv
 530 FOR w=1 TO cy: PRINT AT lin+w-1, col; s$: NEXT w540 LET u=8*col+1: LET v=174-8*lin
550 LET lenght=8*cx-3: LET high=8*cy-3
 560 OVER 0
570 PLOT u, v: DRAW lenght, O: DRAW 0,-high
 575 DRAW -lenght, O: DRAW 0, high
580 RETURN
 600 CLS: PRINT
```
610 PRINT " \*\*\*\*\*\*\*\*\*\*\*\*\*\*\*\*\*\*\*\*\*\*\*\*\*\*\*\*\*\*\*  $620$  PRINT  $" *$ SIMULARE FISIER  $\star$  " 640 LET i\$="00003205021101": GO SUB 450 **650 RETURN** 1000 REM \*\*\* introducere date \*\*\* 1005 LET i\$="05003217160001": GO SUB 450 1010 IF 1>n THEN PRINT AT 1in+2,col+2; "TABLOU PLIN!!!": GO T  $0.1040$ 1015 INPUT "Numele:";n\$(1, TO 28) 1020 IF 1<= n AND n\$(1,1)<>" "THEN GO SUB 1500: LET  $m$ \$="": G 0 TO 1010 1040 PAUSE 100: RETURN 1500 LET i\$="05003217160001": GO SUB 450 1505 OVER 1: PRINT AT lin+1,0; 1510 PRINT '" Nume: "; n\$(1, TO 26) 1515 INPUT "nota matematica:"; mat 1520 IF mat<1 OR mat>10 THEN 60 TO 1515 1525 PRINT /" matematica:", mat 1530 INPUT "nota fizica:";fiz 1535 IF fiz<1 OR fiz>10 THEN GO TO 1530 1540 PRINT " fizica:", fiz 1545 INPUT "nota romana:"; rom 1550 IF rom<1 OR rom>10 THEN. GO TO 1545 1555 PRINT " romana:", rom 1560 LET med=(mat+fiz+rom)/3 1565 PRINT //" media:";med 1570 LET n\$(1,29 TO 32)=FN h\$(mat)<br>1575 LET n\$(1,33 TO 36)=FN h\$(fiz) 1580 LET n\$(1,37 TO 40)=FN h\$(rom) 1585 LET n\$(1,41 TO 44)=FN h\$(med) 1590 LET  $1=1+1$ 1595 OVER O 1600 RETURN 2000 REM \*\*\* SORTARI \*\*\* 2010 IF 1=0 THEN PRINT AT 21,0; FLASH 1; "TABLOU GOL": PAUSE 0: RETURN 2015 GO SUB meniusort 2020 IF opts=6 THEN PAUSE 100: RETURN 2030 IF opts=1 THEN LET left=1: LET right=28: LET m\$="ALFABE T": GO TO 2080 2040 IF opts=2 THEN LET left=29: LET right=32: LET m\$="MATEM ATICA": GO TO 2080  $2050$  IF opts=3 THEN LET left=33: LET right=36: LET m\$="FIZIC A": GO TO 2080 2060 IF opts=4 THEN LET left=37: LET right=40: LET m\$="ROMAN A": GO TO 2080 2070 LET left=41: LET right=44: LET m\$="MEDIE": GO TO 2080 2080 LET  $m=1-1$ 2090 LET m=INT (m/2) 2100 IF m=0 THEN GO TO 2210 2110 LET  $j=1$ : LET  $t=1-1-m$ 2120 LET p=j 2130 LET v=p+m 2140 IF n\$(p, left TO right)>=n\$(v, left TO right) THEN GO TO 2180 2150 LET u\$=n\$(p): LET n\$(p)=n\$(v): LET n\$(v)=u\$ 2160 LET p=p-m 2170 IF p>0 THEN GO TO 2130 2180 LET  $j=j+1$ 2190 IF J>t THEN GO TO 2090

```
2200 GO TO 2120
2210 IF opts<>1 THEN GO TO 2265
2220 FOR i=1 TO INT ((1-1)/2)
2230
       LET u$=n$(i)2240
       LET n$(i)=n$(1-i)2250
       LET n$(1-i)=u$2260 NEXT i
2265 PRINT AT 20.1: FLASH 1; "Gata sortarea dupa "; m$
2266 PAUSE 0
2270 GO TO 2010
3000 REM *** LISTARE ***
3010 DEF FN p$(x)=((" "+STR$ x) AND x<10)+(STR$ x AND x>=10)+
". "
3015 IF 1=1 THEN PRINT AT 20,10; INVERSE 1; "Tablou vid": PAU
SE O: RETURN
3020 CLS : PRINT " Lista ordonata dupa ": INVERSE 1;m$''
3030 FOR i=1 TO 1-1IF i/11=INT (i/11) THEN DIM a$(640): PAUSE 0: PRINT A
3040
T 2,0;a$: PRINT AT 2.0;
3050
       PRINT FN p$(i);n$(i, TO 27)
3060
       PRINT FN w$(i,29);FN w$(i,33);FN w$(i,37);FN w$(i,41)
3070 NEXT i
3080 PAUSE 0: GO SUB 600: RETURN
4000 REM *** MODIFICARE DATE UN ELEV ***
4010 LET i$="05003217160001": GO SUB 450
4020 INPUT "Numar ordine:"; nrord
4030 IF nrord<1 OR nrord>1-1 THEN RETURN
4040 LET nrord=INT nrord: OVER 1: PRINT AT lin+1,col+1;
4050 PRINT "Numar ordine:"; nrord
4060 PRINT " Nume: "; n$(nrord, TO 27)
4070 PRINT " Matematica:", FN w$(nrord, 29)
4080 PRINT " Fizica:", FN w$(nrord, 33)
4090 PRINT " Romana: ", FN w$(nrord, 37)
4100 INPUT "Numele:";n$(nrord, TO 28)
4110 LET 11=1: LET 1=nrord: GO SUB 1510: LET 1=11
4120 PAUSE O: OVER O: LET in$="": RETURN
6000 REM *** MENIUSORT ***
6010 LET i$="05003217160001": GO SUB 450
6020 PRINT AT 5, 12; "MENIU SORT"
6030 PRINT AT 8,5; "1 - sortare alfabetica"
6040 PRINT AT 10,5; "2 - sortare matematica"
6050 PRINT AT 12,5; "3 - sortare fizica"
6060 PRINT AT 14,5; "4 - sortare romana"
6070 PRINT AT 16, 5; "5 - sortare medie"
6080 PRINT AT 18,5; "6 - revenire MENIU"
6090 PRINT AT 21,8; INVERSE 1; "Alege optiunea: "
6100 PAUSE O: LET t$=INKEY$
6110 IF t$<"1" OR t$>"6" THEN GO TO 6100
6120 LET opts=VAL t$
6125 PRINT AT 8+(opts-1)*2,5; FLASH 1;t$
6130 RETURN
7000 REM *** M E N I U ***
7010 LET i$="05003217160001": GO SUB 450
7020 PRINT AT lin+2, col+12; "M E N I U"
7030 PRINT AT lin+5, col+7; "1 - introducere date"
7040 PRINT AT lin+7, col+7; "2 - sortari"
7050 PRINT AT lin+9,col+7; "3 - listare"
7060 PRINT AT lin+11, col+7; "4 - modificare"
7070 PRINT AT lin+13, col+7; "5 - STOP "
7080 PRINT AT 21,8; INVERSE 1; "Alege optiunea: "
7090 PAUSE 0: LET t$=INKEY$
160
```

```
7100 IF t$<"1" OR t$>"5" THEN GO TO 7090
7110 LET opt=VAL t$
7120 RETURN
  ******************************
  \bulletSIMULARE FISIER
                                   \overline{\phantom{a}}******************************
  Nume: Serban Mihaela
  matematica: 9.5
  fizica:8.88
  romana: 10
  media: 9.46
  Nume: Sperneac Paul
  matematica: 10
  fizica: 9.66
  romana:7
  media: 8.8866667
  Nume: Vinereanu Tudor
  matematica: 10
  fizica:10
  romana: 9.12
  media: 9.7066667
  Nume: Pacuraru Mihai
  matematica: 10
  fizica:9
  romana: 10
  media: 9.6666667
  Nume: Lupas Dan
  matematica: 8.88
  fizica: 7.9
  romana: 9.5
  media: 8.76
  Nume: Neagoe Ana-Maria
  matematica:9.67
  fizica: 9.84
  romana: 9.42
```

```
media: 9.6433333
```
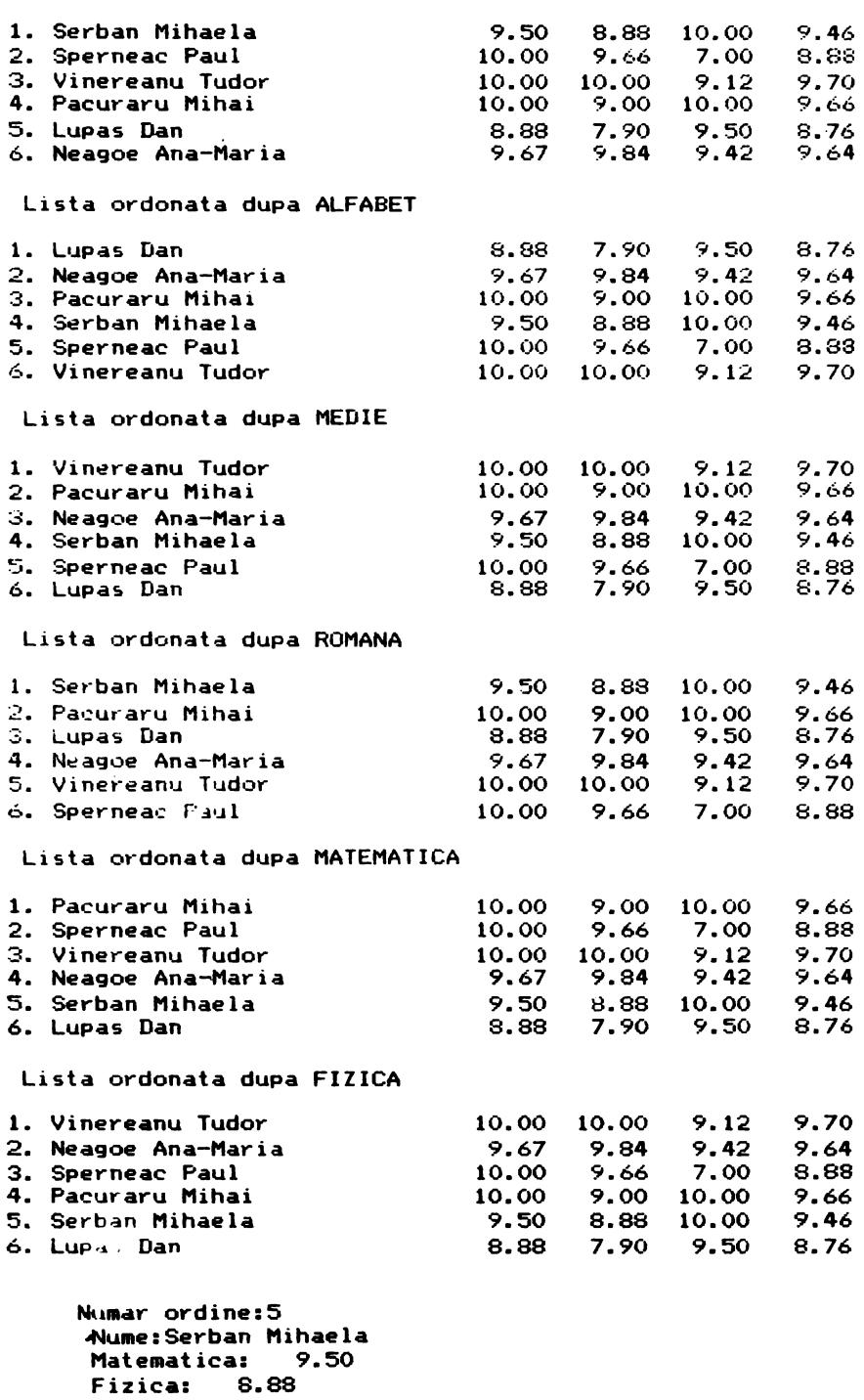

**Lista ordonata dupa** 

162

**Romana:** 10.00

# Nume: Serban Mihaela

matematica: 9.63  $fizica:8.95$ romana: 10

media: 9.5266667 Lista ordonata dupa MEDIE

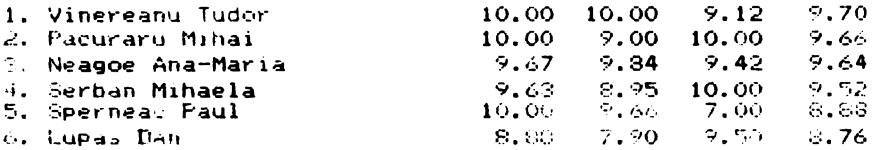

8.1.1 Numerele se consideră ca șiruri de cifre binare de lungime n. Primul sir considerat este cel cu toate elementele nule. După tipărire se face adunarea cu 1 în felul următor: se parcurge șirul de la ultimul element către primul; atîta vreme cît se întilnesc elemente egale cu 1, acestora li se atribuie valoarea 0, iar la întîlnirea primului element nul acesta ia valoarea 1, elementele dinaintea lui rămînînd neschimbate. Un contor indică momentul în care au fost obtinute toate numerele binare cerute. In solutia propusă la scrierea fiecărui sir s-au sărit zerourile nesemnificative.

```
* AFISARE NUMERE BINARE *"
 20 PRINT "
 40 INPUT "Introduceti numarul N "; N
 50 PRINT 2220
                  NUMARUL N=":N: PAUSE O
 60 DIM X(N): CLS
 70 PRINT // "
                  NUMERELE BINARE DE LA"
 80 PRINT " 0 LA "; 2^N-1; " SINT: "
 90 PRINT : PRINT "
                         0"100
110 REM Generarea succesorului
120
130 FOR K=1 TO 2*N-1
140<sub>1</sub>LET L=N
150
       IF L=0 THEN GO TO 180
160
       IF X(L)=1 THEN LET X(L)=0: LET L=L-1: GO TO 150
170
       LET X(L)=1LET SW=0: PRINT : PRINT " ""
180
190
       FOR 1=1 TO N
200
         IF SW=0 THEN GO TO 220
         FRINT X(I);" ";: GO TO 240
210
220
         IF X(I) = 0 THEN GO TO 240
230
         PRINT X(I);" ":: LET SW=1
240
       NEXT I
                          Section
250
       PRINT
260 NEXT K
270 PAUSE O: CLS
280 STOP
  * AFISARE NUMERE BINARE *
 NUMARUL N=4
 NUMERELE BINARE DE LA
 O LA 15 SINT:
 \mathbf{o}\ddot{\phantom{a}}\mathbf{1}1 \Omega1\quad11001 0 1
 1101 1 1
```
8.1.2 Se generează toate numerele naturale mai mici<br>decît numărul 2<sup>n-1</sup>, fiecare trecîndu-se în baza doi prin îm-<br>părțiri repetate cu 2. Resturile înpărțirilor succesive se pot depune într-un șir începinu cu ult nul element (caz în care șirul conține exact reprezentarea numărului în baza doi), sau de la primul element începind (caz în care sirul trebuie inversat sau scris în ordine inversă).

```
10 CLS : LET z1=5: LET z2=25: GO SUB 310<br>20 PRINT " * AFISARE NUMERE RINARE *
                   * AFISARE NUMERE BINARE *"
 30 GO SUB 310
 40 INPUT "Introduceti numarul N "; N
 50 PRINT \prime\prime "
                      NUMARUL N=";N
 60 DIM Y(N): PAUSE 0: CLS
 70 PRINT // " NUMERELE BINARE DE LA"
 80 PRINT " OLA ">2"N-1; " SINT: "<br>90 PRINT : PRINT " 0"
100
110 REM Se genereaza succesorul
120
130 FOR I=1 TO 2^N-1
140
        LET X = I: LET K=0150
        LET C=INT (X/2): LET R=X"2*C: LET K=K+1
        LET Y(K)=R: LET X=L160
        IF CKXO THEN GO TO 150<br>PRINT ' " "II LET SW=0
170
180
190
        FOR J=N TO 1 STEP -1IF SW<>0 THEN PRINT Y(J);" ";: GO TO 220
200
        IF Y(J)<>0 THEN PRINT Y(J);" ";: LET SW=1<br>NEXT J
210
220
230
        PRINT
240
        FOR J=1 TO N
250
          LET Y(J)=0NEXT J
260
270 NEXT I
280 PAUSE 0: CLS
290 STOP
300
310 FOR V=1 TO Z1: PRINT " ";: NEXT V<br>320 FOR V=1 TO Z2: PRINT "*";: NEXT V
330 PRINT
340 RETURN
```
 $\ddot{\phantom{0}}$ 

```
*************************
 * AFISARE NUMERE BINARE *
 *************************
 N! IMARIN = 4NUMERELE BINARE DE LA
0 LA 15 SINT:
\Omega\mathbf{1}1<sub>0</sub>1\quad11001011101 \t1 \t1100010011010101111001 1 0 111101 1 1 1
```
8.1.3 Şirul Y ce conține reprezentarea numarului în baza b se parcurge de la ultimul element începînd. Dacă la sfirșit sint elemente egale cu b-1 (adică cu ultimul element din șirul cifrelor bazei b), acestea se înlocuiesc cu zero<br>(primul element în șirul cifrelor). Primul element diferit de<br>b-1 trebuie căutat în șirul X al cifrelor și inlocuit cu următorul element din X (inlocuire ce corespunde măririi cu 1 a cifrei respective). Dacă toate elementele șirului Y sînt egale cu b-1, atunci se scrie "1" înainte de a tipări șirul (care are, in acest caz, toate elementele nule cind s-a incheiat parcurgerea sa).

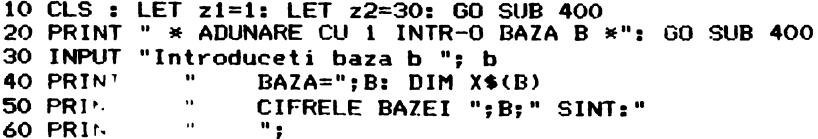

```
70 FOR i=1 TO b
       INPUT x$(i): PRINT x$(i);"";
80
 90
       IF i=14 THEN PRINT : PRINT "
                                         \mathbf{u}_2100 NEXT i
110 PRINT
120 INPUT "Dati nr de cifre al numarului n ":n: DIM y$(n)
130 PRINT #0; "Introduceti cifrele numarului n ": PAUSE 50
140 PRINT \prime"
               NUMARUL ESTE: ":
150 FOR j=1 TO n
160
       INPUT y$(j): PRINT y$(j):
170 NEXT 1
180 PRINT
190
200 REM Calcularea succesorului
210
220 LET k=0
230 FOR j=n TO 1 STEP -1
240
      IF y$(j) = x$(b) THEN LET y$(j) = x$(1): 60 TO 270
250
      LET k=1: LET q*=y*(j): GO SUB 350
    LET y$(j)=x$(i+1): LET j=1260
270 NEXT j
280 PRINT ' " SUCCESORUL LUI ESTE:";
290 IF k=0 THEN PRINT "1";
300 FOR i=1 TO n
310 -PRINT y$(i)320 NEXT i
330 PAUSE 0: CLS : STOP
340
350 LET i=1
360 IF q\frac{4}{3} x$(i) THEN GO TO 380
370 LET i=i+1: GO TO 360
380 RETURN
390
400 FOR v=1 TO z1: PRINT " ";: NEXT v
410 FOR v=1 TO z2: PRINT "*":: NEXT v: PRINT
420 RETURN
    ******************************
    * ADUNARE CU 1 INTR-O BAZA B *
    ******************************
       BAZA=3CIFRELE BAZEI 3 SINT:
       0 \quad 1 \quad 2NUMARUL ESTE: 20212
       SUCCESORUL LUI ESTE: 20220
```
8.1.4 O variabilă u, inițializată cu zero, va conține eventuala cifră de transport. Sirurile Y și Z, ce conțin cifrele celor două numere, se parcurg de la ultimul element către primul. Pentru a afla valoarea corespunzătoare a unui element al acestor siruri se procedează ca în problema precedentă.

```
30 INPUT "Introduceti baza b ";b
 40 DIM x$(b): PRINT 778
                             BAZA = ":b50 PRINT \cdotsCIFRELE BAZEI "; B; " SINT: "''
              \mathbf{w}_160 PRINT "
 70 FOR i=1 TO b
 80
       INPUT x$(i): PRINT x$(i);" ";: IF i=14 THEN PRINT
 90 NEXT i
100 INPUT "Numerele se dau ca siruri de ci-fre de lungime ";n
110 DIM y$(n): DIM z$(n): DIM u$(n)
120 PRINT \cdotNUMERELE SINT: "''"
                                         \mathbf{u}_2130 FOR i=1 TO n
140
       INPUT y$(i): PRINT y$(i);
150 NEXT i
                \mathbf{u}_i160 PRINT '"
170 FOR i=1 TO n
       INPUT z*(i): PRINT z*(i):
180
190 NEXT i
200
210 REM Se calculeaza suma numerelor date
220 LET u=0
230 FOR j=n TO 1 STEP -1
       LET q*=y*(j); GO SUB 390: LET s=i-1240
250
       LET q$=z$(j): GO SUB 390: LET s=s+i-1+u
       IF s>=b THEN \overline{00} TO 280
260
270
       LET u=0: GO TO 290
       LET u=1: LET s=s-b
280
       LET u$(j)=x$(s+1)
290
300 NEXT j
310 PRINT \prime"
                  SUMA ESTE: ""
                                     .
320 IF u=1 THEN PRINT "1";
330 FOR j=1 TO n
       PRINT u$(j);
340
350 NEXT j<br>360 PAUSE 0: CLS
370 GO TO 30
380
390 LET i=1
400 IF q$=x$(i) THEN RETURN
410 LET i=i+1: GO TO 400
420 RETURN
      BAZA = 2CIFRELE BAZEI 2 SINT:
      0<sub>1</sub>NUMERELE SINT:
      1101
      1001
      SUMA ESTE:
      10110
```
8.1.5 Trebuie, în primul rînd, determinat care dintre<br>cele două șiruri corespunde numărului mai mare. Dacă acesta escele două șiruri corespunde numărului mai mare. Dacă acesta es-<br>te al doilea șir, se tipărește caracterul "-" și se inverseamă elementele celor două șiruri. Variabila u, inițializată cu zero, va avea valoarea 1 dacă este necesar imprumutul.

```
algoritmul 8.1.5 este:
   citeste n.b
 pentru i=1,n execută
      citeste x$(i)
st'îripi1.-pen1.ru 
 pentru i=1. n execută
     citeste y$(i)
de de la contreur de la propiet de la partie de la partie de la partie de la partie de la partie de la partie e<br>La propiet de la partie de la partie de la partie de la partie de la partie de la partie de la partie de la pa
 \begin{array}{ccc} \text{pentru i=1, n } \text{execută} \\ \text{citet} \\ \text{citet} \\ \end{array}citeste z$(i)
L sfîrșit-pentru
 \cdot pentru \frac{1}{2}. n execută
       cbea■ă P 
    sfîrşit-pentru<br>u ← 0<br>nentru j=n 1 −1
  u ←— 0<br>· pentru j=n,1,-1 execută
       cheană Q
l sfîrsit-pentru
  \frac{1}{2} dacă s=1 atunci scrie<sup>\frac{1}{2}</sup> \cdots | i \leftarrow 1
sfîrşi t-dacă
 - pentru j=1,n execută
       scrie u$(j)
l sfîrșit-pentru
st.op 
procedureedura Q este:
   q$ \leftarrow y$(j)
```

```
procedura P este:
    q$ \leftarrow y$(j)
    cheană P1
    11 \leftarrow i-1q$ \leftarrow z$(j)
    cheamă P1
    12 \leftarrow i-1dacă 11 \times 12atunci s \leftarrow 1
                      altfel s \leftarrow 0st'îrşi1.-dacă 
                   j \leftarrow nsfîrsit-dacă
firșit-procedură
 procedura P1 este:
   \int_{i}^{i} cît-timp x$(i) \leqq$ execută
      i \leftarrow i+1~t'îrşi1.-cî1.-1.iap 
 sfîrsit-procedură
```

```
claea ăP1 
di ..,L i-1 
   q\ \leftarrow z(j)cheamă P1
   d2 \leftarrow i-1\begin{bmatrix} a_2 & \leftarrow & 1-1 \\ dac\check{a} & s\not=1 & \text{atunci } d & \leftarrow & d1-d2-u \\ a11.6 & d & \leftarrow & d2-d1-u \\ s1.6 & d & \leftarrow & d2-d1-u \end{bmatrix}altfel d \leftarrow d2-d1-ul sfîrșit-dacă
 \mathbf Isrirșit-aaca<br>dacă d≥0 atunci u ←-- 0<br>altfel u ←- 1<br>sfîrșit-dacă<br>sfîrșit-dacă
                  altfel u \leftarrow 1
                             d 
b+d 
l sfîrșit-dacă
   u$(j) \longleftarrow x$(d+1)sfîrșit-procedură
 10 CLS: LET z1=4: LET z2=24: GO SUB 590
20 PRINT• • DIFERENTA A·2 NL1ERE 1t 11
 30 PRINT• • IN BAZA B ••1 GO SUB S90 
 40 INPUT •1ntroduc•ti baza b ••b 
50 PRINT ''" BAZA=";B: DIM x$(b)<br>60 PRINT ''" CIFRELE BAZEI ":b:"
                          CIFRELE BALE1 ";b; "SINT: "'' "70 FOR i=l TO b 
          INPUT x$(i); PRINT x$(i);" ";
```

```
90 NEXT i
100 INPUT ''"Numerele se dau ca siruri de lungime n=";n
110 DIM y$(n): DIM z$(n): DIM u$(n)<br>120 PRINT \leq" MIMERELE SINT:"\leq"
                     NUMERELE SINT:"<sup>**</sup>*
```

```
130 FOR i=1 TO n
140
      INPUT y$(i): PRINT y$(i):
150 NEXT i
160 PRINT /*
                ";
170 FOR i=1 TO n
180
       INPUT z*(i): PRINT z*(i);
190 NEXT i
200 PRINT
210
220 REM Calcularea diferentei
230
240 FOR j=1 TO n
250
       LET q$=y$(j): GO SUB 530: LET 11=i-1
       LET q$=z$(j): GO SUB 530: LET 12=i-1
260
270
       IF 11=12 THEN GO TO 310
280
       IF 11<12 THEN LET s=1: GO TO 300
290
       LET s=0
300
       LET j=n310 NEXT j
320 LET u=0
330 FOR j = n TO 1 STEP -1
      LET q$=y$(j): GO SUB 530: LET d1=i-1
340
350
       LET q$=z$(j): GO SUB 530: LET d2=i-1
       IF s=0 THEN LET d=d1-d2-u: GO TO 380
360
370
       LET d=d2-d1-uIF d>=0 THEN LET u=0: GO TO 400
380
390
       LET u=1: LET d=d+b
400
       LET u$(j) = x$(d+1)410 NEXT j
420 PRINT : PRINT "
                      DIFERENTA ESTE=";
430 IF s=1 THEN PRINT "-";
440 LET j=1
450 IF u$(j)<>x$(1) THEN GO TO 470
460 LET j=j+1: GO TO 450
470 FOR 1=j TO n
480.
      PRINT u$(1)$490 NEXT 1
500 PAUSE 0: CLS
510 STOP
520
530 PEM Cautarea unei cifre in sirul cifrelor bazei
540 LET i=1
550 IF q$=x$(i) THEN GO TO 570
560 LET i=i+1: GO TO 550
570 RETURN
580
590 FOR v=1 TO z1: PRINT " ";: NEXT v
600 FOR v=1 TO z2: PRINT "*";: NEXT v: PRINT
610 RETURN
  ************************
  * DIFERENTA A 2 NUMERE *
           IN BAZA B
  \star*************************
  BAZA=2CIFRELE BAZEI 2 SINT:
  0<sub>1</sub>
```
NUMERELE SINT: 10011 11001

DIFERENTA ESTE=-110

 $BAZA=16$ 

CIFRELE BAZEI 16 SINT: 0123456789ABCDEF

NUMERELE SINT: A2C51 **9FEFE** 

DIFERENTA ESTE=2D53

8.2.1 Valorile aproximative obținute pentru radical nu trebuie reținute, ci putem folosi doar două variabile: x care păstrează valoarea obținută în etapa anterioară (inițializată cu 1) si v în care se calculează valoarea obtinută în etapa in curs, adică:  $y=(a/x+x)/2$ .

Algoritmul se încheie atunci cînd modulul diferentei dintre x si v este mai mic decît precizia cerută.

```
50 INPUT "Introduceti numarul a= ";a
 60 PRINT ''' "NUMARUL a=";a
 70 LET T=SQR (a)
 80 PRINT // "RADICALUL CALCULAT CU AJUTORUL"
 90 PRINT "FUNCTIEI SQR="; T
100 PAUSE 0: CLS
110 PRINT / "CALCULAM VALOAREA APROXIMATIVA"
120 PRINT "FOLOSIND FORMULA:
130 PRINT ' "x(n)=(a/x(n-1)+x(n-1))/2"
140 PRINT \leq"CONSIDERIND \times(1)=1"
150 INPUT "Introduceti precizia eps= "; EPS
160 PRINT // "PRECIZIA CERUTA ESTE=";EPS
170 LET X=1180 PRINT '' "VALORILE APROXIMATIVE DUPA FIE-"
190 PRINT "CARE ITERATIE SINT: "'
200 LET Y=(a/X+X)/2210 IF ABS (Y-X) <EPS THEN GO TO 230
220
     LET X=Y: PRINT X: GO TO 200
230 LET Z3=INT (100*Y): LET Y=Z3/100
240 LET Z2=Z2+1
250 PRINT /// "
                   VALOAREA FINALA=":Y
260 PAUSE 0: CLS : STOP
```
**NUMARLIL**  $a=120$ 

RADICALUL CALCULAT CU AJUTORUL FUNCTIEI SQR=10.954451

CALCULAM VALOAREA APROXIMATIVA **FOLOSIND FORMULA:** 

 $x(n) = (a/x(n-1) + x(n-1))/2$ 

#### CONSIDERIND  $\times$ (1)=1

PRECIZIA CERUTA ESTE=.01

VALORILE APROXIMATIVE DUPA FIE-CARE ITERATIE SINT:

60.5 31.241736 17.541376 12.191172 11.01718 10.95463

#### VALOAREA FINALA=10.95

8.2.2 Considerind un număr de trei cifre n=n,n,n, și o cifră zecimală nenulă, se obține următorul număr de forma cerută

 $m = a n_1 n_2 n_3 a$ , deci  $m = 10n + a + 10000a = 10n + 10001a$ 

Pentru a obține cel mai mic număr cu proprietatea cerută, se variază cifra a de la 1 la 9 și, pentru fiecare valoare a cifrei a, numărul n de la 0 la 999. Pentru fiecare cifră a și fiecare număr n, se generează numărul m conform egalității anterioare și se testează dacă el îndeplineste condiția cerută. întîlnirea primului număr m cu proprietatea cerută,  $1.8$ algoritmul se incheie.

```
10 CLS : LET z1=4: LET z2=24: GO SUB 240
 20 PRINT " * GENERAREA UNUI NUMAR *"
 30 GO SUB 240
                  PROGRAMUL GENEREAZA CEL MAI";
 40 PRINT //"
 50 PRINT "MIC NUMAR DE 5 CIFRE CARE INCEPE"
 60 PRINT "SI SE TERMINA CU ACEEASI CIFRA"
 70 PRINT "SI DA RESTUL R IN IMPARTIREA CUNUMARUL P."
 80 INPUT "INTRODUCETI R=";R;" P=";P
 90 IF R>=P THEN GO TO 80
100 PRINT \cdot " P="; P; " R="; R
110 REM Se genereaza toate nr de 5 cifre cu prima cifra
120 REM egala cu ultima si apoi se testeaza estul
130 REM IMPARTIRII LOR LA P.
140 FOR A=1 TO 9
150
      FOR N=0 TO 999
160
        LET M=10*N+10001*A: LET C=INT (M/P)
170
        LET R1=M-P*C
180
        IF R1<>R THEN GO TO 200
        PRINT : PRINT "NUMARUL CAUTAT ESTE: "; M: GO TO 220
190
ാറ
      NEXT N
210 NEXT A
220 PAUSE 0: CLS : STOP
230
240 FOR V=1 TO Z1: PRINT " ";: NEXT V<br>250 FOR V=1 TO Z2: PRINT "*";: NEXT V
260 PRINT : RETURN
```
\*\*\*\*\*\*\*\*\*\*\*\*\*\*\*\*\*\*\*\*\*\*\*\* \* GENERAREA UNUI NUMAR \* \*\*\*\*\*\*\*\*\*\*\*\*\*\*\*\*\*\*\*\*\*\*\*\*\*

PROGRAMUL GENEREAZA CEL MAIMIC NUMAR DE 5 CIFRE CARE INCEPE SI SE TERMINA CU ACEEASI CIFRA SI DA RESTUL R IN IMPARTIREA CUNUMARUL P.

 $P = 732$  R=25

## MUMARUE CAUTAT ESTE: 13201

8.2.3 Se caută prima cifră a numărului care este mai mare decît următoarea și se elimină acea cifră. Dacă cifrele sint in ordine crescătoare, atunci se elimină ultima cifră.

```
10 LET Z1=4: LET Z2=21: GO SUB 290 x<br>20 PRINT " * NUMAR MINIM
\frac{20}{30} PRINT \overset{...}{\phantom{0}} *
                * ELIMININD O CIFRA *"
40 GO SUB 290
50 PRINT '' "
                          MINIM CIFRA ELIM"
                  NUMAR
60 PRINT \prime\prime : DIM A(100)
70 INPUT "INTRODU NR N ";N
80 LET VV=N: GO SUB 260
90 LET K=1
100 LET A(K)=N-10*INT (N/10): LET N=INT (N/10): LET K=K+1
110 IF N>=10 THEN GO TO 100
120 LET A(K)=N: LET M=1
130 FOR I=K TO 2 STEP -1
      IF A(I)<=A(I-1) THEN GO TO 160
140
     LET M=I: LET I=2
150
160 NEXT I
170 LET Q=0: LET R=1
180 FOR I=1 TO K
     IF I=M THEN GO TO 210
190
200
     LET Q=Q+A(I)*10*(R-1): LET R=R+1210 NEXT I
220 LET VV=Q: GO SUB 260
230 LET VV=A(M): GO SUB 260
240 PRINT : GO TO 70
250
260 FOR Z=1 TO 8-LEN STR$ (VV): PRINT " ";: NEXT Z
270 PRINT VVI: RETURN
280
290 FOR V=1 TO Z1: PRINT " ";: NEXT V
300 FOR V=1 TO Z2: PRINT "*";
310 NEXT V: PRINT : RETURN
  ********************
```
NUMAR MINIM  $\bullet$  $\bullet$ \* ELIMININD O CIFRA \* \*\*\*\*\*\*\*\*\*\*\*\*\*\*\*\*\*\*\*\*\*

NUMAR MINIM CIFRAELIM

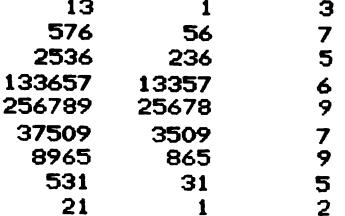

8.2.4  $n=100a+10b+c+100b+10c+a+100c+10a+b=111(a+b+c)$ , a, b, c fiind cifre zecimale, rezultă că a+b+c este cuprins între 0 și 27. Insă, n trebuind să aibă patru cifre, a+b+c se consideră cel puțin 10. Notînd d=a+b+c, obținem condiția ca d să ia valori între 10 și 27. Deci, pentru fiecare valoare a lui d cuprinsă între limitele de mai sus, se formează numărul n=111d și apoi se caută cifrele a,b,c care permit scrierea cerută.

10 CLS: LET z1=4: LET z2=21: GO SUB 130 20 PRINT " \* NUMERELE DE FORMA \*" 30 PRINT "  $\star$  "  $\bullet$ ABC+BCA+CAB 40 GO SUB 130 NUMERELE DE 4 CIFRE CE PER-";<br>MIT SCRIEREA CERUTA: "'' 50 PRINT // " 60 PRINT " 70 FOR D=10 TO 27 80 **GO SUB 170** 90 LET  $N=111*B$ 100 PRINT ' " ";  $N;$  "=";  $A; B; C;$ "+";  $B; C; A;$ "+";  $C; A; B$ 110 NEXT D 120 PAUSE 0: CLS : STOP 130 FOR V=1 TO Z1: PRINT " ":: NEXT V 140 FOR V=1 TO Z2: PRINT "\*";: NEXT V: PRINT 150 RETURN 160 170 REM Formarea numerelor posibile pentru o valoare a lui d 180 FOR A=1 TO 9 190 FOR B=1 TO 9 200 FOR C=1 TO 9 210 IF A+B+C=D THEN GO TO 250 220 NEXT C 230 NEXT B 240 NEXT A 250 RETURN \*\*\*\*\*\*\*\*\*\*\*\*\*\*\*\*\*\*\*\*\* \* NUMERELE DE FORMA \*  $\bullet$ ABC+BCA+CAB  $\ast$ \*\*\*\*\*\*\*\*\*\*\*\*\*\*\*\*\*\*\*\*\* NUMERELE DE 4 CIFRE CE PER-MIT SCRIEREA CERUTA: 1110=118+181+811  $1221 = 119 + 191 + 911$ 1332=129+291+912

$$
1443 = 139 + 391 + 913
$$

**1554=149+491+914** 

**1665=159+591+915** 

**1776=169+691+916** 

1887=179+791+917

1998=189+891+918

2109=199+991+919

2220=299+992 929

2831=399+993+939

2442=499 994+949

2553=599+995+959

2664=699+996+969

2775=799+997+979

2886=899+998+989

2997=999+999+999

8.2.5  $k=x+(x+1)+...+(x+y)=x(y+1)+(1+2+...+y)=$  $=x(y+1)+y(y+1)/2=(y+1)(2x+y)/2$  de unde  $y+1\leq 2k$ , adică  $-y\geq 1-2k$ . Din inegalitatea  $2x+y\geq 0$  rezultă  $2x\geq -y\geq 1-2k$ , deci  $x\geq (-2k+1)/2$ , adică cea mai mică valoare pe care o poate lua x este -k+1 iar cea mai mare este k. Pentru fiecare valoare a lui x cuprinsă intre aceste limite se calculează, într-o structură repetitivă, suma numerelor succesive ce începe cu x şi se rormează un şir ce conţine aceste numere. Dacă suma acestora depăşeşte pe *k*  rără a-i atinge valoarea, se măreşte cu 1 valoarea lui x şi se reia calculul. Dacă suma atinge valoarea k, se tipărește șirul cc conţine cif'rele succesive şi după aceea se măreşte *x* pentru a se relua calculele.

```
10 LET Z1=41 LET Z2=25: GO SUB 280 
 20 PRINT " * NUMAR SCRIS CA SUMA *"<br>30 PRINT " * DE NUMERE CONSECUTIVE *"
                       * DE NUMERE CONSECUTIVE *": GO SUB 280
 40 DIM A(100) 
 50 INPUT "INTRODUCETI NUMARUL "; K
 60 PRINT ' "NUMARUL = ";K
 70 IF K=0 THEN PRINT \prime\prime "O INFINITATE DE SOLUTII": GO TO 50
 80 PRINT \prime\prime "SOLUTIILE SINT:"
90 FOR X=-K TO K<br>100 LET S=0: LET
100 LET S=0: LET I=1: LET N=X<br>110 IF S>=K THEN GO TO 140
110 IF S>=K THEN GO TO 140<br>120 LET S=S+N: LET A(I)=N: 1
120 LET S=S+N: LET A(I)=N: LET N=N+1<br>130 LET T=T+1: GO TO 110
130 LET I=I+1: GO TO 110<br>140 IF S<>K THEN GO TO
140 IF S<>K THEN 60 TO 250<br>150 PRINT : PRINT K;"=";: LET L=1+LEN 5188 ...)<br>160 PRINT A(1);: LET L=L+LEN STR$ (A(1))
```

```
170
      FOR J=2 TO I-1PRINT "+":
180
190
        LET L=L+LEN STR$ (A(J))+1
200
       \cdotIF A(J)>=0 THEN PRINT A(J):: GO TO 220
        PRINT "(";A(J):")":: LET L=L+2
210
        IF L>=28 THEN PRINT : LET L=0220
230
      NEXT J
240
      PRINT
250 NEXT X
260 GO TO 50
270
280 FOR V=1 TO Z1: PRINT " ";: NEXT V
290 FOR V=1 TO Z2: PRINT "*":: NEXT V
300 PRINT
310 RETURN
      **************************
      * NUMAR SCRIS CA SUMA *
      * DE NUMERE CONSECUTIVE *
      ***************************
 NUMARUL = 0O INFINITATE DE SOLUTII
 NUMARUL = 25
 SOLUTIILE SINT:
 25 = -24 + (-23) + (-22) + (-21) + (-20)+(-19)+(-18)+(-17)+(-16)+(-15)+(-14)+(-13)+(-12)+(-11)+(-10)+(-9) + (-8) + (-7) + (-6) + (-5) + (-4)+(-3)+(-2)+(-1)+0+1+2+3+4+5+6+7+8+9+10+11+12+13+14+15+16+17
 +18+19+20+21+22+23+24+25
 25 = -11 + (-10) + (-9) + (-8) + (-7) + (-6)+(-5)+(-4)+(-3)+(-2)+(-1)+0+1+2+3+4+5+6+7+8+9+10+11+12+13
 25=-2+(-1)+0+1+2+3+4+5+6+725 = 3 + 4 + 5 + 6 + 725 = 12 + 1325 = 258.2.6 Se foloseste o procedură ce calculează cel mai
```
mare divizor comun a două numere naturale și se ține cont de egalitatea:  $m + m$ 

$$
cmmn c(n,m) = -\frac{m}{cmn c c(n,m)}
$$

```
50 PRINT '' " PROGRAMUL VERIFICA, PENTRU 2"'"<br>60 PRINT " NATURALE DATE EGALI-"'" TATEA:"
                                                          NUMERE ":
 70 PRINT '' " CHMDC(N+M.CHMMC(N.M))="'"
                                                    CHMDC(N.M)"
 80 INPUT "INTRODUCETI NR N=";N;" M=";M
 90 PRINT ''' " NUMERELE CONSIDERATE SINT"
100 PRINT '' "
                   N="; N; " M=": M
110 LET X=N: LET Y=M: GO SUB 190: LET D=X
120 LET X=N+M: LET Y=(N*M)/D: LET Z=Y
130 GO SUB 190
140 PRINT ** "CHMDC(";H;",";N;")=";D<br>150 PRINT "CHMDC(";N+H;",";Z;")=";X
160 GO TO 80
170
180 REM Calcularea c.m.m.d.c.
190 IF X=Y THEN GO TO 220
200 IF X>Y THEN LET X=X-Y: GO TO 190
210 LET Y=Y-X: GO TO 190
220 RETURN
       PROGRAMUL VERIFICA. PENTRU 2
       NUMERE NATURALE DATE EGALI-
       TATEA:
```
CMMDC  $(N+M, CHPPC(N, M)) =$ CHMDC(N.M)

NUMERELE CONSIDERATE SINT

N=4 M=5

 $\sim$ 

 $CMMDC(5, 4)=1$  $CMMDC(9, 20) = 1$ 

NUMERELE CONSIDERATE SINT

 $N=20$   $M=12$ 

 $CVMDC(12, 20) = 4$  $C<sub>1</sub>00 (32, 60) = 4$ 

NUMERELE CONSIDERATE SINT

N=28 M=15

CMMDC(15, 28)=1  $CMPIDC(43, 420) = 1$ 

8.2.7 Pentru calcularea lui k, acesta se inițializează cu 1 și apoi se caută factorii lui n. Pentru fiecare factor găsit se mărește cu 1 valoarea lui k, apoi se împarte n la factorul respectiv de cîte ori se divide cu el. In felul acesta toți factorii luați în considerare sînt primi.

```
algoritmul 8.2.7 este:
   citeste n
   k \leftarrow 0m \leftarrow \cdots n
                                       procedura Q este:
   i \leftarrow 2p \leftarrow i \cdot (i+1)<sub>r C</sub>ît-timp i≤m execută
                                          dacă p/n=[p/n]
     cheam\tilde{a} Patunci 1 \leftarrow 1 + 1sfîrșit-cît-timp
                                                    scrie i, i+1
   1 4 - 0
                                          sfîrşit-dacă
   pentru i=1, n-1 execută
                                        sfîrșit-procedură
     cheamă Q
   sfîrsit-pentru
   scrie 1,2^{k-1}stop
 procedura P este:
   dacă m/i=[m/i] atunci k ← k+1
                           m \leftarrow -m/1cît-timp m/i=[m/i] execută
                             m \leftarrow - m/isfîrsit-cît-timp
   sfîrsit-dacă
 sfîrsit-procedură
 10 CLS: LET z1=4: LET z2=25: GO SUB 290
 20 PRINT "
               * VERIFICAM O EGALITATE *"
 30 PRINT "
                * DIN TEORIA NUMERELOR *"
 40 GO SUB 290
 50 INPUT "INTRODUCETI NR N "; N
 60 PRINT '' "
                   NUMARUL ": N: " ADMITE URMATORII"
 70 PRINT "
                FACTORI PRIMI: 4/7"
                                        ...
 80 LET K=0: LET M=N: LET I=2
 90 IF I>M THEN GO TO 150
100
      IF M/I<>INT (M/I) THEN GO TO 140
110
      LET K=K+1: LET M=M/I: PRINT I;"
                                           ٠.
      IF M/I<>INT (M/I) THEN GO TO 140
120
130.
        LET M=M/I: GO TO 120
      LET I=I+1: GO TO 90
140
150 PRINT // "
                   PERECHILE DE NUMERE NATURALE
                                                      CONSECUTIVE":
160 PRINT " AL CAROR PRODUS SE DIVIDE LA N SINT:
170 PRINT
180 LET L=0
190 FOR I=1 TO N-1
      IF I*(I+1)/N<>INT (I*(I+1)/N) THEN GO TO 230
200
        PRINT "
                  ";: LET L=L+1: LET VV=I: GO SUB 330
210
220
        LET W=I+1: GO SUB 330: PRINT
230 NEXT I
240 PRINT ' "
                  SINT ";L; " PERECHI"
250 PRINT ' "
                  NUMARUL "; N; " ARE "; K; " FACTORI"<sup>2"</sup>
                                                            PRIMI."
260 PRINT *
                2^*; K; "-1="; 2^K-1
270 GO TO 50
280
290 FOR V=1 TO Z1: PRINT " ";: NEXT V
300 FOR V=1 TO Z2: PRINT "*";: NEXT V
178
```
310 PRINT : RETURN 320 330 FOR W=1 TO 5-LEN STR\$ VV: PRINT " ";: NEXT W 340 PRINT VV:: RETURN \*\*\*\*\*\*\*\*\*\*\*\*\*\*\*\*\*\*\*\*\*\*\*\*\* \* VERIFICAM O EGALITATE \* \* DIN TEORIA NUMERELOR  $\rightarrow$ \*\*\*\*\*\*\*\*\*\*\*\*\*\*\*\*\*\*\*\*\*\*\*\*\* NUMARUL 39 ADMITE URMATORII **FACTORI PRIMI:**  $\mathbf{3}$  $_{13}$ PERECHILE DE NUMERE NATURALE CONSECUTIVE AL CAROR PRODUS SE DIVIDE LA N SINT:  $12<sup>2</sup>$  $13$ 26  $27$ 38 39 SINT 3 PERECHI NUMARUL 39 ARE 2 FACTORI PRIMI.  $2^2 - 1 = 3$ NUMARUL 572 ADMITE URMATORII **FACTORI PRIMI:**  $2^{\circ}$  $11 \t 13$ PERECHILE DE NUMERE NATURALE CONSECUTIVE AL CAROR PRODUS SE DIVIDE LA N SINT: 143 144 208 - 209 220 221 351 352 363 364 428 429 571 572 SINT 7 PERECHI NUMARUL 572 ARE 3 FACTORI PRIMI.  $2^43 - 1 = 7$ 

 $\mathbf{r}$ 

 $\mathbf{v}$ 

```
8.2.8algoritmul 8.2.8 este:
  citeste n
  pentru i=1, n execută
    citeste x
L sfîrsit-pentru
  j \leftarrow 0pentru i=1, n execută
    cheamă P
sfîrsit-pentru
 dacă j=0 atunci scrie 'nici un element'
            altfel r dacă j=n atunci scrie 'toate elementele'
                                         r pentru l=1, j execută
                                 altfel
                                             scrie y,
                                         <sup>L</sup> sfîrşit-pentru
                      sfîrşit-dacă
 sfîrsit-dacă
stop
                                procedura P1 este:
procedura P este:
                                   k \leftarrow 0m \leftarrow xcît-timp m/l=[m/l] execută
  sw \leftarrow 0k \leftarrow k+11 \leftarrow 2m \leftarrow m/1cît-timp l≤[m/2] execută
                                 stirsit-cit-timp
    cheamă P1
                                  dacă k≠0
I sfîrșit-cît-timp
                                     atunci r dacă k/2=[k/2]
  dac\ddot{a} sw=0
                                                 atunci sw \longleftarrow 1
    atunci j \leftarrow j+1i \leftarrow [m/2]y_i \leftarrow x_i<sup>L</sup> sfîrşit-dacă
 sfîrsit-dacă
                                  sfîrsit-dacă
sfîrsit-procedură
                                sfîrsit-procedură
   10 CLS : LET z1=2: LET z2=28: 00 SUB 400
   20 PRINT " * CAUTAM ELEMENTELE UNUI *"
   30 PRINT "
               \frac{1}{2}SIR CARE SINT INTREGI
                                               \mathbf{M}^{(0)}40 PRINT " *
                                                K*
                      LIBERI DE PATRATE
   50 GO SUB 400
   60 INPUT "Introduceti dimensiunea sirului
                                                   "; N
   70 DIM X(N): DIM Y(N)
   80 PRINT /// "
                       SIRUL ESTE: "''"
                                             \bullet ,
   90 FOR I=1 TO N
  100
         INPUT X(I): PRINT X(I):" ";
  110 NEXT I
  120 PRINT : LET J=0
  130 FOR I=1 TO N
  140
        LET M=X(I): LET SW=0: LET L=2
  150
         IF L>INT (M/2) THEN GO TO 170
 160
           GO SUB 330: GO TO 150
        IF SW=0 THEN LET J=J+1: LET Y(J) = X(I)170
 180 NEXT I
 190 IF J=N THEN GO TO 290
 200
        IF J=0 THEN GO TO 270
           PRINT // "
 210
                          INTREGI LIBERI DE PATRATE"
                     SINT:"<sup>2</sup>
          PRINT "
                                     \mathbb{C}^{\mathbf{w}} ,
 220
          FOR L=1 TO J
 230
 240
             PRINT Y(L);" ";
 250
          NEXT L
          PRINT : GO TO 60
 260
```
PRINT // " 270 SIRUL NU CONTINE INTREGI " PRINT " 280 LIBERI DE PATRATE": GO TO 60 290 PRINT ?? " SIRUL CONTINE DOAR INTREGI " 300 PRINT " LIBERI DE PATRATE" 310 60 TO 60 320 330 LET K=0 340 IF M/L<>INT (M/L) THEN GO TO 360 350 LET K=K+1: LET M=M/L: GO TO 340 360 IF K=0 THEN GO TO 380 370 IF K/2=INT (K/2) THEN LET SW=1: LET L=INT (M/2) 380 LET L=L+1: RETURN 390 400' FOR V=1 TO Z1: PRINT " ":: NEXT V 410 FOR  $V=1$  TO Z2: PRINT "\*":: NEXT V. 420 PRINT : RETURN \*\*\*\*\*\*\*\*\*\*\*\*\*\*\*\*\*\*\*\*\*\*\*\*\*\*\*\*\* \* CAUTAM ELEMENTELE UNUI \* SIR CARE SINT INTREGI \*  $\mathbf{M}$ LIBERI DE PATRATE  $\overline{\phantom{a}}$  $\bullet$ \*\*\*\*\*\*\*\*\*\*\*\*\*\*\*\*\*\*\*\*\*\*\*\*\*\*\*\*\* SIRUL ESTE: 12 13 25 27 81 INTREGI LIBERI DE PATRATE SINT: 13 27 SIRUL ESTE: 12 9 81 20 50 SIRUL NU CONTINE INTREGI LIBERI DE PATRATE SIRUL ESTE:  $13,27$ SIRUL CONTINE DOAR INTREGI LIBERI DE PATRATE

8.2.9 Un număr întreg se numește liber de puteri dacă în descompunerea sa în factori primi nici un factor nu apare la putere.

```
20 CLS : LET z1≃2: LET z2≃28: GO SUB 400<br>30 PRINT " * CAUTAM ELEMENTELE UNUI *"
 40 PRINT " *
                 SIR CARE SINT INTREGI
                                         50 PRINT "*\times "
                   LIBERI DE PUTERI
 60 GO SUB 400
 70 INPUT "Introduceti dimensiunea sirului
                                              ": N
 80 DIM X(N): DIM Y(N)
 90 PRINT '' "
                    SIRUL ESTE: "''"
                                         ٠.
100 FOR I=1 TO N
      INPUT X(I): PRINT X(I);" ";
110
120 NEXT I
130 PRINT : LET J=0140 FOR I=1 TO N
150
      LET M=X(I): LET SW=0: LET L=2
160
      IF L>INT (M/2) THEN GO TO 180
170
        GO SUB 340: GO TO 160:
180
      IF SW=0 THEN LET J=J+1: LET Y(J)=X(I)
190 NEXT I
200 IF J=N THEN GO TO 300
210
      IF J=0 THEN GO TO 280
        PRINT // "
                       INTREGI LIBERI DE PUTERI"
220
        PRINT " SINT:"''" ";
230
        FOR L=1 TO J240
250
          PRINT Y(L);" ";
260
        NEXT L
270
        PRINT : GO TO 70
      PRINT // "
280
                     SIRUL NU CONTINE INTREGI "
      PRINT "
290
                  LIBERI DE PUTERI": GO TO 70
300 PRINT '' "
                  SIRUL CONTINE DOAR INTREGI "
310 PRINT "
              LIBERI DE PUTERI"
320 GO TO 70
330
340 IF M/L<>INT (M/L) THEN GO TO 370
350
      LET M=M/L
      IF M/L=INT (M/L) THEN LET SW=1: LET L=INT (M/L)
360
370 LET L=L+1
380 RETURN
390
400 FOR V=1 TO Z1: PRINT " ":: NEXT V
410 FOR V=1 TO Z2: PRINT "\ast":: NEXT V
420 PRINT : RETURN
    ****************************
    \bulletCAUTAM ELEMENTELE UNUI
                                \bulletSIR CARE SINT INTREGI
                                \bullet\bulletLIBERI DE PUTERI
    簧
                                 \bullet****************************
      SIRUL ESTE:
      12 13 25 27 81
      INTREGI LIBERI DE PUTERI
      SINT:
```

```
13
```
SIRUL ESTE:

12 *9* 81 50 20

SIRUI. NU CONTINE INTREGI LIF:ERI DE PUTERI

StRUL ESTE:

13 15

SIRUL CONTINE DOAR INTREGI LIBERI DE PUTERI

8.2.10 Pentru fiecare număr ne(1,m) se calculează suma t.uturor divizorilor săi pozitivi. Dacă această sumă este *e*gală cu n, atunci el se depune într-un șir. De asemenea se formează un șir cu cifrele lui *n* și se verifică dacă elementele egal depărtate de extremități sînt egale două cîte două, caz în care numărul *n* este palindrom și trebuie depus într-un alt șir.

```
algoritmul 8.2.10 este:
     citeste m1
      i \leftrightarrow 0j \leftrightarrow -0\mathsf{I}pentru n=2,m1-1 execută 
         cheamă I' 
         cheamă O
   sfîrşi1.-pentru 
   [ 
      dacă i=O at<mark>unci scrie</mark> 'nici un element perfect'
                     altfel <sub>[</sub> pentru l=1,i execută
   <sup>L</sup> sfîrșit-dacă
      dacă j=O atunci 
scrie 'nici un palindrom• 
   [ 
                     altfel <sub>[</sub> pentru 1=1,j execută
   sfîrşit-dacă 
  s1.op 
 r procedura P esLc: 
     \mathbf{s}1 + 0 = 0i.
                                       scrie x<sub>1</sub>
                                 sfîrşi t-pen1.ru 
                                 i.
                                     scrie yl 
                                 sfîrsit.-pent.ru 
    pentru 1=1.n-1 execută
       cheamă /'l 
   l sfîrşit-pentru
   r dacă si=n atunci i <\cdots i+1
   \Big\downarrow \frac{x_i}{sfîrşi t-dacă \Big\downarrowX_i = \longleftrightarrow Ysfîrşit.-procedură 
\begin{bmatrix} \text{procedure} \\ \text{daca} \\ \text{sf} \\ \text{sf} \\ \end{bmatrix} \begin{bmatrix} \text{docă} \\ \text{sf} \\ \text{else} \end{bmatrix} = ln/l] atunci s1 \leftarrow s1+1<sup>L</sup> sfîrșit-procedură
```

```
procedura Q este:
     1 \leftarrow 0m \leftarrow nc \leftarrow - [m/10]
     \mathbf{r} (c) = \mathbf{m} = 10 \mathbf{c}cît-timp c≠0 execută
       1 \leftarrow 1+1
       a_1 \leftarrow rm \leftarrow -cC \leftarrow -101r \leftarrow m-10 c
     sfîrsit-cît-timp
     1 \leftarrow 1 + 1a_1 \leftarrow -rs2 \leftarrow 0k + - 1cît-timp k≤[1⁄2] execută
      – dacă a<sub>k</sub>≠a<sub>l+1-k</sub> atunci s2 ←— 1
                                   k \leftarrow [1/2]altfel k \leftarrow k+1L sfîrșit-dacă
   lsfirșit-cit-timp
   \int dacă s2=0 atunci j \longleftarrow j+1
                          y_i \leftarrow -nL sfîrșit-dacă
  sfîrsit-procedură
 60 INPUT "Introduceti M"; M1
 70 PRINT '' " INTERVALUL CONSIDERAT ESTE:"' " (1, "; M1; ")"
 80 DIM X(M1): DIM Y(M1): DIM A(10)
 90 LET I=0: LET J=0
100 FOR N=2 TO M1-1
       GO SUB 310: GO SUB 390
110
120 NEXT N
130 IF J=0 THEN GO TO 190<br>140 PRINT '' " PALINDR
                      PALINDROAME SINT:"'" ":
       FOR L=1 TO J
150
160 : LET VV= Y(L): GO SUB 540
170 NEXT L
180 WERTHT :: GO TO 210<br>190 CRINI 22 " IN INTERVALUL CONSIDERAT NU"<br>200 CRINI 22 " SINT PALINDROAME"
       IF 1-0 THEN GO TO 270
210
220 PRINT \leq ". NUMERE PERFECTE SINT:"'" ";
       FOR. L=1 TO I
230
         LET VV= X(L): GO SUB 540
240
250
       NEXT L
       PRINT : 60 TO 290
260
       PRINT // " IN INTERVALUL CONSIDERAT NU"
270
       PRINT "
                  SINT NUMERE PERFECTE"
280
290 GO TO 60
          \rightarrow 31
300
310 LET S1=0
320 FOR L=1 TO N-1
330
       IF N/L=INT (N/L) THEN LET S1=S1+L
340 NEXT LT - - -
350 IF S1<>N THEN GO TO 370
360
       LET I=I+1: LET X(I)=N370 RETURN
```

```
390 LET L=0: LET M=N
  400 LET C=INT (M/10): LET R=M-10*C
  410 IF C=0 THEN GO TO 430
  420 LET L=L+1: LET A(L)=R: LET M=C: GO TO 400
  430 LET L=L+1: LET A(L)=R: LET S2=0<br>440 FOR K=1 TO INT (L/2)
          IF A(K)<>A(L+1-K) THEN LET S2=1: LET K=INT (L/2)
  450
  460 NEXT K
  470 IF S2=0 THEN LET J=J+1: LET Y(J)=N
  480 RETURN
  540 FOR W=1 TO 4-LEN STR$ (VV): PRINT " ";: NEXT W<br>550 PRINT VV;: IF INT (L/5)=L/5 THEN PRINT '" ";
  560 RETURN
    INTERVALUL CONSIDERAT ESTE:
    (1.30)PALINDROAME SINT:
                   4 5 6<br>9 11 22
        \overline{2}3
        \overline{z}\bf{a}NUMERE PERFECTE SINT:
        6 - 288.3.1algoritmul 8.3.1 este:
  citeste a, b, c
  dacă a=0
     atunci r dacă b=0
                              r dacă c=0
                    atunci
                                atunci scrie 'ecuație nedeterminată'
                                 altfel scrie 'ecuație imposibilă'
                              └ sfîrsit-dacă
                    altfel scrie 'ecuație grad I, x^2, - \frac{C}{L}sfîrsit-dacă
     altfel d \leftarrow b<sup>2</sup>-4 a c
       dacă d≥0 atunci r dacă d≈0
                                   atunci x_1 \leftarrow -\frac{-b}{2 \cdot a}scrie 'rădăcină dublă', x
                                   altfel d \leftarrow \forall dx_1 \longleftarrow \frac{-b-d}{2-a}x_2 \longleftarrow \frac{-b+d}{2 \cdot a}scrie 'rădăcinile', x, x,
                                sfîrsit-dacă
                     altfel d \leftarrow \sqrt{-d}rex \leftarrow \frac{-b}{2+a}\lim_{\lambda \to 0} \longleftarrow \frac{d}{2 \cdot a}scrie 'rădăcini complexe', rex, imx
       sfîrşit-dacă
  sfîrșit-dacă
stop
```

```
50 PRINT "**********************************
  60 PRINT "* *
                  ECUATIA DE GRADUL II
                                           الانور
  70 PRINT "*
                  CU COEFICIENTI REALI
                                           \star "
  90 INPUT "Introdu coeficientii a, b, c: "'"a="; A; "
                                                     b = " : B : "c
=":C
 100 PRINT "Ecuatia data este: "'A; "*X'2"+("+" AND B>=0); B; "*X"+
("+" AND C>=0):C: "=0"110 IF A=0 THEN GO TO 230
 120 LET D=B*B-4*A*C
 130 IF D>=0 THEN GO TO 190
 140 LET D = (-D) (1/2)150 LET REX=(-B)/(2*A): LET IMX=D/(2*A)
 160 PRINT "Radacini complexe"'" X1="; REX; ("+" AND IMX>=0); IMX
:"*i"
              X2 = "; REX; ("+" AND -IMX>=0); -IMX; "*i"
 170 PRINT "
 180 GO TO 270
 190 IF D=0 THEN LET X1=-B/(2*A): PRINT "Radacina dubla"/" X1
=X2="; X1: GO TO 270
 200 LET D=D^(1/2): LET X1=(-B-D)/(2*A): LET X2=(-B+D)/(2*A)
 210 PRINT "Radacini reale distincte"
 220 PRINT " X1="; X1'" X2="; X2: GO TO 270
 230 IF B=0 THEN GO TO 250
 240 PRINT "Ecuatie de gradul I, x=";-C/B: GO TO 270
 250 IF C=0 THEN PRINT "Ecuatie nedeterminata": GO TO 270
 260 PRINT "Ecuatie imposibila"
 270 STOP
*********************************
\mathbf{a}FCHATTA DE GRADUL II
                                ¥
      CU COEFICIENTI REALI
¥
                               ¥
*********************************
Ecuatia data este:
1*X^2-3*X+2=0Radacini reale distincte
  X1=1x^2=2********************************
Ecuatia data este:
1*1*2-2*1=0Radacina dubla
  X1 = X2 = 1********************************
Ecuatia data este:
1*X^22+1*X+1=0Radacini complexe
  X1 = -0.5 + 0.8660254 * iX2=-0.5-0.8660254*i
********************************
Ecuatia data este:
0*2*2+1*1+2=0Ecuatie de gradul I, x=-2********************************
186
```

```
Ecuatia data este:
       0 \times 1^2 - 2 + 0 \times 1 - 3 = 0Ecuatie imposibila
       *********************************
       Ecuatia data este:
       0*X<sup>^</sup>2+0*X+0=0
       Fouatie nedeterminata
         8.3.210 REM
  20 REM *** CALCUL EXPRESIE COMPLEXA ***
  30 REM
  40 CLS
  50 PRINT "**********************************
  60 PRINT "*
                CALCUL EXPRESIE COMPLEXA
                                           — ag #
  80 INPUT "Introdu valorile a(a1+i*a2):"'"
                                               a1 = "A1: "a2 = "; A290 INPUT "si b(b1+i*b2): b1=";B1;" b2=";B2
                                              z1 = "121: "z2 = "1100 INPUT "Introdu valoarea z(z1+i*z2):"""
12<sup>7</sup>110 LET MODZ=SQR (Z1*Z1+Z2*Z2): REM modulul lui Z
 120 LET X1=A1: LET X2=A2: LET Y1=Z1: LET Y2=Z2: GO SUB 280
 130 LET REAZ=P1: LET IMAZ=P2: REM A*Z=REAZ+i*IMAZ
 140 LET X1=Z1: LET X2=Z2: LET Y1=Z1: LET Y2=Z2: GO SUB 280
 150 LET REZ2=P1: LET IMZ2=P2: REM Z^2=REZ2+i*IMZ2
 160 IF MODZ<=1 THEN LET RE=3*REZ2-6*REAZ+B1: LET IM=3*IMZ2-
6*IMAZ+B2: GO TO 180
 170 LET RE=6*REAZ-B1: LET IM=6*IMAZ-B2
 180 PRINT "Pentru valorile:"
 190 PRINT "
               a=";A1;"+" AND A2>=0;A2;"*i"
 200 PRINT "
               b = "B1: "+" AND B2>=0:B2: "*i"z=": Z1: "+" AND Z2>=0: Z2: "*i"''
 210 PRINT "
 220 PRINT "Valoarea expresiei este:"
 230 PRINT "E=";RE;"+" AND IM>=0;IM;"*i": REM E=RE+i*IM
 240 STOP
 250 REM
 260 REM procedura calcul produs
 270 REM
 280 LET P1=X1*Y1-X2*Y2: REM P1=Re(X*Y)
 290 LET P2=X1*Y2+X2*Y1: REM P2=Im(X*Y)
 300 RETURN
********************************
    CALCUL EXPRESIE COMPLEXA
\mathbf{M} .
********************************
Pentru valorile:
   a=1+2*1b=2-1**iz=-1-1+iValoarea expresiei este:
E = 4 - 17 * i
```
8.4.1 Avind coordonatele virfurilor triunghiului se<br>obțin lungimile laturilor sale și apoi aria sa, folosind formula lui Heron. Cazul S=0 corespunde unui triunghi degenerat (cele trei virfuri sint coliniare).

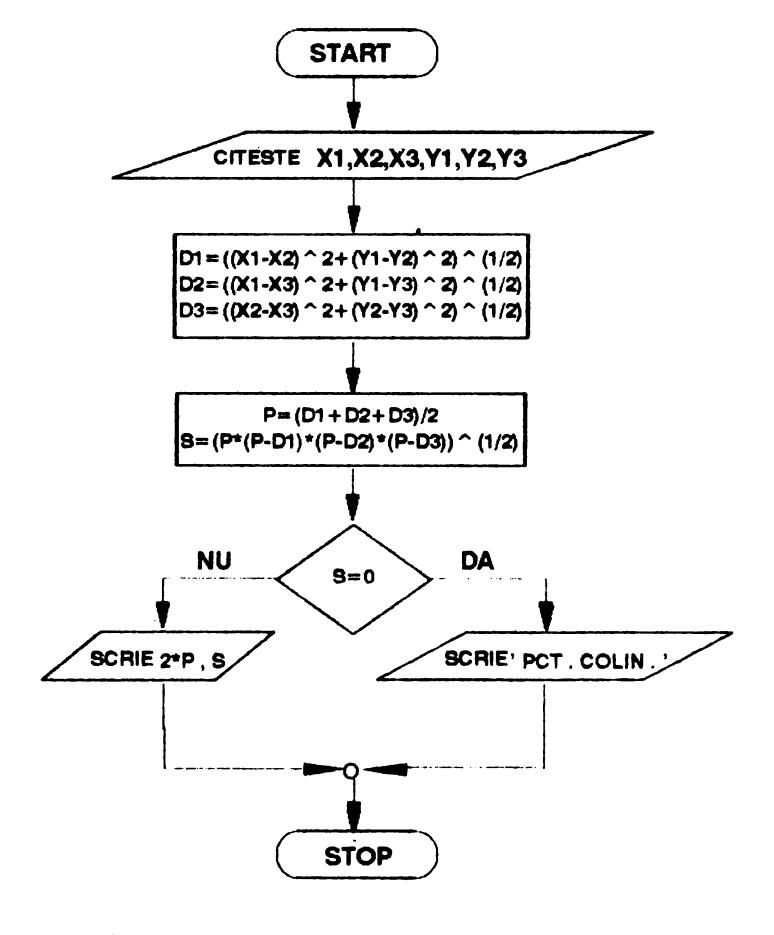

$$
\begin{bmatrix}\n\text{algorithm1 } 8.4.1. \text{ este:} \\
\text{citește x1, y1, x2, y2, x3, y3} \\
\text{d1} & \longleftarrow \sqrt{(x1-x2)^2 + (y1-y2)^2} \\
\text{d2} & \longleftarrow \sqrt{(x1-x3)^2 + (y1-y2)^2} \\
\text{d2} & \longleftarrow \sqrt{(x2-x3)^2 + (y2-y3)^2} \\
\text{d1+d2+d3} \\
\text{p} & \longleftarrow \frac{\text{d1+d2+d3}}{2} \\
\text{s} & \longleftarrow \sqrt{\text{p (p-d1) (p-d2) (p-d3)}} \\
\text{s} & \longleftarrow \sqrt{\text{p (p-d1) (p-d2) (p-d3)}} \\
\text{dacă s=0 atunci sorie 'puncte coliniare'} \\
\text{altfel sorie 2 p,s} \\
\text{sforpit-dacă}\n\end{bmatrix}
$$

```
10 REM 
 20 REM*** PERIMETRUL SI ARIA TRIUNGHIULUI*** 
 30 REM 
  40 CLS 
 50 PRINT"********************************" 
  60 PRINT"* PERIMETRUL SI ARIA *" 
  70 PRINT "* TRIUNGHIULUI *" 
  80 PRINT"********************************"''' 
  90 INPUT "Coordonatele lui A(x1,y1)""' x1=";X1; 
    y1=";Y1 
100 INPUT "Coordonatele lui B(x2.y2)"'" 
    y2=";V2 
 110 INPUT-"Coordonatele lui C(x3,y3)"<sup>/"</sup> x3=";X3;
    y3=";V3 
                                            x2=";X2; 
 120 PRINT "Punctele sint"'" A(";X1;".";Y1;")"'" 
  B(";X2;",";Y2;")"<sup>'"</sup> C(";X3;",";Y3;")"<sup>22</sup>
-130 LET D1=SQR ((x1-x2)*(x1-x2)+(y1-y2)*(y1-y2))140 LET D2=SQR l(X1-X3)*(X1-X3)+(Y1-V3)*(Y1-Y3)) 
 150 LET D3=SQR (I.X2-X3)*(X2-X3)+(Y2-Y3)*(Y2-V3)) 
 160 LET P=(D1+D2+D3)/2 
 170 LET S=SQR <P*lP-Dl>*<P-D2)*(~-D3)) 
 180 IF S=O THEN PRINT "CELE 3 PUNCTE SINT COLINIA 
RE": GO TO 200 
 190 PRINT "Perimetrul este: ";2*P"'Suprafata este:" 
: S^{\times}200 STOP 
******************************** 
       * PERIMETRUL SI ARIA * 
* TRIUNGHIULUI * 
****************************
Punctele sint 
   A(0, 0)E:(3,0) 
   C(0, 4)Perimetrul este:12 
Suprafata este:6 
Punctele sint 
   A(-3,0)8(3,0) 
   C(0,6)Perimetrul este:19.416408 
Suprafata este:18 
Punctele sint 
   A(1, 1)8(2.2) 
   C(3,3)
```
CELE 3 **PUNCTE SINT COLINIARE** 

8.4.2 Fie  $A(x_1, y_1)$  și  $B(x_2, y_2)$  două dintre vîrfurile triunghiului. Atunci mijlocul laturii AB este punctul  $M(x_1+x_2)/2$ ,  $(y_1+y_2)/2$ ) iar coeficientul unghiular al dreptei AB este:  $m=(y_1-y_2)/(x_1-x_2)$ , ceea de permite scrierea equației mediatoarei segmentului AB:

 $y-\frac{y_1+y_2}{2}=-\frac{1}{x-(x_1+x_2)/2}$ 

Analog se scrie ecuația celei de a doua mediatoare, coordonatele centrului cercului circumscris triunghiului obținindu-se intersectind cele două mediatoare (adică rezolvind sistemul format de ecuațiile lor). Raza cercului este egală cu distanța de la centrul cercului la unul dintre virfurile triunghiului. Dacă cele trei puncte sint coliniare atunci coeficienții un-<br>ghiulari a oricare două laturi sînt egale. Dacă unul dintre coeficienții unghiulari este nul trebuie ținut cont de faptul cà acea mediatoare este paralelà cu axa Oy. Separat se trateaza cazurile  $x_i = x_j$  respectiv  $x_i = x_j$ . Dacă  $x_i = x_j$  și  $y_i = y_j$  atunci triunghiul este dreptunghic și centrul cercului circumscris se află la mijlocul ipotenuzei.

algoritmul 8.4.2. este: citeste  $x1, y1, x2, y2, x3, y3$ dacă  $(x1-x2) \cdot (x1-x3) \times 0$  atunci m1  $\cdot$   $(y1-y2) \times (x1-x2)$ <br>m2  $\cdot$   $(y1-y3) \times (x1-x3)$ -dacă m1≠m2 atunci cheamá P altfel serie<br>'puncte coliniare' L sfîrşit-dacă altrel. <sub>r</sub> dacă x1≃x3 atunci cheamă /1 altfel cheamă #2 *sfîrșit-dacă* sfîrsit-dacă stop  $procedureedura$   $P$  este:  $x4 \leftarrow (x1+x2)/2$  $x5 \leftarrow \frac{6x1+x30}{2}$  $\frac{6}{y^{5}}$  (y1+y2)/2<br>y5 (y1+y3)/2 dacă m1 m2=0 atunci - dacă mi≈0 a**tunci m**2 k = C-1∋∠m2  $\mathbf{v}^{\mathrm{max}}$  $\vee$  4  $x \leftarrow (y-y5+m2 \cdot x5) \times m2$  $\cdot$  attret mi  $\cdot$   $(-1)$  /mi  $-\mathbf{v}$  .  $\epsilon$  $V<sub>1</sub>$  $(y-y4+m1-x4)/m1$  $X = 5$ └ sfîrsit-dacă altfel mi  $\leftarrow$  (-1)/mi  $m2 \leftarrow (-1)$  /m2  $x \leftarrow m2 \cdot x5-m1 \cdot x4 - y5 + y4$  $x \leftarrow x \times (m2 - m1)$  $y \leftarrow -y4+m1 \cdot (x-x4)$ └ sfîrsit-dacă  $\sqrt{\frac{(x-x_1)^2+(y-y_1)^2}{(x-x_1)^2}}$ scrie x.v.r sfîrsit-procedură

```
procedura P1 este:
  dacă x1 \times 2atunci m1 \leftarrow (y1-y2)/(x1-x2)
             dacă m1<sup>x0</sup> atunci x4 … (x1+x2)/2
                                x \leftrightarrow -x43
                                y4 \leftarrow (y1+y2)/2y \leftarrow -y4 - (x-x4)/m1altfel x \leftarrow (x2+x3)/2y \leftarrow (y2+y3)/2
             sfîrsit-dacă
               \leftarrow \sqrt{(x-x_1)^2 + (y-y_1)^2}\text{scric } x, y, raltfel scrie 'puncte coliniare'
  sfîrsit-dacă
sfîrșit-procedură
procedura P2 este:
   m2 \leftarrow \left(\frac{y_1 - y_3}{x_1 - x_3}\right)dacă m2=0 atunci x \longleftarrow (x2+x3)/2
                      y \leftarrow (y2+y3)/2altfel x5 \leftarrow (x1+x3)/2y5 \leftarrow (y1+y3)/2x \leftarrow -x5y \longleftarrow y5-(x-x5)/m2sfîrșit-dacă
   r \leftarrow \sqrt{(x-x_1)^2 + (y-y_1)^2}scrie x, y, rsfîrsit-procedură
  10 REM
  20 REM *** CENTRUL SI RAZA CERCULUI CIRCUMSCRIS ***
  30 REM
  40 CLS
  50 PRINT "**********************************
                  CENTRUL SI RAZA CERCULUI
  60 FRINT "*
                                                \mathbf{a} (
  70 PRINT "*
                        CIRCUMSCRIS
                                                10 M
  90 INPUT "Virful A(x1, y1) = x1 ="; x1; "
                                            y1 = "71100 INPUT "Virful B(x2, y2) = x2 =": x2; "
                                             y2=";Y2
 110 INPUT "Virful C(x3, y3) = x3 ="; x3;"
                                             y3 = "73120 IF (X1-X2)*(X1-X3)<>0 THEN GO TO 150
 130 IF X1=X3 THEN GO SUB 180: GO TO 400
 140 GO SUB 260: GO TO 400
 150 LET M1=(Y1-Y2)/(X1-X2): LET M2=(Y1-Y3)/(X1-X3)
 160 IF M1 OM2 THEN GO SUB 300: GO TO 400
 170 FRINT '"PUNCTELE: "'': GO SUB 360: PRINT "SINT COLINI
ARE!!!": GO TO 400
 180 IF X1<>X2 THEN GO TO 200
 190 FRINT "FUNCTELE:"": GO SUB 360: PRINT "SINT COLINI
ARE!!!": RETURN
 200 LET M1=(Y1-Y2)/(X1-X2)
 210 IF M1<>0 THEN LET X4=(X1+X2)/2: LET X=X4: LET Y4=(Y
1+Y2)/2: LET Y=Y4-(1/M1)*(X-X4): GO TO 230
 220 LET X=(X2+X3)/2: LET Y=(Y2+Y3)/2
 230 LET R=SOR ((X-X1)*(X-X1)+(Y-Y1)*(Y-Y1))
 240 PRINT AMTRIUNGHIUL CU VIRFURILE: "44 GO SUB 360
 250 PRINT "ARE CERCUL CIRCUMSCRIS DE RAZA: "<"
                                                           R = ":
R: RETURN
 260 LET M2=(Y1-Y3)/(X1-X3)
```

```
270 IF M2=0 THEN LET X=(X2+X3)/2: LET Y=(Y2+Y3)/2: GO TO 290
280 LET X5=(X1+X3)/2: LET Y5=(Y1+Y3)/2: LET X=X5: LET Y=
YZ - (1/M2) * (X - X5)290 GO SUB 230: RETURN
300 LET X4=(X1+X2)/2: LET X5=(X1+X3)/2: LET Y4=(Y1+Y2)/2
: LET Y5=(Y1+Y3)/2310 IF M1*M2=0 THEN 60 TO 330
320 LET M1=-1/M1: LET M2=-1/M2: LET X=M2*X5-M1*X4-Y5+Y4:
LET X=X/(M2-M1): LET Y=Y4+M1*(X-X4): GO TO 350
330 IF M1=0 THEN
                   LET M2=-1/M2: LET Y=Y4: LET X=(Y-Y5+M2
*X5)/M2: GO TO 350
 340 LET M1=-1/M1: LET Y=Y5: LET X=(Y-Y4+M1*X4)/M1
350 GO SUB 230: RETURN
360 PRINT "
              A("; X1;", "; Y1; "")B(";X2;",";Y2;")"
370 PRINT "
380 PRINT "
               CC''; X3; ", "; Y3; ") " < <
 390 RETURN
400 STOP
  *******************************
  \mathbf{H} .
      CENTRUL SI RAZA CERCULUI
                                   \ddot{ }\bulletCIRCUMSCRIS
                                   ×
  ********************************
  TRIUNGHIUL CU VIRFURILE:
     A(0, 0)B(3,0)C(0, 4)ARE CERCUL CIRCUMSCRIS DE RAZA:
         R = 2.5TRIUNGHIUL CU VIRFURILE:
     A(-1, -1)B(1,2)C(4,0)ARE CERCUL CIRCUMSCRIS DE RAZA:
         R=2.5495098
  TRIUNGHIUL CU VIRFURILE:
     A(0, 0)B(0, 1)C(2, 1)ARE CERCUL CIRCUMSCRIS DE RAZA:
         R = 1.118034FUNCTELE:
     A(1, 1)B(2, 2)C(3,3)
```
SINT COLINIARE!!!

8.4.3 Pentru ca scrierea să se poată face la sfîrșitul algoritmului, se folosește un switch inițializat cu zero care ia valoarea unu dacă două dintre laturile triunghiului sînt egale.

```
10 REM
  20 REM *** FORMEAZA TRIUNGHI ISOSCEL ? ***
  30 REM
  40 CLS
  50 PRINT "*********************************
  60 PRINT "* FORMEAZA TRIUNGHI ISOSCEL ? *"
  80 INPUT "Virful A(x1, y1) = x1 = "3X1; " y1 = "3Y190 INPUT "Virful B(x2, y2) x2="; X2; "<br>100 INPUT "Virful C(x3, y3) x3="; X3; "
                                         y^2 = 1: Y2
                                         y3 = 4y3110 LET SW=0
 120 REM === calcul dimensiuni laturi ===
 130 LET Di=(X1-X2)*(X1-X2)+(Y1-Y2)*(Y1-Y2)140 LET D2=(X1-X3)*(X1-X3)+(Y1-Y3)*(Y1-Y3)
 150 LET D3=(X2-X3)*(X2-X3)+(Y2-Y3)*(Y2-Y3)160 REM ??? test triunghi ???
 170 IF SQR D1>=SQR D2+SQR D3 THEN GO TO 80
 180 IF SOR D2<=SOR D3 THEN LET D=SOR D3-SOR D2: GO TO 200
 190 LET D=SQR D2-SQR D3
 200 IF SQR D1<=D THEN GO TO 80
 210 REM *** verificare egalitate laturi ***
 220 IF D1=D2 THEN LET SW=1: GO TO 260
 230 IF D1=D3 THEN LET SW=1: GO T0 260
 240 IF D2=D3 THEN LET SW=1
 250 REM !!! scrie rezultat !!!
 260 PRINT "TRIUNGHIUL CU VIRFURILE: "<<
 270 PRINT "
               A("; X1; ", "; Y1; "")280 PRINT "
               B("; X2; ", "; Y2; ")"CC("; X3; "," "; Y3; "") "''290 PRINT "
 300 IF SW=0 THEN PRINT "NU ":
 310 PRINT "ESTE ISOSCEL!!!"
********************************
   FORMEAZA TRIUNGHI ISOSCEL ? *
********************************
TRIUNGHIUL CU VIRFURILE:
   A(-1,-1)B(1, -1)ESTE ISOSCEL!!!
   C(0, 4)TRIUNGHIUL CU VIRFURILE:
   A(0, 0)B(3,0)C(0, 4)NU ESTE ISOSCEL!!!
TRIUNGHIUL CU VIRFURILE:
   A(0, 1)B(2,3)
```

```
ESTE ISOSCEL!!!
C(2, 1)
```
8.5.1 Indicele i al șirului se inițializează cu zero si se mărește cu 1 înainte de a depune un element. Un contor k, inițializat cu doi, arată cîte elemente consecutive egale cu -1 se vor inițializa în etapa următoare. Testul i+k+1 n arată dacă următoarea secvență de tipul 1,-1,-1,... are loc sau nu în intregime in sir.

```
10 CLS : LET z1=6: LET z2=19: GO SUB 280
 20 PRINT "
                * GENERARE DE SIR *"
 30 GO SUB 280
 40 INPUT "Introduceti dim sirului ";N: DIM X(N)
 50 LET I=0: LET K=2
 60 IF I+K+1>N THEN GO TO 80
 70.
     GO SUB 210: GO TO 60
80 IF I=N THEN GO TO 110
 90.
     IF I=N-1 THEN LET X(N)=1: GO TO 110
100
       LET K=N-I-1: GO SUB 210
110 PRINT // "SIRUL CU ";N; " ELEMENTE GENERAT"
                            \mathbf{m}_{\frac{1}{2}}120 PRINT "
               ESTE: "''"
130 LET L=0
140 FOR 1=1 TO N
150
     IF X(I)=1 THEN PRINT "":
     PRINT X(I);" ":
160
170
     LET L=L+1: IF L=8 THEN PRINT \wedge"
                                          ": LET L=0
180 NEXT I
190 PRINT : GO TO 40
200
210 LET I=I+1: LET X(I)=1220 FOR J=1 TO K
230 LET X(1+1) = -1240 NEXT J
250 LET I=I+K: LET K=K+1
260 RETURN
270
280 FOR V=1 TO Z1: PRINT " ";: NEXT V
290 FOR V=1 TO Z2: PRINT "*";: NEXT V
300 PRINT : RETURN
   ********************
   * GENERARE DE SIR *
   ********************
   SIRUL CU 18 ELEMENTE GENERAT
   ESTE:
    1 - 1 - 1 1 -1 -1 -1
   -1 -1 -1 -1 1 -1 -1 -1
  -1 -1SIRUL CU 23 ELEMENTE GENERAT
   ESTE:
    1 - 1 - 1 1 - 1 - 1 - 1\blacklozenge-1 -1 -1 -1 -1 -1 -1-1 -1 1 -1 -1 -1 -1
```
8.5.2 Se folosesc patru variabile k1, k2, l1, l2 cu următoarea semnificație: pentru fiecare indice i<sup>2</sup>3, k1 (respectiv 11) arată cîte caractere "a" conține termenul al (i-2) -lea (respectiv al (*i-*1)-lea) iar k2 (respectiv *l*2) arată cite caractere "b" conțin acești termeni. Aceste variabile se inițializează pentru termenii S<sub>4</sub>, respectiv S<sub>2</sub>, iar apoi se calculează numărul de caractere "a" și "b" conținute în termenul  $S_{i,j}$ . Pentru scrierea termenilor se folosesc variabile de tip caracter pentru care concatenarea se face cu operatorul "+". 50 INPUT " Introduceti dim sirului  $"K$ 60 LET K1=1: LET K2=0: LET L1=0: LET L2=1 70 PRINT  $\sim$  " TERM. CAR.A CAR.B" 80 PRINT "  $\mathbf{o}$ "  $\mathbf{1}$  $\mathbf{1}$ 90 PRINT "  $\mathbf{o}$  $1<sup>11</sup>$ 2 100 FOR  $I=3$  TO K 110 LET X=K1+L1: LET Y=K2+L2 LET K1=L1: LET L1=X 120 LET K2=L2: LET L2=Y 130  $140$ PRINT "  $"$ : I:"  $"$ ; $L1$ ;" ":L2 150 NEXT I 160 PRINT ///\* SIRUL ESTE URMATORUL: "  $A^{n \times n}$ 170 PRINT "  $B''$ 180 LET X\$="A": LET Y\$="B" 190 LET SW=0: LET M=1: LET N=1 200 FOR I=3 TO K 210 LET Z\$=X\$+Y\$: PRINT "  $"$ :  $Z$ \$ LET X\$=Y\$: LET Y\$=Z\$ 220 230 NEXT I 240 PAUSE 0: CLS : STOP 250 260 FOR V=1 TO Z1: PRINT " ";: NEXT V<br>270 FOR V=1 TO Z2: PRINT "\*";<br>280 NEXT V: PRINT : RETURN TERM. CAR.A CAR.B  $\mathbf{1}$ 1  $\mathbf{o}$  $\overline{2}$  $\Omega$  $\bullet$ з 1 1 4  $\mathbf{1}$  $\overline{2}$ 5  $\overline{2}$ 3 6 з 5 7 5 я 8  $\mathbf{B}$ 13 SIRUL ESTE URMATORUL: A  $\overline{B}$ AB **BAB ABBAB BABABBAB ABBABBABABBAB BABABBABABBABBABBAB** 8.5.3 Algoritmul de căutare binară este următorul: se

compară y (valoarea căutată în șirul dat) cu elementul aflat la mijlocul șirului; dacă el este mai mare, îl comparăm cu elementul aflat la mijlocul jumătății din dreapta a șirului iar dacă este mai mic cu cel aflat la mijlocul jumătății din stînga și așa mai departe. Pentru aceasta se inițializează o variabilă  $p$  cu 1 și o variabilă  $q$  cu n  $(n)$  este dimensiunea șirului X). Se

compară y cu x, unde  $i = (c p + q) \times 2$ . Dacă ele sint egale, algoritmul se încheie cu succes. Dacă  $y \langle x_1, q \rangle$ ia valoarea  $i-1$  iar ia valoarea i+1, după dacă  $y \ge x$  atunci  $\boldsymbol{p}$ care se reia algoritmul de la compararea lui y cu x atita vreme cit p(q. Dacă y nu se află printre elementele șirului X după un anumit număr de pași p îl depăsește pe q, ceea ce indică încheierea algoritmului fără succes. Programul contine o rutină care verifică dacă șirul X este sau nu ordonat și se trece la căutare doar in caz afirmativ.

```
algoritmul 8.5.3. este:
  citește y, n
                                 procedura P este:
  pentru i=1, n execută
                                          [r+q]i \leftrightarrowciteste x\mathbf{2}dacă y≠x<sub>.</sub>
 sfîrsit-pentru
                                     atunci r dacă y<x.
  p \leftarrow -1q \leftarrow -natunci q \leftarrow i-11 + - 0altfel p \leftarrow i+1execută
                                             L sfîrșit-dacă
   r dacă q<p
                                     altfel scrie 'cu succes', i
      atunci scrie
                                             1 \leftarrow 1'fără succes'
                                 gfîrşit-dacă
              1 \leftarrow 1sfîrsit-procedură
      altfel cheamă P
  L sfîrșit-dacă
  ieșim-cînd l=1
stop
  50 PRINT "**********************************
  60 PRINT "*
                       CAUTARE BINARA
                                               \mathbf{u}^{(0)}70 PRINT "**********************************
  80 INPUT "dimensiunea sirului n= ";n
  90 IF n<=0 OR n<>INT n THEN GO TO 80
 100 INPUT "elementul care trebuie cautat:";y
 110
 120 BIM x(n): LET p=1: LET q=n: LET 1=0: LET sw=0
 130
 140 PRINT ///"sirul initial x de dimensiune ";n;" es
te:"
 160 FOR i=1 TO n
 170
       INPUT "x("; (i);") = "; x(i)PRINT x(i); " "180
 190 NEXT i
 200
 210 FOR i=1 TO n-1
 220
       IF x(i) > x(i+1) THEN LET sw=1: LET i=n
 230 NEXT i
 240 IF sw=1 THEN PRINT ""acest sir nu este ordonat
": GO TO 120
 250
 260 IF q<p THEN PRINT ""y;" nu se afla in sir": LE
T 1=1: GO TO 310
 270 LET i=INT ((p+q)/2)
 280 IF y=x(i) THEN PRINT (1, 1)! "; y; " se afla pe po
zitia ":i:" !!!": LET 1=1: GO TO 310
 290 IF y(x(i) THEN LET q=1-1: GO TO 310
 300 LET p=i+1310 IF 1<>1 THEN GO TO 260
 320 STOP
```

```
*********************************
          CAUTARE BINARA
 \mathbf{a}_i\mathbf{z}*********************************
 sirul initial x de dimensiune 13 este:
 0.251 - 7 - 5913 - 8357 - 1acest sir nu este ordonat
 sirul initial x de dimensiune 13 este:
 -23 - 20 - 11 - 6 - 100101233354612313 nu se afla in sir
 sirul initial x de dimensiune 13 este:
 -4 -2 -1 0 0 2 4 7 13 24 35 100 123
 \{11, 13\} se afla pe pozitia 9 \{1\}8.5.4algoritmul 8.5.4. este:
                                procedura P este:
  citeste n
                                  sw \leftarrow 0pentru i=1,n execută
                                  y \leftarrow xciteste x_ir pentru j=i-1,1,-1 execută
L sfîrsit-pentru
                                   r dacă y>x<sub>;</sub> atunci x<sub>i+1</sub> ← y
 pentru i=1,n execută.
                                                      j \leftarrow 1\text{score } xsw \leftarrow 1L sfîrsit-pentru
                                               altfel x_{i+1} \longleftarrow x_ir pentru i=2,n execută
                                  L sfîrsit-dacă
    cheam\tilde{a} Psfîrșit-pentru
sfîrsit-pentru
 pentru i=1, n execută
                                  dacă sw=0 atunci x_1 \longleftarrow yscrie x_isfîrşit-dacă
 L sfîrsit-pentru
                                sfîrsit-procedură
stop
 40 CLS
 50 PRINT "**********************************
 60 PRINT "*
                ORDONARE PRIN INSERTIE *"
 80 INPUT "dimensiunea sirului n= ";n: LET n=ABS (INT n)
 90 IF n=0 THEN GO TO 80
100
110 DIM x(n)120
130 PRINT "sirul initial x de dimensiune ";n;" este:"''
140
150 FOR i=1 TO n
      INPUT "x(";(i);")=";x(i)
160
      PRINT x(i); "170
180 NEXT i
190
```

```
200 PRINT ''"SE OBTINE SUCCESIV"
    210 FOR i=2 TO n
    220
           LET y=x(i): LET sw=0: LET j=i-1230
           IF j \le 0 THEN GO TO 270
           IF y \leq x(j) THEN LET x(j+1) = x(j): 60 TO-260
    240
    250
         LET x(j+1)=y: LET j=1: LET sw=1260 LET j=j-1: GO TO 230
    270
           IF sw=0 THEN LET x(1)=y280 GO SUB 330
    290 NEXT i
    300
    310 PRINT ''"sirul ordonat este:"''
    320 GO SUB 330: STOP
    330 FOR j=1 TO n
    340 PRINT x(j); "350 NEXT j
    360 PRINT : RETURN
   ********************************
       ORDONARE PRIN INSERTIE
   \mathbf{H}\overline{\phantom{a}}********************************
   sirul initial x de dimensiune 10 este:
   6 - 9103 - 5132 - 18SE OBTINE SUCCESIV
   -96103 - 5132 - 18-9 1 6 0 3 -5 13 2 -1 8
                                              \mathbf{Q}-9 0 1 6 3 -5 13 2 -1 8
  -9 0 1 3 6 -5 13 2 -1 8
  -9 -5 0 1 3 6 13 2 -1 8
  -9 -5 0 1 3 6 13 2 -1 8
  -9 -5 0 1 2 3 6 13 -1 8
  -9 -5 -1 0 1 2 3 6 13 8
  -9 -5 -1 0 1 2 3 6 8 13
  sirul ordonat este:
                                                         \epsilon-9 -5 -1 0 1 2 3 6 8 13
           8.5.5 Considerăm cele două permutări ca fiind date
prin două șiruri X și Y, ambele de dimensiune n, ceea ce în-
seamnă că:
     p_1^{\text{II}}\begin{pmatrix} 1 & 2 & \dots & n \\ x_1 & x_2 & & x_n \end{pmatrix} deci p_1^{-1}\begin{pmatrix} x_1 & x_2 & \dots & x_n \\ 1 & 2 & \dots & n \end{pmatrix}P_2^{\text{max}} \begin{bmatrix} 1 & 2 & \cdots & n \\ y_1 & y_2 & \cdots & y_n \end{bmatrix}de unde rezultă:
```

$$
s^{m}p_{1}^{-4}\cdot p_{2}=\begin{bmatrix} x_{1} & x_{2} & \cdots & x_{n} \\ 1 & 2 & \cdots & n \end{bmatrix}\cdot \begin{bmatrix} 1 & 2 & \cdots & n \\ y_{1} & y_{2} & \cdots & y_{n} \end{bmatrix}
$$

Deci s<sub>i</sub> este egal cu acel indice j pentru care  $x_i = y_i$ , pentru i=1,2,..., n. Pentru a nu folosi alte șiruri în afara celor citite inițial, elementele s, vor fi scrise pe măsura găsirii lor. De remarcat că în momentul introducerii celor două șiruri ce definesc permutările trebuie făcute verificările:

```
a) șirul X este o mulțime?
   b) sirul Y este o multime?
  c) elementul Y aparține mulțimii X? (i=1,2,...,n).
                                  procedura P1 este:
algoritmul 8.5.5. este:
                                    pentru i=1,n execută
  citeste n
                                      r pentru j=i+1,n execută
  sw \leftarrow 0r dacă x<sub>i</sub>≖xț
  execută
                                            atunci sw \leftarrow 1
   · pentru i≖1,n execută
      citește x
                                                     j \leftarrow ni \leftarrow nL sfîrsit-pentru
                                        L sfîrşit-dacă
    cheamă P1
                                      <sup>l</sup> sfîrsit-pentru
  iesim-cînd sw=0
                                     sfîrsit-pentru
  execută
                                   sfîrsit-procedură
    sw2 \longleftarrow 0pentru i=1, n execută
                                  r procedura P2 este:
      sw \leftarrow 0r pentru i=1,n execută
      execută
                                       pentru j=i+1, n execută
         citește y_i· dacă y =y ;
         cheamă P3
                                            atunci sw2 \leftarrow 1
     l iesim-cind sw=0
  I sfîrșit-pentru
                                                      j \leftarrow ncheamă P2
                                                      i \leftarrow nL sfîrşit-dacă
 iesim-cînd sw2=0
                                      L sfîrșit-pentru
 pentru i=1, n execută
    scrie x_isfîrsit-pentru
                                  sfîrsit-procedură
L sfîrsit-pentru
 pentru i=1, n execută
                                   procedura P3 este:
    scrie y_isw1 \leftarrow 0L sfîrsit-pentru
                                    pentru j=1,n execută
                                      r dacă y<sub>i</sub>=x<sub>i</sub>
  pentru i=1, n execută
    j \leftarrow 1atunci swi \leftarrow 1
   · cît-timp x *x execută
                                                    j \leftarrow nj \leftarrow j+1L sfîrgit-dacă
  L sfîrșit-cît-timp
                                   L sfîrșit-pentru
    scrie j
                                     dacă swi=0 atunci sw \longleftarrow 1
  sfîrsit-pentru
                                     sfîrsit-dacă
stop
                                   sfîrșit-procedură
  10 REM
  20 REM *** ECUATIE CU PERMUTARI ***
  30 REM
  40 CLS
  50 PRINT "*********************************
  60 PRINT "*
                                              ECUATIE CU PERMUTARI
  80 INPUT "dimensiune siruri n=";n: LET n=ABS (INT n)
  90 IF n=0 THEN GO TO 80
 100
 110 DIM x(n): DIM y(n)120
 130 FOR i=1 TO n
 140
       INPUT "sirul x este x("; (i);") = "; x(i)150 NEXT i
 160 LET sw=0: GO SUB 560
 170 IF sw=1 THEN PRINT ''"nu este permutare!!! REPETA!!"
: 60 TO 130
 180
```

```
190 FOR i=1 TO n
         INPUT "sirul y este y("; (i):") = "; y(i)200.
         LET sw=0: GO SUB 720
   210
         IF sw=1 THEN PRINT "element incorect!!!REPETA!!!":
   220.
  GO TO 200
   230 NEXT i
  240 LET sw=0: GO SUB 640
   250 IF sw=1 THEN PRINT '"permutare gresita !!!REPETA!!!"
  : GO TO 190
   260
   270 PRINT "permutarea p1 este:""
   280 GO SUB 790
   290 FOR i=1 TO n
   300
         LET v=x(i)310
         GO SUB 520
   320
         FRINT <math>\times(1)</math>:330 NEXT i
   340 PRINT
   350 FRINT ""permutarea p2 este:""
   360 GO SUB 790
   370 FOR 1-1 TO n
   380
         LET v=y(i)ିଚ୍ଚ
         GO SUB 520
         FRINT y(i);
   400
   410 NEXT i
   420 PRINT
   430
   440 PRINT 40 solutia este: "44
   450 FOR i=1 TO n
   460
         LET j=1IF x(j) = y(i) THEN PRINT j: " " :: 60 TO 490
   470<sup>-</sup>
   480
         LET j = j + 1: GO TO 470
   490 NEXT i
   500 PRINT : STOP
   510
   520 FOR u=1 TO 3-LEN (STR$ (y)): PRINT " ":: NEXT u
   530 RETURN
   540
   550 REM *** verificare X este multime ? ***
   560 FOR i=1 TO n
   570
         FOR j=1+1 TO n
   580
          IF x(i)=x(j) THEN LET sw=1: LET j=n: LET i=n590
         NEXT i
   600 NEXT i
   610 RETURN
   620.
   630 REM *** verificare Y este multime ? ***
   640 FOR i=1 TO n
   650.
         FOR j=i+1 TO n
          IF y(i)=y(j) THEN LET sw=1: LET j=n: LET i=n
  660
  670
         NEXT j
   680 NEXT i
  690 RETURN
  700
  710 REM verificare elementul y(i) apartine multimii X?
   720 LET sw1=0
  730 FOR j=1 TO n
  740
         IF y(i) = x(j) THEN LET swi=1: LET j=n750 NEXT 1
   760 IF sw1=0 THEN LET sw=1
  770 RETURN
200
```
 $790$  FOR  $i=1$  TO n 800-LET V= 69 SUB 520  $-10$ 820. PRINT i: S30 NEXT i 840 PRINT : RETURN \*\*\*\*\*\*\*\*\*\*\*\*\*\*\*\*\*\*\*\*\*\*\*\*\*\*\*\*\*\*\*\*\*\* FCHATTE CU PERMUTARI  $\Delta\omega$ \*\*\*\*\*\*\*\*\*\*\*\*\*\*\*\*\*\*\*\*\*\*\*\*\*\*\*\*\*\*\*\*\*\* permutarea p1 este: 8 9 10 11 12 13  $5 - 6$  $\overline{7}$  $\mathbf{I}$  $\overline{2}$  $\mathcal{F}$  $\mathbf{a}$ 1 13 3 8 7 9 12 6 11  $\Delta$  $\blacksquare$  $2-10$ Ţ permutarea p2 este:  $\mathbb{R}^+$ 4 5 6 7 8 9 10 11 12 13 2  $\mathbf{1}$  $3\ 5\ 12\ 4\ 11\ 13\ 10\ 3\ 2$  $\overline{z}$ - 6  $\mathbf{1}$ G.

solutia este:

 $10971114136382125$ 

8.5.6 a) Se calculează diferența primilor doi termeni. Dacă diferența este nulă, șirul nu este progresie aritmetică. Dacă nu este nulă se inițializează un switch cu zero, se parcurge sirul în continuare si se verifică pentru fiecare termen dacă se obține din precedentul adăugînd rația. La întîlnirea unui termen care nu satisface această condiție se modifică valoarea switch-ului și se iese forțat din structura repetitivă deoarece șirul nu este o progresie aritmetică. Dacă șirul este o progresie aritmetică ieșirea din structura repetitivă se face normal, switch-ul păstrînd valoarea inițială zero.

```
80 INPUT "dimensiune sir n=";n: LET n=ABS (INT n)
 90 IF n<3 THEN GO TO 80
100
110 \text{DIM } x(n)120
130 PRINT "sirul initial x este:""
140 FOR i=1 TO n
       INPUT "x(";(i);")=";x(i)
150
       PRINT x(i);" ";
160
170 NEXT i
180
190 LET r=x(2)-x(1)200 IF r=0 THEN PRINT ''"NU!!!"'"sirul nu este progresie
aritmetica": GO TO 270
210 LET sw=0
220 FOR i=2 TO n-1
      IF x(i+1)-x(i) \Leftrightarrow THEN LET sw=1: LET i=n-1
230
240 NEXT 1
250 IF sw=0 THEN PRINT ''"DA!!!"'"sirul este progresie a
rimetica de ratie r=";r: GO TO 270
 260 PRINT //"NU!!!"/"sirul nu este progresie aritmetica"
270 STOP
```
 $s$ irul initial  $\times$  este:  $-5$   $-3$   $-1$  1 3 5 7 9 11  $DA$ <sup> $|||$ </sup> sirul este progresie arimetica de ratie r=2 sirul initial x este:  $9.87643210$ **NITT I** sirul nu este progresie aritmetica

b) Soluția este analoagă cu cea de la punctul a). Trebuie avut însă în vedere că termenii unei progresii geometrice sint obligatoriu nenuli.

```
procedura P este:
 algoritmul 8.5.6.b este:
                                       q \leftarrow -x_2/x_1citeste n
   pentru i=1, n vexecută
                                       sw \leftarrow 0citeste x_ipentru i=3, n execută
                                        dacă not (x =x _ q)
  <sup>l</sup> sfîrşit-pentru
   pentru i=1, n execută
                                           atunci sw \leftarrow -1i \leftarrow nscrie x_1<sup>l</sup> sfîrșit-dacă
   sfîrşit-pentru
                                      sfîrsit-pentru
   p \leftarrow x_i x_idacă sw=0
   - dacă p=0
                                         atunci scrie 'X este
      atunci scrie 'X nu este
                                         progresie geometrică'
         progresie geometrică'
                                         altfel scrie 'X nu este
      altfel cheamă Pprogresie geometrică'
                                     <sup>l</sup> sfîrşit-dacă
   sfîrsit-dacă
 stop
                                     sfîrsit-procedură
     50 PRINT "**********************************
     60 PRINT "*
                     PROGRESIE GEOMETRICA ? **
     80 INPUT "dimensiune sir n=";n: LET n=ABS (INT n)
     90 IF n<3 THEN 60 TO 80
    100
    110 DIM x(n)120
    130 PRINT "sirul initial x este:""
    140 FOR i=1 TG n
          INPUT "x("; (i); ")="; \mathbb{X}(i)150<sub>1</sub>PRINT x(i); "160170 NEXT 1
    180
    190 LET p = x(2) * x(1)200 IF p=0 THEN PRINT ""NU!!!""sirul nu este progresie
    geometrica": GO TO 270
   210 LET sw=0: LET q=x(2)/x(1)220 FOR 1=3 TO n
   230
         IF x(i) \diamond x(i-1)*q THEN LET sw=1: LET i=n
   240 NEXT i
    250 IF sw=0 THEN PRINT ''"DA!!!"'"sirul este progresie g
   eometrica de ratie q=";q: GO TO 270
    260 PRINT << "NU!!!"< "sirul nu este progresie geometrica"
    270 STOP
202
```
**\*•tHtlHf\*\*IHf\*\*\*\*\*\*\*\*\*\*\*\*\*\*\*\*\*\*\*\*\*\***  PROGRESIE GEOMETRICA? \*\*\*\*\*\*\*\*\*\*\*\*\*\*\*\*\*\*\*\*\*\*\*\*\*\*\*\*\*\*\*\* sirul initial x **este:**  1 2 **4** 8 16 32 64 128 **DA!!!**  sirul este progresie geometrica de ratie q=2 sirul initial x este: 2 4 8 16 32 **64 64** 128 256 - NU!!! sirul nu **aste progresie geometrica**  8.5.7 Succesiunea cifrelor se păstrează într-o matrice cu 9 linii şi 9 coloane, iniţializată cu zero şi care conţine pe linia *i* cif'rele ce pot apărea după cif'ra *i* şi zero în continuare. Pentru fiecare element  $a_{ij}$  nenul se scrie numărul y=100  $i+10$   $i+a_{1k}$  pentru fiecare  $a_{1k}$  nenul  $\zeta \overline{z} = a_{1k}$ . **algoritmul 8.5.7 este:**  $i \leftarrow 1$ [ pentru i=1,9 execută **citeste k** [ **pentru j=1,k execută** citeșțe a<sub>tri</sub> **L** sfîrșit-pentru L sfîrșit-pentru cheaaă **P st.op procedura** *P* este: pentru i=1,9 execută [  $p$  pentru j=1,9 execută  $\int_0^{\frac{1}{2}} \text{d} \text{a} \text{a} \text{a} \text{b}$  aitfel cheamă P1. <sup>L</sup> sfîrșit-dacă **L** sfîrșit-pentru L sfîrșit-pentru sfîrșit-procedură procedura P1 este:  $1 \leftarrow a_{i,j}$ [ pentru k=1,9 execută [ r dacă a<sub>n L</sub>=0 atunci k +-- 9 al tfel scrie i,  $l, a_{l,k}$ sfîrsit-dacă sfîrşit-pentru sfîrsit-procedură

```
10 LET Z1=4: LET Z2=22: GO SUB 310
 20 PRINT " * GENERARE DE NUMERE *"
 30 PRINT "
                    CU TREI CIFRE
                                    *": GO SUB 310
               \bullet40 DIM A(9.9)
    PRINT ///"
 50
                   SUCCESIUNEA POSIBILA""
                                                 DE CIFRE ESTE: "
 60 FOR I=1 TO 9
      PRINT 200
                  DUPA "; I; " URMEAZA ";
 70
 80
      PRINT #0; "Cite cifre pot aparea dupa "; I; "?": PAUSE 50
 90
      INPUT K
100
      FOR J=1 TO K
110
        INPUT A(I.J): PRINT A(I.J):" ":
120
      NEXT J
130
      PRINT
140 NEXT I
150 PRINT ///*
                  NUMERELE DE 3 CIFRE FORMATE"
                                                   ";
160 PRINT "
               CU SUCCESIUNILE DATE SINT: "//"
170 LET K1=0
180 FOR I=1 TO 9
190
      FOR J=1 TO 9
200
        IF A(I.J)=0 THEN LET J=9: GO TO 270
210
          LET L=A(I,J)220
          FOR K=1 TO 9
            IF A(L, K)=0 THEN LET K=9: GO TO 260
230
            PRINT I;L;A(L,K);" ";: LET K1=K1+1
240
            IF K1=7 THEN PRINT "
                                         ":: LET K1=0
250
          NEXT K
260
      NEXT J
270
280 NEXT I
290 PAUSE 0: CLS : STOP
300
310 FOR W=1 TO Z1: PRINT " ";: NEXT W
320 FOR W=1 TO Z2: PRINT "*";: NEXT W
330 PRINT : RETURN
       **********************
       * GENERARE DE NUMERE *
            CU TREI CIFRE
       \bullet\bullet**********************
       SUCCESIUNEA POSIBILA
       DE CIFRE ESTE:
      DUPA 1 URMEAZA 4 7 8
      DUPA 2 URMEAZA 1 3 7 8
      DUPA 3 URMEAZA 9 5
      DUPA 4 URMEAZA 9 5
      DUPA 5 URMEAZA 1
      DUPA 6 URMEAZA 1
      DUPA 7 URMEAZA 1
      DUPA 8 URMEAZA 5
```
DUPA 9 **URMEAZA** 6 7 8 9

NUMERELE DE 3 CIFRE FORMATE CU SUCCESIUNILE **DATE SINT: 149 145 171 185 214 217** 218 239 235 **271 285 396 397 398**  399 351 **496 497 498 499 451 514 517 518 614 617 618 714**  717 718 851 **961** 971 985 996 **997 998 999** 

8.5.8 Toate sirurile formate pină la un moment dat sînt. depuse într-o matrice A. Din această matrice se formează o nouă matrice B astfel: pentru fiecare linie a matricei A se testează dacă se mai poate adăuga un termen. Dacă nu, înseamnă că șirul este complet și el se tipărește. Dacă  $a_{ik}+3\leq 9$  Ca<sub>rk</sub> fiind ultimul element nenul al liniei  $i$ ), atunci elementele liniei *i se mută* în două linii consecutive ale matricei B, apoi se completează cu cîte un element, a<sub>n</sub>+2 și respectiv, a<sub>n</sub>+3. Dacă a<sub>u</sub>=7 atunci se completează șirul cu 9 și se scrie. Dacă în matricea B s-a depus cel puțin o linie procedeul continuă și pentru aceasta matricea *B* se mută în *A*.

```
algoritmul 8.5.8 este:
  a_{1,1} \leftarrow -1execută
    1 \leftarrow -1k \leftarrow 1cheană P 
    [ cî1.-t.imp n>O execută 
      cheaaă_p 
     sfîrşit-cît-timp
     a_{1,1} \leftarrow a_{1,1} + 1ieșim-cînd a /2st.op 
procedura P este:
  n \leftarrow 0pentru i=1,l execută
   cheamă Q 
l sfîrşit-pentru
  1 \leftrightarrow nk \leftrightarrow -k+1pentru i=1, l execută
     cheaaă R 
  stîrşit.-pentru 
                                            [ 
                                             procedura R este: 
                                              [ 
                                               · pentru j=1,k execută
                                                  a_{i,j} \longleftarrow b_{i,j}sfîrsit-pentru
                                              sfîrsit-procedură
```
stîrşit.-procedură

```
procedura Q este:
      dacă a<sub>: k</sub>+3≤9 atunci n ← - n+1
                                pentru j=1, k execută
                                  \mathbf{b}_{n,j} \longleftarrow \mathbf{a}_{i,j}\mathbf{b}_{\mathbf{n+1},\mathbf{j}} \longleftarrow \mathbf{a}_{\mathbf{i},\mathbf{j}}sfîrşit-pentru
                                \mathbf{b}_{n,k+1} \leftarrow a_{n,k} + 2b_{n+1,k+1} \longleftarrow a_{k,k} + 3n \leftarrow n+1r dacă a<sub>ir</sub>+2≤9 atunci m ←— k+1
                        altfel
                                                             a_{i,m} \leftarrow a_{i,k} + 2altfel m \leftarrow k<sup>L</sup> sfîrşit-dacă
                                  pentru j=1, m execută
                                     scrie a_{i,j}sfîrsit-pentru
      sfîrsit-dacă
    sfîrșit-procedură
 40 PRINT 7778
                      PROGRAMUL FORMEAZA SIRURI DENUMERE NATURALE":
 50 PRINT " CE SATISFAC ANU-MITE CONDITII DATE"
 60 PRINT ///"
                      ACESTEA SINT: "''
 70 DIM A(20, 10): DIM B(20, 10)
 80 LET S=0: LET A(1,1)=1
100 LET K=1: LET L=1
110 GO SUB 160
120 IF N>0 THEN GO TO 110
130 IF A(1, 1)=1 THEN LET A(1, 1)=2: GO TO 100
140 PAUSE O: CLS : STOP
150
160 LET N=0
170 FOR 1=1 TO L
180
       IF A(I, K)+3<=9 THEN GO TO 270
          IF A(I,K)+2>9 THEN LET M=K: GO TO 210
190
200
            LET M=K+1: LET A(I,M)=A(I,K)+2210
          FOR J=1 TO M
            PRINT A(I, J);" ";
220
230
          NEXT J
          PRINT "
                       ":: LET SW=1-SW
240
          IF SW=1 THEN PRINT
250
260
         GO TO 330
270
       LET N=N+1
280
       FOR J=1 TO K
          LET B(N, J)=A(I, J): LET B(N+1, J)=A(I, J)
290
       NEXT J
300
       LET B(N,K+1)=A(I,K)+2310
       LET B(N+1, K+1)=A(I, K)+3: LET N=N+1
320
330 NEXT I
340 LET L=N: LET K=K+1
350 FOR I=1 TO L
       FOR J=1 TO K
360
         LET A(1, J) = B(1, J)370
380
       NEXT J
390 NEXT I
400 RETURN
410
```
PROGRAMUL FORMEAZA SIRURI DE NUMERE NATURALE CE SATISFAC ANU-MITE CONDITII DATE

## **ACESTEA SINT:**

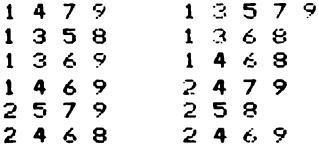

8.5.9 După formarea șirului se citesc doi indici i și j. Dacă  $i \leq j$  atunci notăm  $l = (j-1)^2 + 2 \cdot j - i$  iar în caz contrar<br> $l = (i-1)^2 + j$ . In ambele cazuri  $a = x_i$ .

```
procedura P este:
algoritmul 8.5.9. este:
                                          pentru j=1, i execută
  citeste n
                                             m \leftarrow m+1pentru i=1,n execută
                                             x_m \leftarrow -a_{n+1}r pentru j=1,n execută
      citește a<sub>tri</sub>
                                         L sfîrsit-pentru
                                          pentru k=i-1,1,-1 execută
   L sfîrșit-pentru
                                             m \leftarrow m+1L sfîrsit-pentru
                                             \mathbf{x}_{m} \leftarrow -\mathbf{a}_{k+1}x_1 \leftarrow a<sub>1.1</sub>
                                          sfîrsit-pentru
  m \leftarrow 1<sup>L</sup> sfîrsit-procedură
  pentru i=2, n execută
    cheamă P
 <sup>L</sup> sfîrsit-pentru
  citeste i.j
  dacă i (j atunci 1 \leftarrow (j-1)<sup>2</sup>+2 j-i
             altfel 1 \leftarrow - (i-1)^2 + isfîrşit-dacă
  scrie 1, x_1, a_1stop
  10 CLS : LET Z1=2: LET Z2=27: GO SUB 360
  20 PRINT " * FORMARE DE SIR DIN *"<br>30 PRINT " * ELEMENTELE UNEI MATRICI *"
  40 GO SUB 360: INPUT "Introduceti dim matricei ";N
  50 DIM A(N.N): DIM X(N^2)
  60 PRINT 77"
                     MATRICEA ESTE: ""
  70 FOR I=1 TO N
  80 -
        FOR J=1 TO N
  90
           INPUT A(I, J): LET VV=A(I, J): GO SUB 330
 100
        NEXT J
 110
        PRINT
 120 NEXT I
 130 PRINT '' "
                      SIRUL ESTE: ""
 140 LET X(1)=A(1,1): LET M=1
 150 LET VV=X(M): GO SUB 330
 160 FOR 1=2 TO N
        FOR J=1 TO I
 170
           LET M=M+1: LET X(M)=A(I,J): LET VV=X(M): GO SUB 330
 180
           IF M/6=INT (M/6) THEN PRINT
 190
 200 l
        NEXT J
```
210 FOR K=1-1 TO 1 STEP -1 220 LET M=M+1: LET X(M)=A(K.I): IET VV=X(M): GO SUB 330 IF M/6=INT (M/6) THEN PRINT 230 240. NEXT K: NEXT I 250 NEXT I **260 PRINT** 270 INPUT "Introduceti indicii elementului cautat ";1,.) 280 IF IKJ THEN LET L=(J-1)\*2+2\*J-I: GO TO 300 290 LET L=(I-1)\*2+J 300 PRINT  $\sqrt{7}$  ii  $A(": I; ", "; !; "); x(": L; "") = x( "; L; "") = "x(L)$ 310 60 TO 270  $320$ 330 FOR V=1 TO 5-LEN STR\$ (VV): PRINT " ";: NEXT V 340 PRINT VV;: RETURN **⊙50** 360 FOR V=1 TO Z1: PRINT " ":: NEXT V 370 FOR V=1 TO Z2: PRINT "\*"; 380 NEXT V 390 PRINT : RETURN \*\*\*\*\*\*\*\*\*\*\*\*\*\*\*\*\*\*\*\*\*\*\*\*\*\*\*\* \* FORMARE DE SIR DIN  $\mathbf{z}$ \* ELEMENTELE UNEI MATRICI \* \*\*\*\*\*\*\*\*\*\*\*\*\*\*\*\*\*\*\*\*\*\*\*\*\*\*\*\* MATRICEA ESTE:  $\mathbf{1}$  $\overline{2}$ 3 4  $\overline{z}$ 8 5 6 9  $12$ 10  $11$ 13 14 15 16 SIRUL ESTE: 5  $\overline{2}$  $\epsilon$  $10$  $\mathbf{1}$ 6  $\bar{z}$  $11$ 13  $14$ 15 з 16 12 8  $\mathbf{a}$  $A(3,2)=X(6)=10$  $A(2,3)=X(8)=7$ 8.5.10 Fie l indicele unui element oarer procedura P este: care al sirului și k partea pentru j=1, i execută intreagă a radicalului de  $m \leftarrow -m+1$ ordinul doi al lui  $l$  iar  $m =$  $a_{i+1}$   $a_{m}$  $l-k$ . Dacà m>k+1 atunci <sup>L</sup> sfîrșit-pentru considerăm j=k+1 si  $i=2$  j-m - pentru k=i-1,1,-1 execută iar in caz contrar dacă m=0  $m + \cdots m+1$ avem  $i=1$  și  $j=k$ , altfel<br> $i=k+1$  și  $j=n$ . Se obține  $a_{k}$ ,  $a_{m}$   $x_{m}$ 

sfîrsit-pentru

sfîrsit-procedură

 $j = m$ . Se

egalitatea  $x_1 = a$ 

```
algoritmul 8.5.10. este:
  execută
     citeste m
     n \leftarrow \checkmark m<sup>l</sup> iesim-cînd n=[n]
  pentru i=1, m execută
     citește x_i<sup>l</sup> sfîrsit-pentru
  m \leftrightarrow -1\mathbf{a}_{11} \leftarrow \mathbf{x}_{1}pentru i=2,n execută
    cheamă P
 <sup>L</sup> sfîrsit-pentru
  pentru i=1, n execută
   <sub>r P</sub>entru j=1,n execută
       scrie a<sub>vi</sub>
   l sfîrșit-pentru
 <sup>L</sup> sfîrsit-pentru
   citeste l
   k \leftarrowm \leftarrow 1-k^2dacă m>k+1 atunci j ←— k+1
                         i \leftarrow 2 \cdot i-maltfel r dacă m=0 atunci i \leftarrow 1
                                               j \leftarrow kaltfel i \leftarrow k+1
                                              j \leftarrow m<sup>L</sup> sfîrșit-dacă
 L sfîrșit-dacă
   scrie x_iscrie a_{i,j}stop
 10 CLS : LET Z1=2: LET Z2=27: GO SUB 410
 20 PRINT " * FORMAREA UNEI MATRICI
                                              — ar M
 30 PRINT " * DIN ELEMETELE UNUI SIR *": GO SUB 410
 40 INPUT "Introduceti dim sirului "; M: DIM X(M)
 50 LET N=SQR (M): LET Q=N-INT n
 60 IF ABS Q>0.01 THEN PRINT "DIMENSIUNE GRESITA": GO TO 40
 70 PRINT /// "
                      SIRUL ESTE: "''
 80 FOR I=1 TO M
 90
       INPUT X(I)
       LET VV=X(I): GO SUB 380
100
110
       IF I/6=INT (I/6) THEN PRINT
120 NEXT I: PRINT
130 DIM A(N, N): LET M=1: LET A(1, 1)=X(1)
140 FOR 1=2 TO N
150
       FOR := 1 70 1LET M=M+1: LET A(I,J)=X(M)160
170
       NEXT J
       FOR K = I - 1 TO 1 STEP -1180
190
         LET M=M+1: LET A(K, 1)=X(M)200
       NEXT K
210 NEXT I
220 PRINT 44 "
                    MATRICEA ESTE: ""
```

```
230 FOR I=1 TO N
 240
        FOR J=1 TO N
           LET VV=A(I.J): 60 SUB 380
 250
 260
         NEXT J
 270
         PRINT
 280 NEXT 1
 290 INPUT "Introduceti indicale elementului cautat ";!
  300 LET K. INT (SOR (L)): LET M=L K^2
 310 IF MSK+1 THEN 60 TO 340
  320 IF M=0 THEN LET T=1: LET J=K: GO TO 350
         LET TAK+1: ELE JOM: 60 TO 350<br>LET JAK+1: LET I=2*(K+1)-M
  330.
  340
  350 PRINT / "X(":L:")=A(":l:".":J:")=";X(L)
  360 PAUSE 0: CLS: STOP
 370
 380 FOR V=1 TO 5-LEN STR$ (VV): PRINT " ";: NEXT V
  390 PRINT VV:: RETURN
  400
  410 FOR V=1 TO Z1: PRINT " ";: NEXT V
  420 FOR V=1 TO Z2: FRINT "*";
  430 NEXT V: PRINT : RETURN
  4.0.2.0克林(3) 电调整调整器器器转换器 (1) 法装置装置器器
  * FORMAREA UNET MATRICI *
  . DIN FIFMETELE UNUI SIR *
  ***************************
    SIRUL ESTE:
          \overline{2}3
                      \overline{a}- 5
    \mathbf{1}\mathcal{L}\mathbb{S}^212\overline{7}9
                     10
                           1113
         14
               15
                     16
    MATRICEA ESTE:
                9
                     16
          4
    1
          3
                8
                     15
    \overline{2}\overline{z}14
    5
          6
   10
               121311
X(8) = A(2, 3) = 8
```
8.5.11 Frimului element al sirului i se atribuie valoarea specificatà in enunt. Pentru generarea celorlalte elemente se foloseste o structurà repetitivă care se încheie atunci dind  $l=1$ , daci in acest daz nu mai există linii de indice mai mic decît l. Pentru a nu avea nevoie de două proceduri diferite, una pentru calculul maximului și alta pentru calculul minimului, se folosește o variabilă s ce va avea valoarea -1 cînd se calculează maximul și 1 cind se calculează minimul și o comparație de tipul  $s/a$ <sub>, 2</sub> $s/m$ .

```
50 INPUT "Introduceti dim matrice ":N.M
 60 DIM A(N.M)
 70 PRINT / "
                 MATRICEA ESTE: ": PRINT
 80 FOR 1=1 TO N
90
      FOR J=1 TO M
100
        GO SUB 410: LET VV=A(I, J): GO SUB 340
110NFXT.I
120
      PRINT
130 NEXT I
130 NEXT I<br>140 INPUT "Introduceti indicii primului element ";L,K
150 PRINT \leq "
                160 LET KK=1: DIM X(N): LET X(1)=A(L.K): LET SW=0
170 IF L=1 THEN GO TO 280
180 IF SW=0 THEN LET S=1: GO TO 200
       LET S=-1190
200 LET MM=A(1,1): LET L1=1
210 FOR I=1 TO L-1
220
      FOR J=1 TO M
        IF S*A(I, J)>S*MM THEN LET MM=A(I, J): LET L1=I
230
240 NEXT J
250 NEXT I
260 LET KK=KK+1: LET X(KK)=MM: LET SW=1-SW
270 LET L=L1: GO TO 170
280 PRINT / " SIRUL ESTE: "'
290 FOR I=1 TO KK
      LET VV=X(I): GO SUB 340
300
310 NEXT I
320 PAUSE 0: CLS : STOP
330.
340 FOR V=1 TO 5-LEN STR$ (VV): PRINT " ":: NEXT V
350 PRINT VV:: RETURN
410 REM Verificare ca elem sa fie 2 cite 2 distince
420 INPUT "A("; (i); ", "; (j); ")="; A(I, J)
430 LET SW=0
440 FOR L=1 TO I-1
450
      FOR K=1 TO M
        IF A(I, J)=A(L, K) THEN LET SW=1
460
      NEXT K
470
480 NEXT L
490 FOR K=1 TO J-1
      IF A(I, J) = A(I, K) THEN LET SW=1
500
510 NEXT K
520 IF SW=1 THEN GO TO 420
530 RETURN
      MATRICEA ESTE:
       3
                 εL
            6
       5
            \mathbf{9}2
           10
       \mathbf{1}21
      24
                -\epsilon-3L = 3 K = 2SIRUL ESTE:
      10
            9
                 3
```
8.5.12 Această problemă este o problemă de grafuri și anume: dindu-se matricea de adiacență a unui graf, să se găsească primul șir de indici în ordine lexicografică care reprezintă un lanț elementar și acest șir să fie de lungime maximă.

```
40 INPUT "Introduceti dim matricei ";N
 50 DIM A(N.N): DIM X(N)
                    MATRICEA ESTE: "
 60 PRINT 77 "
 70 FOR I=1 TO N
                    \mathbf{u}_iPRINT "
 80.
 90
       FOR J=1 TO N
1.00
         INPUT "A("; (I);", "; (J); ")="; A(I, J)
110
         IF A(I, J)\Leftrightarrow O AND A(I, J)\Leftrightarrow 1 THEN GO TO 100
                              \mathbf{u}_\mathrm{in}PRINT A(I,J):"
120
       NEXT J
130140
       PRINT
150 NEXT 1
160 LET L=0
170 FOR I=1 TO N
      FOR J=1 TO N
180<sub>1</sub>190
         IF A(I,J)=0 THEN GO TO 230
200
            IF I=J THEN GO TO 230
210
              LET L=L+1: LET X(L)=I: LET L=L+1: LET X(L)=J
              LET J=N: LET I=N
220
230
       NEXT J
240 NEXT I
250 LET I=X(L)260 LET S2=1
270 FOR J=1 TO N
280
       IF A(I,J)=0 THEN GO TO 360
290
         LET S1=0300
         FOR K=1 TO L
           IF J=X(K) THEN LET S1=1: LET K=L
310
         NEXT K
320
         IF S1<>0 THEN GO TO 360
330
           LET L=L+1: LET X(L)=J: LET I=J: LET J=N
340
350
           LET S2=0360 NEXT J
370 IF $2<>1 THEN GO TO 260<br>380 PRINT '' " SIRUL FORM
                     STRUL FORMAT ESTE:""
390 FOR K=1 TO L
400
       LET VV=X(K): GO SUB 440
410 NEXT K
420 PAUSE 0: CLS : STOP
430
440 FOR V=1 TO 5-LEN STR$ (VV): PRINT " ";: NEXT V
450 PRINT VV;: RETURN
460
   MATRICEA ESTE:
   \mathbf{o}\mathbf{1}\mathbf{1}\mathbf{1}d
```
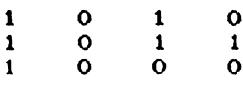

SIRUL FORMAT ESTE:

 $\overline{2}$ з  $\mathbf{1}$  $\overline{\mathbf{a}}$ 

8.5.13 Algoritmul este asemănător cu cel al ordonării elementelor unui sir cu deosebirea dă în loc să se dompare două elemente ale unui șir se compară primele elemente diferite a 2 linii si în loc să se inverseze două elemente ale unui sir se inversează două linii ale matricei.

```
10 CLS: LET Z1=5: LET Z2=22: GO SUB 390
 20 PRINT "
               * MATRICE ORDONATA *": GO SUB 390
 30 INPUT "Introduceti dim matricei "; N, M
 40 DIM A(N, M)
 50 PRINT \sim "
                  MATRICEA INITIALA ESTE: "
 60 FOR I=1 TO N
 70
      FOR J=1 TO M
        INPUT A(I.J): LET VV-A(I.J): GO SUB 360
 80
 90
      NFXT.I
100
      PRINT
110 NEXT I
120 LET SW=1
130 IF SW<>1 THEN GO TO 270
140 LET SW=0
150 FOR I = 1 TO N-1160
      LET J=1170
      IF J>M THEN GO TO 250
      IF A(I, J)=A(I+1, J) THEN LET J=J+1: GO TO 170
180
      IF A(1.J) <A(1+1.J) THEN GO TO 250
190
      LET S W = 1200
210
      FOR K=1 TO M
        LET X=A(I,K): LET A(I,K)=A(I+1,K)<br>LET A(I+1,K)=X220
230
240
      NEXT K
250 NEXT I
260 GO TO 130
270 PRINT // "
                  MATRICEA REORDONATA ESTE: ""
280 FOR I=1 TO N
290
      FOR J=1 TO M
300
        LET VV=A(I.J): GO SUB 360
310
      NEXT J
320
      PRINT
330 NEXT I
340 PAUSE 0: CLS : STOP
350
360 FOR V=1 TO 5-LEN STR$ (VV): PRINT " ":: NEXT V
370 PRINT VV:: RETURN
380
390 FOR V=1 TO Z1: PRINT " ";: NEXT V
400 FOR V=1 TO Z2: PRINT "*";
410 NEXT V: PRINT : RETURN
    **********************
    * MATRICE ORDONATA
    **********************
   MATRICEA INITIALA ESTE:
```
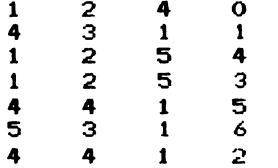

## MATRICEA REORDONATA ESTE:

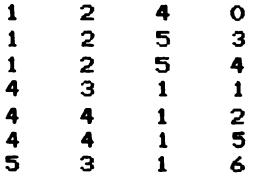

8.5.14 Elementele coloanelor de indice mai mare decît *k* se mută cu o poziție spre stinga, iar elementele liniilor de indice mai mare decît *l* se mută cu o pozitie în sus.

```
algoritmul 8.5.14. este:
   citeste n.m
  pent.ru i=ţ,n execuLd 
    r pentru j=1,m execută
 \mathbf I\mathbf{I}citește a_{i,j}L sfîrşit-pentru
 sf'Î.,,J"şi t.-pent.ru 
   citeste l, k
                                                 procedura Q este:
   pentru i=1, n-1 execută
                                                      pentru j=1, k-1 execută
     . pentru j=k,m-1 execută
 \mathbf{I}d \leftarrow \mathbf{a}_{i+1, 1}[
         a_{i,j} \leftarrow a_{i,j+1}<sup>l</sup> sfîrsit-pentru
                                              \bulletsfîrşit.-penLru 
                                                    r pentru j=k.m-1 <mark>execută</mark>
   sfîrşit.-pent.ru 
                                                        \alpha = \epsilon + 1 a \epsilon + 1, j+1pentru i=1, n-1 execută
                                                   <sup>L</sup> sfirsit-pentru
      cheamă Q
   sfîrşit-pentru
                                                   sfirsit-procedură
   n. \leftarrow -n-1m \leftarrow -m-1pertru i=1, n execut.
     pentru j=1, m execută
 |
        scrie a_{i,j}sfîrşit.-pent.ru 
  sfîrşit-pentru
stop
      10 LLS : LET z1=4: LET z2=25: PRINT ': Gij SUB 460<br>20 PRINT "   * SCOATEREA UNEI LINII *"<br>30 PRINT "   *   SI A UNEI COLOANE   *"<br>40 PRINT "   *   DINTR-O MATRICE   *"
      20 PRINT "
      30 PRINT "
      40 PRINT "
      50 GO SUB 460
      60 PAUSE O: CLS 
      70 INPUT "Introduceti dim matricei ";N, M
      80 DIM A(N, M): DIM B(N, M)<br>90 PRINT 11 MATRICEA ESTE: "11
    100 FOR 1=1 TON 
    110 FOR J=1 TO M<br>120 INPUT ACT.
    120 INPUT A(1, J): LET B(1, J)=A(1, J): LET VV=A(1, J)<br>130 60 SUB 430
    130 GO SUB 430<br>140 NEXT J
    140 NEXT J<br>150 PRINT
             PRINT
    160 NEXT I 
    170 INPUT "Introduceti indicii liniei i coloanei ";L,K
    180 FOR 1=1 TO N-1 
    190 FOR J=K TO M-1<br>200 LET A(I.J)=A
    200 LET A(I, J)=A(I, J+1)<br>210 NEXT J
            NEXT J
    220 NEXT I
```
```
230 FOR I=L TO N-1
240
       FOR J=1 TO K-1250
          LET A(I, J) = A(I+1, J)260
       NEXT J
270
       FOR J=K TO M-1LET A(I,J)=A(I+1,J+1)280
290
       NEXT J
300 NEXT I
310 LET N=N-1: LET M=M-1
320 PAUSE 0: CLS
330 PRINT //"
                     DUPA SCOATEREA LINIEI "; L; " SI A"
340 PRINT "
                                                              CEA: "11
                  COLOANEI ": K: " SE OBTINE MATRI-
350 FOR I=1 TO N
360
       FOR J=1 TO M
370
          LET VV=A(I, J): GO SUB 430
380
       NEXT J
390
       PRINT
400 NEXT I
410 PAUSE O: CLS : STOP
430 FOR W=1 TO 4-LEN STR$ (VV): PRINT " ";: NEXT W; PRINT VV;
440 RETURN
460 FOR V=1 TO Z1: PRINT " ":: NEXT V
470 FOR V=1 TO Z2: PRINT "*":: NEXT V
480 PRINT : RETURN
       *************************
           SCOATEREA UNET LINIT *
       \mathbf{M}SI A UNEI COLOANE
       \bullet\star×
             DINTR-O MATRICE
                                     ×
       *************************
       MATRICEA ESTE:
       \overline{2}5
                   з
                         \overline{7}\boldsymbol{6}\overline{c}8
                          5
       4
             \overline{7}5
                          \mathbf{1}4
             з
                   \mathbf{o}9
       5
             6
                   \mathbb{R}^24
       DUPA SCOATEREA LINIEI 4 SI A
       COLOANEI 3 SE OBTINE MATRI-
       CEA:
             5
       \overline{2}7
                   5
       6
             8
       4
             \overline{7}\mathbf{1}5
             \ddot{\circ}4
        8.5.15
                          algoritmul 8.5.15. este:
                            citește n
                            dacă n/2 = [n/2] atunci 1 \leftarrow [n/2]
                                               altfel 1 \leftarrow \lceil \frac{n}{2} \rceil + 1sfîrsit-dacă
                            pentru i=1, n execută
                               cheamă PŁ
                            sfîrsit-pentru
                            pentru k=1, l-1 execută
                               cheam\tilde{a} Qsfîrşit-pentru
                          stop
```

```
– pentru i=1,n-k execută
                                            cheamă Q1
procedura P este:
                                         L sfîrşit-pentru
  pentru j=1, n execută
                                          pentru i=1, n execută
    a_{i+1} \leftarrow 0pentru j=1, n execută
  sfîrsit-pentru
                                               scrie a_{i,j}a_{n+1} \leftarrow -1sfîrsit-pentru
  a_{i,r+1} \leftarrow 1sfîrsit-pentru
                                        sfîrsit-procedură
sfîrsit-procedură
procedura Q1 este:
   j \leftarrow i+kdacă a =0 atunci a \leftarrow k+1
 <sup>l</sup> sfîrșit-dacă
 <sub>r</sub> dacă a =0 atunci a <del>(……</del> k+1
 \lfloor sfîrșit-dacă
 \frac{1}{2}dacă a =0 atunci a \frac{1}{2} + \frac{1}{2}<sup>L</sup> sfîrsit-dacă
  dacă a =0 atunci a +1sfîrsit-dacă
sfîrsit-procedură
        10 CLS : LET Z1=6: LET Z2=19: GO SUB 430
        20 PRINT "
                     * GENERAREA UNEI *"
        30 PRINT "
                          * MATRICI PATRATE *"
        40 GO SUB 430
        50 INPUT "Introduceti dim matricei "; N
        60 DIM A(N, N)
        70 IF N/2=INT (N/2) THEN LET L=INT (N/2): GO TO 90
             LET L=INT (N/2)+180 —
        90 FOR 1=1 TO N
       100 LET A(I, I)=1: LET A(I, N+1-I)=1110 NEXT I
       120 PRINT \leq "
                          DUPA INTRODUCEREA LUI 1:""
       130 FOR 1=1 TO N
             PRINT "
      140
             FOR J=1 TO N150
       160
                LET VV=A(I,J): GO SUB 400
       170
             NEXT J
      180
             PRINT
       190 NEXT I: PRINT
      200 FOR K=1 TO L-1
             FOR I=1 TO N-K
      210
      220
               LET J=I+K
                IF A(I, J) = 0 THEN LET A(I, J) = K + 1230
                IF A(I, N+1-J)=0 THEN LET A(I, N+1-J)=K+1<br>IF A(J, I)=0 THEN LET A(J, I)=K+1
      240
      250
      260
                IF A(J,N+1-I)=0 THEN LET A(J,N+1-I)=K+1NEXT I
      270
      280
             PAUSE 0
             PRINT ' "
      290
                            DUPA INTRODUCEREA LUI ";K+1;":""
             FOR I=1 TO N
       300
               PRINT "
      310
                            н,
      320
                FOR J=1 TO N
                  LET VV=A(I, J): GO SUB 400
      330
      340
                NEXT J
               PRINT
      350
             NEXT I
      360
```
procedura  $Q$  este:

370 NEXT K 380 PAUSE 0: CLS : STOP 390 400 FOR V=1 TO 4-LEN STR\$ (VV): PRINT " ";: NEXT V 410 PRINT VV:: RETURN 420 430 FOR U=1 TO Z1: PRINT " "II NEXT U 440 FOR U=1 TO Z2: PRINT "\*";: NEXT U<br>450 PRINT : RETURN \*\*\*\*\*\*\*\*\*\*\*\*\*\*\*\*\*\*\*\* \* GENERAREA UNEI \* \* MATRICI PATRATE \* \*\*\*\*\*\*\*\*\*\*\*\*\*\*\*\*\*\*\* DUPA INTRODUCEREA LIII 1:  $\mathbf{1}$  $\ddot{\mathbf{o}}$  $\mathbf{o}$  $\mathbf{o}$  $\mathbf{1}$  $\Omega$  $\mathbf{1}$  $\Omega$  $\mathbf{1}$  $\Omega$  $\Omega$  $\Omega$  $\mathbf{1}$  $\Omega$  $\Omega$  $\mathbf{o}$  $\mathbf{1}$  $\mathbf{o}$  $\mathbf{1}$  $\mathbf{o}$  $\mathbf{1}$  $\Omega$  $\Omega$  $\Omega$  $\mathbf{1}$ DUPA INTRODUCEREA LUI 2:  $\mathbf{1}$  $\overline{2}$  $\Omega$  $\overline{2}$  $\mathbf{1}$  $\overline{c}$  $\overline{2}$  $\overline{2}$  $\mathbf{1}$  $\mathbf{1}$  $\overline{2}$  $\mathbf{o}$  $\mathbf{1}$ 2  $\Omega$  $\overline{a}$  $\mathbf{1}$  $\overline{2}$  $\overline{2}$  $\mathbf{1}$  $\mathbf{1}$  $\overline{2}$  $\Omega$  $\overline{a}$  $\mathbf{1}$ DUPA INTRODUCEREA LUI 3:  $\mathbf{1}$  $\overline{2}$ 3  $\overline{2}$  $\mathbf{1}$  $\overline{2}$  $\overline{2}$  $\mathbf{1}$  $\mathbf{1}$  $\overline{2}$  $\overline{\mathbf{a}}$  $\overline{2}$  $\mathbf{1}$  $\overline{\mathbf{2}}$ 3  $\overline{2}$  $\mathbf{1}$  $\overline{\mathbf{z}}$  $\mathbf{1}$  $\overline{2}$  $\mathbf{1}$  $\overline{2}$ з  $\overline{2}$ 1 8.5.16 Se folosesc trei matrici A, B, C. In prima etapă se mută A în B și se efectuează produsul C=A·B, în etapa urmă-<br>toare B=AxC=A apoi C=AxB=A etc. procedura  $P$  este: dacă sw=0 atunci cheamă  $PROD(c, b)$ altfel cheamă PROD(b.c) L sfîrșit-dacă  $sw \leftarrow 1-sw$ sfîrșit-procedură procedura  $PROD(x, y)$  este: procedura  $Q$  este: r pentru i=1, n execută  $s \leftarrow 0$ r pentru j=1, n execută pentru m=1,n execută cheamă Q  $s \leftarrow s+a_{i,m} x_{m+1}$ L sfîrșit-pentru sfîrșit-pentru <sup>L</sup> sfîrșit-pentru  $y_{i+1}$  +  $-$  s sfîrsit-procedură sfîrșit-procedură

```
algoritmul 8.5.16. este:
  citeste n
  pentru i=1, n execută
   pentru j=1, n execută
      citește a
    sfîrsit-pentru
 sfîrsit-pentru
  citeste k
       (* se face element cu element *)
  h = a\sim \sim-- 0
 pentru l=1, k-1 execută
    cheamă P
 sfîrsit-pentru
 dacă sw=0 atunci r pentru i=1, n execută
                        pentru j=1, n execută
                          scrie b_{n}sfîrsit-pentru
                    L sfîrşit-pentru
            altfel r pentru i=1, n execută
                        pentru j=1, n execută
                          scrie c_{i,j}sfîrsit-pentru
                      sfîrsit-pentru
 sfîrsit-dacă
stop
         40 INPUT "Introduceti dim matricei "; N: DIM A(N, N)
         45 DIM B(N.N): DIM C(N.N)
         50 INPUT "Introduceti puterea K:";K
         60 PRINT "
                        MATRICEA PATRATA ESTE""
         70 FOR I=1 TO N
         80
              FOR J=1 TO N
                INPUT A(I, J): LET B(I, J) = A(I, J)90
        100
                LET VV=A(I.J): GO SUB 510
              NEXT J
       110
       120
              PRINT
       130 NEXT I
       140 LET SW=0
       150 FOR L=1 TO K-1160
              FOR I=1 TO N
                FOR J=1 TO N
       170
                  LET S=0180
                  FOR M=1 TO N
       190
       200
                    IF SW=0 THEN GO TO 220
                    LET S=S+A(I, M)*C(M, J): GO TO 230
       210
                    LET S=S+A(I, M)*B(M, J)
       220
       230
                  NEXT M
       240
                  IF SW=0 THEN LET C(1, J) = S: GO TO 260
       250
                  LET B(I,J)=S260
                NEXT J
       270
              NEXT I
              LET SW=1-SW
       280
                         PUTEREA A ";L+1; "-A ESTE: ""
       290 PRINT 44"
       300 IF SW=0 THEN GO TO 380
       310 FOR 1=1 TO N
       320
              FOR J=1 TO N
       330 -LET VV=C(I, J): GO SUB 510
       340
              NEXT J
       350
             PRINT
       360 NEXT I
       370 GO TO 440
```
380 FOR 1=1 TO N 390 FOR J=1 TO N 400 LET  $VV= B(I,J)$ : GO SUB 510 410 NEXT .I 420 PRINT 430 NEXT I 440 NEXT L 510 FOR Q=1 TO 5-LEN STR\$ VV PRINT " "; 520 530 NEXT Q 540 PRINT VV:: RETURN

## MATRICEA PATRATA ESTE

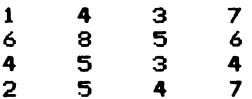

#### PUTEREA A 2-A ESTE:

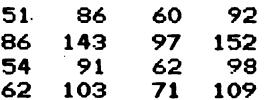

#### PUTEREA A 3-A ESTE:

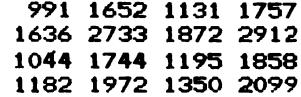

8.6.1 Avînd două șiruri ce reprezintă mulțimi, obținute din șirurile inițiale X și Y prin eliminarea elementelor ce se repetă, se formează un sir continind elementele intersectiei XOY și alt șir cu elementele diferentei XOY. Pentru reuniune se foloseste formula  $X \cup Y = (X \setminus Y) \cup Y$ .

 $\sigma$ 

Ŋ

 $\mathcal{O}$ 

10 PRINT " \*\*\*\*\*\*\*\*\*\*\*\*\*\*\*\*\*\*\*\*\*\*\*\*\*\*\*\*\* 20 PRINT " \* MULTIMI REPREZENTATE - 36 W 30 PRINT " CA SIRURUI  $\star$  "  $\rightarrow$ 40 PRINT " OPERATII CU ELE  $\mathbf{x}$  .  $\bullet$ 50 PRINT " \*\*\*\*\*\*\*\*\*\*\*\*\*\*\*\*\*\*\*\*\*\*\*\*\*\*\*\*\* 60 INPUT "Introduceti dim sirurilor ";n,m 70 DIM x(n): DIM y(n+m): DIM a(n+m) 80 PRINT WAPPRIMUL SIR ESTE: "WHEN ": 90 FOR  $i = 1$  TO n 100 INPUT  $x(i)$ : LET  $a(i)=x(i)$ : LET  $vv=x(i)$ : GO SUB 820 110 NEXT i 120 PRINT " ۰, 130 LET k=n: GO SUB 720 140 LET  $k1=1$ 150 IF k1=n THEN PRINT "SIRUL REPREZINTA O MULTIME": GO TO 220 160 PRINT "OBTINEM MULTIMEA: ""{"; 170 FOR i=1 TO k1 LET  $vv=a(i)$ : GO SUB 820 180 190 LET  $x(i)=a(i)$ 200 NEXT i 210 PRINT " 3"

```
220 PRINT "AL 2-LEA SIR ESTE"'"(";
230 FOR i = 1 TO m
      INPUT y(i): LET a(i) = y(i): LET vv = y(i): GO SUB 820
240
250 NEXT i
260 PRINT "
              \mathbf{y} in \mathbf{z}270 LET k=m
280 GO SUB 720
290 LET k2=1
300 IF k2=m THEN PRINT "SIRUL REPREZINTA O MULTIME": GO TO 360
310 PRINT "OBTINEM MULTIMEA: ""{";
320 FOR i=1 TO k2
330
     LET vv=a(i): GO SUB 820
340 NEXT i
350 PRINT "
             - 3 " :
360 FOR i=1 TO k1
      LET a(k2+i)=x(i)370
380 NEXT i
390 LET k=k1+k2: GO SUB 720
400 PRINT '"REUNIUNEA ESTE: ""I":
410 FOR i=1 TO 1
      LET v = a(i): GO SUB 820
420
430 NEXT i
440 PRINT "
             - 302
450 DIM b(n+m): DIM c(n+m)
460 LET 1=0: LET k=0
470 FOR i=1 TO k1
480
      LET sw=0490
      FOR j=1 TO k2500
        IF x(i) = y(j) THEN LET sw=1: LET j = k2510
      NEXT .i
520
      IF sw=1 THEN LET 1=1+1: LET b(1)=x(1): GO TO 540
530
         LET k=k+1: LET c(k)=x(i)540 NEXT i
550 IF 1=0 THEN GO TO 620
560 PRINT "INTERSECTIA MULTIMILOR ESTERSTE":
570 FOR i=1 TO 1
      LET vv = b(i): GO SUB 820
580
590 NEXT i
              3.5<sup>o</sup>600 PRINT "
610 60 TO 650
620 PRINT "INTERSECTIA ESTE VIDA"
630 PRINT "DIFERENTA ESTE PRIMA MULTIME"
640 GO TO 700
650 PRINT "DIFERENTA ESTE" "{":
660 FOR i=1 TO k
670
      LET vv=c(i): GO SUB 820
680 NEXT i
690 PRINT "
             - 30
700 PAUSE 0: CLS : STOP
720 LET 1=1
730 FOR i=2 TO k
740
      LET sw=0
      FOR j=1 TO i-1750
760
        IF a(i)=a(j) THEN LET swell LET j=i-1770
      NEXT J
780
      IF sw=0 THEN LET 1=1+1: LET a(1) = a(1)790 NEXT i
800 RETURN
820 FOR a=1 TO 4-LEN STR$ vv: PRINT " ":: NEXT a
830 PRINT vv;
840 RETURN
220
```

```
PRIMUL SIR ESTE:
(2324)OBTINEM MULTIMEA:
\{2, 3, 4\}AL 2-LEA SIR ESTE
(3 \ 4 \ 5 \ 1)6<sup>1</sup>SIRUL REPPEZINTA O MULTIME
REUNIUNEA ESTE:
   3 \quad 4 \quad 51\quad 62<sub>1</sub>INTERSECTIA MULTIMILOR ESTE
DIFERENTA ESTE
\{-2, 3\}
```

```
PRIMUL SIR ESTE:
(234)SIRUL REPREZINTA O MULTIME
AL 2-LEA SIR ESTE
(1565)OBTINEM MULTIMEA:
\{1\}56\}REUNIUNEA ESTE:
\begin{array}{cccccccccccccc}\n1 & 1 & 5 & 6 & 2 & 3\n\end{array}4 }
INTERSECTIA ESTE VIDA
PIFERENTA ESTE PRIMA MULTIME
```
8.6.2 Se formează un șir X cu punctele intermediare b, b+h, b+2h,...,b+ $(n-1)h$ , și o matrice D ce conține pe linia  $j \in I$ lementele mulțimii A. Concomitent se formează un șir cu cardinalele acestor multimi.

```
procedura P este:
 r <mark>dacă x<sub>i</sub>>a atunci</mark> a ←— x<sub>i</sub>
 L sfîrșit-dacă
  dacă x \leftrightarrow th atunci b \leftarrow x
  sfîrşit-dacă
sfîrșit-procedură
procedura Q este:
  1 \leftarrow 0pentru i=1,n execută
    cheamă Q1
  sfîrşit-pentru
   c \rightarrow 1sfîrșit-procedură
```

```
procedura Seste:
  max +-- C_1pentru j=2, m execută
   - dacă c<sub>j</sub>>max
       atunci max \leftarrow c<sub>1</sub>
  L sfîrșit-dacă
L sfîrșit-pentru
 pentru j=1, m execută
     cheamă s1
  sfîrsit-pentru
sfîrsit-procedură
```

```
r procedura R este:
 algoritmul 8.6.2 este:
                                  r dacă x<sub>i</sub>≥a-h <mark>atunci</mark> l ←— l+1
    citeste n
   pentru i=1, n execută
                                                          \mathbf{d}_{m+1} \leftarrow \mathbf{x}_1citeste x_isfîrşit-dacă
   sfîrsit-pentru
                                L sfîrșit-procedură
    a \leftarrow xprocedura Si este:
    b \leftarrow ar dacă c =max
   pentru i=2,n execută
     cheamă P
                                     atunci
                                              r pentru l=1,c, execută
  L sfîrșit-pentru
                                                 scrie d<sub>i.t</sub>
    citeste m
    m \leftarrow m+1<sup>L</sup> sfîrsit-pentru
    h \leftarrow \frac{a-b}{a}sfîrșit-dacă
            \mathbf{m}sfîrșit-procedură
  r pentru j=1,m-1 execută
                                 procedura Q1 este:
     cheamă Q
  sfîrșit-pentru
                                  r dacă x ≥b+(j-1) h
    1 \leftarrow 0atunci \int dac\ddot{a} x \cdot b + j \cdot hpentru i=1, n execută
                                                   atunci 1 \leftarrow 1+1cheamă R
  L sfîrșit-pentru
                                                           d_{il} \leftarrow x_{il}c_{n} \longleftarrow 1<sup>L</sup> sfîrsit-dacă
    cheamă S
                                    sfîrşit-dacă
 stop
                                  sfîrșit-procedură
 10 CLS : LET Z1=9: LET Z2=13: GO SUB 670
 20 PRINT "
                      * INTERVALE *"
 30 GO SUB 670: PRINT
 40 INPUT "Introduceti cardinalul multimii"; N: DIM X(N)
 50 PRINT " MULTIMEA ESTE:""" X={";
 60 FOR I=1 TO N
 70
      INPUT X(I)
 80
      LET VV=X(1): GO SUB 630
      IF I/5=INT (I/5) THEN PRINT '"
                                               - " :
 90
100 NEXT I: PRINT "
                        - 107
110 LET A=X(1): LET B=A
120 FOR I=2 TO N
130
      IF X(I)>A THEN LET A=X(I)
      IF X(I)<B THEN LET B=X(I)
140
150 NEXT I
160 INPUT "Introduceti nr de pct interm "; M: LET M=M+1
170 DIM C(M): DIM D(M, N): LET H=(A-B)/M
180 PRINT // " LUNGIMEA INTERVALELOR: "; H//
190 PRINT " PUNCTELE INTERMEDIARE \mathbf{r}^{n \times m} ",
200 LET VV=B: GO SUB 630
210 FOR I=1 TO M
      LET VV=B+I*H: GO SUB 630
220
      IF (I+1)/6=INT ((I+1)/6) THEN PRINT '" ";
230
240 NEXT I: PRINT
250 FOR J=1 TO M-1
      LET L=0260
      POR I=1 TO N
270IF X(I)<B+(J-1)*H THEN GO TO 310
280
290
        IF X(1)>=B+J*H THEN 60 TO 310
300
        LET L=L+1: LET D(J,L)=X(I)310
      NEXT I
      LET C(j)=L320
330 NEXT J
```

```
340 LET L=0
350 FOR I=1 TO N
360
      IF X(I)<A-H THEN GO TO 380
      LET L=L+1: LET D(M,L)=X(I)370
380 NEXT I
390 LET C(M)=L
400 PRINT ' "
                   SUBMULTIMILE SINT:""
410 FOR J=1 TO M
       IF C(J)=0 THEN GO TO 470
420
        PRINT "
                     \mathbf{f} is a set of \mathbf{f}430
440
         FOR L=1 TO C(J)LET VV=D(J,L): GO SUB 630
450
         NEXT L: PRINT "
                            in ≱in z
460
470 NEXT J
480 LET MAX=C(1)
490 FOR J=2 TO M
      IF C(J)>MAX THEN LET MAX=C(J)
500
510 NEXT J
520 PRINT '' "
                    CARDINALUL MAXIM=": MAX
530 PRINT '' "
                    SUBMULT. DE CARDINAL MAXIM:"
540 FOR J=1 TO M
550
      IF C(J)<>MAX THEN GO TO 600
      PRINT // "
                     \{\cdot\;:\;\; FOR L=1 TO C(J): LET VV=D(J,L)
560
       FOR L=1 TO C(J)570
580
         LET VV= D(J,L): GO SUB 630
590
       NEXT L: PRINT "3";"
600 NEXT J
610 PAUSE 0: CLS : STOP
620
630 FOR Z=1 TO 5-LEN STR$ (VV): PRINT " ":: NEXT Z
640 PRINT VV:
650 RETURN
660
670 FOR V=1 TO Z1: PRINT " ";: NEXT V<br>680 FOR V=1 TO Z2: PRINT "*";: NEXT V
690 PRINT : RETURN
        *************
        * INTERVALE *
        **************
  MULTIMEA ESTE:
X = f10
             26
                  83
                      110
                             _{13}7
              2
                  2045
                             74
           146
      125
                  \mathbf{r}LUNGIMEA INTERVALELOR: 12
  PUNCTELE INTERMEDIARE :
    \overline{2}50
         14
               26
                     38
                               -62
   74
         86
               98
                  110 122 134
   146
```
SUBMULTIMILE SINT:

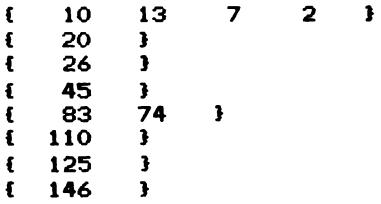

CARDINALUL MAXIM=4

SUBMULT. DE CARDINAL MAXIM:

23  $10<sub>o</sub>$ 13  $\overline{\mathbf{z}}$  $\mathbf{f}$ 

8.6.3 Produsul cartezian poate fi considerat o matrice cu m coloane (m fiind numărul de mulțimi) și atîtea linii cîte elemente conține produsul cartezian. O primă metodă de rezolvare este următoarea: se formează cîte un șir cu elementele fiecărei coloane a matricei, multimile inițiale obținîndu-se prin eliminarea elementelor ce se repetă în aceste siruri. Dezavantajul acestei metode constă în faptul că elementele se pot repeta de un număr foarte mare de ori. Cel de-al doilea algoritm este următorul: se rearanjează liniile matricei (adică elementele produsului cartezian) ca în problema 8.5.13. Se parcurge matricea astfel ordonată pe coloană. Atîta vreme cît elementele primelor coloane coincid ultima coloană conține ultima multime. Celelalte multimi se obtin luînd pe sărite elementele din coloanele corespunzătoare lor.

```
10 PRINT 777
20 PRINT "
                ****************************
30 PRINT "
                * DIN PRODUSUL CARTEZIAN *"
 40 PRINT "
                     DEDUCEM MULTIMILE
                                           4. M
                \mathbf{H}50 PRINT "
                ***************************
60 PAUSE 0: CLS
70 INPUT "Introduceti nr. de multimi:"; M
80 INPUT "Introduceti nr. de elem. ale prod. cartezian:";N
 90 PRINT / "PRODUSUL CARTEZIAN ESTE" / '
100 DIM A(N.M): DIM X(N): DIM B(N)
110 LET KK=0
120 FOR I=1 TO N<br>130 PRINT "(";
140
      FOR J=1 TO M
                A(I, J): LET VV=A(I, J): GO SUB 300
150
        INPUT
160
      NEXT J
170
      PRINT "
                ,,,
      LET KK=1-KK
180
190
      IF KK=0 THEN PRINT
200 NEXT I
210 PRINT // "MULTIMILE SINT: "//
220 FOR J=1 TO M
230
      FOR I=1 TO N
        LET X(I)=A(I,J)240
      NEXT I
250
      GO SUB 330
260
270 NEXT J
```

```
280 PAUSE O: CLS : STOP
290
300 FOR V=1 TO 4-LEN STR$ (VV): PRINT " ";: NEXT V
310 PRINT VV:: RETURN
320
330 PRINT "{";: LET VV=X(1): GO SUB 300
340 DIM B(N): LET L=0
350 FOR U=2 TO N
     LET SW=0
360.
      FOR Z=1 TO U-1370
380
        IF X(U)=X(Z) THEN LET SW=1: LET Z=U
390.
      NEXT<sub>Z</sub>
400
     IF SW=0 THEN LET L=L+1: LET B(L)=X(U)
410 NEXT U
420 FOR U=1 TO L
430 LET VV=B(U): GO SUB 300
440 NEXT U
450 PRINT " }"
460 RETURN
```
\*\*\*\*\*\*\*\*\*\*\*\*\*\*\*\*\*\*\*\*\*\*\*\*\*\*\* \* DIN PRODUSUL CARTEZIAN \* DEDUCEM MULTIMILE  $\rightarrow$ \*\*\*\*\*\*\*\*\*\*\*\*\*\*\*\*\*\*\*\*\*\*\*\*\*\*

## PRODUSUL CARTEZIAN ESTE

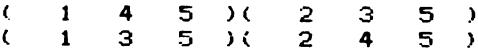

MULTIMILE SINT:

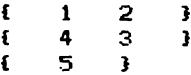

8.6.4 După citirea mulțimii ca șir X cu k elemente, se formează un șir S tot de dimensiune k cu toate elementele nule. Pentru fiecare dintre cele m submulțimi se citește cardinalul ei și apoi elementele sale. Acestea nu se rețin (deci se pot citi în aceeași variabilă b) însă pentru fiecare element citit se găsește indicele i astfel încît  $x = b$  și se mărește s. cu 1. După citirea tuturor celor m submulțimi elementele s. arată cite din cele m submulțimi conțin elementul  $x_i$ .

```
procedura P este:
  citește a
 · pentru j=1,a execută
    cheamă P1
L sfîrșit-pentru
sfîrșit-procedură
procedura P2 este:
  dacă x_1 = b atunci s_1 \longleftarrow s_1 + 1sfîrșit-dacă
sfîrșit-procedură
```

```
procedura P1 este:
  citeste b
  pentru 1=1, k execută
    cheamă P2
  sfîrșit-pentru
sfîrsit-procedură
```

```
algoritmul 8.6.4. este:
  citeşte k,m,r 
[ 
  pentru i=l,k execută 
     citeşte xi. 
  sfîrsit-pentru
 [ 
  pentru i=1,k execută 
     s_t \leftarrow 0sfîrşit-pentru
  [ pentru i=1,m execută 
     cheamă P sfîrsit-pentru
  n \leftarrow 0[
  ·pentru i=1,k execută 
   \int dacă s<sub>i</sub>=r atunci n \leftarrow- n+i
   <sup>L</sup> sfîrșit-dacă
 L sfîrșit-pentru
 [ 
   dacă n<sup>zo atunci <sub>[</sub> pentru i=1,k execută]</sup>
                        \mathbf lr dacă s<sub>,</sub>=r atunci scrie x<sub>,</sub>
                          L sfîrșit-dacă
                        <sup>L</sup> sfîrșit-pentru
               alt.fel 
scrie 'nu sînt.' 
 <sup>L</sup> sfîrșit-dacă
st.op 
   10 PRINT '': LET Z1=6: LET Z2=16: GO SUB 460<br>20 PRINT " * M SUBMULTIMI *"
                      * M SUBMULTIMI *"
   30 GO SUB 460 
   40 INPUT "INTR. NR. DE ELEM. ALE MULTIMII ";K<br>50 PRINT 11 " MULTIMEA ESTE:": PRINT " {";
   60 PRINT #0; "Introduceti elem. mult.": PAUSE 100
   70 DIM X(K): DIM S(K) 
   80 LET NN=S 
   90 FOR 1=1 TO K 
  100 INPUT X(I): LET VV=X(I)<br>110 GO SUB 410: LET S(I)=0
         110 00 SUB 410: LET S(I)=O 
  120 NEXT I: PRINT " }" '
  130INPUT "Introduceti nr. submult. si nr. K";M,R 
  140 FOR 1=1 TOM 
  150 LET NN=5<br>160 PRINT "
  160 PRINT " SUBMULTIMEA ";I;" ESTE:"'" {";<br>170 INPUT "Introduceti card, submult,":A
  170 INPUT "Introduceti card. submult.";A<br>180 PRINT #0:"Introduceti elem. submult.'
  180 PRINT •o;"Introduceti elem. submult.": PAUSE !50 
  190 FOR J=1 TO A 
  200 INPUT B: LET VV=B 
  210 GO SUB 410 
 220 FOR L=l TO K 
 230 IF X(L)=B THEN LET S(L)=S(L)+1<br>240 NEXT L
            NEXT L
  250 NEXT J: PRINT" }" 
  260 NEXT I: PRINT 
 270 LET N=O 
  280 FOR 1=1 TO K 
         IF S(I)=R THEN LET N=N+1300 NEXT I 
  310 IF N=O THEN GO TO SOO 
  320 PRINT " IN ";R;" SUBMULTIMI ";
  330 IF N=l THEN PRINT "ESTE ELEMEN- TUL ";1 GO TO 360 
  340 PRINT "SINT ELEMEN-
  350 LET NN=O 
 226
```

```
360 FOR I=1 TO K
370 IF S(I)=R THEN LET VV=X(I): GO SUB 410
380 NEXT 1
390 GO TO 510
400
410 FOR V=1 TO 3-LEN STR$ (VV): PRINT " ";: NEXT V
420 PRINT VV:: LET NN=NN+3
430 IF NN>=27 THEN LET NN=4: PRINT "
                                            ..
440 RETURN
450
460 FOR U=1 TO Z1: PRINT " ";: NEXT U
470 FOR U=1 TO Z2: PRINT "*":: NEXT U
480 PRINT : RETURN
490
                NU SINT ELEMENTE IN "; R; " SUB-
                                                      MULTIMI"
500 PRINT "
510 PAUSE 0: CLS : STOP
   ****************
   * M SUBMULTIMI *
   ****************
 MULTIMEA ESTE:
 \{ 3 7 19 14 32 21
                        B
 SUBMULTIMEA 1 ESTE:
 \frac{1}{2} 3 7 19 14 32 21
                        t
 SUBMULTIMEA 2 ESTE:
  \{31921\}SUBMULTIMEA 3 ESTE:
 14.32\mathbf{I}SUBMULTIMEA 4 ESTE:
    3 19 14 21
 €
                 \mathbf{r}SUBMULTIMEA 5 ESTE:
 14 7 32
              J.
 IN 3 SUBMULTIMI SINT ELEMEN-
 TELE: 3 19 32 21
          8.6.5 Fie X sirul de
                                    algoritmul 8.6.5. este:
dimensiune n ce contine elemen-
                                      citește n
tele multimii. Se formează un
                                      pentru i=1, n execută
sir Y tot de dimensiune n, ini-
                                        citește x_1tializat cu zero, șir în care
                                    L sfîrșit-pentru
se vor forma, prin adunare cu i
                                      pentru i=1, n execută
in baza doi, toți vectorii ca-
                                        y_i \leftarrow 0racteristici. Pentru fiecare
vector caracteristic astfel ge-
                                     <sup>L</sup> sfîrșit-pentru
nerat se vor tipări acele
                                      cheamă Q
elemente x pentru care y =1
                                      execută
                                        cheamă P
 procedura Q este:
                                        cheamă O
    k \leftarrow 0iesim-cînd k=0
   pentru i=n.1.-1 execută
                                    stop
     dacă y \neq 0 atunci y \leftarrow -0altfel y \leftarrow 1procedureA P este:
                                     · pentru i=1,n execută
                        k \leftarrow 1dacă y =1 atunci scrie x
                        i \leftarrow 1<sup>l</sup> sfîrșit-dacă
     sfîrşit-dacă
    sfîrsit-pentru
                                     sfîrsit-pentru
 sfîrsit-procedură
                                    sfîrsit-procedură
```

```
10 PRINT ///
 20 PRINT " ******************************
 30 PRINT " * GENERARE DE SUBMULTIMI *"
 40 PRINT "
               \star*"
                      FOLOSIND VECTORUL
 50 PRINT "
                                                   \mathbf{x}^{\mathbf{u}}\mathbf{H}CARACTERISTIC
 60 PRINT " ******************************
 70 INPUT "Introduceti cardinalul multimii ";n
 80 DIM x(n): DIM y(n)90 PRINT ''" MULTIMEA ESTE:"
               \mathbb{R}^n100 PRINT "
110 FOR i=1 TO n
120 INPUT x(i): LET vv=x(i): GO SUB 300
130 NEXT i
               \rightarrow 10 \prime 2
140 PRINT "
150 PRINT " SUBMULTIMILE SINT:""
160 LET k=0
170 FOR i=n TO 1 STEP -1
      IF y(i)/0 THEN LET y(i)=0: GO TO 200
180
190 LET y(i)=1: LET k=1: LET i=1200 NEXT i
210 IF k=0 THEN GO TO 280
220 PRINT " {":
230 FOR i=1 TO n
      IF y(i)=1 THEN LET vv=x(i): GO SUB 300
240 -
250 NEXT i
260 PRINT " }"
270 GO TO 160
280 PAUSE 0: CLS : STOP
290
300 FOR q=1 TO 4-LEN STR$ vv: PRINT " ";: NEXT q
310 PRINT vv;
320 RETURN
  *****************************
  * GENERARE DE SUBMULTIMI *
  ×
        FOLOSIND VECTORUL
                                     关
  \mathbf{x}CARACTERISTIC
                                     \star*****************************
    MULTIMEA ESTE:
     [-1 \ 0 \ 7 -17 \ 3SUBMULTIMILE SINT:
            \overline{\mathbf{3}}1 - 17\mathbf{f}\overline{7}\mathbf{r}7 - 17\mathbf{B}Ł
     ŧ
          \mathbf{O}\overline{\mathbf{r}}ſ
          0 - 17ı
     ſ
         \Omega\overline{7}\mathbf{r}7 - 17\mathbf{f}\bullet\overline{\mathbf{3}}\mathbf{f}-1\mathbf{B}ŧ
        -1 -17\mathbf{F}ſ
        -1\overline{z}\mathbf{B}7 - 17\mathbf f-13
                  \overline{\mathbf{1}}ſ
        -1\circ-1\mathbf{f}0 - 17\mathbf{r}€
        -1\mathbf{o}\overline{7}ा
               0 \t 7 \t -17
```
ł

r  $-1$  *8.6.6* Se foloseşt.e un şir Y de aceeaşi dimensiune *n* ca şi şirul X ce conţine elementele mulţimii. Şirul Y va conţine indicii elementelor mulțimii X ce aparțin unei wubmulțimi și în rest zerouri. Se pornește de la șirul Y cu toate elementele nule, şir ce corespunde mulțimii vide. Avînd șirul Y se generează următorul astfel:

-se determină cel mai mare indice i ce satisface proprietățile:<br>  $y_i *i*,$   $y_{i+1} = i+1$   $\cdots$   $y_n = 1=n-1,$   $y_n = n$ .  $y_i$   $(i,$  $y_{i+1} = i+1$  ...  $y_n - 1 = n-1$ ,  $y_n = n$ .

Şirul ce urmează lexicografic este:

 $(y_1, \ldots, y_{i-1}, y_i+1, y_i+2, \ldots, y_i+n-i+1)$ .

Dacă nu există nici un indice *i* cu proprietăţile cerute, baca nu exista nici un indice t cu proprietațile cerute,<br>î<mark>nseamnă că șirul este Y=(1,2,...,n), șir</mark> ce corespunde mulţimii totale, deci au fost deja generate toate submulţimile.

```
algoritmul 8.6.6. este:
   citeste n
 \mathbf Ipentru i=1,n execută
       citeste x
 L sfîrșit-pentru
 y_k \leftarrow 0<br>
y_k \leftarrow y_k + 1pentru i=1,n execută
       y_i \leftarrow 0sfîrșit-pentru<br>k ← 0<br>pentru i=p 1 −1
 \int \frac{\text{dacă } y_i \neq i \text{ atunci } k \leftarrow i}{\text{of înciidaci } i \leftarrow 1}peat.ru i•n,1,-1 execut.ă [ pent.ru i•k+1,n execut.ă 
    <sup>L</sup> sfîrșit-dacă
 L sfîrșit-pentru
  cît-timp k<sup>z</sup>0 execută
       t−timp k*<br>cheamă Q<br>k ←— O<br>nentru is
    dacă y_i \neq i atunci k \leftarrow i<br>
\begin{matrix} \text{d} & \text{if } i \neq i \\ \text{if } i & j \neq i \end{matrix}k \leftarrow 0<br>pentru i=n,1,-1 execută
       L sfîrșit-dacă
    L sfîrsit-pentru
  s:tîr,it.-cît.-1.iap 
st.op
```

```
10 PRINT \cdots20 PRINT " **********************************<br>30 PRINT " * GENERARE DE SUBMULTIMI *"
                * GENERARE DE SUBMULTIMI *"
 40 PRINT" * FOLOSIND SIRURI ORDONATE•• 
                \star LEXICOGRAFIC
 60 PRINT " *****************************
 70 INPUT "Introduceti cardinalul multimii ";n
 80 DIM x(n): DIM y(n)<br>90 PRINT ''" MULT
                       MULTIMEA ESTE: "
100 PRINT " \left\{ \begin{array}{ccc} \bullet & \bullet & \bullet \end{array} \right\}110 FOR i=1 TO n 
120 INPUT x(i): LET vv=x(i): GO SUB 350
130 NEXT i 
140 PRINT " 3^{\frac{n}{2}}"
                   SUBMULTIMILE SINT:""
160 LET k=O 
170 FOR i=n TO 1 STEP -1<br>180 IF y(i) \Leftrightarrow i THEN LI
        IF y(i)\langle\rangle i THEN LET k=1: LET i=1190 NEXT i
```

```
y_i \leftarrow y_{i-1} + 1L sfîrșit-pentru
 r pentru i=1,n execută
   [ 
   r dacă y \neq 0atunci j \leftarrow y_iscrie x<sub>:</sub>
   L sfîrșit-dacă
  s:tîr,it.-pent.ru 
sfîrsit-procedură
```
procedura Q este:

```
200 IF k=0 THEN GO TO 330
210 IF k=n THEN LET y(n)=y(n)+1: GO TO 260
220 LET y(k)=y(k)+1230 FOR i=k+1 TO n
240 LET y(i)=y(i-1)+1250 NEXT i
260 PRINT "
                   \mathbf{f}270 FOR i=1 TO n
        IF y(i)=0 THEN GO TO 300
280
290
        LET vv=x(y(i)): GO SUB 350
300 NEXT i
310 PRINT "
                  -11
320 GO TO 160
330 PAUSE 0: CLS : STOP
340
350 FOR q=1 TO 4-LEN STR$ vv: PRINT " ";: NEXT q
360 PRINT VV;
370 RETURN
 ****************************
 * GENLRARE DE SUBMULTIMI *
 * FOLOSIND SIRURI ORDONATE *
           LEXICOGRAFIC
 \star .
                                        ×
 ****************************
    MULTIMEA ESTE:
    \{ -1 \quad 0 \quad 7 -17 \quad 3 \}SUBMULTIMILE SINT:
        -1\mathbf{r}Ŧ
    \mathbf{f}0 \quad \mathbf{B}€
         \overline{7}\mathbf{B}-17\mathbf{B}€
        -1\mathbf{o}\mathbf{R}\overline{\mathbf{z}}ŧ
        -1\mathbf{B}\mathbf{f}-1 -17\mathbf{B}\mathbf{f}\overline{\mathbf{o}}\overline{7}\mathbf{B}t
         0 - 17\mathbf{B}7 - 17\mathbf{f}\mathbf{E}\overline{0} 7
    ŧ
        -1-P
    \mathbf{f}-10 - 17\mathbf{F}\mathbf{f}-17 - 17\mathbf{I}7 - 17\mathbf{f}\mathbf{o}\mathbf{B}£
        -1\mathbf{o}7 - 17\overline{\mathbf{3}}8.6.7 Fiind dată o permutare p a mulțimii \{1, 2, \ldots, n\}
```
i se atașează un vector de inversiune avînd n componente definite în felul următor: elementul de ordinul k al său reprezintă numărul componentelor lui  $p$  situate înaintea lui  $p_{\nu}$  și mai mari decît el. Se observă că pentru k=1,2,..., n-1 elementul  $p_{\mu}$  este numărul natural cu proprietatea că există exact  $i_k$  numere mai mari decit el si egale cel mult cu n, necuprinse în  $\{\rho_{k+1},\ldots,\rho_n\}$ . Această observație permite generarea unei permutări pornind de la vectorul său de inversiune. Deci generarea permutărilor mulțimii  $\{1, 2, \ldots, n\}$  poate fi făcută astfel: se 230

pe rînd vectorii  $I \in D_1 \cap D_2 \cap \ldots \cap D_n$ generează unde  $D_{L}=(0,1,\ldots,k-1)$  și din fiecare vector astfel generat se obține permutarea corespunzătoare.

```
70 INPUT "n=";n
 80 LET pp=1
 90 FOR i=1 TO n
100 LET pp=pp*i
110 NEXT i
120 LET kk=0
130 DIM a(n): DIM v(n): DIM p(n)
140 LET k1=0150 LET i=n160 IF kk=pp THEN PAUSE 0: CLS: STOP
170 IF a(i)(i THEN GO SUB 250: LET a(i)=a(i)+1: GO TO 160
180 LET i=i-1190 IF a(i)=i-1 THEN 60 TO 180<br>200 LET a(i)=a(i)+1210 FOR j = i + 1 TO n
220 LET a(j)=0230 NEXT j
240 GO TO 150
250 LET kk=kk+1
260 FOR 1=1 TO n
270 LET v(1)=1280 NEXT 1
290 LET m=n
300 FOR 1=n TO 1 STEP -1
310 LET 11 = m - a(1)LET p(1)=v(11)320
     FOR j=11 TO m-1330
340
       LET v(j) = v(j+1)350
     NEXT j
     LET m=n-1
360
370 NEXT 1
380 IF k1=0 THEN PRINT
             \mathbf{C}^{\mathbf{n}} :
390 PRINT "
400 FOR 1=1 TO n
     PRINT p(1);" ";
410
420 NEXT 1
430 PRINT ")";
440 LET k1=1-k1
450 RETURN
   (1234)(1243)(1342)(2341)(1324)(1423)(1432)(2431)(2314)(2413)(3412)(3421)(2134)(2143)(3142)(3241)(3124)(4123)(4132)(4231)(3214)(4213)
```
 $(4312)$ 

 $(4321)$ 

```
algoritmul 8.6.8 este:
    citeste n
   execută 
      citește m
  <sup>L</sup>ieșim-cînd m<n
    j \leftarrow ncheamă P
     p ←— pı<br>j ←— n-m
    cheamă P
     p \longleftarrow p/p1[ pentru i=1,m execută 
       x \leftarrow i'<br>sfîrşit-pentru
    cît-timp j≤p execută
      <sub>r</sub>execută
         cheamă Q
        ieşia-cînd i~O or 
j)p 
        dacă j≤p atunci <sub>r</sub> cît-timp x<sub>,</sub>=n execută
                                    \mathbf{r}r execută
                                         x \rightarrow 1i ← i-1
                                  \int_{\text{i}}^{1} \frac{1}{\cos(\theta)} \cdot \sin(\theta) \cdot \sin(\theta) \cdot \cos(\theta) \cdot x<sup>l</sup> sfîrşit-cît-timp
                                 \frac{1}{2} dacă x \neq n atunci x \leftrightarrow x +1sfîrşit.-dacă 
      <sup>L</sup> sfîrşit-dacă
  L sfîrşit-cît-timp
<sup>L</sup> stop
\mathbf{I}procedura P este:
     p1 \leftarrow 1pentru i=2, j execută
      p1 \leftarrow p1 \cdot il sfîrșit-pentru
l sfîrşit-procedură
 procedureedura Q est.sw \longleftarrow 0pentru i=i,m-1 execută 
      \mathbf{I}pentru l=i+1,m execută
         [ 
         r dacă x<sub>i</sub>≖x<sub>,</sub> atunci sw ←— 1
                                       1 +-- m 
                                       i +-- m-1 L sfîrşit-dacă
     l sfîrşit-pentru
  l sfîrșit-pentru
   \mathbf{r}\mathsf{r} dacă sw\neq1 atunci j \longleftarrow j+1
                             \mathbf{r}pentru i=1,m execută 
                                scrie x. 
                               ' sfîrşit.-pent.r• 
                               i +-- m
     sfîrşit.-dacă 
  sfîrşit.-procedură
```

```
60 INPUT "Introduceti n,m(n>m) ";n,m
 70 DIM x(m) 
 80 LET j=n: GO SUB 380: LET p=pl 
90 LET j=n-m: GO SUB 380: LET p=p/pl 
                    100 PRINT _,,.., ARANJAMENTE DE ";n;" CITE ";m;• SINT•''' 
110 LET kk=O 
120 FOR i=1 TO m<br>130 LET x(i)=i
       LET x(i)=i140 NEXT i 
150 LET i=1160 IF j)p THEN GO TO 360 
170 LET sw=O 
180 FOR i=l TO m-1 
190 FOR l=i+1 TO m<br>200 IF x(1)=x(i)200 IF x(1)=x(i) THEN LET sw=1: LET 1=m: LET i=m-1<br>210 NEXT 1
       NEXT 1
220 NEXT i 
230 IF sw=l THEN GO TO 330 
240 LET j=j+1<br>250 PRINT "
250 PRINT " (";<br>260 FOR i=1 TO m
270 PRINT x(i);" ";<br>280 NEXT i
280 NEXT i<br>290 PRINT
290 PRINT")"; 
300 IF kk=l THEN PRINT 
310 LET kk=l-kk 
      LET i = m330 IF i=O THEN GO TO 160 
340 IF x(i)=n THEN LET k(i)=l: LET i=i-1: GO TO 330 
350 LET x(i)=x(i)+1: GO TO 160
360 PAUSE O: CLS : STOP · 370 
380 LET p1=1 
390 FOR i=2 TO-j 
400 LET p1=p1*i
410 NEXT i 
420 RETURN
```
# **ARANJAMENTE DE 4** CITE 3 SINT

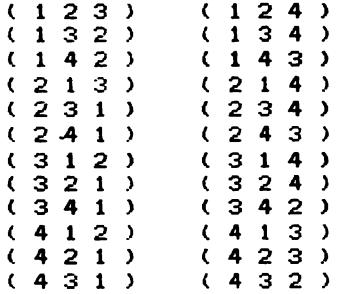

8.6.9 Problema se reduce la generarea tuturor submultimilor cu maximum m elemente ale unei multimi date si la însumarea elementelor pentru fiecare dintre aceste submulțimi.

```
10 LET Z1=6: LET Z2=22: GO SUB 610
 20 PRINT "* SUMA ELEMENTELOR
                                        \mathbb{R}^n30 PRINT "
                    SUBMULTIMILOR CU
                  \star\mathbf{R}^{\mathbf{H}}40 PRINT "
                 * MAXIMUM M ELEMENTE *"
50 PRINT "
                 \overline{a}ALE UNEI MULTIMI
                                        \rightarrow60 PRINT "
                                        *": GO SUB 610
                           DATE
                  \mathbf{x}70 PRINT
 80 INPUT "Introduceti card multimii si nr M ":N.M
 90 DIM A(N): DIM B(N): DIM X(50)
100 LET NN=4
110 PRINT "
               MULTIMEA ESTE: "'"
                                      f<sup>II</sup>120 FOR I = 1 TO N
      INPUT A(I): LET VV= A(I): LET B(I)=0: GO SUB 540
130 -140 NEXT I: PRINT " }"
150 PRINT 11 "
                  URMATOARELE NUMERE SE SCRIU"
160 PRINT "
               CA SUMA A MAXIMUM "; M; " ELEMENTE"
170 PRINT "
               ALE MULTIMII DATE: "'
180 LET B(N)=1190 LET L=0: LET K=1
200 IF K>M THEN GO TO 390
210 LET 5=0220 FOR I = 1 TO N
230
    LET S=S+A(I)*B(I)240 NEXT I
250 LET SW=0
260 FOR 1=1 TO L
270 IF S=X(I) THEN LET SW=1
280 NEXT I
290 IF SW=1 THEN GO TO 390
300 LET L=L+1: LET X(L)=S
310 PRINT "
               ":: LET NN=0: LET VV=S: GO SUB 540: LET KK=0
320 PRINT "=":
330 FOR I=1 TO N: IF B(I)=0 THEN GO TO 380
340
      IF B(1)=0 THEN GO TO 380
350.
      LET KK=KK+1: IF KK=1 THEN GO TO 370
      IF A(I))=0 THEN PRINT " + ":
360
370
      PRINT A(I):
380 NEXT I: PRINT
390 LET I=N
400 IF B(I)=0 THEN GO TO 420
410 LET B(I)=0: LET K=K-1: LET I=I-1: GO TO 400
420 LET B(I)=1: LET K=K+1
430 IF K<>N THEN GO TO 200
440 LET P=1
450 FOR 1=2 TO L
      LET SW=0
460
470
      FOR J=1 TO I-1480
        IF X(I)=X(J) THEN LET SW=1: LET J=I
490
      NEXT J
500
      IF SW=0 THEN LET P=P+1: LET X(P)=X(I)510 NEXT I
520 PAUSE 0: CLS : STOP
540 FOR U=1 TO 4-LEN (STR$ (VV))
550
     PRINT " ":
560 NEXT U
570 PRINT VV;: LET NN=NN+4
580 IF NN>26 THEN PRINT '"
                                 ":: LET NN=4
590 RETURN
610 FOR U=1 TO Z1: PRINT " ";: NEXT U
620 FOR U=1 TO Z2: PRINT "*";: NEXT U: PRINT : RETURN
```
\*\*\*\*\*\*\*\*\*\*\*\*\*\*\*\*\*\*\*\*\*\*\* \* SUMA ELEMENTELOR  $\frac{1}{2}$ SUBMULTIMILOR CU  $\star$  $\rightarrow$ \* MAXIMUM M ELEMENTE \* \* ALE UNEI MULTIMI \* **DATE**  $\mathbf{a}$ \*\*\*\*\*\*\*\*\*\*\*\*\*\*\*\*\*\*\*\*\*\*\*

MULTIMEA ESTE:  $\bullet$  $1 \quad$  $-3$  6  $-2$ 

URMATOARELE NUMERE SE SCRIU CA SUMA A MAXIMUM 3 ELEMENTE ALE MULTIMII DATE:

 $1 = 1$  $0=0$  $-2=-2$  $-1=-2+1$  $6 = 6$  $7 = 6 + 1$  $4 = 6 - 2$  $5 = 6 - 2 + 1$  $-3=-3$  $-5=-3-2$  $-4=-3-2+1$  $3 = -3 + 6$ 

8.6.10 Se pleacă de la permutarea X=(1,2,...,n). Fie o permutare  $X=(x_1, x_2, \ldots, x_n)$ . Pentru determinarea permutării ce urmează în ordine lexicografică se caută cel mai mare indice k pentru care  $x_k$ ( $x_{k+1}$ . Apoi se determină cel mai mic dintre elementele de indice mai mare decît k. Fie x acel minim. Schimbind intre ele elementele  $x_k$  și  $x_i$  se obține șirul:  $X' = c_{\mathbf{x}_1}$ , în ...,  $x_{k-1}, x_{i}$ ,  $x_{i+1}, \ldots, x_{i-1}, x_{k}, x_{i+1}, \ldots, x_{n}$ care ultimele n-k elemente apar în ordine descrescătoare. Deci următoarea permutare se obține inversînd ordinea ultimelor n-k elemente ale șirului X.

```
procedura P este:
   1 \leftarrow 0pentru i=n,1,-1 execută
    <sub>r</sub> dacă x<sub>ı</sub><x atunci l ←— i
                                 y \leftarrow xx_k \leftarrow x_ix_i \leftarrow yi \leftarrow 1L sfîrsit-dacă
 L sfîrşit-pentru
  pentru j=1, [(n-k)/2] execută y \leftarrow x<sub>k+1</sub>
                                              x_{k+j} \leftarrow -x_{n+1-j}x_{n+1-i} \longleftarrow ysfîrsit-pentru
sfîrșit-procedură
```

```
algoritmul 8.6.10. este:
  citeste n
  pentru i=1, n execută
    x_i \leftarrow isfîrșit-pentru
  k \leftarrow 0pentru i=n-1,1,-1 execută
   <sub>r</sub> dacă x<sub>i</sub><x<sub>i+1</sub> atunci k ←— i
                            i \leftarrow 1sfîrsit-dacă
L sfîrșit-pentru
  cît-timp k<sup>z</sup>0 execută
    cheamă P
    k \leftarrow 0pentru i=n-1,1,-1 execută
      dacă x<sub>i</sub><x<sub>i+1</sub> atunci k ←— i
                              i \leftarrow 1L sfîrșit-dacă
   <sup>L</sup> sfîrsit-pentru
 sfîrsit-cît-timp
stop
   10 PRINT ''
   20 PRINT "
                   ****************************
   30 PRINT "
                    * GENERAREA PERMUTARILOR *"
   40 PRINT "
                    * IN ORDINE LEXICOGRAFICA *"
   50 PRINT "
                    ****************************
   60 PRINT \cdots70 INPUT "n=":n
   80 DIM x(n)
   90 LET k1=0
  100 FOR i=1 TO n
  110^\circLET x(i)=i120 NEXT i
  130 PRINT "
                    \mathbf{C}140 FOR i=1 TO n<br>150 PRINT x(i); "160 NEXT i
  170 PRINT ")";
  180 IF k1=1 THEN PRINT
  190 LET k1=1-k1200 LET k=0
  210 FOR i=n-1 TO 1 STEP -1220
         IF x(i) > x(i+1) THEN GO TO 240
  230
         LET k=i: LET i=1
  240 NEXT i
  250 IF k=0 THEN GO TO 370
  260 LET 1=0
  270 FOR i=n TO 1 STEP -1280
         IF x(k) > x(i) THEN GO TO 310
         LET 1=i: LET y=x(k): LET x(k)=x(i)<br>LET x(i)=y: LET i=1
  290
  300
  310 NEXT i
  320 FOR j=1 TO INT ((n-k)/2)330
         LET y=x(k+j): LET x(k+j)=x(n+1-j)340
         LET x(n+1-j)=y350 NEXT j
  360 GO TO 130
  370 STOP
```
\*\*\*\*\*\*\*\*\*\*\*\*\*\*\*\*\*\*\*\*\*\*\*\*\*\*\* \* GENERAREA PERMUTARILOR \* \* IN ORDINE LEXICOGRAFICA \* \*\*\*\*\*\*\*\*\*\*\*\*\*\*\*\*\*\*\*\*\*\*\*

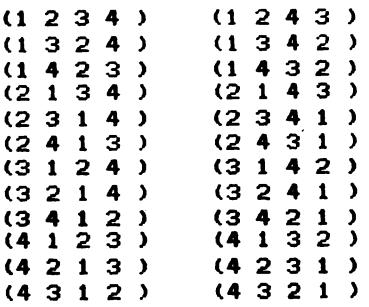

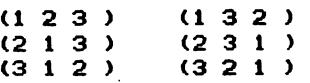

**8.6.11** Se pleacă de la şirul X=<1,2, .. *,k>* şi se obține submulțimea următoare în ordine lexicografică în felul următor: se roloseşte un vector caracteristic Y cu n elemente <iniţial primele *k* elemente ale sale sînt egale cu 1 şi următoarele nule> vector ce va indica în riecare moment care elemente ale mulţimii apar şi care nu în şirul X. Pentru un şir dat X se generează următoarea submulțime ordonată astfel: se determină cel mai mare indice i cu proprietatea că x, poate fi mărit, ceea ce înseamnă că cel puţin una dintre valorile x,+1,  $x, +2, \ldots, n$  nu apare în șirul X. In procesul căutării indicelui i cu proprietatea cerută, ori de cite ori. se ajunge la un element, valoarea sa trebuie făcută disponibilă (adică anulat elementul corespunzător al şirului *Y>.* deoarece :toate elementele de indice mai mare sau egal cu i vor fi înlocuite în șirul X. Odată determinat indicele i, elementele  $x_i, x_{i+1}, \ldots, x_n$  vor fi

înlocuite cu cele mai mici numere disponibile, în ordine cres cătoare. Dacă nu există indicele icu proprietatea menţionată mai sus înseamnă că au tost generate toate submulţimile ordonate cu *k* elemente.

```
10 PRINT" ****************************" 
20 PRINT" * ARANJAMENTE GENERATE *" 
 30 PRINT " * FOLOSIND SIRURI ORDONATE *"<br>40 PRINT " * LEXICOGRAFIC *"
 40 PRINT " * LEXICOGRAFIC " * * *
 60 INPUT "Introduceti n,m (m<n) ";n,m
 70 DIM x(m): DIM y(n) 
 80 PRINT '''" ARANJAMENTE DE ";n;" LUATE CITE ";m
90 PRINT ''" ( ";: LET kk=0<br>100 FOR i=1 TO m
110 LET x(i)=i: LET y(i)=i<br>120 PRINT x(i): ":
       PRINT x(i); " ";130 NEXT i
```

```
140 PRINT ")";: LET kk=1-kk
150 IF kk=0 THEN PRINT
160 FOR i=m+1 TO n
170 LET y(i)=0180 NEXT i
190 LET sw=0
200 FOR i = m TO 1 STEP -1LET j=x(i): LET y(j)=0210
220
      IF x(i) = n THEN GO TO 440
230
      FOR j = x(i) + 1 TO n
240
        IF y(j) <> 0 THEN GO TO 370
        LET x(i) = j: LET y(j) = 1: LET k = 0: LET 1 = i + 1250
        IF 1>m THEN GO TO 300
260
        LET k=k+1270
        IF y(k)<>0 THEN GO TO 270
280
        LET x(1)=k: LET y(k)=1: LET 1=1+1: GO TO 260
290
        PRINT " (":
300
310
        FOR q=1 TO m
          PRINT x(q); " ";
320
330
        NEXT q
        PRINT ")";: LET kk=1-kk
340.
350
        IF kk=0 THEN PRINT
360
        LET sw=1: GO TO 200
370
      NEXT J
      LET s=0
380
390
      FOR j=1 TO m
400
        IF x(j) = n - j + 1 THEN GO TO 420
410
        LET s=1: LET j=m420
      NEXT j
430 IF s=0 THEN GO TO 460<br>440 NEXT i
450 IF sw=1 THEN GO TO 190
460 PAUSE 0: CLS : STOP
```
\*\*\*\*\*\*\*\*\*\*\*\*\*\*\*\*\*\*\*\*\*\*\*\*\*\*\*\* ARANJAMENTE GENERATE  $\mathbf{r}$  $\rightarrow$ \* FOLOSIND SIRURI ORDONATE \*  $\mathbf{H}^{\prime}$ LEXICOGRAFIC × \*\*\*\*\*\*\*\*\*\*\*\*\*\*\*\*\*\*\*\*\*\*\*\*\*\*\*\*

ARANJAMENTE DE 4 LUATE CITE 3

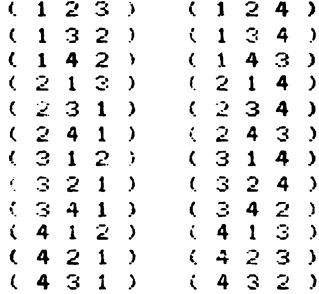

8.6.12 Se pleacă de la șirul X=(1,2,...,m). Pentru o submulțime dată ca șir X se generează următoarea în ordine lexicografică în felul următor: se caută cel mai mare indice j cu proprietatea că x<sub>i</sub><n-m+j. Atunci următoarea submulțime este da-

```
tă de șirul (x_1, x_2, \ldots, x_{j-1}, x_j+1, x_j+2, \ldots, x_j+n-j+1).
```
Dacă un asemenea indice nu există, înseamnă că au fost generate toate combinările de n luate cîte m.

```
algoritmul 8.6.12. este:
 citește n, m
 pentru i=1,m execută
    x_i \leftarrow iL sfîrșit-pentru
 pentru i=1,m execută,
    scrie x
L sfîrșit-pentru
  k \leftarrow 0· pentru j=m,1,−1 execută
   <sub>r</sub> dacă xț≠n-m+j atunci k ←— j
                              x_k \longleftarrow x_k+1i \leftarrow i<sup>L</sup> sfîrșit-dacă
L sfîrsit-pentru
 cît-timp k≠0 execută
   · pentru j=k+1,m execută
       x_i \leftarrow x_{i-1}+1<sup>L</sup> sfîrșit-pentru
   · pentru i=1,m execută
      scrie x
   L sfîrșit-pentru
    k \leftarrow 0pentru j=m,1,-1 execută
     r dacă x≠n-m+j atunci k ← j
                                x_k \longleftarrow x_k+1i \leftarrow 1L sfîrșit-dacă
  sfîrșit-pentru
  sfîrsit-cît-timp
stop
  10 PRINT "
                 *****************************
  20 PRINT "* COMBINARI GENERATE<br>* FOLOSIND SIRURI ORDONATE *"
  30 PRINT "<br>40 PRINT "
                  SECTION
                            LEXICOGRAFIC
                                                    \mathbb{R}^{n \times 10}50 PRINT "
                 *****************************
  60 INPUT "Introduceti n,m (m<n) ";n,m
  70 DIM x(m)
  80 FOR i = 1 TO m
  90 LET x(i)=i100 NEXT i
 110 PRINT ///" COMBINARI DE ";n; " LUATE CITE ";m
 120 PRINT ///: LET kk=0
 130 PRINT " ( ";
140 FOR i=1 TO m
150 -
        PRINT x(i);" ";
160 NEXT i
```

```
170 PRINT ")";: LET kk=1-kk
180 IF kk=0 THEN PRINT
190 LET k=0
200 FOR j = m TO 1 STEP -1210
      IF x(j) = n-m+j THEN 60 TO 230
      LET k = j: LET x(k) = x(k) + 1: LET j = 1220
230 NEXT J
240 IF k=0 THEN GO TO 290
250 FOR j = k + 1 TO m
260 LET x(j) = x(j-1)+1270 NEXT j
280 GO TO 130
290 PAUSE O: CLS : STOP
```
\*\*\*\*\*\*\*\*\*\*\*\*\*\*\*\*\*\*\*\*\*\*\*\*\*\*\*\* COMBINARI GENERATE  $\mathbf{M}$ ×. \* FOLOSIND SIRURI ORDONATE \* **LEXICOGRAFIC**  $\bullet$ × \*\*\*\*\*\*\*\*\*\*\*\*\*\*\*\*\*\*\*\*\*\*\*\*\*\*\*\*

COMBINARI DE 5 LUATE CITE 3

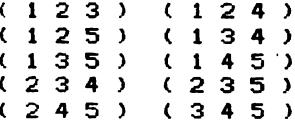

8.6.13 Deosebirea fată de problema 8.6.5 constă în faptul că nu se scriu decît submulțimile pentru care vectorul caracteristic corespunzător are exact m elemente egale cu  $1$ (deci și șirul  $X$  are  $m$  elemente).

```
algoritmul 8.6.13. este:
  citeste n.m.
                                      procedura SCR este:
  pentru i=1, n-m execută
                                         pentru i=1, m execută
                                          r dacă x =1
    x_i \leftarrow 0<sup>L</sup> sfîrşit-pentru
                                              atunci scrie i
  pentru i=n-m+1, n execută
                                          L sfîrșit-dacă
                                         sfîrșit-pentru
    x_1 \leftarrow 1sfîrșit-procedură
 sfîrsit-pentru
  k \leftarrow mprocedura P este:
  execută
                                         dacă x = 1 atunci x = 0r dacă k=m
                                                             k \leftarrow k-1atunci cheamă SCR
   L sfîrşit-dacă
                                                     altfel x_i \leftarrow 111 \leftarrow 0k \leftarrow k+1pentru i=n,1,-1 execută
                                                             11 \leftarrow 1cheamă P
                                                             i \leftarrow 1sfîrșit-pentru
                                         sfîrsit-dacă
  ieșim-cînd li=0
                                       sfîrsit-procedură
stop
```
10 PRINT " \*\*\*\*\*\*\*\*\*\*\*\*\*\*\*\*\*\*\*\*\*\*\*\*\*\*\*\*\* 20 PRINT " \* COMBINARI GENERATE \*" 30 PRINT " FOLOSIND VECTORI  $\star$  $\star$  " 40 PRINT "  $\mathbf{x}^{\mathrm{H}}$  $\ast$ CARACTERISTICI 50 PRINT " \*\*\*\*\*\*\*\*\*\*\*\*\*\*\*\*\*\*\*\*\*\*\*\*\*\*\*\*\*\* 60 INPUT "Introduceti n, m (m<n) ";n, m  $70$  DIM  $\times$ (n) 80 FOR  $i = 1$  TO  $n - m$ 90 LET  $x(i)=0$ 100 NEXT i 110 LET k=m 120 FOR  $i=n-m+1$  TO n 130 LET  $x(i)=1$ 140 NEXT i 150 PRINT 444" COMBINARI DE ";n;" LUATE CITE ";m 160 PRINT ''': LET kk=0 170 IF k<>m THEN GO TO 240 180 PRINT " ( "; 190 FOR i=1 TO n 200 IF  $x(i)=1$  THEN PRINT  $i: "$ 210 NEXT i 220 PRINT ")":: LET kk=1-kk 230 IF kk=0 THEN PRINT 240 LET 11=0 250 FOR  $i=n$  TO 1 STEP  $-1$ 260 IF  $x(i)=1$  THEN LET  $x(i)=0$ : LET  $k=k-1$ : GO TO 280 270 LET  $x(i)=1$ : LET  $k=k+1$ : LET  $11=1$ : LET  $i=1$ 280 NEXT i 290 IF 11=1 THEN GO TO 170 300 PAUSE 0: CLS : STOP

\*\*\*\*\*\*\*\*\*\*\*\*\*\*\*\*\*\*\*\*\*\*\*\*\*\*\*\*\* COMBINARI GENERATE  $\mathbf{z}$  $\mathbf{H}$  $\mathbf{H}$ FOLOSIND VECTORI  $\mathbf{H}$ CARACTERISTICI  $\star$ ¥. \*\*\*\*\*\*\*\*\*\*\*\*\*\*\*\*\*\*\*\*\*\*\*\*\*\*\*\*\*

COMBINARI DE 5 LUATE CITE 3

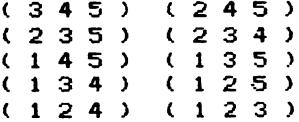

### $8.6.14$

 $\mathcal{L}_{\mathcal{A}}$ 

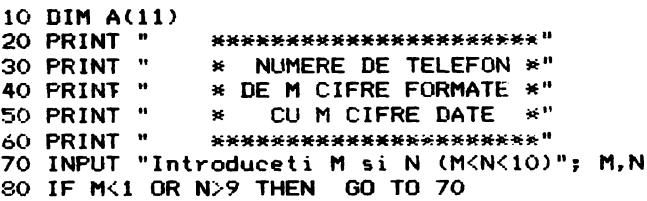

```
90 LET KK=0<br>100 PRINT ^^ " N=";N;" M=";M<br>110 PRINT ^^ " NUMERELE DE TELEFON SINT:"^^
120 PRINT " ":: LET K=0130 LET A(M+1)=0: LET A(M)=1140 FOR I=1 TO M-1
150<sub>1</sub>LET A(I)=0160 NEXT I
170 FOR I=M TO 1 STEP -1
      PRINT A(I+;"";
180
190 NEXT I
200 PRINT " ";: LET K=K+1
210 LET KK=KK+2*M+1
220 IF KK>32-2*M THEN PRINT " "; : LET KK=0
230 LET I=1240 IF A(I)=N THEN LET A(I)=0: LET I=I+1: GO TO 240
250 LET A(I)=A(I)+1260 IF A(M+1)=1 THEN GO TO 280
270 60 10 170
280 PAUSE 0: CLS : STOP
```
\*\*\*\*\*\*\*\*\*\*\*\*\*\*\*\*\*\*\*\*\*\*\* \* NUMERE DE TELEFON \* \* DE M CIFRE FORMATE \* \* CU M CIFRE DATE 美 \*\*\*\*\*\*\*\*\*\*\*\*\*\*\*\*\*\*\*\*\*\*

 $N=4$   $M=3$ 

NUMERELE DE TELEFON SINT:

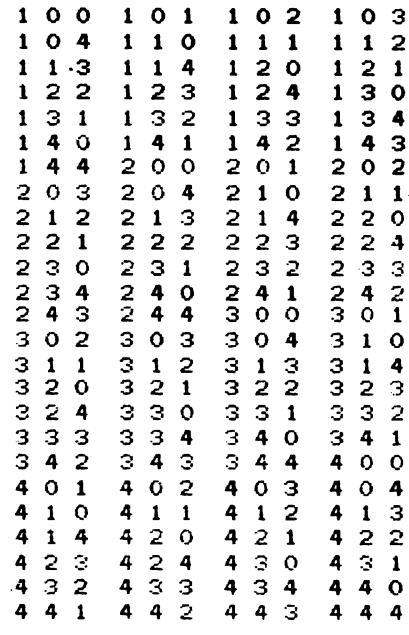

8.6.15 Se calculează într-o primă etapă suma U a tuturor elementelor șirului X și se inițializează toate elementele y<sub>i</sub> cu valoarea 1+(U-x<sub>i</sub>); apoi se calculează produsul tuturor elementelor șirului X de indice diferit de *i*, produs ce se adaugă la elementul y. Pentru fiecare indice k între valorile 2 și n-2 se generează toate submulțimile de k elemente ale mulțimii indicilor  $\{1, 2, ..., n\}$  cu una dintre metodele cunoscute, submulțimi ce se vor păstra într-o matrice A cu C<sup>\*</sup> linii și k coloane. Pentru fiecare indice i se parcurge matricea A și pentru liniile ce nu conțin indicele i se calculează produsul elementelor sirului X cu indicii aflați în linia respectivă, produse ce se adaugă elementului y. :

```
10 CLS : LET Z1=6: LET Z2=19: GO SUB 740
 20 PRINT "
                 * GENERARE DE SIR *"
 30 PRINT "
                 \starDIN ALT SIR
 40 GO SUB 740
 50 INPUT "Introduceti dim sirului initial"; N
 60 DIM A(30, N)
 70 DIM X(N): DIM Y(N): DIM Z(N)
 80 PRINT '' " SIRUL INITIAL ESTE:"''" X=(";
 90 FOR 1=1 TO N
      INPUT X(I): LET VV=X(I): GO SUB 710
100
      IF I/6=INT (I/6) THEN PRINT "
110
                                            ٠.
120 NEXT I: PRINT " )"
130 LET U=0
140 FOR I=1 TO N
      LET U=U+X(I)150
160 NEXT I
170 FOR I=1 TO N
      LET Y(I)=1+U-X(I): LET P2=1
180
190
      FOR J=1 TO N
200
      IF IK>J THEN LET P2=P2*X(J)
      NEXT J
210
220
      LET Y(I)=Y(I)+P2230 NEXT I
240 FOR K=2 TO N-2
250
      GO SUB 510
260
      FOR I=1 TO N
270
        LET S1=0FOR J=1 TO L
280
290
          LET SW=0
300
          FOR P=1 TO K
310
            IF A(J, P)\leftrightarrowI THEN
                                GO TO 330
320
            LET SW=1: LET P=K
330
          NEXT P
340
          IF SW=1 THEN GO TO 400
          LET P1=1350
360
          FOR P=1 TO K
370
            LET LI=A(J,P): LET P1=P1*X(L1)
380
          NEXT P
390
          LET S1=S1+P1
400
        NEXT J
        LET Y(I)=Y(I)+S1410
420
      NEXT I
430 NEXT K
```

```
440 PRINT '' " SIRUL GENERAT ESTE: "'" Y=(":
450 FOR I=1 TO N
460 LET VV=Y(I): GO SUB 710
470 IF I/6=INT (I/6) THEN PRINT "
                                             \mathbf{m}_2470 NEXT I: PRINT ")"<br>490 NEXT I: PRINT ")"<br>490 PAUSE 0: CLS : STOP
500
510 LET L=0
520 FOR I=1 TO K
530 LET Z(I)=I540 NEXT I
550 LET L=L+1
560 FOR I=1 TO K
570 LET A(L, I)=Z(I)
580 NEXT I
590 LET KK=0
600 FOR J=K TO 1 STEP -1
610
      IF Z(J)=N-K+J THEN GO TO 630
620
     LET KK=J: LET Z(KK)=Z(KK)+1: LET J=1
630 NEXT J
640 IF KK=0 THEN GO TO 690
650 FOR J=KK+1 TO K
660 LET Z(J)=Z(J-1)+1
670 NEXT J
680 GO TO 550
690 RETURN
700
710 FOR W=1 TO 4-LEN STR$ (VV): PRINT " ";: NEXT I
720 PRINT VV;: RETURN
730
740 FOR V=1 TO Z1: PRINT " ";: NEXT V
750 FOR V=1 TO Z2: PRINT "*":
760 NEXT V: PRINT : RETURN
       *******************
       * GENERARE DE SIR *
           DIN ALT SIR
       \bullet\overline{\phantom{a}}*******************
  SIRUL INITIAL ESTE:
  x = 0\overline{2}3 \t 4 \t 5\blacksquareSIRUL GENERAT ESTE:
  Y = (360240180144120)SIRUL INITIAL ESTE:
  x = 05 2 )\mathbf{1}SIRUL GENERAT ESTE:
  Y = (18 \t 6 \t 12)
```
**8.7.i** <sup>O</sup>relaţie binară intre elementele unei mulţimi rinite se derineşte rolosind o matrice booleană pătrată cu atitea linii, respectiv coloane, cite elemente are mulţimea consi derată, **elementul** de indicii şi j luind valoarea 1 în cazul în care elementul i este în relatie cu elementul j. Proprietățile studiate sînt: rerlexivitatea, simetria, antisimetria şi tranzitivitatea. Relația binară este reflexivă dacă toate elementele diagonalei principale \_sint egale cu **1,** ceea ce se poate veririca insumînd elementele situate pe diagonala principală, su mă ce trebuie să rie egală cu dimensiunea matricei. Proprietatea de simetrie se traduce în raptul că matricea de deriniţie este simetrică. Relaţia binară este antisimetrică dacă, pentru orice pereche de indici direriţi *i* şi j, suma elementelor de indici i și j, respectiv j și i este diferită de doi. Pentru a verifica tranzitivitatea se generează toate tripletele de indici *i,j,k;* dacă **suma** elementelor de indici Ci,j) şi Cj,k> este egală cu doi şi elementul de indici *<i,k>* este nul cel puţin pentru unul dintre tripletele generate, înseamnă că relaţia nu este tranzitivă.

```
10 PRINT''': LET z1=7: LET z2=181 GO SUB 960 
                 20 PRINT " • RELATII. BINARE •" 
30 GO SUB 960 
 40 PRINT 
 50 INPUT "Introduceti numarul de elemente al multimii ";n
 60 PRINT : PRINT "     Multimea are ";n;" elemente"<br>70 DIM a(n,n)
80 PRINT <'" Matricea ce defineste rela-"'" tia este:"''
90 FOR i=l TO n 
      PRINT " ":
110 FOR j=1 TO n<br>120 INP.UT a(i,j)<br>130 IF a(i,j) \le 0130 IF a(i,j)<>O AND a(i,j)<>1 THEN GO TO 120<br>140 PRINT a(i,j);"";
140 PRINT a(i,j); " "; 150 NEXT jNEXT j
160 PRINT 
170 NEXT i 
180 PRINT 
190 PRINT #0; "Studiem reflexivitatea": PAUSE 100
200 INPUT " ": GO SUB 400
.c:10 IF sr<>l THEN GO TO 230 
               Relatia este reflexiva"
230 PRINT #0; "Studiem simetria": PAUSE 100: : 40T " "
240 GO SUB 660 
250 IF s<>l THEN GO TO 270 
                Relatia este simetrica"
270 PRINT #0;" Studiem tranzitivitatea": PAUSE 100
280 INPUT " ": GO SUB 490
290 IF s1<>1 THEN 60 TO 310<br>300 PRINT " Relatia este
                Relatia este tranzitiva"
310 PRINT #0;" Studiem antisimetria": PAUSE 100: INPUT " "
320 GO SUB 83v 
330 IF s2=0 THEN GO TO 350 
340 FRINT " Relatia este antisimetrica"
350 IF (sr+s+s1=3> THEN PRINT"" Relatia este de echivalenta" 
360 IF (sr+s1+s2=3) THEN PRINT \frac{74}{100}370 PAUSE O: CLS: STOP 
^{\circ} : \circ000 REM studiul proprietatii de reflexivitate
400 LET sr=l: LET suma=O
```

```
410 FOR i=1 TO n<br>420 LET suma=suma+a(i,i)
 430 IF a(i,i)=1 THEN GO TO 470<br>440 PRINT "Relatia nu este
 430 | IF a(1,1)=1 THEN GO TO 470<br>440 | PRINT " | Relatia nu este | reflexiva"'" deoarece "; )
 450 PRINT " nu este in re-"<sup>/"</sup><br>460 IFT sr=0: LET i=n
        LET sr=0: LET i=n
 470 NEXT i 
501 RETURN 
 490 
.500 REM Studiem tranzitivitatea 
 510 LET sl=l 
 520 FOR i=l TO n 530 FOR j=l TO n 540 FOR k=l TO n 
                                              latie cu el insusi• 
 550 IF (a( i • j )+a(j • k) 02) OR (a( i • k)""l) THEN GO TO 620 
 560 PRINT' 11 Relatia nu este tranzitiva" 
             570 PRINT• deoarece ";i;" este in relatie" 
580 PRINT" cu 11 ;j;" care este in relatie" 
 590 PHINT" cu ";k;" insa ";i;" nu este in re-" 
                           latie cu ";k
 610 LET sl=O: LET k=n: LET j=n: LET i=n 
 620 NEXT k 
        NEXT j
 640 NEXT i 
 650 RETURN 
 660 
 670 REN Studiem simetria 
 680 LET s=l 
 690 FOR i=1 TO n-1<br>700 FOR j=i+1 TO n710 IF a(i,j)=a(j,i) THEN GO TO 800<br>720 IF (a(i,j)=1) THEN LET ii=i; LET
 720 IF (a(i,j)=1) THEN LET ii=i: LET jj=j: GO TO 740<br>730 LET ii=j: LET jj=i
 730 LET ii=j: LET jj=i 740 PRINT,. Relatia nu este simetrica" 
 750 PRINT" deoarece ";ii;• este in relatie ";jj 
 760 PRINT " insa ";jj;" nu este in relatie"<br>770 PRINT " cu ";ii
 770 PRINT *<br>780 LET i=n
 780 LET i•n: LET j=n 
 790 LET s=0: LET i=n-1: LET j=n<br>800 NEXT j
 810 NEXT i
 820 RETURN 
 830 
 840 REN Studiem antisimetria 
 850 LET s2•1 
 870 FOR j=i+1 TO n<br>880     IF a(i,j)+a(j,i)<>2 THEN GO TO 930<br>890      PRINT ' "    Relatia nu este antisi
 890 PRINT'" Relatia nu este antisinietri-" 
 900 PRINT" ca deoarece 11 ;i;" este in rela-" 
 920 LET s2=0: LET i=n: LET j=n<br>930 NEXT i
        NEXT j
 940 NEXT i 
 950 RETURN 
 960 
 970 FOR w=l 
 980 FOR w=l 
 990 PRINT : RETURN
                TO z1: PRINT 
                TO z1: PRINT " ";:<br>TO z2: PRINT "*";:
                                ·"*";: 
NEXT w NEXT w
```
\*\*\*\*\*\*\*\*\*\*\*\*\*\*\*\*\*\* \* RELATII BINARE \* \*\*\*\*\*\*\*\*\*\*\*\*\*\*\*\*\*\* Multimea are 4 elemente Matricea ce defineste relatia este:  $0101$  $1 1 0 1$  $0010$  $1 1 0 1$ Relatia nu este reflexiva deoarece 1 nu este in relatie cu el insusi Relatia este simetrica Relatia nu este tranzitiva deoarece 1 este in relatie cu 2 care este in relatie cu 1 insa 1 nu este in relatie cu 1 Relatia nu este antisimetrica deoarece 1 este in relatie cu 2 si reciproc Multimea are 3 elemente Matricea ce defineste relatia ester  $1$  O  $1$  $0$  1  $0$  $1$  0 1 Relatia este reflexiva<br>Relatia este simetrica Relatia este tranzitiva Relatia nu este antisimetrica deoarece 1 este in relatie cu 3 si reciproc

Relatia este de echivalenta

 $\hat{I}$ 

8.7.2 O operație binară definită pe elementele unei multimi finite se definește printr-o matrice pătrată *A* (de dimensiune egală cu cardinalul mulțimii), elementul de indici  $(i, j)$  fiind egal cu rezultatul compunerii elementelor  $i$   $si$   $j$ . Proprietățile studiate sînt: comutativitatea, asociativitatea, existența eventualului element neutru, existența (dacă este cazul) a elementelor simetrizabile cu precizarea simetricului, respectiv a simetricelor acestora. Studiul comutativității se<br>reduce la studiul simetriei matricei de definitie. Pentru a studia asociativitatea se generează toate tripletele de indici pentru a verifica egalitatea:  $i \cdot (j \cdot k) = (i \cdot j) \cdot k$  care este echivalentă cu egalitatea  $a_{i1} = a_{mk}$  unde  $l = a_{ik}$  și  $m = a_{ij}$ . Pentru a găsi eventualul element neutru se foloseste o matrice pătrată suplimentară de același ordin n ale cărei elemente se inițializează cu O. In aceast.ă mat.rice se depun în linia *i* acei inidici *<sup>j</sup>* pentru care *i·j=j·i=i*. Dacă în cel puțin o linie nu s-a depus nici un element, operația nu admite element neutru. Dacă în toate liniile există elemente nenule se caută dacă există unul comun tuturor liniilor. Acesta, dacă există, este unic și reprezintă elementul neutru. Pentru a găsi simetricul, sau simetricele elementelor, în cazul în care operația admite element neutru, se formează cîte un șir pentru fiecare indice  $i$  cu acei indici *j* pentru care i· j=j·i=indicele elementului neutru. Dacă sirul este vid, elemetul respectiv este nesimetrizabil. In caz contrar şirul conține simetricul, respectiv simetricele sale.

```
10 PRINT " "; 
 20 FOR i=1 TO 28: PRINT "*";: NEXT i
 30 PRINT I PRINT• • STRUCTURI ALGEBRICE-GRUP*" 
                   ":: FOR i=1 TO 28: PRINT "*";: NEXT i
 50 PAUSE 0: CLS 
 60 INPUT "Introduceti numarul de elemente ale multimii "; n<br>70 PRINT '' " - Multimea are ";n;" elemente"
 80 DIM a(n, n)
 90 DIM x(n, n)
100 DIM d(n)110 PRINT // "
120 FOR i=l TO n 
                      Matricea este:"1 PRINT 
130 PRINT * *;<br>140 FOR i = 1 TO n
140 FOR j=1 TO n<br>150 INPUT ali.
150 INPUT a(i, j)<br>160 IF a(i, j) < 1160 IF a(i,j)<1 AND a(i,j)>n THEN GO TO 150<br>170 PRINT a(i,j):"":
170 PRINT a(i,j); " ";<br>180 NEXT i
180 NEXT j<br>190 PRINT
       PRINT
200 NEXT i 
210 PRINT #O;"Studiem comutativitatea": PAUSE 100: INPUT " "
220 GO SUB 610 
230 IF s<>0 THEN GO TO 250<br>240 PRINT '" Operatia es
                   Operatia este comutativa"
250 PRINT #0; "Studiem asociativitatea": PAUSE 100: INPUT " "
260 GO SUB 440 
270 IF s1<>O THEN GO TO 290<br>280 PRINT < " Operatia es
                     Operatia este asociativa"
290 PRINT #0; "Studiem existenta elementului neutru"
3,0 PAUSE 100: INPUT"• 
3 '.O GO SUB 740 
320 IF k=O 
330 PRINT #0; "Cautam elementele simetrizabile"
340 PAUSE 
100: INPUT • • OR l=O TtEN GO TO 430
```

```
350 GO SUB 1100 
360 IF s2<>n THEN GO TO 1300 
370 IF s1<>0 THEN GO TO 1300
380 IF s=O THEN GO TO 410 
390 PRINT <sup>22</sup> " - Operatia data determina o"<br>400 PRINT " - structura de grup necomutativ
400 PRINT" structura de grup necomutativ": GO TO 430 
410 PRINT<sup>14</sup> " Operatia data determina o"<br>420 PRINT " structura de grup abelian"
                   structura de grup abelian"
430 PAUSE O: CLS: GO TO 60 
440 
450 REM Studiem asociativitatea 
460 LET sl=O 
470 FOR i=l TO n 
490 FOR k=1 TO n<br>500 LET l=a(i,j): LET m=a(j,k)<br>510 IF a(l,k)=a(i,m) THEN GO
510 IF a(l,k)=a(i,m) THEN GO TO 570<br>520 PRINT ' " Operatia nu este a
520 PRINT'" ()peratia nu este asociativa" 
                           deoarece (":
540 PRINT i;"*";j;")*";k;"=.";a(l,k);" iar" 
550 PRINT" ";i;"M(";j;"•";k;")=";a(i,111) 
560 LET s1=1: LET k=n: LET j=n: LET i=n 
570 NEXT k 
       NEXT j
590 NEXT i 
600 RETURN 
610 
620 REN Studiem comutativitatea 
630 LET s=O 
640 FOR i=1 TO n-1<br>650 FOR j=i+1 TO n660 IF a(i,j)=a(j,i) THEN GO TO 720
670 PRINT'" Operatia este necomutativa" 
680 PRINT • deoarece "; i; "*";j; •=•;a(i, j >; 
690 PRINT " iar ";j;"*";i;"=";a(j,i)<br>700 LET s=1: LET i=n-1: LET j=n
700 LET s=l: LET i=n-1: LET j=n 
     710 NEXT j 
720 NEXT i 
730 RETURN 
740 
750 RB1 Studiem existenta elementului neutru 
760 FOR i=l TO n 
770 LET 1=0<br>780 FOR j=1 TO n
790 IF a(i,j)<>i THEN GO TO 820<br>800 IF a(j,i)<>i THEN GO TO 820
800 IF a(j,i) \leq j THEN<br>810 LET 1=1+1: LET x(i).
810 LET 1=1+1: LET x(i,1)=j 820 NEXT j
830 IF 1<>0 THEN GO TO 860<br>840 PRINT ' " Operatia m
840 PRINT'" Operatia nu admite element"'" 
        LET i=n860 NEXT i 
870 IF l=O THEN GO TO 1090 
880 LET k=0
890 FOR j=1 TO n<br>900 IF \times(1,j)=0 THEN GO TO 1040<br>910 LET 11=0
        LET 11=0
920 FOR 1=2 TO n 930 FOR 11=1 TO n 940 IF x<1,j)()x(l,m> THEN GO TO 970 
                                                                    neutru"
```

```
950
            LET 11=11+1960
             LET m=n
970
        NEXT m
         IF 11=1-1 THEN GO TO 1000
980
          LET 1 = n990
     NEXT<sup>T</sup>
1000
1010
       IF 11<>n-1 THEN GO TO 1040
1020
        LET c=x(1,j)LET j=n: LET i=n: LET k=11030
1040 NEXT j
1050 IF k=0 THEN GO TO 1080
1060 PRINT ' "
                Operatia admite elementul"'"
                                                   neutru ":c
1070 GO TO 1090
1080 PRINT "
              Operatia nu admite element"'"
                                                  neutru"
1090 RETURN
1100
1110 REM Cautam simetricele
1120 LET s2=0
1130 FOR i=1 TO n
      LET k=0
1140
       FOR j=1 TO n
1150
1160
         IF a(i, j) < >< THEN GO TO 1180
1170
        LET k=k+1: LET d(k)=j1180
      NEXT J
       IF k=0 THEN GO TO 1270
1190
1200
       IF k=1 THEN GO TO 1250
                 ";i;" admite simetricele";
       PRINT "
1210
       FOR m=1 TO k
1220
1230
         PRINT "id(m):1240
       NEXT m
      PRINT '"
                  "; i; " admite simetricul "; d(1)1250
1260
       LET s2=s2+1: GO TO 1280
1270
       PRINT "
                 "; i; " este un element nesimetrizabil"
1280 NEXT i
1290 RETURN
    *****************************
    * STRUCTURI ALGEBRICE-GRUP *
    ****************************
    Multimea are 4 elemente
    Matricea este:
    1 1 1 1243134214141
    Operatia este necomutativa
    decarece 1 \times 2 = 1 iar 2 \times 1 = 2Operatia nu este asociativa
    deoarece (2*1)*2=4 iar
    2*(1*2)=2Operatia nu admite element
```
neutru
```
l'lulti1111ea are S elemente 
Matricea este: 
1 2 3 4 S 
2 1 2 3 4 
3 2 1 2 3 
4 3 2 1 2 
5 \overline{4} \overline{3} \overline{2} 1Operatia este comutativa 
Operatia nu este asociativa 
deoarece (2•2>•3=3 iar 
2*(2*3)=1Operatia admite elementul 
neutru 1 
1 admite simetricul 1 
2 admite simetricul 2 
3 admite simetricul 3 
4 admite simetricul 4 
S admite simetricul 5 
l'lultimea are S elemente 
Matricea este: 
1 2 3 4 S 
2 3 1 3 1 
3 1 5 1 2 
4 3 1 2 3 
S 1 2 3 3 
Operatia este comutativa 
Operatia nu este asociativa 
deoarece (2•2>•3=5 iar 
2*(2*3)=2Operatia admite elementul 
neutru 1 
1 admite simetricul 1<br>2 admite simetricele 3
2admite simetricele 3 
2 admite simetricul 3
3 admite simetricele 2 
3 admite simetricul 2 
4 admite siaetricul 3 
S admite simetricul 2 
                           s 
                           4
```

```
Multimea are 4 elemente
Matricea este1 
1 2 3 4 
2 1 4 3 
3 4 1 2 
4 3 2 1 
Operatia este comutativa 
Operatia este asociativa 
Operatia admite elementul 
neutru 1 
1 admite simetricul t 
2 admite simetricul 2 
3 admite simetricul 3 
4 admite simetricul 4
```
Operatia data determina o structura de grup abelian

## In curs de aparitie:

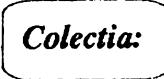

Biblioteca pentru elevi si studenti

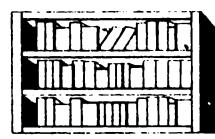

- $\bullet$  Limbajul C  $(a)$  cerere cu  $f$ loppy-disk $)$
- *Microsoft* **GW-BASIC**  $(a)$  cerere cu  $f$ loppy-disk)
- **Culegere de probleme in Turbo-Pascal** (la cerere cu floppy-disk)
- · dBASE III plus
- Sisteme de operare interactive
- $\bullet$  Culegere de programe in C (la cerere cu floppy-disk)

Initiere in in formatica ABC **Anfo** 

Primii pasi in programarea calculatoarelor

**Pentru** specialisti HIC

info

- Limbajul PROLOG
- Metode si algoritmi de clasi ficare si recunoasterea formelor

## **CUPRINS**

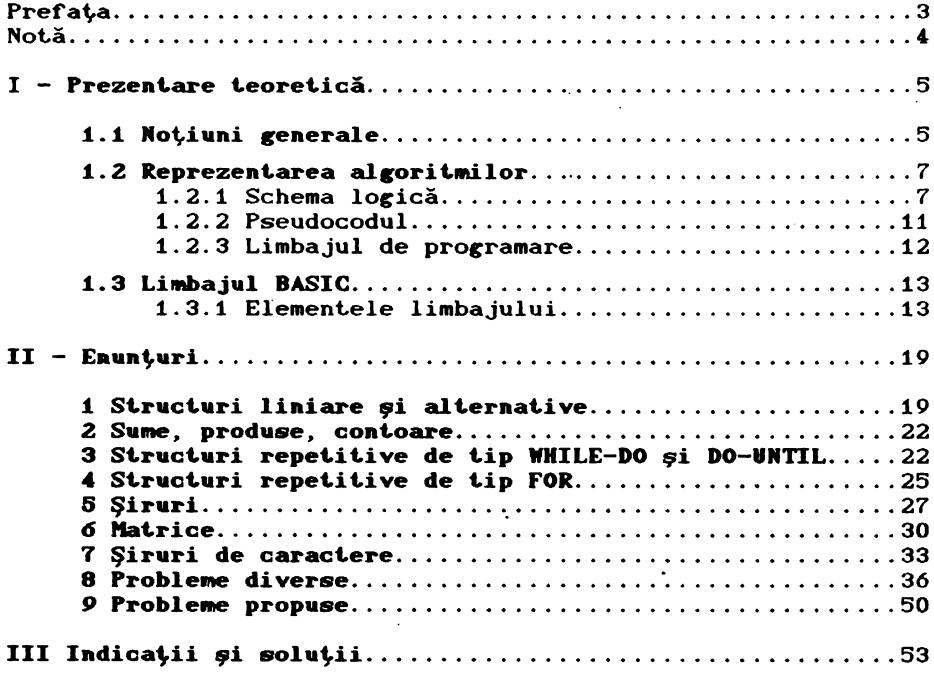

Lei 300,-

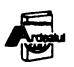

Com. 403 3000 exemplare

IMPRIMERIA "ARDEALUL" CLUJ

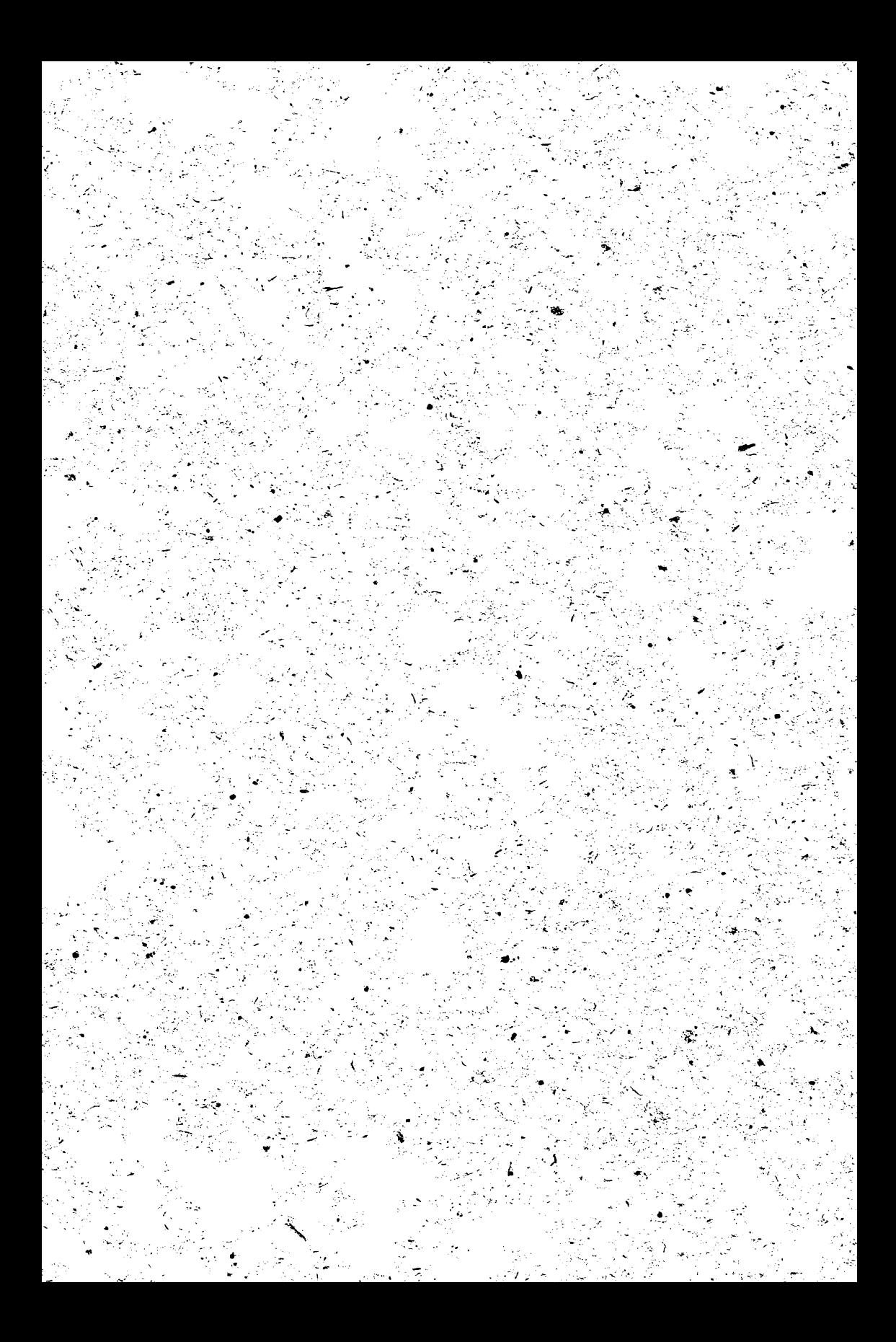

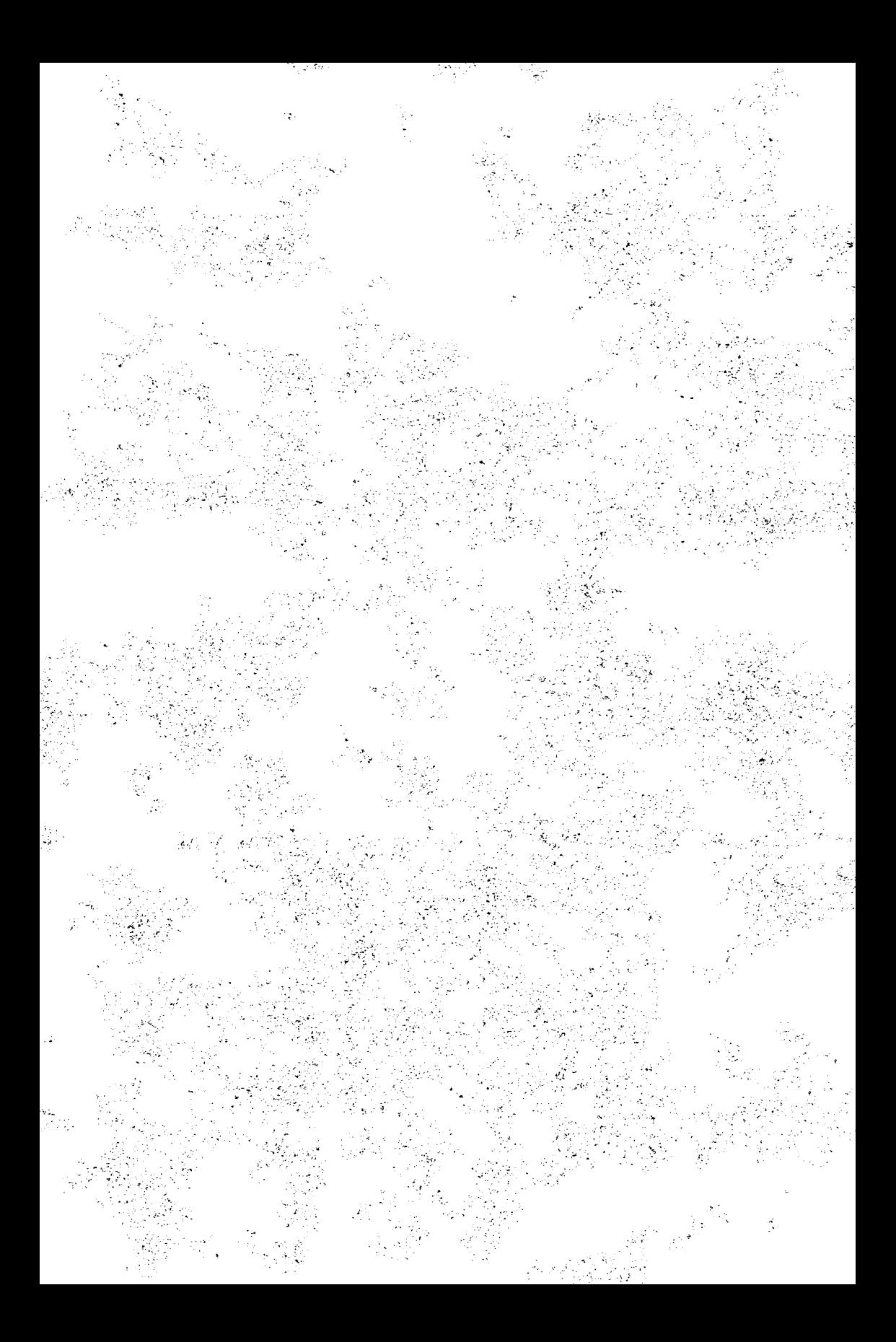